# *FORTRAN 3.0.1 Reference Manual*

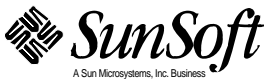

Part No.: 801-7251-10 Revision A, August 1994 A Sun Microsystems, Inc. Business 2550 Garcia Avenue Mountain View, CA 94043 U.S.A.

 1994 Sun Microsystems, Inc. 2550 Garcia Avenue, Mountain View, California 94043-1100 U.S.A.

All rights reserved. This product and related documentation are protected by copyright and distributed under licenses restricting its use, copying, distribution, and decompilation. No part of this product or related documentation may be reproduced in any form by any means without prior written authorization of Sun and its licensors, if any.

Portions of this product may be derived from the UNIX® and Berkeley 4.3 BSD systems, licensed from UNIX System Laboratories, Inc., a wholly owned subsidiary of Novell, Inc., and the University of California, respectively. Third-party font software in this product is protected by copyright and licensed from Sun's font suppliers.

RESTRICTED RIGHTS LEGEND: Use, duplication, or disclosure by the United States Government is subject to the restrictions set forth in DFARS 252.227-7013 (c)(1)(ii) and FAR 52.227-19.

The product described in this manual may be protected by one or more U.S. patents, foreign patents, or pending applications.

#### TRADEMARKS

Sun, the Sun logo, Sun Microsystems, Sun Microsystems Computer Corporation, SunSoft, the SunSoft logo, Solaris, SunOS, OpenWindows, DeskSet, ONC, ONC+, and NFS , NFS, ProWorks, ProWorks/TeamWare, ProCompiler, Sun Workstation, and Sun-4 are trademarks or registered trademarks of Sun Microsystems, Inc. in the U.S. and certain other countries. UNIX is a registered trademark of Novell, Inc., in the United States and other countries; X/Open Company, Ltd., is the exclusive licensor of such trademark. OPEN LOOK® is a registered trademark of Novell, Inc. PostScript and Display PostScript are trademarks of Adobe Systems, Inc. All other product names mentioned herein are the trademarks of their respective owners.

All SPARC trademarks, including the SCD Compliant Logo, are trademarks or registered trademarks of SPARC International, Inc. SPARCstation, SPARCserver, SPARCengine, SPARCstorage, SPARCware, SPARCcenter, SPARCclassic, SPARCcluster, SPARCdesign, SPARC811, SPARCprinter, UltraSPARC, microSPARC, SPARCworks, and SPARCompiler are licensed exclusively to Sun Microsystems, Inc. Products bearing SPARC trademarks are based upon an architecture developed by Sun Microsystems, Inc.

The OPEN LOOK and Sun™ Graphical User Interfaces were developed by Sun Microsystems, Inc. for its users and licensees. Sun acknowledges the pioneering efforts of Xerox in researching and developing the concept of visual or graphical user interfaces for the computer industry. Sun holds a non-exclusive license from Xerox to the Xerox Graphical User Interface, which license also covers Sun's licensees who implement OPEN LOOK GUIs and otherwise comply with Sun's written license agreements.

X Window System is a product of the Massachusetts Institute of Technology.

Some of the material in this manual is based on the Bell Laboratories document entitled "A Portable Fortran 77 Compiler," by S.I. Feldman and P.J. Weinberger, dated 1 August 1978.Material on the I/O Library is derived from the paper entitled "Introduction to the f77 I/O Library", by David L. Wasley, University of California, Berkeley, California 94720. Further work was done at Sun Microsystems.

THIS PUBLICATION IS PROVIDED "AS IS" WITHOUT WARRANTY OF ANY KIND, EITHER EXPRESS OR IMPLIED, INCLUDING, BUT NOT LIMITED TO, THE IMPLIED WARRANTIES OF MERCHANTABILITY, FITNESS FOR A PARTICULAR PURPOSE, OR NON-INFRINGEMENT.

THIS PUBLICATION COULD INCLUDE TECHNICAL INACCURACIES OR TYPOGRAPHICAL ERRORS. CHANGES ARE PERIODICALLY ADDED TO THE INFORMATION HEREIN; THESE CHANGES WILL BE INCORPORATED IN NEW EDITIONS OF THE PUBLICATION. SUN MICROSYSTEMS, INC. MAY MAKE IMPROVEMENTS AND/OR CHANGES IN THE PRODUCT(S) AND/OR THE PROGRAM(S) DESCRIBED IN THIS PUBLICATION AT ANY TIME.

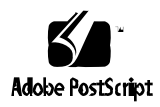

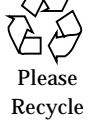

# *Contents*

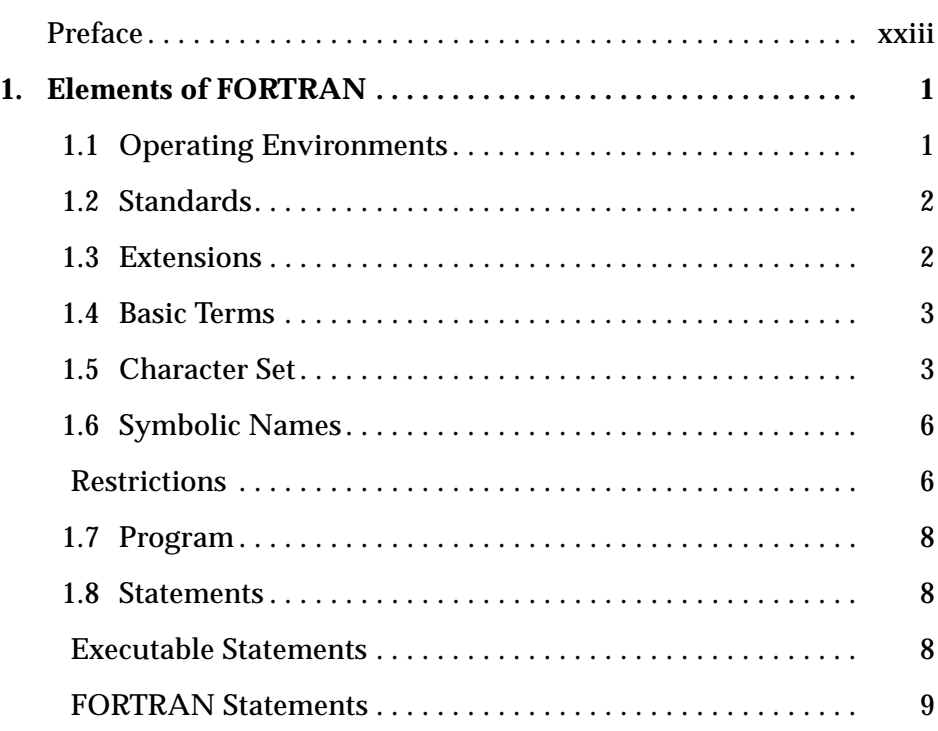

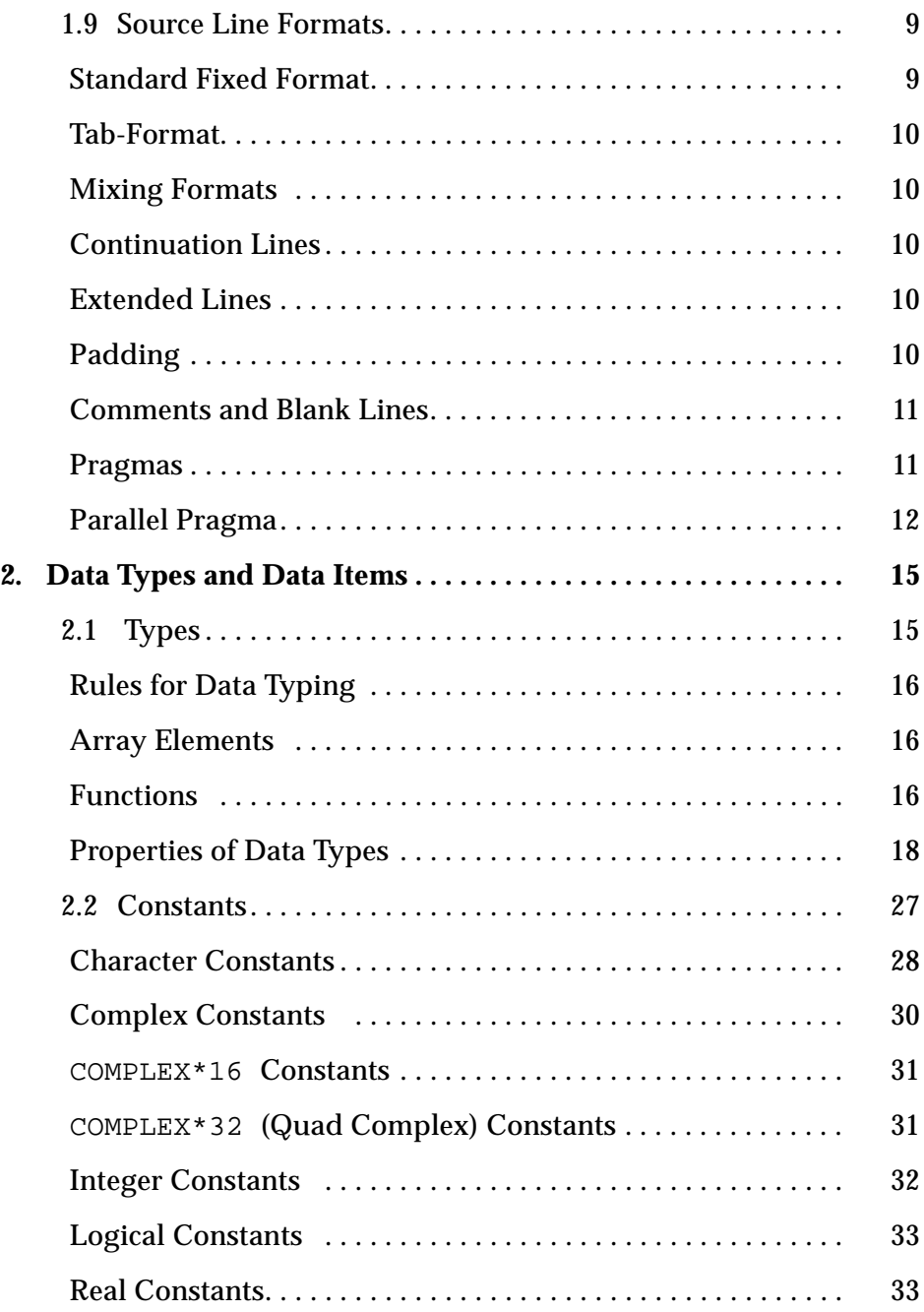

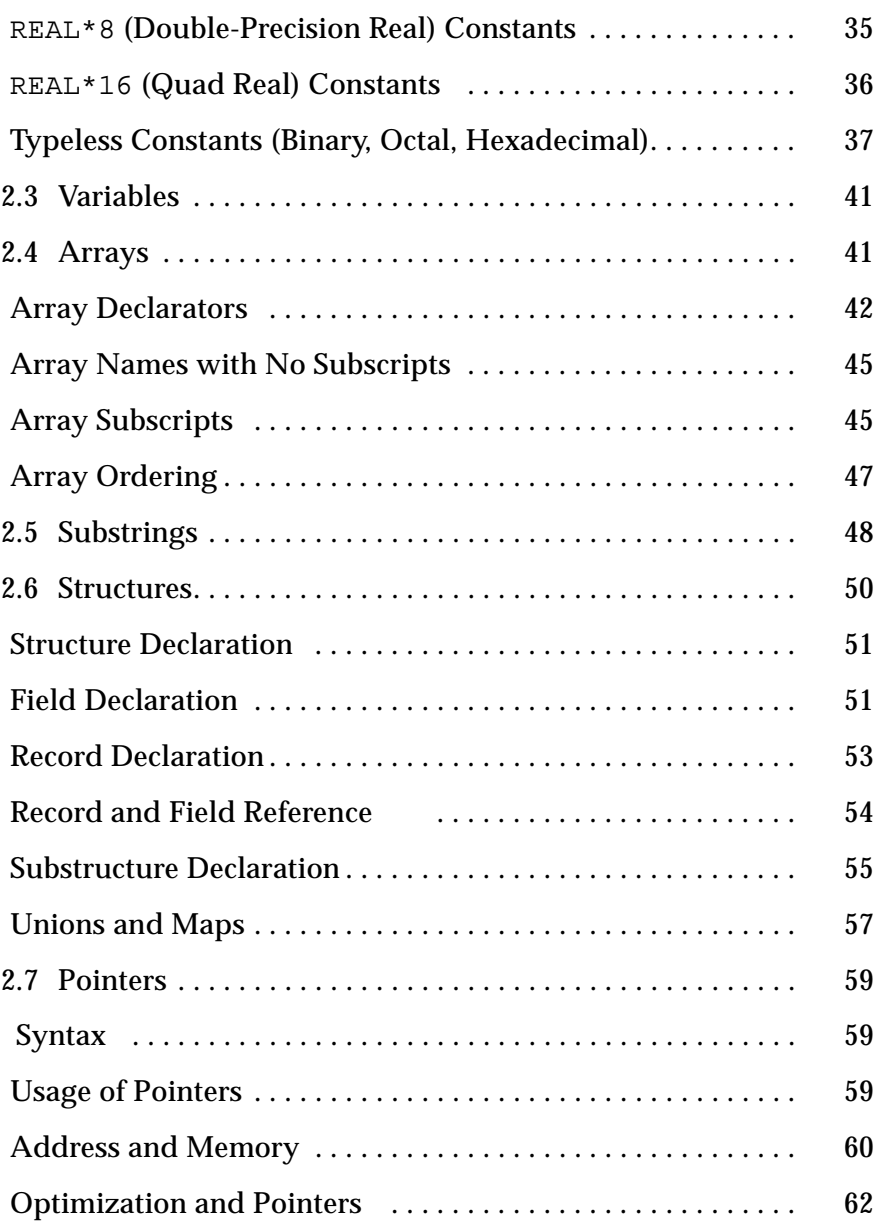

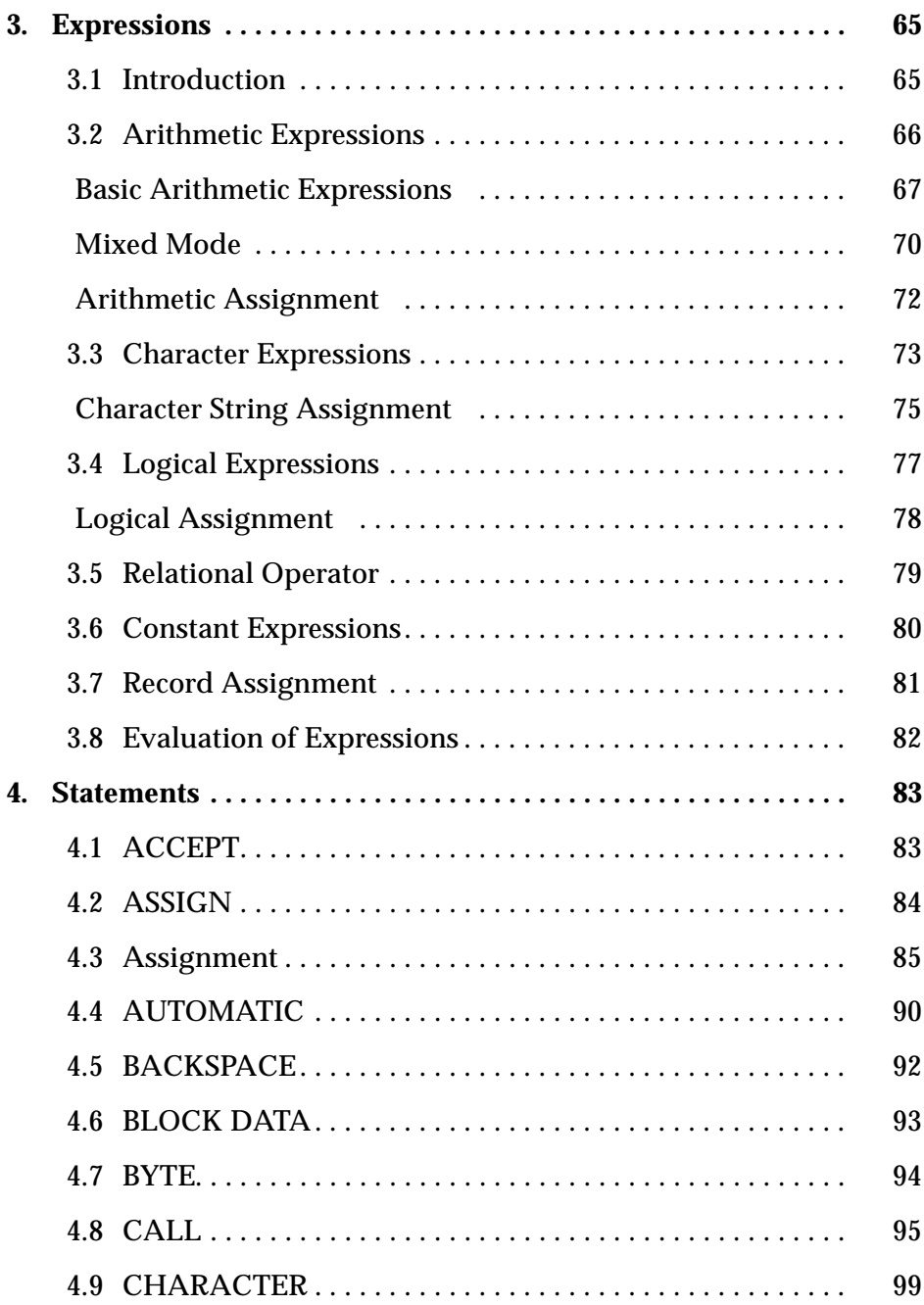

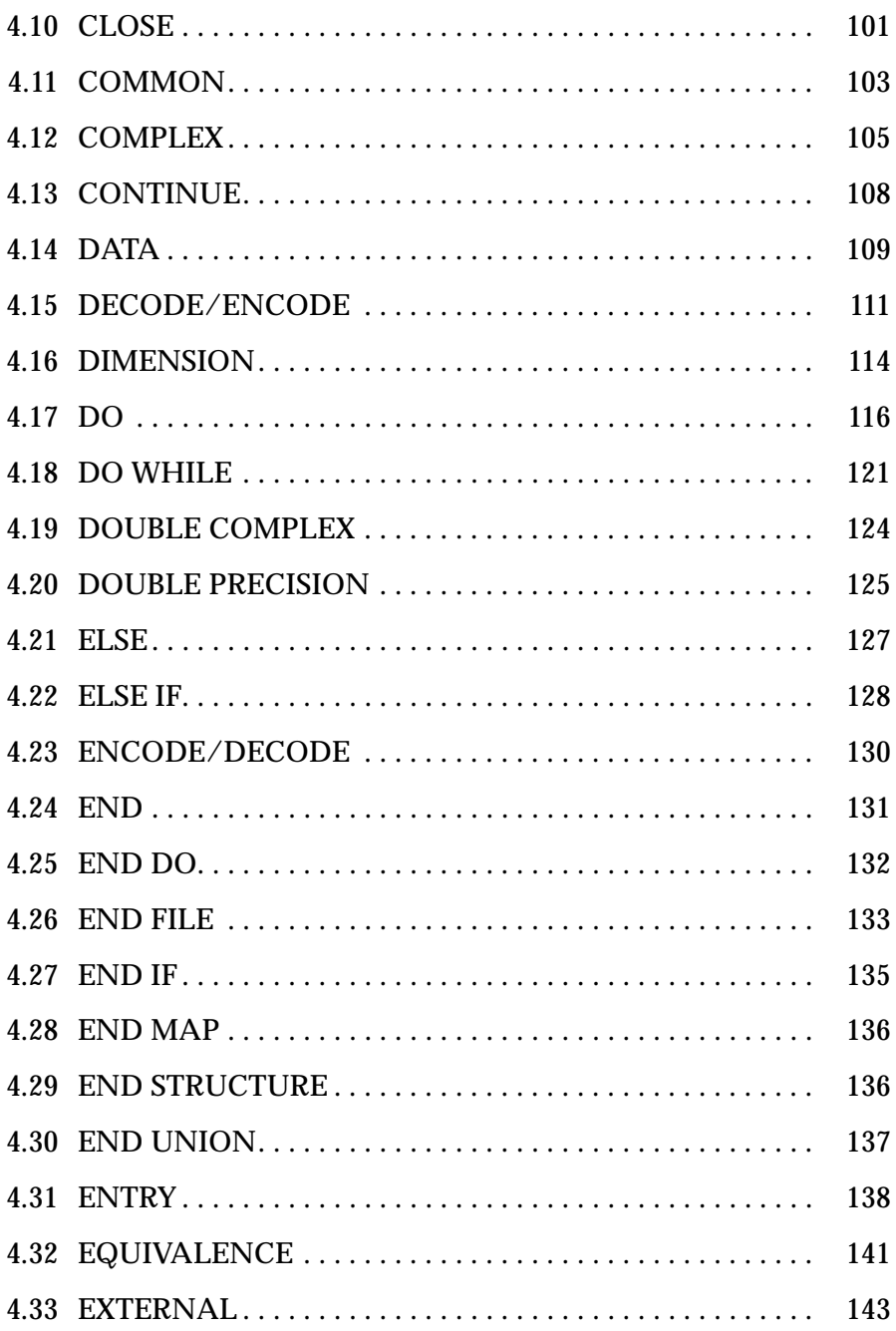

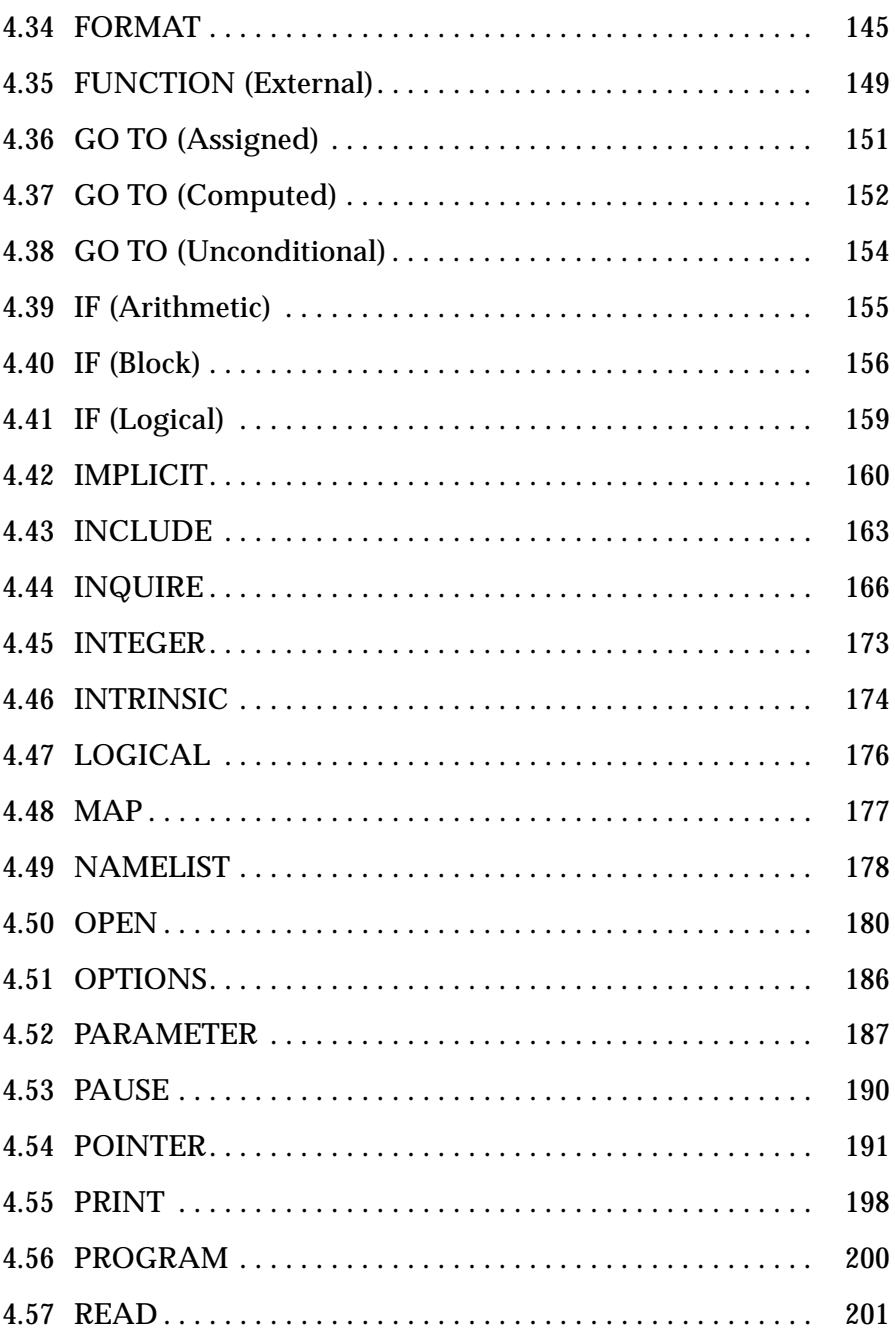

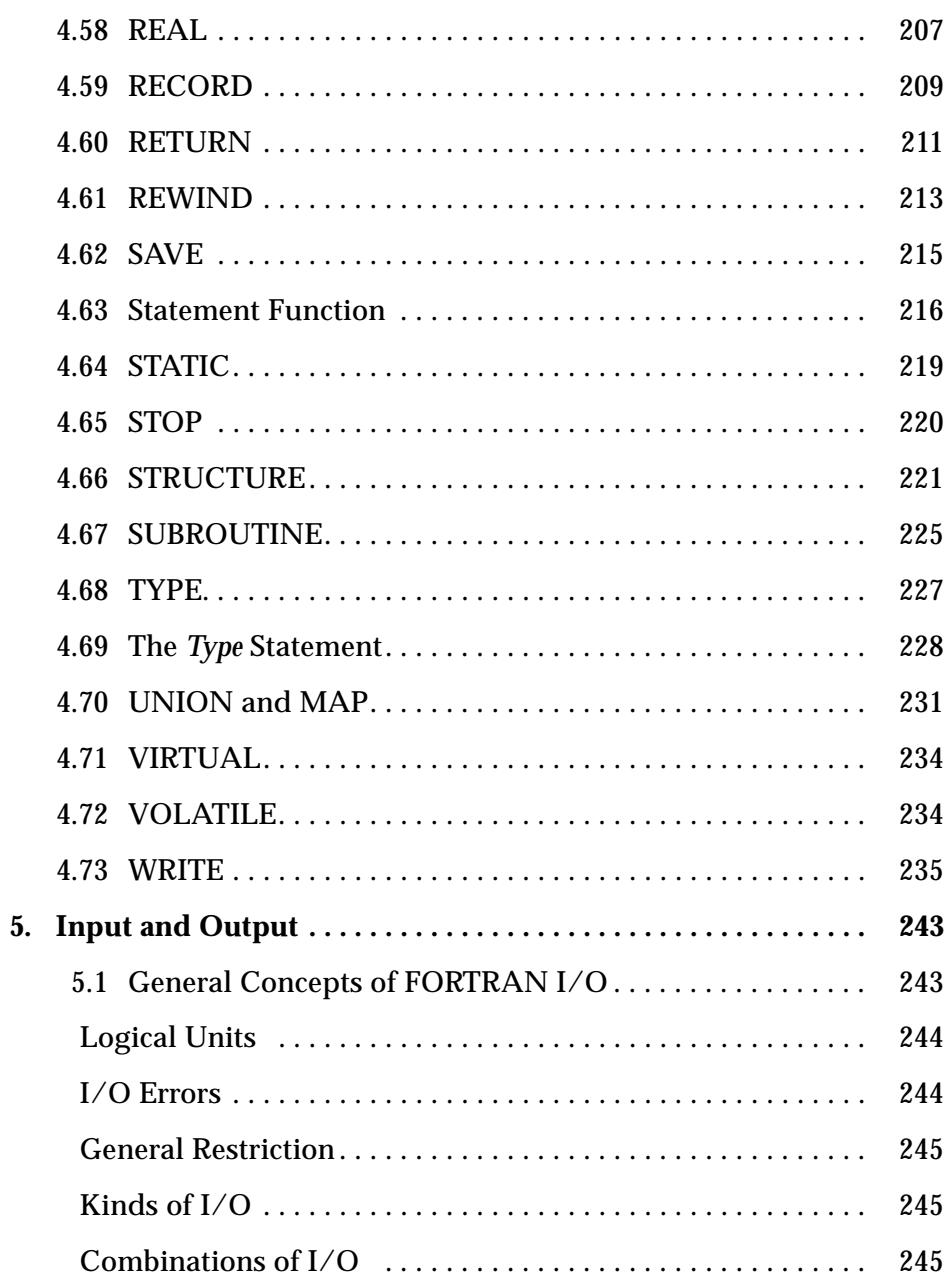

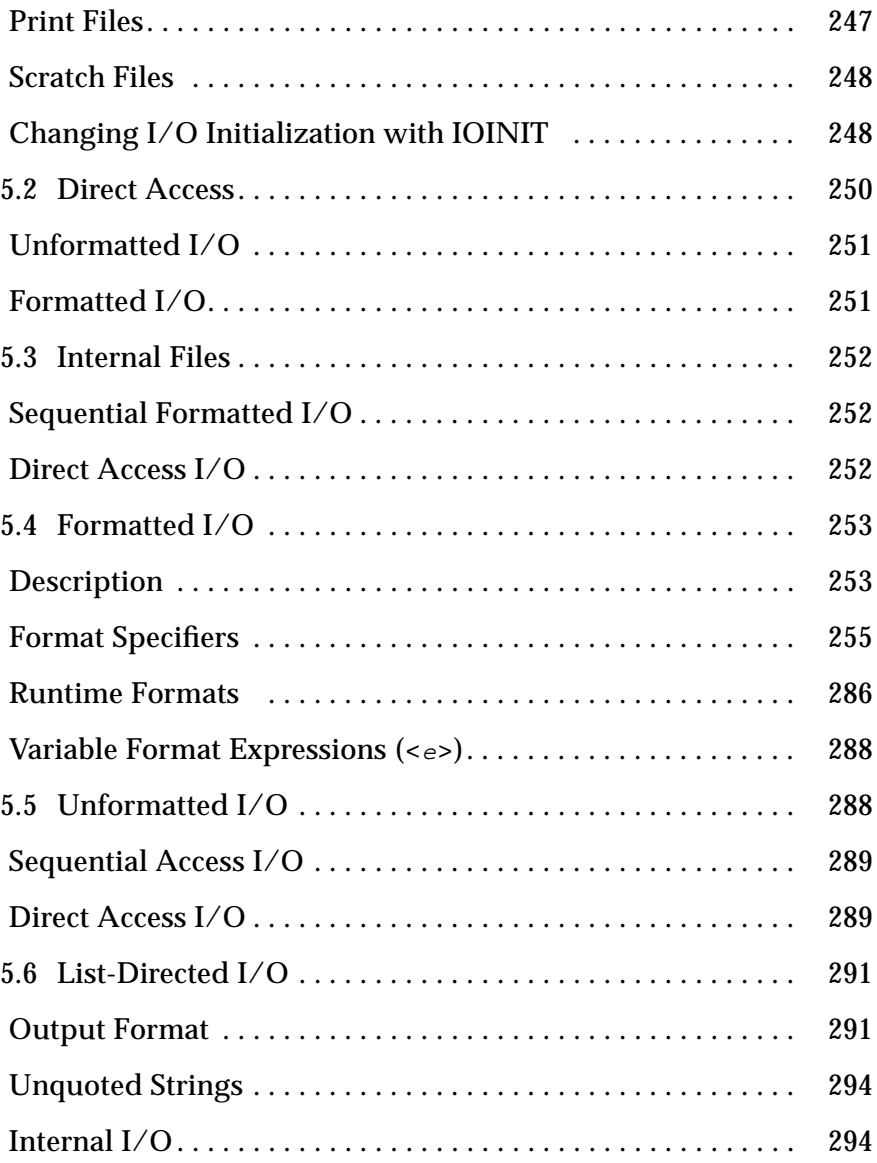

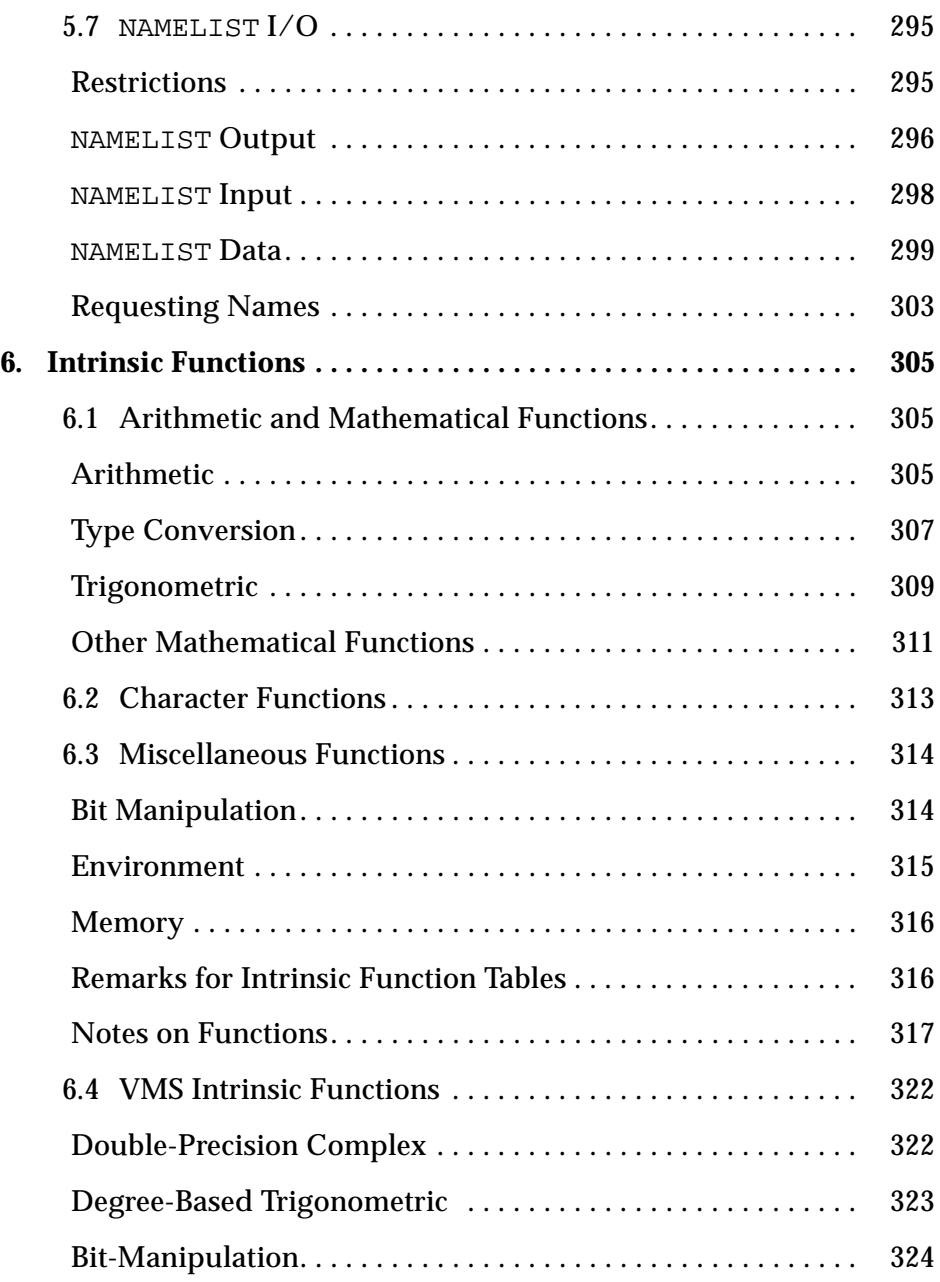

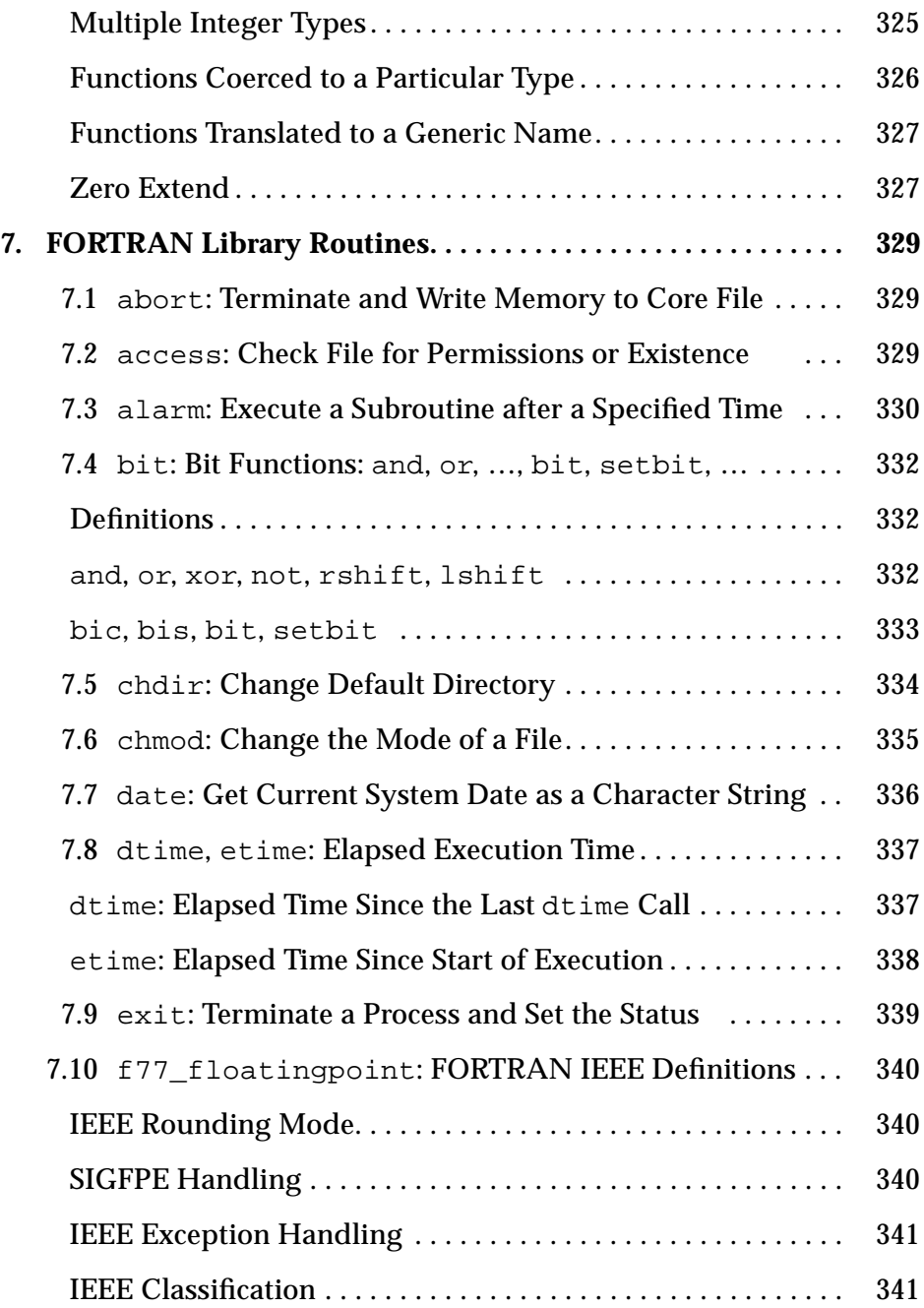

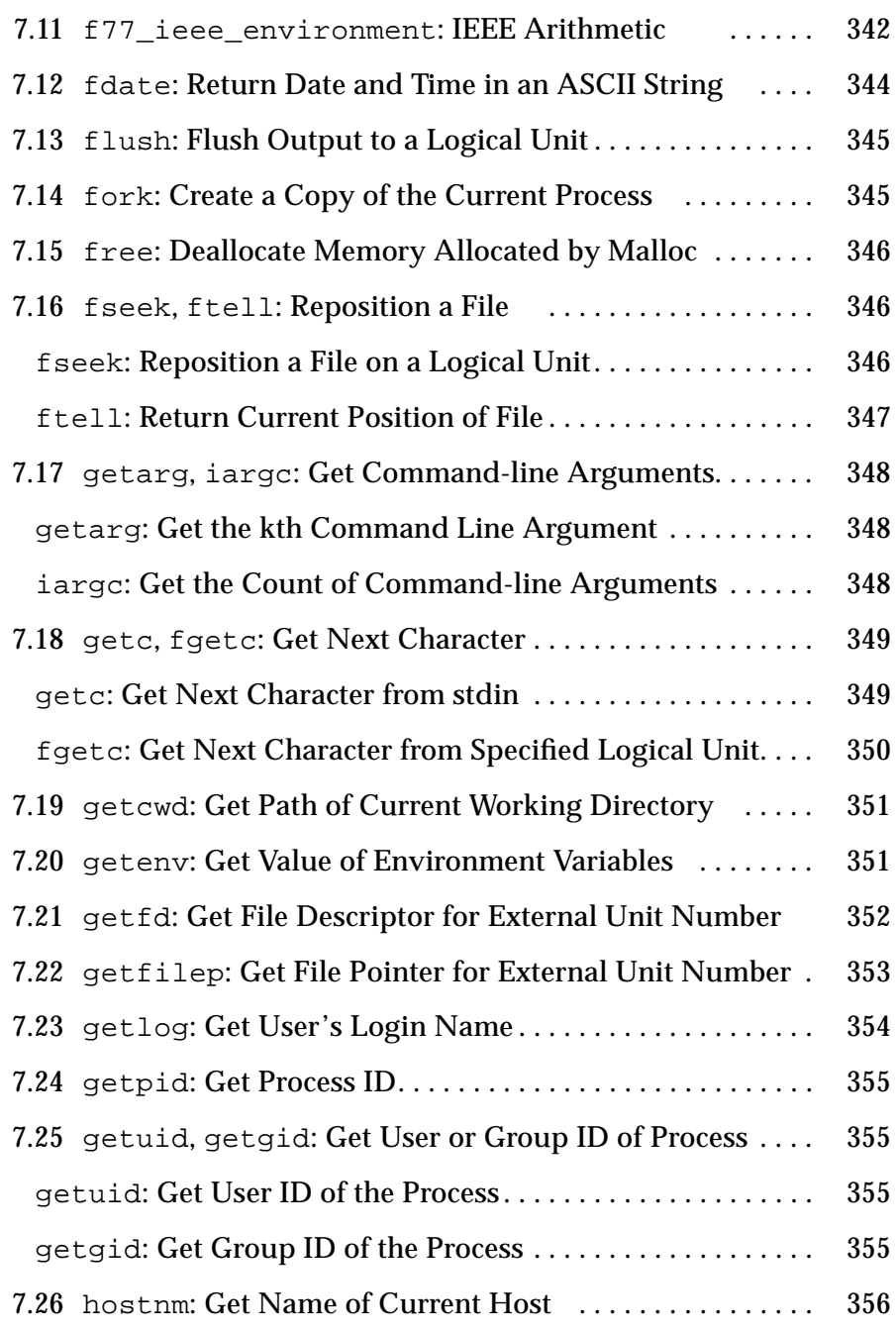

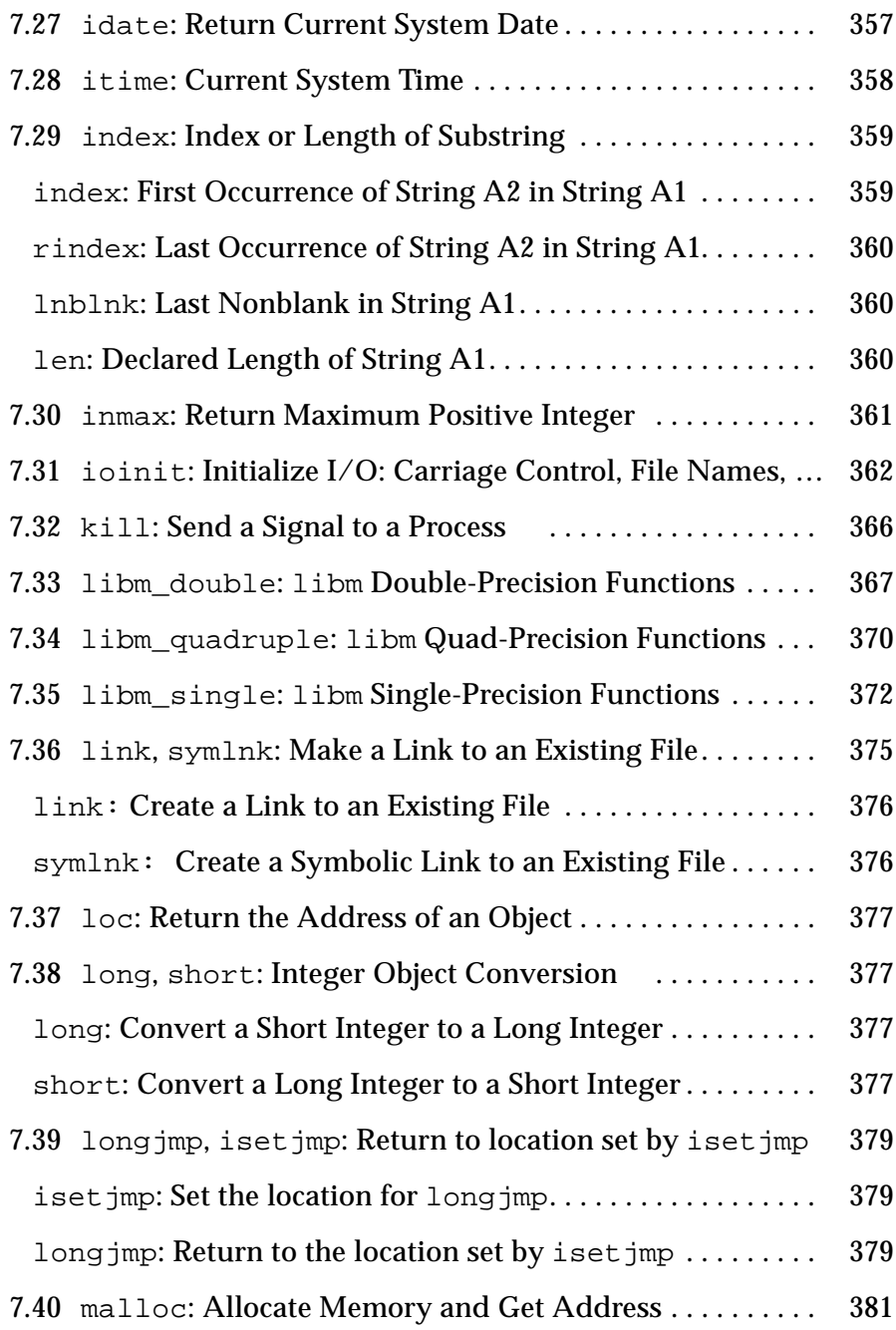

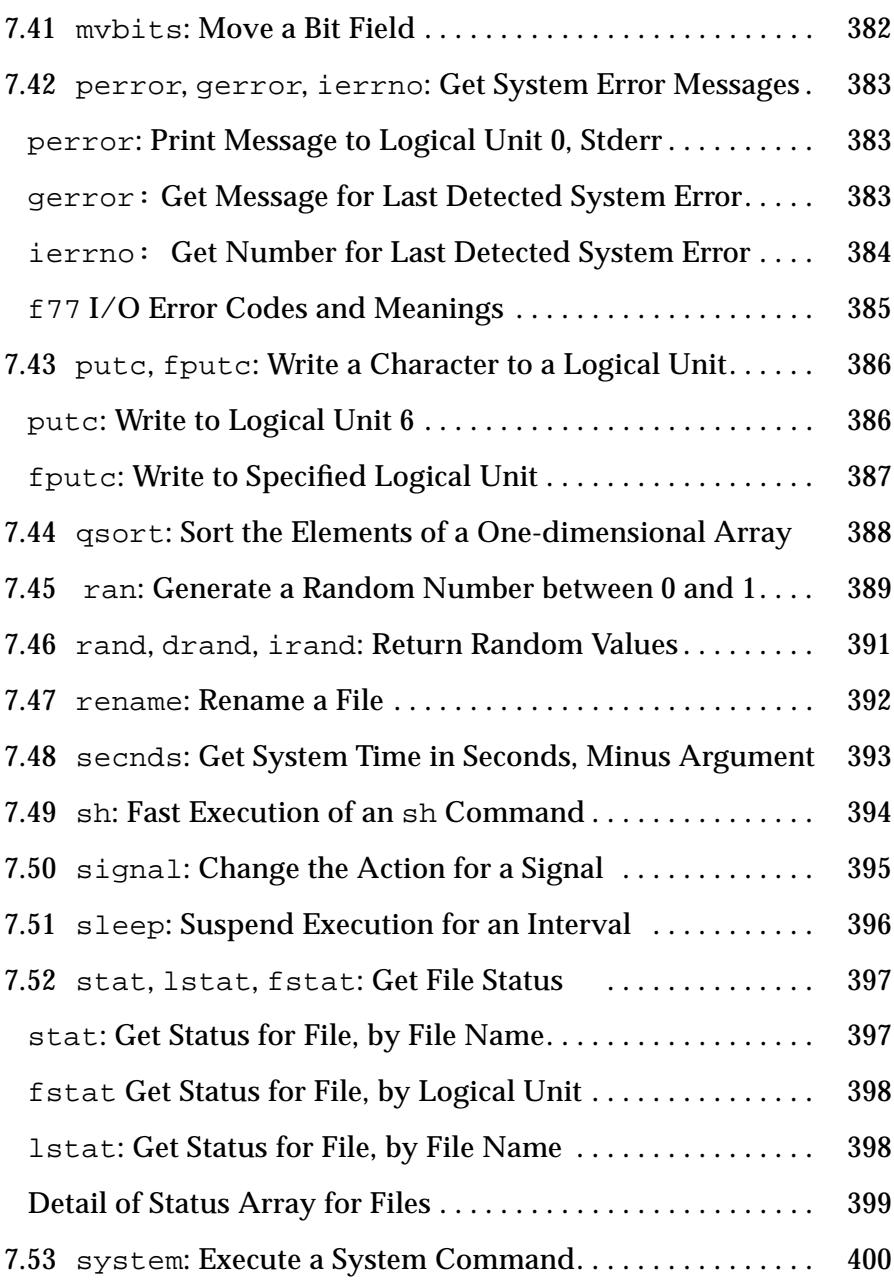

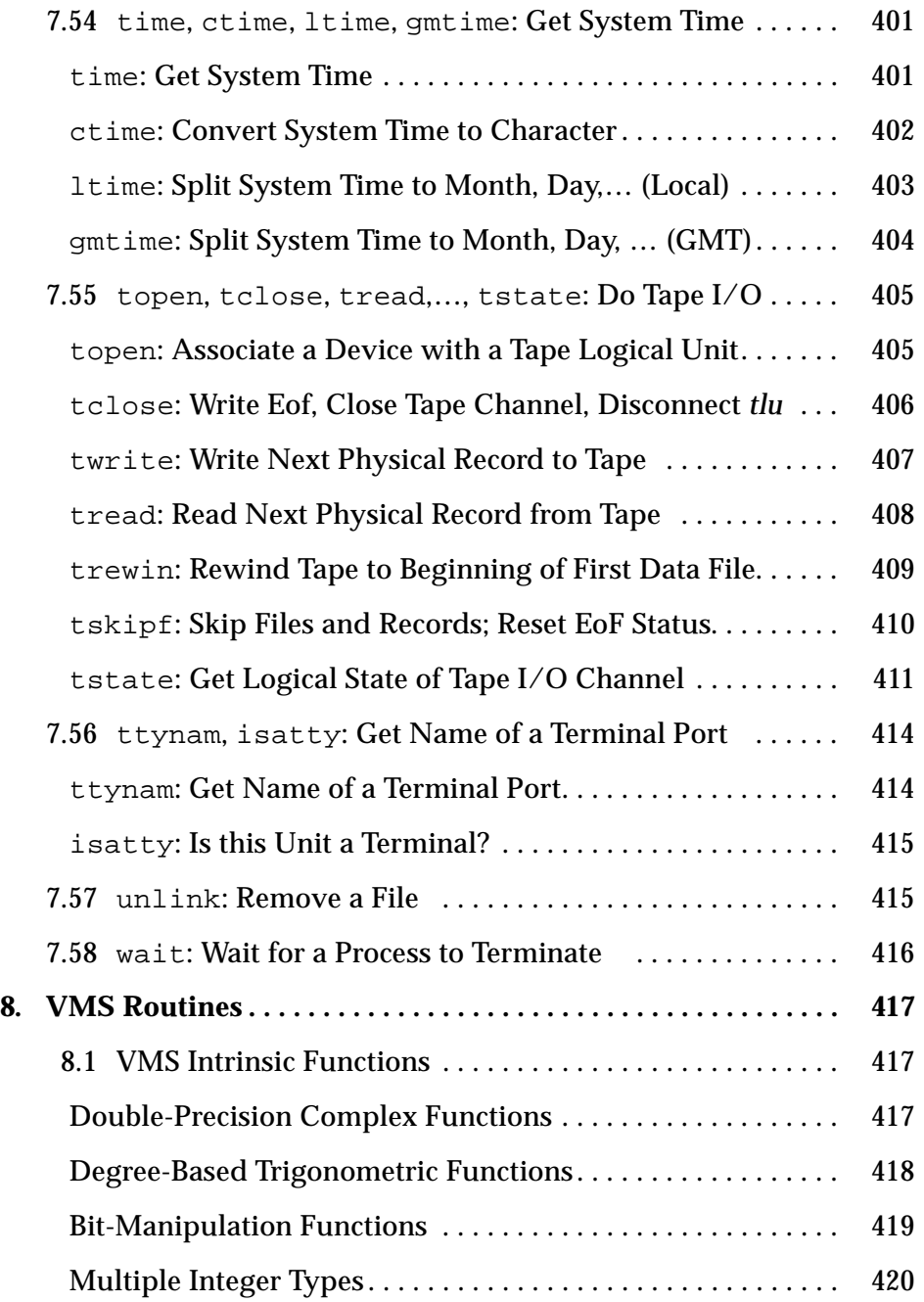

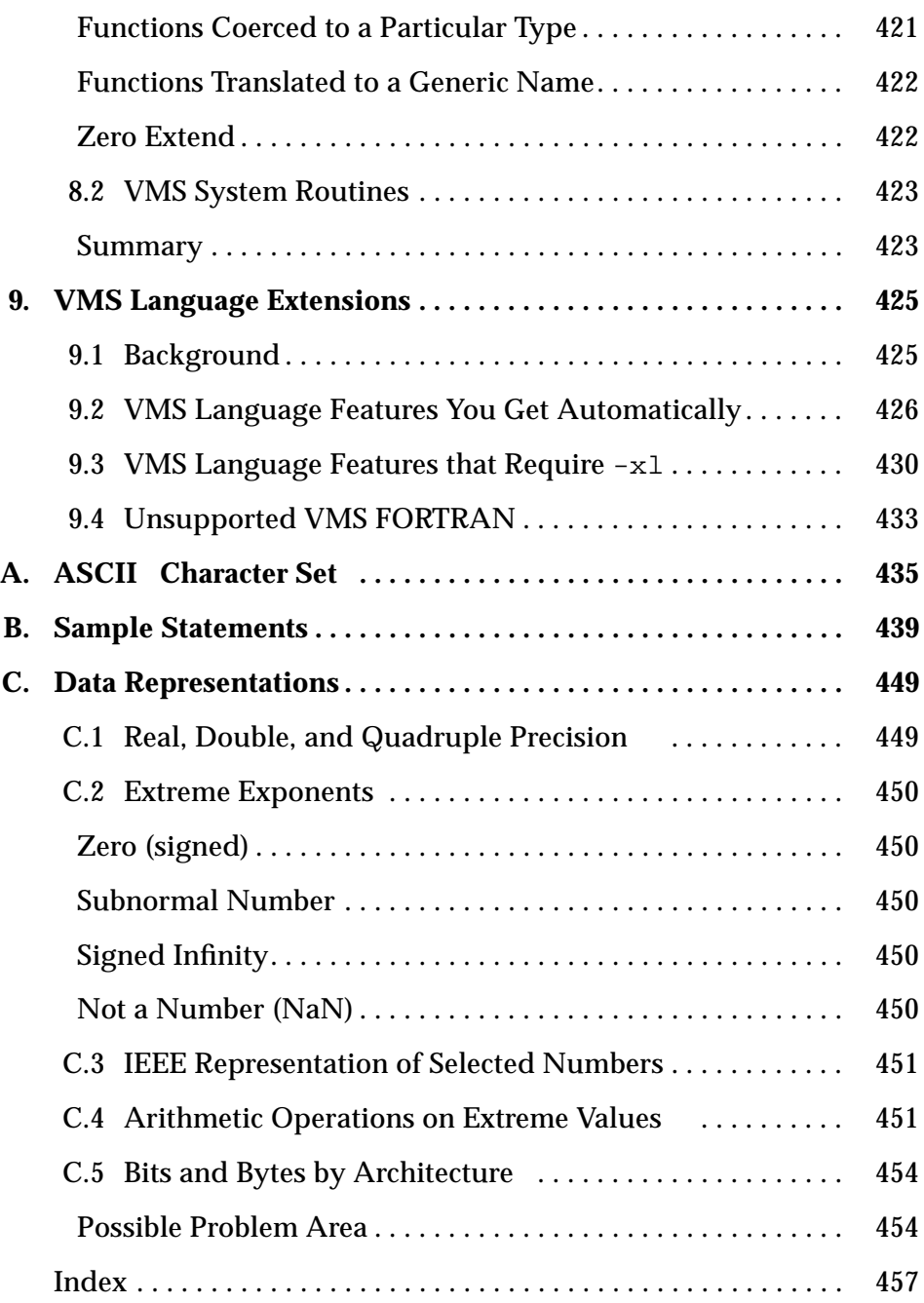

# *Tables*

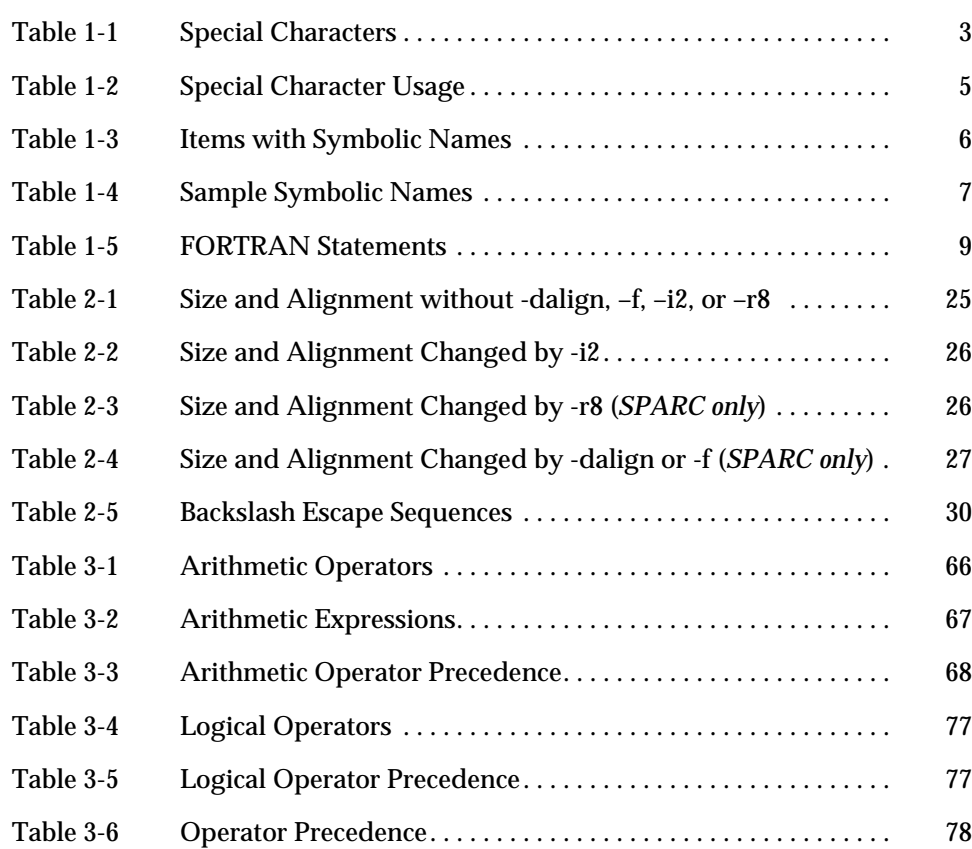

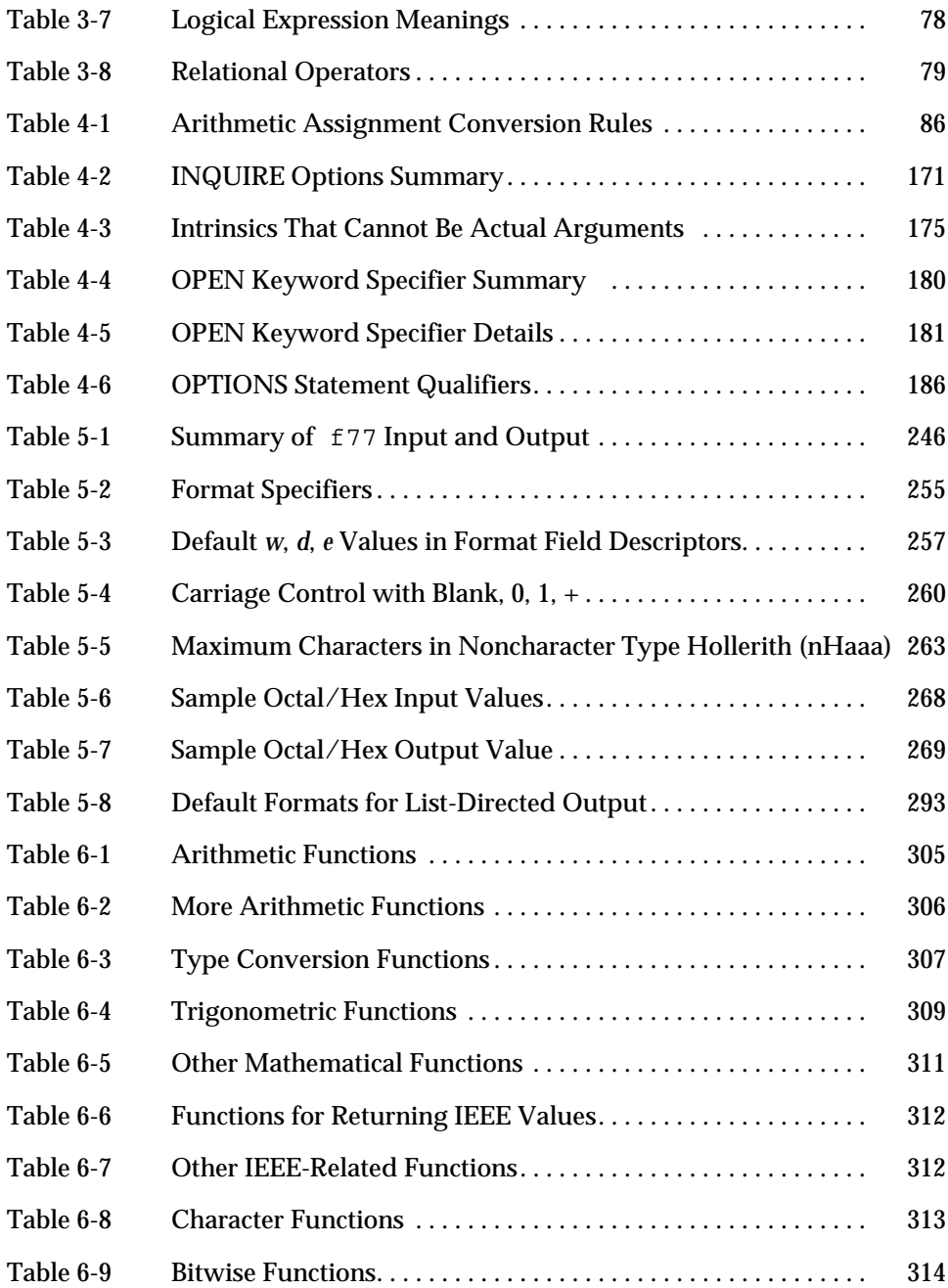

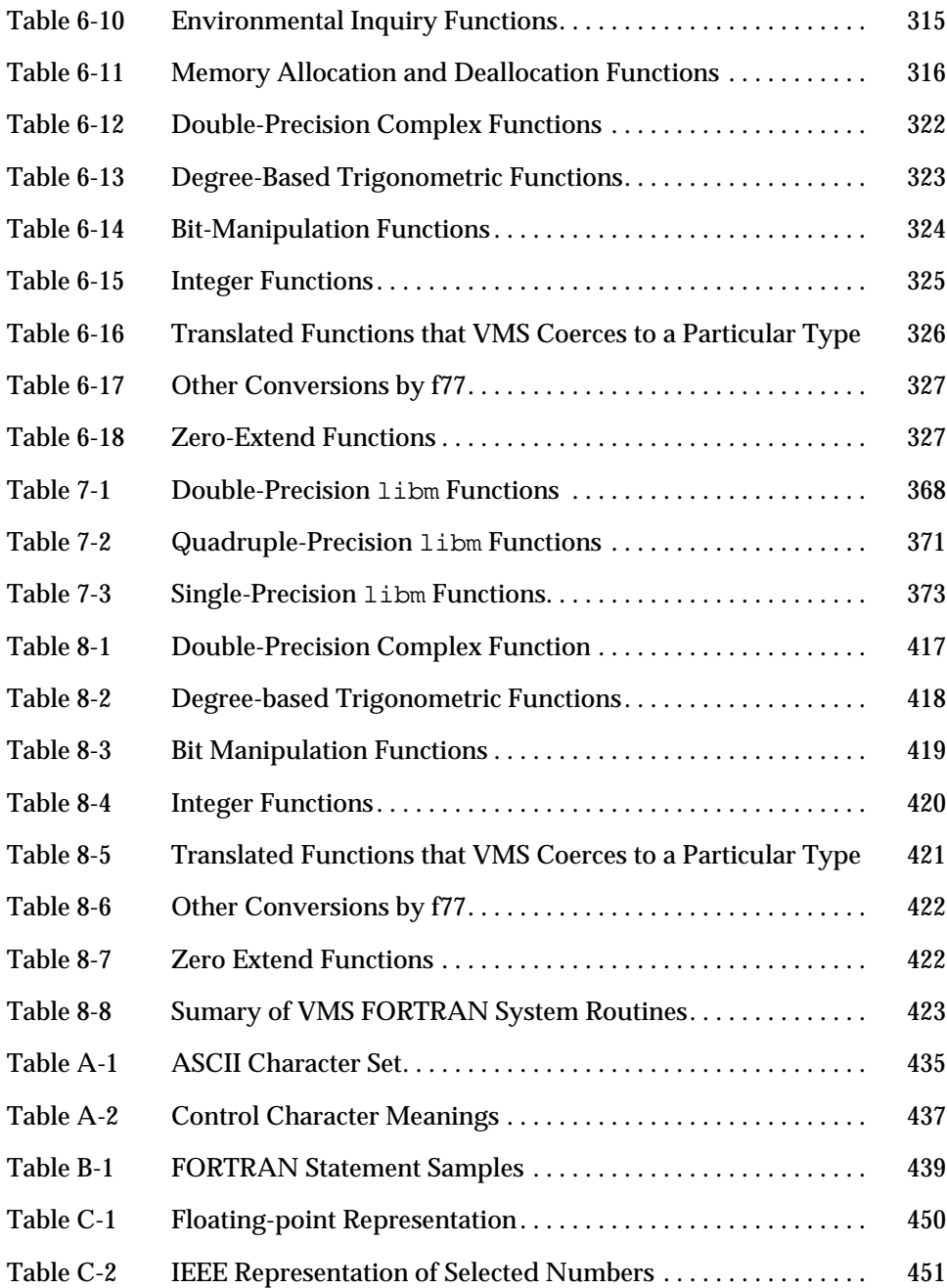

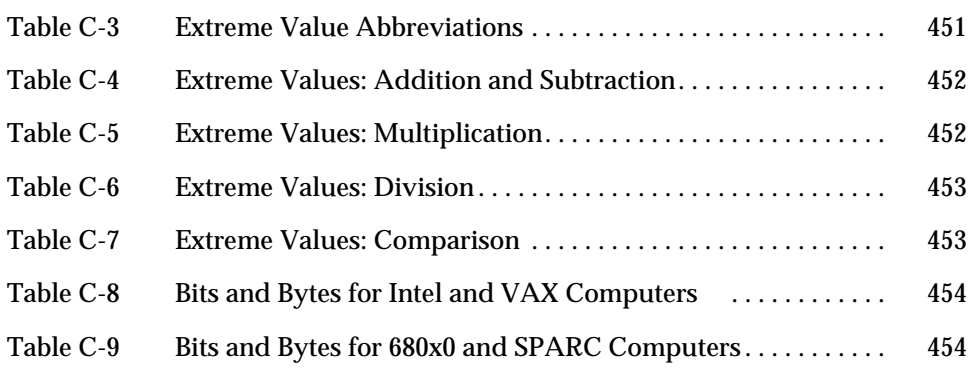

# *Preface*

This preface is organized into the following sections.

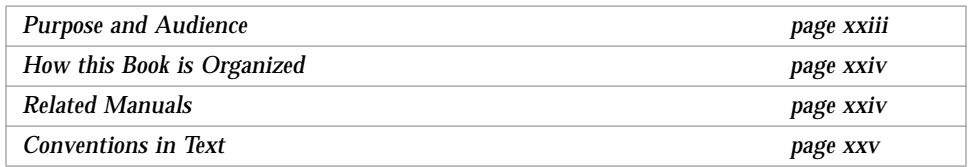

## *Purpose and Audience*

This manual describes language and routines of SunPro™ FORTRAN 3.0.1.

This is a *reference* manual; and though it has many examples, it is in no way a tutorial. Its function and purpose is solely to help you find features or routines quickly, not to help you learn FORTRAN, programming, or programming style.

This book is for scientists and engineers with the following background:

- **•** Thorough knowledge and experience with FORTRAN programming
- **•** General knowledge and understanding of some operating system
- Particular knowledge of SunOS™ or UNIX<sup>1</sup> commands cd, pwd, 1s, cat.

<sup>1.</sup> UNIX is a registered trademark of Novell, Inc., in the United States and other countries.

For help using the compiler, linker, debugger, related utilities, or making or using libraries, refer to the *FORTRAN User's Guide*.

## *How this Book is Organized*

This book is organized as follows:

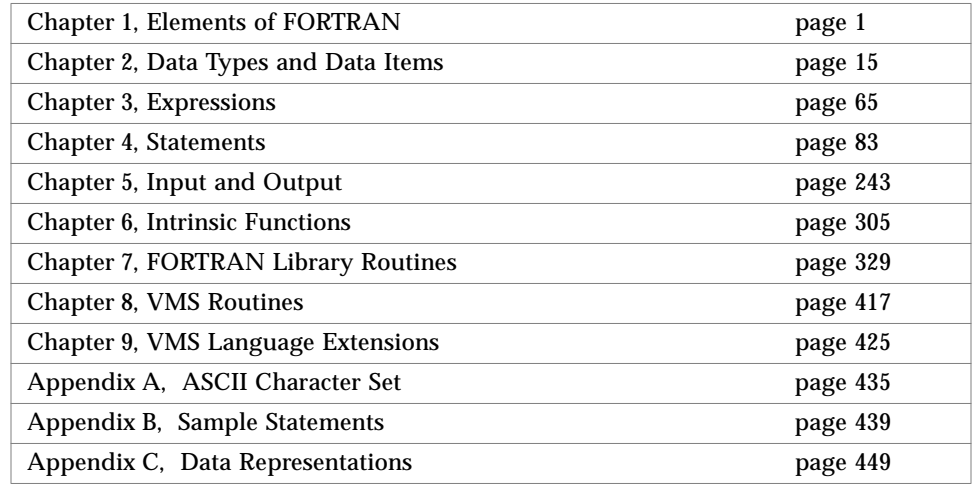

## *Related Manuals*

The following documents are provided on-line or in hard copy, as indicated.

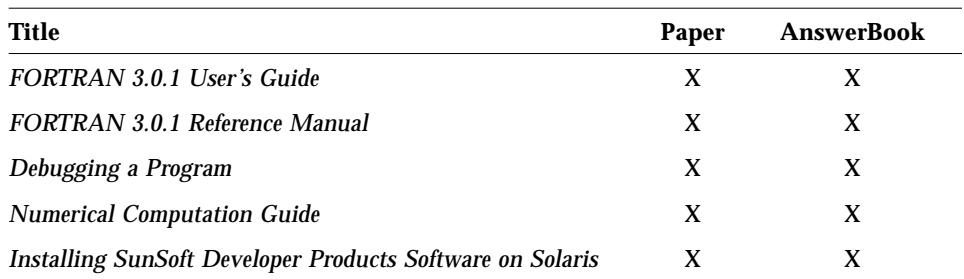

### *Conventions in Text*

We use the following conventions in this manual to display information.

**•** We show code listings examples in boxes.

WRITE( \*, \* ) 'Hello world'

- **•** The plain typewriter font shows prompts and coding.
- **•** In dialogs, the **boldface typewriter font** shows text the user types in.

```
demo$ echo hello
hello
demo$ ■
```
- **•** *Italics* indicate general arguments or parameters that you should replace with the appropriate input. Italics also indicate emphasis.
- **•** For Solaris 2.x, the default shell is sh and the default prompt is the dollar sign (\$). Most systems have distinct host names, and you can read some of our examples more easily if we use a symbol longer than a dollar sign. Examples generally use "demo\$" as the system prompt; where the csh shell is shown, we use "demo%" as the system prompt.
- **•** The small clear triangle ∆ shows a blank space where that is significant.

∆∆36.001

- **•** We generally tag nonstandard features with a small black diamond (♦). Wherever we indicate that a feature is *nonstandard*, that means a program using it does not conform to the ANSI X3.9-1978 standard, as described in *American National Standard Programming Language FORTRAN*, ANSI X3.9- 1978, April 1978, American National Standards Institute, Inc., abbreviated as the FORTRAN Standard.
- **•** We usually show FORTRAN examples in tab format, not fixed column. See Section 1.9, "Source Line Formats," for details.
- **•** We usually abbreviate "FORTRAN" as "f77".

# *Elements of FORTRAN 1*

This chapter is organized into the following sections.

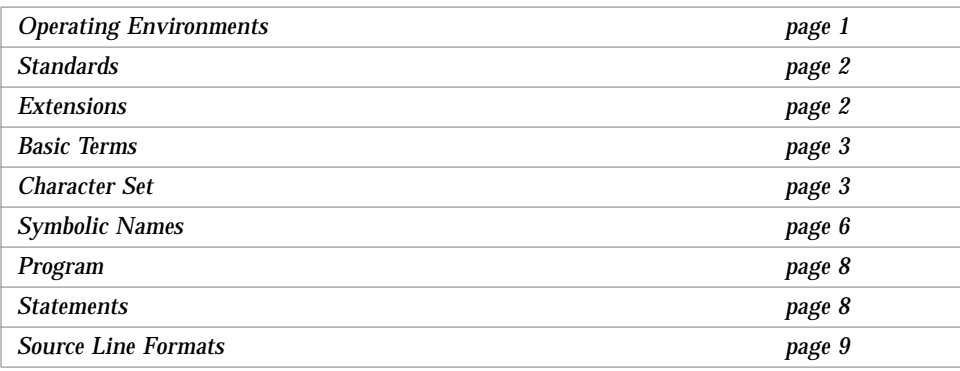

## *1.1 Operating Environments*

This manual describes FORTRAN 3.0.1 under Solaris® 1.x and 2.x for SPARC, and under Solaris 2.x for x86 operating environments. Most aspects of FORTRAN for 1.x, 2.x, and x86 are the same, including functionality, behavior, and features. Anything unique to one operating environment is tagged "(2.x only)" or sometimes " $(1.x)$ " or " $(x86)$ ".

The previous major release was ported to  $\text{Intel}^1$  80386-compatible computers running Solaris 2.x for x86, and some features remain identified as being for x86 only.

### *1.2 Standards*

This FORTRAN is an enhanced FORTRAN 77 development system.

- **•** It conforms to the ANSI X3.9-1978 FORTRAN standard and the corresponding International Standards Organization number is ISO 1539- 1980. NIST (formerly GSA and NBS) validates it at appropriate intervals.
- **•** It also conforms to the standards FIPS 69-1, BS 6832, and MIL-STD-1753.
- **•** It provides an IEEE standard 754-1985 floating-point package.
- **•** On SPARC systems it provides support for optimization exploiting features of SPARC V8, including the SuperSPARC<sup>TM</sup> implementation<sup>2</sup>. These features are defined in the *SPARC Architecture Manual: Version 8*.

### *1.3 Extensions*

This FORTRAN compiler provides iMPact™ multiprocessor FORTRAN and lint-like checking across routines for consistency of arguments, commons, parameters, and so forth. Other extensions include recursion, pointers, doubleprecision complex, quadruple-precision real, quadruple-precision complex, and many VAX<sup>3</sup> VMS FORTRAN 5.0 extensions, including NAMELIST, DO WHILE, structures, records, unions, maps, and variable formats. Multiprocessor FORTRAN includes automatic and explicit loop parallelization. You can write FORTRAN programs with many VMS extensions so that these programs run with the same source code on both SPARC and VAX systems.

<sup>1.</sup> Intel is a registered trademark of Intel Corporation.

<sup>2.</sup> SuperSPARC is a trademarks of Texas Instruments, Inc.

<sup>3.</sup> VAX and VMS are a trademarks of Digital Equipment Corporation

## *1.4 Basic Terms*

This section introduces the basic terms and concepts.

- **•** A *program* consists of one or more program units.
- **•** A *program unit* is a sequence of statements, terminated by an END.
- **•** A *statement* consists of zero or more key words, symbolic names, literal constants, statement labels, operators, and special characters.
- **•** Each *key word*, *symbolic name*, *literal constant*, and *operator* consists of one or more characters from the FORTRAN character set.
- **•** A *character constant* can include any valid ASCII character.
- **•** A *statement label* consists of 1 to 5 digits, with at least one nonzero.

## *1.5 Character Set*

The character set consists of the following.

- **•** Uppercase and lowercase letters A Z and a z
- **•** Numerals 0 9
- **•** The following special characters

*Table 1-1* Special Characters

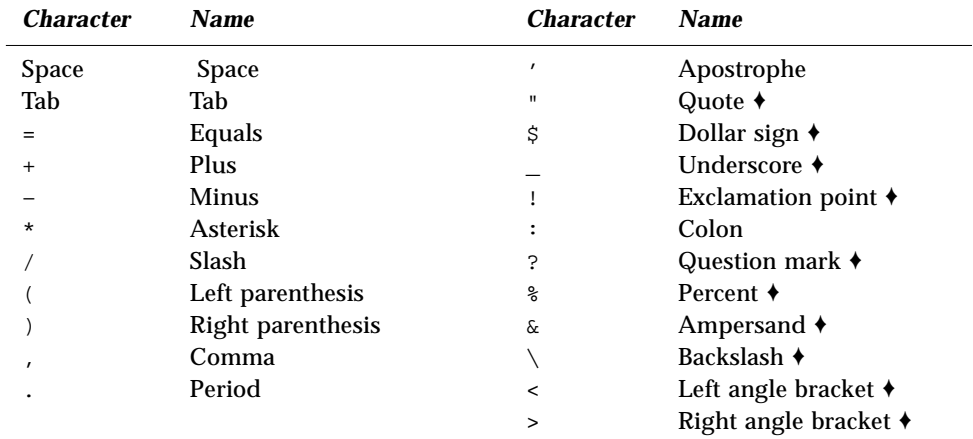

#### **Usage and Restrictions**

**•** Uppercase and lowercase are not significant in the key words of FORTRAN statements or in symbolic names.

The –U option of f77 makes case significant in symbolic names.  $\blacklozenge$ 

**•** Control Characters ♦

Even though they are not in the character set, most control characters are allowed as *data.* The exceptions are:

Control A, Control B, Control C

These are not allowed as data.

While entering a character string, you must not hold down the control key and press the A, or B, or C. Even these characters can be entered other ways, such as with the char() function.

#### **•** Special characters used for punctuation:

*Table 1-2* Special Character Usage

| <b>Character</b> | <b>Usage</b>                                                                                                    |
|------------------|----------------------------------------------------------------------------------------------------|
| <b>Space</b>     | Ignored in statements, except as part of a character constant                                                                          |
| Tab              | Establish the line as a tab-format source line $\triangle$                                                                             |
| $=$              | Assignment                                                                                                    |
| $\overline{+}$   | Add, unary operator                                                                                                    |
|                  | Subtract, unary operator                                                                                                    |
| $^\star$         | Multiply, alternate returns, comments, exponentiation, stdin,<br>stdout, list-directed I/O                                             |
|                  | Divide, delimit data, labeled commons, structures, end-of-record                                                                       |
| (<br>$\lambda$   | Enclose expressions, complex constants, equivalence groups, formats,<br>argument lists, subscripts                                     |
|                  | Separator for data, expressions, complex constants, equivalence<br>groups, formats, argument lists, subscripts                         |
|                  | Radix point, delimiter for logical constants and operators, record<br>fields                                                           |
|                  | Quoted character literals                                                                                                    |
| $\mathbf{u}$     | Quoted character literals, octal constants +                                                                                           |
| S                | Delimit namelist input, edit descriptor, pragmas $\triangleleft$                                                                       |
| Ţ                | Comments $\triangle$                                                                                                    |
|                  | Array declarators, substrings, edit descriptor                                                                                         |
| ి                | Special functions: %REF, %VAL, %LOC ♦                                                                                                  |
| &                | Continuation, alternate return, delimit namelist input; in column 1:<br>establish the line as a tab-format source line $\triangleleft$ |
| د:               | Request names in namelist group $\triangle$                                                                                            |
|                  | Escape character $\triangleleft$                                                                                                    |
| $\langle$ >      | Enclose variable expressions in formats $\triangleleft$                                                                                |

**•** Any ASCII character is valid as literal data in a character string. ♦

For Control A, Control B, and Control C, do not hold down the control key and press the A, or B, or C; use char(), or some other way. For the backslash  $(\ \ )$  character you may need to use an escape sequence or use the  $-x1$  compiler option. The backslash ( $\setminus$ ) is also called a reverse solidus, and the slash (  $\ell$  ) is also called a solidus. For the newline (  $\ln$  ) character you must use an escape sequence. See Table 2-5.

### *1.6 Symbolic Names*

The following items can have symbolic names.

*Table 1-3* Items with Symbolic Names

Symbolic constants Variables Arrays Structures ♦ Records ♦ Record fields ♦ Subroutines Functions

Labeled commons Namelist groups ♦ Main programs Entry points

#### *Restrictions*

Symbolic names have the following restrictions.

- **•** They can have from 1 to 32 characters. (The standard is 6.) ♦
- **•** They consist of letters, digits, the dollar sign (\$), and the underscore character (  $\Box$ ). The  $\sin \theta$  and the  $\Box$  are not standard.  $\blacklozenge$
- **•** They generally start with a letter—never with a digit or dollar sign ( \$ ). Names that start with an underscore ( $\Box$ ) are allowed,  $\blacklozenge$ but it is safer to reserve such names for the compiler.
- **•** Uppercase and lowercase are not significant; the compiler converts them all to lowercase. The  $-U$  option on the  $E$ 77 command line overrides this default, thereby preserving any uppercase used in your source file. ♦
- **•** Example: These are equivalent with the default in effect.

```
ATAD = 1.0E-6Atad = 1.0e-6
```
Consistently separating words by spaces became a general custom about the tenth century A.D., and lasted until about 1957, when FORTRAN abandoned the practice.

**•** The space character is not significant.

#### Example: These are equivalent.

IF ( X .LT. ATAD ) GO TO 9 IF ( X .LT. A TAD ) GO TO 9 IF(X.LT.ATAD)GOTO9

#### **•** Sample Symbolic Names

*Table 1-4* Sample Symbolic Names

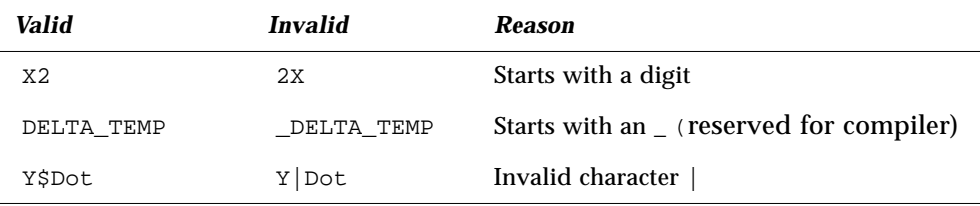

- **•** In general, for any single program unit, different entities cannot have the same symbolic name. Exceptions:
	- **•** A variable or array can have the same name as a common block.
	- **•** A field of a record can have the same name as a structure. ♦
	- **•** A field of a record can have the same name as a field at a different level of the structure. ♦
- **•** Throughout any program of more than one programming unit, no two of the following can have the same name.
	- **•** Block data subprograms
	- **•** Common blocks
	- **•** Entry points
	- **•** Function subprograms
	- **•** Main program
	- **•** Subroutines

## *1.7 Program*

A program unit is a sequence of statements, terminated by an END statement. Every program unit is either a main program or a subprogram. If a program is to be executable, it must have a main program.

There are three types of subprograms: subroutines, functions, and block data subprograms. The subroutines and functions are called *procedures*. The procedures are invoked from other procedures or from the main program. The block data subprograms are handled by the loader.

### *1.8 Statements*

A statement consists of one or more key words, symbolic names, literal constants, and operators, with appropriate punctuation. In FORTRAN, no key words are reserved in all contexts. Most statements begin with a key word; the exceptions are the statement function and assignment statements.

#### *Executable Statements*

Every statement is either executable or nonexecutable. In general, if a statement specifies an action to be taken at runtime, it is called *executable*. Otherwise, it is called *nonexecutable*.

The nonexecutable statements specify attributes such as type and size; determine arrangement or order; define initial data values; specify editing instructions; define statement functions; classify program units; and define entry points. In general, the nonexecutable statements are completed before execution of the first executable statement.

## *FORTRAN Statements*

#### *Table 1-5* FORTRAN Statements

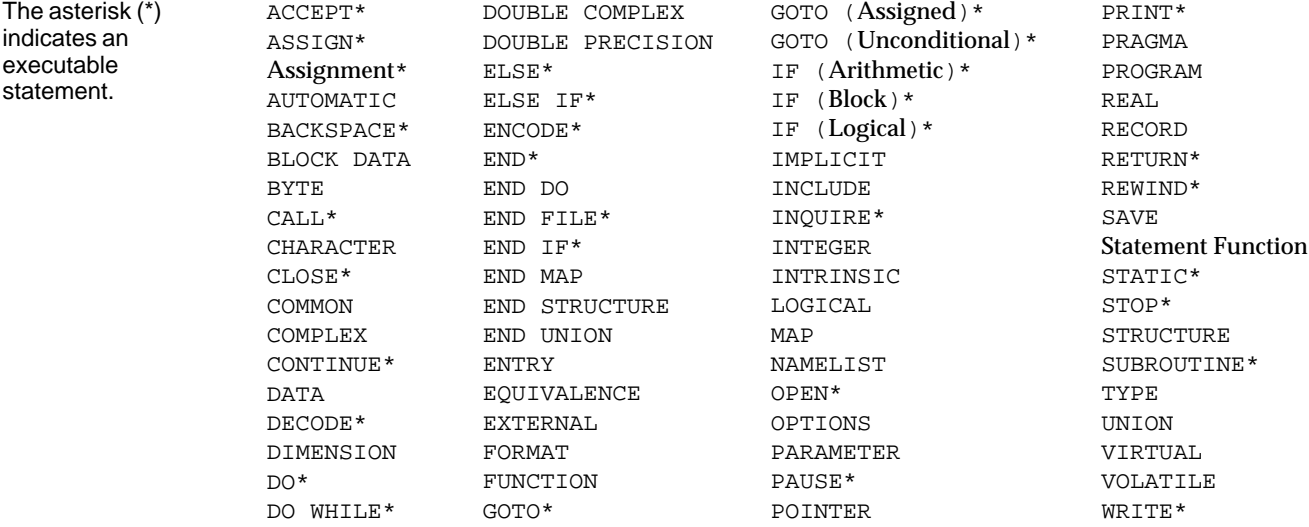

## *1.9 Source Line Formats*

A statement takes one or more lines; the first line is called the *initial line*, and the subsequent lines are called the *continuation lines*.

You can format a source line in either of two ways.

- **•** Standard fixed format
- **•** Tab format ♦

### *Standard Fixed Format*

The standard fixed format source lines are defined as follows.

- **•** The first 72 columns of each line are scanned. See "Extended Lines," below.
- **•** The first five columns must be blank or contain a numeric label.
- **•** Continuation lines are identified by a nonblank, nonzero in column 6.
- **•** Short lines are padded to 72 characters.
- **•** Long lines are truncated. See "Extended Lines," below.

#### *Tab-Format*

The tab-format source lines are defined as follows. ♦

- **•** A tab in any of columns 1 through 6, or an ampersand in column 1, establishes the line as a tab-format source line.
- **•** If the tab is the first nonblank character, the text following the tab is scanned as if it started in column 7.
- **•** A comment indicator or a statement number may precede the tab.
- **•** Default maximum line length is 72 columns. See "Extended Lines," below.
- **•** Continuation lines are identified by an ampersand (&) in column 1, or a nonzero digit after the first tab.

#### *Mixing Formats*

You can format lines both ways in one program unit, but not in the same line.

#### *Continuation Lines*

The default maximum number of continuation lines is  $99 \div (1 \text{ initial and } 99 \text{)}$ continuation). To change this number of lines, use the -Nl*n* option. ♦

#### *Extended Lines*

To **e**xtend the source line length to 132 characters, use the –e option.♦ Otherwise, by default, £77 ignores any characters after column 72. Example: Compile to allow extended lines.

demo\$ **f77 -e prog.f**

### *Padding*

Padding is significant in lines such as the two in the DATA statement below.

```
C 1 2 3 4 5 6 7
C23456789012345678901234567890123456789012345678901234567890123456789012
   DATA SIXTYH/60H
1 /
```
### *Comments and Blank Lines*

- **•** A line with a c, C, \*, d, D, or ! in column one is a comment line, except that if the  $-x \leq 1$  option is set, then the lines starting with  $D$  or d are compiled as debug lines. The d, D, and ! are nonstandard.  $\triangle$
- **•** If you put an exclamation point (!) in any column of the statement field, except within character literals, then everything after the ! on that line is a comment. ♦
- **•** A totally blank line is a comment line.

Example:  $c, c, d, D, *$ ,  $\vdots$ , and blank comments.

```
c Start expression analyzer
    CHARACTER S, STACK*80
    COMMON /PRMS/ N, S, STACK
* Crack the expression:
    IF ( S .GE. '0' .AND. S .LE. '9' ) THEN ! EoL comment
         CALL PUSH ! Save on stack. EoL comment
d PRINT *, S! Debug comment & EoL comment
    ELSE
         CALL TOLOWER ! To lowercase EoL comment
    END IF
D PRINT *, N ! Debug comment & EoL comment
C Finished
! expression analyzer
```
### *Pragmas*

A pragma passes information to a compiler in a special form of comment. ♦ Pragmas are also called *compiler directives.* Currently there is a C pragma, but see also "Parallel Pragma," in the next section. The general form is as follows.

```
c$pragma id
or
c$pragma id ( a [ , a ] … ) [ , id ( a [ , a ] … ) ] ,…
```
The variable  $id$  identifies the kind of pragma, and  $a$  is an argument.

#### *Syntax*

A pragma has the following syntax.

- In column one, any of the comment-indicator characters c, C, d, D, !, or \*
- **•** In *any* column, the ! comment-indicator character
- **•** The next 7 characters (with no blanks) are \$pragma, in any mix of uppercase and lowercase

#### *Rules and Restrictions for Pragmas*

- **•** After the first eight characters, blanks are ignored, and uppercase and lowercase are equivalent, as in FORTRAN text.
- **•** Because it is a comment, a pragma cannot be continued, but you can have many c\$pragma lines, one after the other, as needed.
- **•** If a comment satisfies the above syntax, it is expected to contain one or more directives recognized by the compiler; if it does not, a warning is issued.

### *The* C() *Directive*

The  $C()$  directive specifies that its arguments are external functions written in the C language. It is equivalent to an EXTERNAL declaration with the addition that the FORTRAN compiler does not append an underscore to such names, as it ordinarily does with external names.

The  $C($ ) directive for a particular function must appear before the first reference to that function in each subprogram that contains such a reference. The recommended usage is as follows.

EXTERNAL ABC, XYZ !\$PRAGMA C(ABC, XYZ)

### *Parallel Pragma*

A *parallel pragma* is a special comment that directs the compiler to do some parallelizing.

The current parallel pragma for explicit parallelizing is the following.

**•** c\$par doall

### *Syntax*

A *parallel* pragma has the following syntax.

- **•** The first character is in column one. Only *parallel* pragmas require this.
- **•** The first character can be any one of c, C, d, D, \*, or !.
- **•** The next 4 characters are \$par, no blanks, any uppercase and lowercase.

For doall, the compiler parallelizes the *next loop* it finds after the pragma, if possible.

Before using a parallel pragma, read the *FORTRAN User's Guide*, especially the appendixes on parallelization.

# *Data Types and Data Items 2*

This chapter is organized into the following sections.

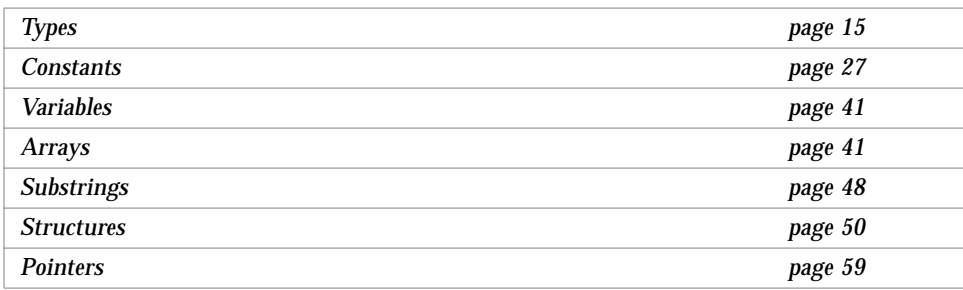

# *2.1 Types*

Any constant or constant expression usually represents typed data (the exceptions are the typeless constants). Any name of a variable, array, array element, substring, or function usually represents typed data.

The following items have data types.

Constant Expressions Variables Arrays

 External Functions Statement Functions These items do *not* have data types.

Main Programs Subroutines Block Data Subprograms  Common Blocks Namelist Groups ♦ Structured Records ♦

# *Rules for Data Typing*

Name determines type; that is, the name of a datum or function determines its data type, explicitly or implicitly, according to the following rules of data typing.

- **•** A symbolic name of a constant, variable, array, or function has only one data type for each program unit, except for generic functions.
- **•** If you explicitly list a name in a type statement, then that determines the data type.
- **•** If you do not explicitly list a name in a type statement, then the first letter of the name determines the data type implicitly.
- **•** The default implicit typing rule is that if the first letter of the name is I, J, K, L, M, or N, then the data type is integer, otherwise it is real.
- **•** You can change the default implied types by using the IMPLICIT statement, even to the extent of turning off all implicit typing with the IMPLICIT NONE statement. You can also turn off all implicit typing by specifying the  $-u$ compiler flag on the command line; this is equivalent to beginning each program unit with the IMPLICIT NONE statement.

### *Array Elements*

An array element has the same type as the array name.

### *Functions*

Each intrinsic function has a specified type. An intrinsic function does not require an explicit type statement, but that is allowed. A generic function does not have a predetermined type; the type is determined by the type of the arguments, as shown in the chapter on intrinsic functions.

An external function can have its type specified in any of the following ways.

- **•** Explicitly by putting its name in a type statement
- **•** Explicitly in its FUNCTION statement, by preceding the word 'FUNCTION' with the name of a data type.
- **•** Implicitly by its name, as with variables.

Example: Explicitly by putting its name in a type statement.

```
FUNCTION F ( X )
INTEGER F, X
F = X + 1RETURN
END
```
Example: Explicitly in its FUNCTION statement.

```
INTEGER FUNCTION F ( X )
INTEGER X
F = X + 1RETURN
END
```
Example: Implicitly by its name, as with variables.

```
FUNCTION NXT ( X )
INTEGER X
NXT = X + 1RETURN
END
```
## *Consistent Typing of Functions*

Implicit typing can affect the type of a function, either by default implicit typing or by an IMPLICIT statement. It is your responsibility to make the data type of the function be the same within the function subprogram as it is in the calling program unit. That is, FORTRAN does no type checking between program units.

### *Properties of Data Types*

This section describes the data types, what each is for, the way storage is allocated for each of them, and the alignment of the different types. Storage and alignment are always given in bytes. Values that can fit into a single byte are byte-aligned.

#### BYTE ♦

The BYTE data type provides a data type that uses only one byte of storage. It is a logical data type, and has the synonym LOGICAL\*1.

A variable of type BYTE can hold any of the following.

- **•** One character
- **•** An integer between -128 and 127
- **•** The logical values .TRUE. or .FALSE.

If it is interpreted as a logical value, a value of 0 represents .FALSE., and any other value is interpreted as .TRUE.

f77 allows the BYTE type as an array index (just as it allows the REAL type) but it does not allow BYTE as a DO loop index (where it allows only INTEGER, REAL, and DOUBLE PRECISION). Wherever FORTRAN makes an explicit check for INTEGER, it does not allow BYTE.

#### Examples

```
BYTE Bit3 / 8 /, C1 / 'W' /,
& Counter / 0 /, Switch / .FALSE. /
```
*Storage*— A BYTE item occupies 1 byte of storage.

*Alignment*— A BYTE item is aligned on 1-byte boundaries.

#### CHARACTER

- **•** The character data type, CHARACTER, which has the synonym CHARACTER\*1, holds 1 character.
- The character is enclosed in apostrophes (') or quotes ("). Allowing quotes (") is nonstandard, and if you compile with the  $-x1$  option, quotes mean something else, and you must use apostrophes to enclose a string.
- **•** Data of type CHARACTER is always unsigned.

*Storage*— A CHARACTER item occupies 1 byte (8 bits) of storage.

*Alignment*— A CHARACTER item is aligned on 1-byte boundaries.

#### CHARACTER\*<sup>n</sup>

The character string data type, CHARACTER\**n*, where *n* > 0, holds a string of *n* characters.

*Storage*— A CHARACTER\**n* item occupies *n* bytes of storage.

*Alignment*— A CHARACTER\**n variable* is aligned on 1-byte boundaries.

Every character string *constant* is aligned on 2-byte boundaries, and if it does not appear in a DATA statement, it is followed by a null character to ease communication with C routines.

#### COMPLEX

A complex datum is an approximation of a complex number. The complex data type, COMPLEX, which usually has the synonym COMPLEX\*8, is a pair of REAL\*4 values that represent a complex number. The first element represents the real part and the second represents the imaginary part.

*Storage*— The usual default size for a COMPLEX item (no size specified) is 8. If the  $-r8$  compiler option is set, then the default size is 16; otherwise it is 8.

*Alignment*— It is aligned on 4-byte boundaries; except if compiled on a Sun-4 or SPARC computer with the –f option, in which case it is aligned on 8-byte boundaries.

#### COMPLEX\*8 ♦

The complex data type COMPLEX\*8 is a synonym for COMPLEX, except that it always has a size of 8 bytes, independent of any compiler options.

#### COMPLEX\*16 *(Double Complex)* ♦

The complex data type COMPLEX\*16 is a synonym for DOUBLE COMPLEX, except that it always has a size of 16 bytes, independent of any compiler options.

#### COMPLEX\*32 (*Quad Complex)* ♦

(*SPARC only*) The complex data type COMPLEX\*32 is a quadruple-precision complex. It is a pair of REAL\*16 elements, where each has a sign bit, a 15-bit exponent, and a 112-bit fraction. These REAL\*16 elements in f77 conform to the IEEE standard.

*Storage*— The size for a COMPLEX\*32 item is 32 bytes.

*Alignment*— It is aligned on 4-byte boundaries; except if compiled on a Sun-4 or SPARC computer with the –f option, in which case it is aligned on 8-byte boundaries.

#### DOUBLE COMPLEX ♦

The complex data type, DOUBLE COMPLEX, which usually has the synonym COMPLEX\*16, is a pair of DOUBLE PRECISION (REAL\*8) values that represents a complex number. The first element represents the real part and the second represents the imaginary part.

*Storage*— The usual default size for DOUBLE COMPLEX (no size specified) is 16.

• If the  $-r8$  compiler option is set, then the default size is 32, otherwise 16.

*Alignment*— It is aligned on 4-byte boundaries; except if compiled on a Sun-4 or SPARC computer with the  $-f$  option, in which case it is aligned on 8-byte boundaries.

#### DOUBLE PRECISION

A double-precision datum is an approximation of a real number. The doubleprecision data type, DOUBLE PRECISION, which has the synonym REAL\*8, holds one double-precision datum.

*Storage*— The usual default size for a DOUBLE PRECISION item (no size specified) is 8.

**•** If the –r8 compiler option is set, then the default size is 16, otherwise 8.

*Alignment*— It is aligned on 4-byte boundaries.

A DOUBLE PRECISION element has a sign bit, an 11-bit exponent, and a 52-bit fraction. These DOUBLE PRECISION elements in f77 conform to the IEEE standard for double-precision floating-point data. The layout is shown in the appendix on data representation.

#### **INTEGER**

The integer data type, INTEGER, holds a signed integer.

*Storage*— The usual default size for an INTEGER item (no size specified) is 4.

- If the  $-i2$  compiler option is set, then the default size is 2; otherwise it is 4.
- **•** If the –r8 compiler option is set, then the default size is 8; otherwise it is 4.
- If both the  $-i2$  and  $-r8$  options are set, then the results are unpredictable.

*Alignment*— It is aligned on 4-byte boundaries, unless the –i2 option is set, then it is aligned on 2-byte boundaries.

#### INTEGER\*2 ©

The short integer data type, INTEGER\*2, holds a signed integer. An expression involving only objects of type INTEGER\*2 is of that type. Using this feature may have adverse performance implications and we do not recommend it.

Generic functions return short or long integers depending on the default integer type. If a procedure is compiled using the  $-i2$  flag, all integer constants that fit and all variables of type INTEGER (no explicit size) are of type INTEGER\*2. If the precision of an integer-valued intrinsic function is not determined by the generic function rules, one is chosen that returns the

prevailing length (INTEGER\*2) when the  $-i2$  command flag is in effect). When the  $-i2$  option is in effect, the default length of LOGICAL quantities is 2 bytes.

Ordinary integers follow the FORTRAN 77 rules about occupying the same space as a REAL variable. They are assumed to be equivalent to the C type long int, and 1-byte integers are of C type short int. These short integer and logical quantities do not obey the standard rules for storage association.

*Storage*— An INTEGER\*2 item occupies 2 bytes.

*Alignment*— It is aligned on 2-byte boundaries.

#### INTEGER\*4 ♦

The integer data type, INTEGER\*4, holds a signed integer.

*Storage*— An INTEGER\*4 item occupies 4 bytes.

*Alignment*— It is aligned on 4-byte boundaries.

#### LOGICAL

The logical data type, LOGICAL, holds a logical value .TRUE. or .FALSE. The value 0 represents .FALSE.; any other value represents .TRUE.

*Storage*— The usual default size for an LOGICAL item (no size specified) is 4.

- If the  $-i2$  compiler option is set, then the default size is 2; otherwise it is 4.
- If the  $-r8$  compiler option is set, then the default size is 8; otherwise it is 4.
- If both the  $-i2$  and  $-r8$  options are set, then the results are unpredictable.

*Alignment*— It is aligned on 4-byte boundaries, unless the –i2 option is set, then it is aligned on 2-byte boundaries.

If the –i2 compiler flag is set, then LOGICAL (without any size specification) is the same as LOGICAL\*2; otherwise it is the same as LOGICAL\*4.

#### LOGICAL\*1 ♦

The 1-byte logical data type, LOGICAL\*1, which has the synonym BYTE, can hold any of the following:

- **•** One character
- **•** An integer between -128 and 127
- **•** The logical values .TRUE. or .FALSE.

The value is as defined for LOGICAL, but it can hold a character or small integer. Examples

LOGICAL\*1 Bit3 / 8 /, C1 / 'W' /, & Counter / 0 /, Switch / .FALSE. /

*Storage*— A LOGICAL\*1 item occupies 1 byte of storage.

*Alignment*— A LOGICAL\*1 item is aligned on 1-byte boundaries.

#### LOGICAL\*2 ♦

The data type, LOGICAL\*2, holds logical value .TRUE. or .FALSE. The value is defined as for LOGICAL.

*Storage*— A LOGICAL\*2, item occupies 2 bytes.

*Alignment*— It is aligned on 2-byte boundaries.

If the –i2 compiler flag is set, then LOGICAL (without any size specification) is the same as LOGICAL\*2.

#### LOGICAL\*4 ♦

The logical data type, LOGICAL\*4 holds a logical value .TRUE. or .FALSE. The value is defined as for LOGICAL.

*Storage*— A LOGICAL\*4, item occupies 4 bytes.

*Alignment*— It is aligned on 4-byte boundaries.

#### REAL

A real datum is an approximation of a real number. The real data type, REAL, which usually has the synonym REAL\*4, holds one real datum.

*Storage*— The usual default size for a REAL item (no size specified) is 4 bytes. If the  $-r8$  compiler option is set, then the default size is 8 bytes; otherwise it is 4 bytes.

*Alignment*— It is aligned on 4-byte boundaries; except if compiled on a Sun-4 or SPARC computer with the –f option, in which case it is aligned on 8-byte boundaries.

A REAL element has a sign bit, an 8-bit exponent, and a 23-bit fraction. These REAL elements in f77 conform to the IEEE standard.

#### REAL\*4 ♦

The REAL\*4 data type is a synonym for REAL, except that it always has a size of 4 bytes, independent of any compiler options.

#### REAL\*8 *(Double-Precision Real)* ♦

The REAL\*8, data type is a synonym for DOUBLE PRECISION, except that it always has a size of 8 bytes, independent of any compiler options.

#### REAL\*16 *(Quad Real)* ♦

(*SPARC only*) The REAL\*16 data type is a quadruple-precision real.

*Storage*— The size for a REAL\*16 item is 16 bytes.

*Alignment*— It is aligned on 4-byte boundaries; except if compiled on a Sun-4 or SPARC computer with the –f option, in which case it is aligned on 8-byte boundaries.

A REAL\*16 element has a sign bit, a 15-bit exponent, and a 112-bit fraction. These REAL\*16 elements in f77 conform to the IEEE standard for extended precision.

### *Size and Alignment Summary*

Size and alignment of types depends on various compiler options. This table summarizes size and alignment, ignoring other aspects of types and options.

*Table 2-1* Size and Alignment without -dalign, -f, -i2, or -r8

|                                                                                                    | <b>FORTRAN Type</b>     | Size (bytes)     | <b>Alignment</b> (bytes) |
|----------------------------------------------------------------------------------------------------|-------------------------|------------------|--------------------------|
| Synonyms<br>COMPLEX $=$ COMPLEX * 8<br>$INTER = INTER*4$<br>$LOGICAL = LOGICAL * 4$<br>$REAL = REAL*4$<br>DOUBLE COMPLEX=COMPLEX*16<br>DOUBLE PRECISION=REAL*8<br>These are synonyms in the sense that<br>COMPLEX is treated the same as<br>COMPLEX*8, INTEGER is treated the same<br>as INTEGER*4, etc. | <b>BYTE</b>             | $\mathbf{1}$     | $\mathbf{1}$             |
|                                                                                                    | <b>CHARACTER</b>        | $\mathbf{1}$     | $\mathbf{1}$             |
|                                                                                                    | CHARACTER*n             | n                | $\mathbf{1}$             |
|                                                                                                    | <b>COMPLEX</b>          | 8                | 4                        |
|                                                                                                    | COMPLEX*8               | 8                | 4                        |
|                                                                                                    | COMPLEX*16              | 16               | 4                        |
|                                                                                                    | DOUBLE COMPLEX          | 16               | 4                        |
| REAL*16 is sometimes called quad real.<br>COMPLEX*32 is sometimes called quad<br>complex                                                                                                    | COMPLEX*32 (SPARC only) | 32               | 4                        |
|                                                                                                    | <b>REAL</b>             | 4                | 4                        |
|                                                                                                    | REAL*4                  | 4                | 4                        |
|                                                                                                    | REAL*8                  | 8                | 4                        |
|                                                                                                    | DOUBLE PRECISION        | 8                | 4                        |
|                                                                                                    | REAL*16 (SPARC only)    | 16               | 4                        |
|                                                                                                    | <b>INTEGER</b>          | 4                | 4                        |
|                                                                                                    | INTEGER*4               | 4                | 4                        |
|                                                                                                    | INTEGER*2               | $\boldsymbol{2}$ | $\overline{c}$           |
|                                                                                                    | LOGICAL                 | $\boldsymbol{2}$ | 4                        |
|                                                                                                    | LOGICAL*4               | $\boldsymbol{2}$ | 4                        |
|                                                                                                    | LOGICAL*2               | $\boldsymbol{2}$ | $\boldsymbol{2}$         |
|                                                                                                    | LOGICAL*1               | $\mathbf{1}$     | $\mathbf{1}$             |
|                                                                                                    |                         |                  |                          |

Note that -dalign triggers the -f option.

Arrays and structures align according to their elements or fields. An array aligns the same as the array element. A structure aligns the same as the field with the widest alignment.

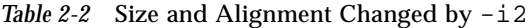

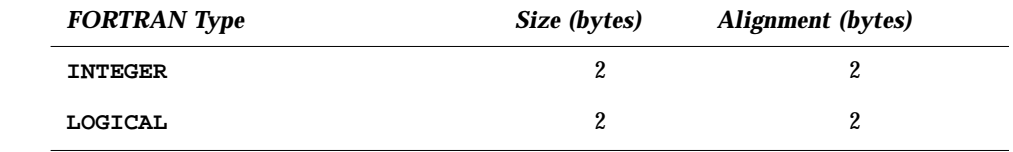

 INTEGER ≡ INTEGER\*2 LOGICAL ≡ LOGICAL\*2

Changed synonyms:

Changed synonyms:

 $REAL \equiv REAL*8$ 

Do not use  $-12$  with  $-14$  or  $-r8$ .

*Table 2-3* Size and Alignment Changed by -r8 (*SPARC only*)

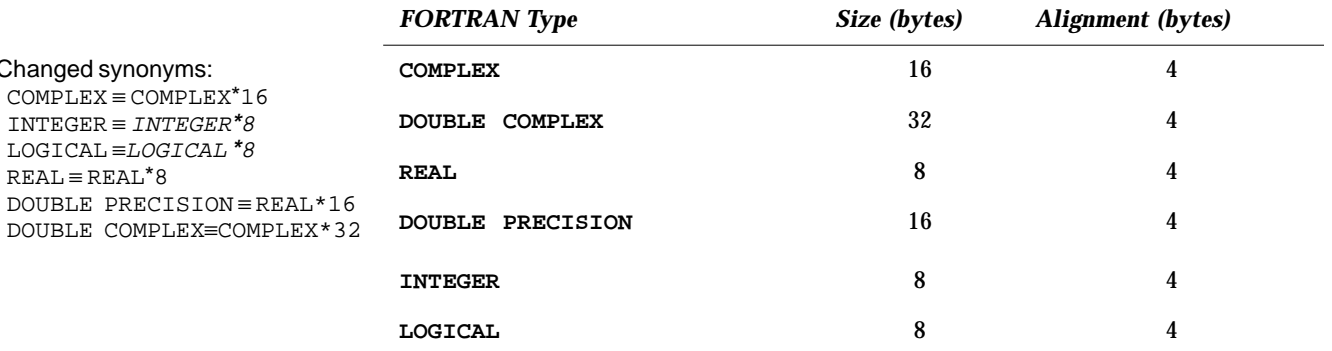

Do not use  $-r8$  with  $-i2$ .

In the margin note, types in *italics* are allocated the larger space indicated. This is done to maintain the FORTRAN requirement that an integer item and a real item have the same amount of storage.

That space is only partially filled, using the largest actual comparable type available, and the appropriate computation. For example, an *integer\*8* item gets 8 bytes, but an integer\*4 item is stored in those 8 bytes, and only integer\*4 computations are done. These italicized types cannot be explicitly used by the programmer.

| <b>FORTRAN Type</b>     | Size (bytes) | <b>Alignment</b> (bytes) |
|-------------------------|--------------|--------------------------|
| COMPLEX*8               | 8            | 8                        |
| COMPLEX*16              | 16           | 8                        |
| DOUBLE COMPLEX          | 32           | 8                        |
| COMPLEX*32 (SPARC only) | 32           | 8                        |
| REAL*8                  | 8            | 8                        |

*Table 2-4* Size and Alignment Changed by -dalign or -f (*SPARC only*)

**REAL\*16** (*SPARC only*) 16 8

Note that -dalign triggers the -f option.

Types in *italics* are allocated the larger space indicated, but that space is only partially filled, using the largest actual comparable type available. For example, an *integer\*8* item gets 8 bytes, but an integer\*4 is stored in those 8 bytes. This is done to maintain the FORTRAN requirement that an integer item and a real item have the same amount of storage. These italicized types cannot be explicitly used by the programmer.

### *2.2 Constants*

A *constant* is a datum whose value cannot change throughout the program unit. The form of the string representing a constant determines the value and data type of the constant.

General kinds of constants*:*

Arithmetic Logical Character

*Blanks*— Blank characters within an arithmetic or logical constant do not affect the value of the constant. Within character constants they do affect the value.

Kinds of arithmetic constants:

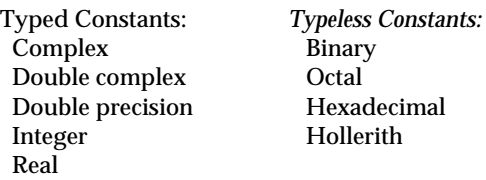

*Sign*— A *signed constant* is an arithmetic constant with a leading plus or minus sign. An *unsigned constant* is an arithmetic constant without a leading sign.

*Zero*— For integer, real, and double- precision data, zero is neither positive nor negative. The value of a signed zero is the same as that of an unsigned zero.

### *Character Constants*

A character-string constant is a string of characters enclosed in apostrophes or quotes. The apostrophes are standard; the quotes are not. ♦

If you compile with the  $-x1$  option, then the quotes mean something else, and you must use apostrophes to enclose a string.

To include an apostrophe in an apostrophe-delimited string, repeat it. To include a quote in a quote-delimited string, repeat it. Examples

'abc' "abc" 'ain''t' "in vi type ""h9Y"

If a string begins with one kind of delimiter, the other kind can be embedded within it without using the repeated quote or backslash escapes. See Table 2-5.

Examples: Character constants.

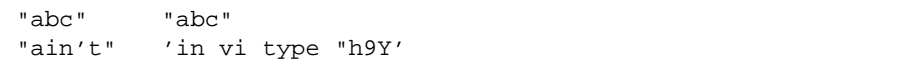

### *Null Characters* ♦

Each character string constant appearing outside a DATA statement is followed by a null character to ease communication with C routines. You can make character string *constants* consisting of no characters, but only as arguments being passed to a subprogram. Such zero length character string constants are not FORTRAN Standard.

Example. Null character string.

```
demo$ cat NulChr.f
     write(*,*) 'a', '', 'b'
     stop
     end
demo$ f77 NulChr.f
NulChr.f:
 MAIN:
demo$ a.out
ab
demo$ ■
```
However, if you put such a null character constant into a character variable, the variable will contain a blank, and have a length of at least 1 byte.

Example. Length of null character string.

```
demo$ cat NulVar.f
     character*1 x / 'a' /, y / '' /, z / 'c' /
     write(*,*) x, y, z
     write(*,*) len( y)
     end
demo$ f77 NulVar.f
NulVar.f:
 MAIN:
demo$ a.out
a c
   1
demo$ ■
```
### *Escape Sequences* ♦

For compatibility with C usage, the following backslash escapes are recognized. If you include the escape sequence in a character string, then you get the indicated character.

| <b>Escape Sequence</b> | <b>Character</b>                             |
|------------------------|----------------------------------------------|
| $\sqrt{n}$             | <b>Newline</b>                               |
| $\sqrt{r}$             | Carriage return                              |
| ١t                     | Tab                                          |
| \b                     | <b>Backspace</b>                             |
| ۱£                     | Form feed                                    |
| $\mathbf{v}$           | Vertical tab                                 |
| ۱0                     | Null                                         |
| $\sqrt{ }$             | Apostrophe (does not terminate a string)     |
| $\sqrt{ }$             | Quotation mark (does not terminate a string) |
| ۱۱                     |                                              |
| ١x                     | $x$ , where $x$ is any other character       |

*Table 2-5* Backslash Escape Sequences

If you compile with the  $-x1$  option, then the backslash character ( $\setminus$ ) is treated as an ordinary character. That is, with the  $-x1$  option, you cannot use these escape sequences to get special characters.

Technically, the escape sequences are not nonstandard but are implementation defined.

### *Complex Constants*

A complex constant is an ordered pair of real or integer constants. The constants are separated by a comma, and the pair is enclosed in parentheses. The first constant is the real part and the second is the imaginary part. A complex constant, COMPLEX\*8, uses 8 bytes of storage.

2<sup>=</sup>

Examples: Complex constants.

```
( 9.01, .603 )
(+1.0, -2.0)(+1.0, -2)(1, 2)( 4.51, ) Invalid — need second part
```
### COMPLEX\*16 *Constants*

A *double-complex* constant, COMPLEX\*16, is an ordered pair of real or integer constants where one of the constants is REAL\*8, and the other is INTEGER, REAL\*4, or REAL\*8. ♦

The constants are separated by a comma, and the pair is enclosed in parentheses. The first constant is the real part and the second is the imaginary part. A double-complex constant, COMPLEX\*16, uses 16 bytes of storage.

Example: Double-complex constants.

```
( 9.01D6, .603 )
(+1.0, -2.0D0)( 1D0, 2 )
( 4.51D6, ) Invalid — need second part
( +1.0, -2.0 ) Not DOUBLE COMPLEX — need a REAL*8
```
# COMPLEX\*32 *(Quad Complex) Constants*

(*SPARC only*) A quad complex constant ♦ is an ordered pair of real or integer constants where one of the constants is REAL\*16, and the other is INTEGER, REAL\*4, REAL\*8, or REAL\*16.♦

The constants are separated by a comma, and the pair is enclosed in parentheses. The first constant is the real part and the second is the imaginary part. A quad complex constant, COMPLEX\*32 ♦, uses 32 bytes of storage.

Examples: Quad complex constants (*SPARC only*).

```
( 9.01Q6, .603 )
(+1.0, -2.0Q0)( 1Q0, 2 )
(3.3Q-4932, 9)(1, 1.1Q+4932)( 4.51Q6, ) Invalid — need second part
( +1.0, -2.0 ) Not quad complex — need a REAL*16
```
### *Integer Constants*

An integer constant consists of an optional plus or minus sign, followed by a string of decimal digits.

*Restrictions*

- **•** No other characters are allowed, except, of course, a space.
- **•** If no sign is present, the constant is assumed to be nonnegative.
- **•** The value must be in the range [-2147483648, 2147483647].

Examples: Integer constants.

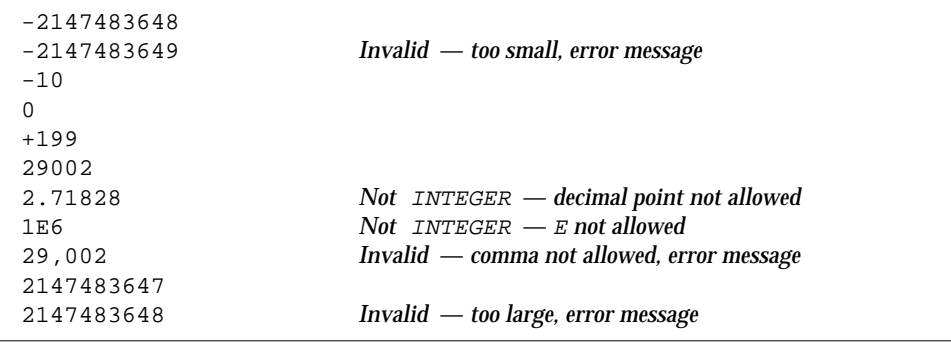

#### *Alternate Octal Notation* ♦

You can also specify integer constants with the following alternate octal notation. Precede an integer string with a double quote ( " ) and compile with the –xl option. These are octal constants. They are of type INTEGER. Example: The following two statements are equivalent.

```
JCOUNT = ICOUNT + "703
JCOUNT = ICOUNT + 451
```
You can also specify *typeless* constants as binary, octal, hexadecimal, or Hollerith. See "Typeless Constants (Binary, Octal, Hexadecimal)" on page 37.

#### *Short Integers* ♦

If a constant argument is in the range [ -32768, 32767], it is usually widened to a 4-byte integer, data type INTEGER  $*$ 4; but if the  $-i$ 2 option is set, then it is stored or passed as a 2-byte integer, data type INTEGER\*2.

### *Logical Constants*

A logical constant is either the logical value true or false. The only logical constants are .TRUE. and .FALSE.; no others are possible. The period delimiters are necessary.

A logical constant takes 4 bytes of storage. If it is an actual argument, it is passed as 4 bytes, unless the –i2 option is set, then it is passed as 2.

### *Real Constants*

A real constant is an approximation of a real number. It can be positive, negative, or zero. It has a decimal point and/or an exponent. If no sign is present, the constant is assumed to be nonnegative.

Real constants, REAL\*4, use 4 bytes of storage.

#### *Basic Real Constant*

A *basic real constant* consists of an optional plus or minus sign, followed by an integer part, followed by a decimal point, followed by a fractional part.

The integer part and the fractional part are each strings of digits, and you can omit either of these parts, but not both.

Examples: Basic real constants.

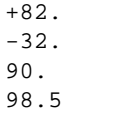

### *Real Exponent*

A *real exponent* consists of the letter E, followed by an optional plus or minus sign, followed by an integer.

Examples: Real exponents.

E+12  $E-3$ E6

### *Real Constant*

A *real constant* has one of these forms.

- **•** Basic real constant
- **•** Basic real constant followed by a real exponent
- **•** Integer constant followed by a real exponent

A real exponent denotes a power of ten. The value of a real constant is the product of that power of ten and the constant that precedes the E.

Examples: Real constants.

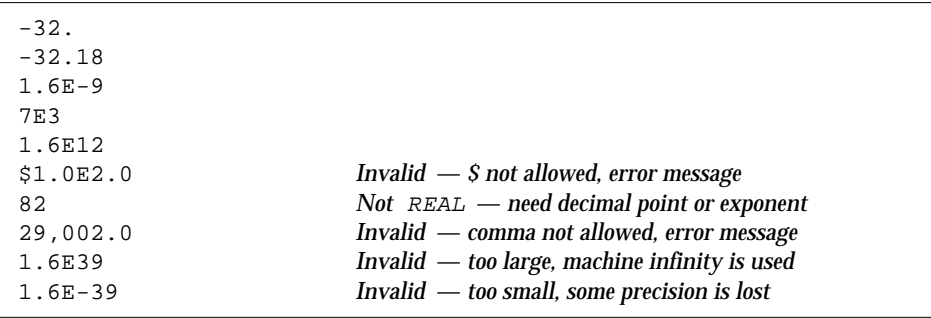

#### *Restrictions*

- **•** Other than the optional plus or minus sign, a decimal point, the digits 0 through 9, and the letter E, no other characters are allowed.
- **•** The magnitude of a normalized single-precision floating-point value must be in the approximate range [ 1.175494E-38, 3.402823E+38].

### REAL\*8 *(Double-Precision Real) Constants*

A double-precision constant is an approximation of a real number. It can be positive, negative, or zero. If no sign is present, the constant is assumed to be nonnegative. A double-precision constant has a double-precision exponent and an optional decimal point. Double-precision constants, REAL\*8, use 8 bytes of storage. The REAL\*8 notation is nonstandard.♦

#### *Double-Precision Exponent*

A *double-precision exponent* consists of the letter D, followed by an optional plus or minus sign, followed by an integer.

A double-precision exponent denotes a power of 10. The value of a doubleprecision constant is the product of that power of 10 and the constant that precedes the D. The form and interpretation are the same as for a real exponent, except that a D is used instead of an E.

#### Examples of double-precision constants

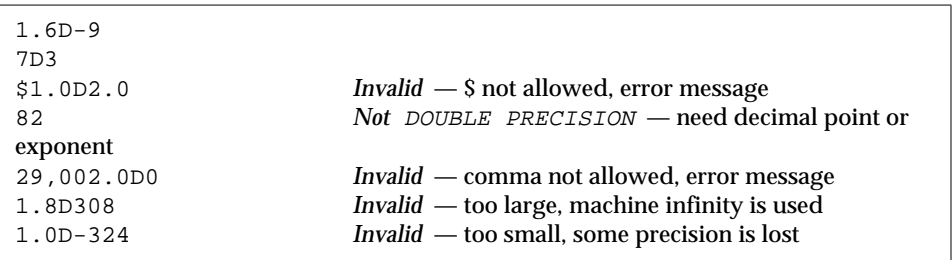

#### *Restrictions*

- Other than the optional plus or minus sign, a decimal point, the digits 0 through 9, a blank, and the letter D, no other characters are allowed.
- **•** The magnitude of an IEEE normalized double-precision floating-point value must be in the approximate range [ 2.225074D-308, 1.797693D+308].

### REAL\*16 *(Quad Real) Constants*

(*SPARC only*) A quadruple-precision constant is a *basic real constant (*see the start of the Section "Real Constants" on page 33) or an integer constant, such that it is followed by a quadruple-precision exponent. ♦

A *quadruple-precision exponent* consists of the letter Q, followed by an optional plus or minus sign, followed by an integer.

A quadruple-precision constant can be positive, negative, or zero. If no sign is present, the constant is assumed to be nonnegative.

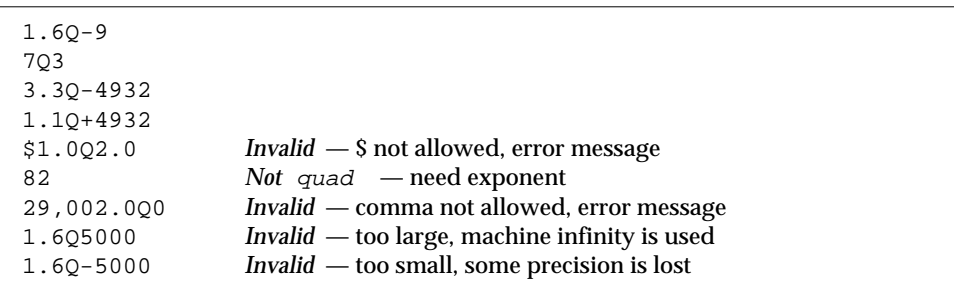

Examples: Quadruple-precision constants (*SPARC only*).

The form and interpretation are the same as for a real constant, except that a  $\circ$ is used instead of an E.

#### *Summary of Restrictions*

- **•** Other than the optional plus or minus sign, a decimal point, the digits 0 through 9, a blank, and the letter Q, no other characters are allowed.
- The magnitude of an IEEE normalized quadruple-precision floating-point value must be in the approximate range [ 3.362Q-4932, 1.20Q+4932].
- **•** It occupies 16 bytes of storage.
- **•** Each such datum is aligned on 4-byte boundaries.

#### *Typeless Constants(Binary, Octal, Hexadecimal)*

Typeless numeric constants are so named because their expressions assume data types based on how they are used. ♦

They are not converted before use. However, in f77 such constants must be distinguished from character strings.

The general form is to enclose a string of appropriate digits in apostrophes and prefix it with the letter B, O, X, or Z. The B is for binary, the O is for octal, and the X or Z are for hexadecimal.

Example. Binary, octal, and hexadecimal constants, DATA and PARAMETER.

```
PARAMETER ( P1 = Z'1F' )
     INTEGER*2 N1, N2, N3, N4
     DATA N1 /B'0011111'/, N2/O'37'/, N3/X'1f'/, N4/Z'1f'/
     WRITE ( *, 1 ) N1, N2, N3, N4, P1
1 FORMAT ( 1X, O4, O4, Z4, Z4, Z4 )
     END
```
Above, note the edit descriptors in FORMAT statements: O for octal and Z for hexadecimal. Each of the above integer constants has the value 31 decimal.

Example: Binary, octal, and hexadecimal, other than in DATA and PARAMETER.

```
INTEGER*4 M, ICOUNT/1/, JCOUNT
REAL*4 TEMP
M = ICOUNT + B'0001000'
JCOUNT = ICOUNT + O'777'
TEMP = X'FFF99A'
WRITE(*,*) M, JCOUNT, TEMP
END
```
Above, the context defines B'0001000' and O'777' as INTEGER\*4 and X'FFF99A' as REAL\*4. For a real number, using IEEE floating-point, a given bit pattern yields the same value on different architectures.

The above statements are treated as the following.

```
M = ICOUNT + 8JCOUNT = ICOUNT + 511
TEMP = 2.35076E-38
```
#### *Control Characters*

You can enter control characters with typeless constants, although the CHAR function is standard and this way is not.

Example: Control characters with typeless constants.

```
CHARACTER BELL, ETX / X'03' /
PARAMETER ( BELL = X'07' )
```
### *Alternate Notation for Typeless Constants*

For compatibility with other versions of FORTRAN, the following alternate notation is allowed for octal and hexadecimal notation.

This alternate does not work for binary, nor does it work in DATA or PARAMETER statements.

*Octal* — Enclose a string of octal digits in apostrophes and append the letter O.

Examples: Octal alternate notation for typeless constants.

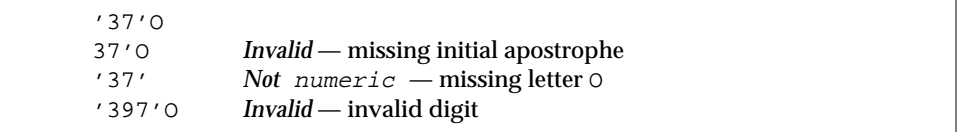

- **•** *Hexadecimal* Enclose a string of hex digits in apostrophes and *append* the letter X.
- **•** Examples: Hex alternate notation for typeless constants.

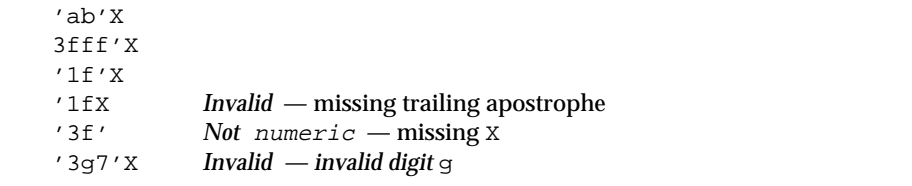

#### *Rules and Restrictions for Binary, Octal, and Hexadecimal Constants*

- **•** These constants are for use anywhere numeric constants are allowed.
- **•** These constants are typeless; they are stored in the variables without any conversion to match the type of the variable, but they are stored in the appropriate part of the receiving field — low end, high end.
- **•** If the receiving data type has *more* digits than are specified in the constant, zeros are *filled on the left*.
- **•** If the receiving data type has *fewer* digits than are specified in the constant, digits are *truncated on the left*. If nonzero digits are lost, an error message is displayed.
- **•** Specified leading zeros are ignored.
- **•** You can specify up to 8 bytes of data for any one constant, at least that's all that are used.
- **•** If a typeless constant is an actual argument, it has no data type, but it is *always* 4 bytes that are passed.
- **•** For binary constants, each digit must be 0 or 1.
- **•** For octal constants, each digit must be in the range 0 to 7.
- **•** For hexadecimal constants, each digit must be in the range 0 to 9 or in the range A to F, or a to f.
- **•** Outside of DATA statements, such constants are treated as the type required by the context. If a typeless constant is used with a binary operator, it gets the data type of the other operand.  $(8.0 + '37'0)$
- **•** In DATA statements, such constants are treated as typeless binary, hexadecimal, or octal constants.

#### *Hollerith Constants* ♦

A Hollerith constant consists of an unsigned, nonzero, integer constant, followed by the letter H, followed by a string of printable characters where the integer constant designates the number of characters in the string, including any spaces and tabs.

*Storage*— A Hollerith constant occupies 1 byte of storage for each character.

*Alignment*— It is aligned on 2-byte boundaries.

The FORTRAN Standard does not have this old Hollerith notation, although the FORTRAN Standard recommends implementing the Hollerith feature in order to improve compatibility with old programs.

Hollerith data can be used in place of character-string constants. They can also be used in IF tests, and to initialize noncharacter variables in DATA statements and assignment statements, though none of these are recommended, and none are standard. These are typeless constants.

Example: Typeless constants

```
CHARACTER C*1, CODE*2
INTEGER TAG*2
DATA TAG / 2Hok /
CODE = 2Hno
IF ( C .EQ. 1HZ ) CALL PUNT
```
*Rules and Restrictions on Hollerith Constants*

- **•** The number of characters has no practical limit.
- **•** The characters can continue over to a continuation line, but that gets tricky. Short standard fixed format lines are padded on the right with blanks up to 72 columns, but short tab-format lines stop at the newline.
- **•** If a Hollerith constant is used with a binary operator, it gets the data type of the other operand.
- **•** If you assign a Hollerith constant to a variable, and the length of the constant is less than the length of the data type of the variable, then spaces (ASCII 32) are appended on the right.

If the length of a Hollerith constant or variable is greater than the length of the data type of the variable, then characters are truncated on the right.

- **•** If a Hollerith constant is used as an actual argument, it is passed as a 4-byte item.
- **•** If a Hollerith constant is used and the context does not determine the data type, then INTEGER\*4 is used.

### *2.3 Variables*

A *variable* is a symbolic name paired with a storage location. A variable has a name, a value, and a type. Whatever datum is stored in the location is the value of the variable. Note that this does not include arrays or array elements, or records, or record fields, so this definition is more restrictive than the usual usage of the word "variable."

*Type*— You can specify the type of a variable in a type statement. If the type is not explicitly specified in a type statement, it is implied by the first letter of the variable name: either by the usual default implied typing, or by any implied typing of IMPLICIT statements. see Section 2.1, "Types," for more detail on the rules for data typing.

*Defined*— At any given time during the execution of a program, a variable is either *defined* or *undefined*. If a variable has a predictable value, it is defined; otherwise, it is undefined. A previously defined variable may become undefined, as when a subprogram is exited.

You can define a variable with an assignment statement, an input statement, or a DATA statement. If a variable is assigned a value in a DATA statement, then it is *initially defined*.

*Associated*— Two variables are associated if each is associated with the same storage location. You can associate variables by use of EQUIVALENCE, COMMON, or MAP statements. Actual and dummy arguments can also associate variables.

# *2.4 Arrays*

An *array* is a named collection of elements of the same type. It is a nonempty sequence of data and occupies a group of contiguous storage locations. An array has a name, a set of elements, and a type.

An *array name* is a symbolic name for the whole sequence of data.

An *array element* is one member of the sequence of data. Each storage location holds one element of the array.

An *array element name* is an array name qualified by a subscript. See "Array Subscripts," for details.

You can declare an array in any of the following.

- **•** DIMENSION statement
- **•** COMMON statement
- **•** *Type* statements: BYTE, CHARACTER, INTEGER, REAL, …

### *Array Declarators*

An *array declarator* specifies the name and properties of an array.

The syntax of an array declarator is as follows.

a ( d [, d ] … )

where:

<sup>a</sup> is the name of the array, and

d is a dimension declarator.

*A dimension declarator* has the form

```
[ dl:] du
```
where:

dl is the **l**ower dimension bound. du is the **u**pper dimension bound.

*Dimensions*— The number of dimensions in an array is the number of dimension declarators. The minimum number of dimensions is one, and the maximum is seven. For an assumed-size array, the last dimension can be an asterisk.

*Bounds*— The *lower bound* indicates the first element of the dimension, and the *upper bound* indicates the last element of the dimension. In a one-dimensional array, these are the first and last elements of the array.

Example: Array declarator, lower and upper bounds.

REAL V(-5:5)

In the above example,  $\nabla$  is an array of real numbers, with 1 dimension and 11 elements. The first element is  $V(-5)$  the last element is  $V(5)$ .

Example: Default lower bound of 1.

REAL V(1000)

In the above example,  $\nabla$  is an array of real numbers, with 1 dimension and 1000 elements. The first element is  $V(1)$  the last element is  $V(1000)$ .

Example: Arrays can have as many as 7 dimensions.

REAL TAO(2,2,3,4,5,6,10)

Example: Lower bounds other than one.

REAL A(3:5, 7, 3:5), B(0:2)

Example: Character arrays

CHARACTER  $M(3,4)*7$ ,  $V(9)*4$ 

The array M has 12 elements, each of which consists of 7 characters. The array  $\nabla$  has 9 elements, each of which consists of 4 characters.

#### *Restrictions on bounds*

- **•** Both upper and lower can be negative, zero, or positive.
- **•** The upper must be greater than or equal to the lower.
- **•** If only one bound is specified, it is the upper, and the lower is one.
- **•** In assumed-size arrays, the upper bound of the last dimension is an asterisk.
- **•** Each bound is an integer expression, and each operand of the expression is a constant, a dummy argument, or a variable in a common block. No array references or user-defined functions are allowed.

#### *Adjustable Arrays*

An *adjustable array* is an array which is a dummy argument, and which has one or more of its dimensions or bounds as integer variables that are either themselves dummy arguments, or are in a common block.

You can declare adjustable arrays in the usual DIMENSION, COMMON, or typestatements. In f77 you can also declare adjustable arrays in a RECORD statement, if that RECORD statement is not inside a structure declaration block. Example: Adjustable array bounds with arguments, and variables in common.

```
SUBROUTINE POPUP ( A, B, N )
COMMON / DEFS / M, L, K
REAL A(3:5, 7, M:N), B(N+1:2*N)
```
#### *Restrictions*

- **•** The size of an adjustable array cannot exceed the size of the corresponding actual argument.
- **•** In the first caller of the call sequence, the corresponding array must be dimensioned with constants.

#### *Assumed Size Arrays*

An *assumed size array* is an array that is a dummy argument, and which has an asterisk as the upper bound of the last dimension.

You can declare assumed-size arrays in the usual DIMENSION, COMMON, or type-statements.

In f77 the following extensions are allowed:

- **•** You can declare assumed-size arrays in a RECORD statement, if that RECORD statement is not inside a structure declaration block.
- **•** You can use an assumed size array as a unit identifier for an internal file in an I/O statement.
- **•** You can use an assumed size array as a runtime format specifier in an I/O statement.

Example: Assumed size with upper bound of last dimension an asterisk.

```
SUBROUTINE PULLDOWN ( A, B, C )
INTEGER A(5, *), B(*), C(0:1, (mI2:*)
```
#### *Restriction*

An assumed-size array cannot be used in an I/O list.

*2*

### *Array Names with No Subscripts*

An array name with no subscripts indicates the entire array, and it can appear in any of the following statements.

- **•** COMMON
- **•** DATA
- **•** I/O statements
- **•** NAMELIST
- **•** RECORD statements
- **•** SAVE
- **•** Type statements

In an EQUIVALENCE statement, the array name without subscripts indicates the first element of the array.

### *Array Subscripts*

An *array element name* is an array name qualified by a subscript.

#### *Form of a Subscript*

A subscript is a parenthesized list of subscript expressions. There must be one subscript expression for each dimension of the array.

The form of a subscript is as follows:

 $(S \ S \ S \ S \ S \ S \ S \ ... )$ 

where  $s$  is a subscript expression. The parentheses are part of the subscript.

Example: Declare a two-by-three array with the declarator.

REAL M(2,3)

With the above, you can assign a value to a particular element as follows:

 $M(1,2) = 0.0$ 

The above assigns 0.0 to the element in row 1, column 2, of array M.

### *Subscript Expressions*

Subscript expressions have the following properties and restrictions.

- **•** A subscript expression is an integer, real, or byte expression. (According to the FORTRAN Standard it must be an integer expression.)
- **•** A subscript expression may contain array element references and function references.
- **•** Evaluation of a function reference must not alter the value of any other subscript expression within the same subscript.
- **•** Each subscript expression is an index into the appropriate dimension of the array.
- **•** Each subscript expression must be within the bounds for the appropriate dimension of the array.
- **•** A subscript of the form ( *L1*, …, *Ln* ), where each *Li* is the *lower* bound of the respective dimension, references the first element of the array.
- A subscript of the form (*U1, ..., Un*), where each *Ui* is the *upper* bound of the respective dimension, references the last element of the array.
- Array element  $A(n)$  is not necessarily the n<sup>th</sup> element of array A.

```
REAL V(-1:8)V(2) = 0.0
```
In the above example, the fourth element of  $V$  is set to zero.
# *Array Ordering*

Array elements are usually mentally arranged with the first subscript as the row number and the second subscript as the column number. Example:

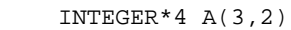

The elements of A are usually mentally arranged like this in 3 rows and 2 columns.

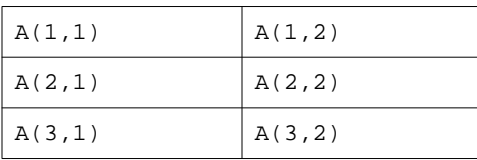

Array elements are *stored* in column-major order.

Example: For the array A, they are located in memory as follows:

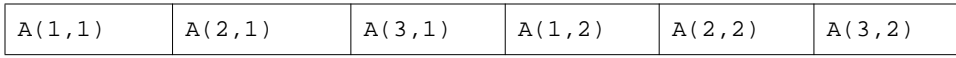

The inner (leftmost) subscript changes more rapidly.

# *2.5 Substrings*

A character datum is a sequence of one or more characters. A character *substring* is a contiguous portion of a character variable or of a character array element or of a character field of a structured record.

A *substring name* can be in either of the following two forms.

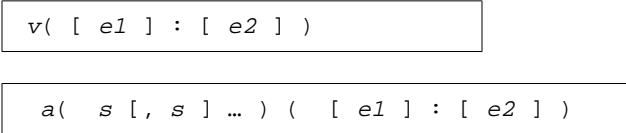

where

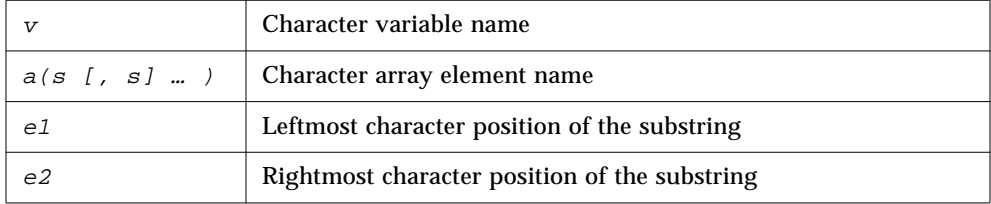

Both *e1* and *e2* are integer expressions.

Example. The string with initial character from the *Ith* character of *S* and with the last character from the *Lth* character of *S*.

 $S(I:L)$ 

In the above example there are *L-I+1* characters in the substring.

The following string has initial character from the <sup>M</sup>*th* character of the array element A(J,K) and with the last character from the <sup>N</sup>*th* character of that element.

 $A(J,K)(M:N)$ 

In the above example there are *N-M+1* characters in the substring.

#### *Rules and Restrictions for Substrings*

- **•** Character positions within a substring are numbered from left to right.
- **•** The first character position is numbered 1 (not 0).
- **•** The initial and last character positions must be integer expressions.
- **•** If the *first* expression is omitted, it is 1.
- **•** If the *second* expression is omitted, it is the declared length.
- **•** The result is undefined unless *0 < I* ≤ *L* ≤ *the declared length*, where *I* is the *initial* position and *L* is the *last* position.
- **•** Substrings may be used on the left and right sides of assignments and as procedure actual arguments.

Examples: Substrings. The value of the element in column 2, row 3 is e23.

```
demo$ cat sub.f
    character v*8 / 'abcdefgh' /,
\alpha m(2,3)*3 / 'e11', 'e21',
& 'e12', 'e22',
& 'e13', 'e23' /
    print *, v(3:5)
    print *, v(1:)print *, v(:8)print \star, v(:)print *, m(1,1)
    print *, m(2,1)print *, m(1,2)
    print *, m(2,2)
    print *, m(1,3)
    print *, m(2,3)print *, m(1,3)(2:3)
    end
demo$ ■
```
#### Substrings example *(continued)*

```
demo$ f77 sub.f
sub.f:
 MAIN:
demo$ a.out
  cde
  abcdefgh
  abcdefgh
  abcdefgh
  e11
  e21
  e12
  e22
  e13
  e23
  13
demo$ ■
```
## *2.6 Structures*

A *structure* is a generalization of an array. ♦

Just as an array is a collection of elements of the same type, so a structure is a collection of elements that are not necessarily of the same type.

As elements of arrays are referenced by using numeric subscripts, so elements of structures are referenced by using element (or field) names.

The structure declaration defines the form of a *record* by specifying the name, type, size, and order of the *fields* that constitute the record. Once a structure is defined and named, it can be used in RECORD statements, as explained below. The structure declaration has the following syntax.

*2*

## *Structure Declaration*

```
STRUCTURE [/structure-name/] [field-list]
            field-declaration
          [field-declaration]
           . . .
          [field-declaration]
     END STRUCTURE
structure-name Name of the structure
field-list List List of fields of the specified structure
field-declaration Defines a field of the record.
                       field-declaration is defined below.
```
## *Field Declaration*

Each field declaration can be one of the following.

- **•** A substructure (either another structure declaration, or a record that has been previously defined)
- **•** A *union* declaration (described below)
- **•** A FORTRAN type declaration

Example: A STRUCTURE declaration.

```
STRUCTURE /PRODUCT/
     INTEGER*4 ID
     CHARACTER*16 NAME
     CHARACTER*8 MODEL
     REAL*4 COST
    REAL*4 PRICE
END STRUCTURE
```
In the above example, a *structure* named PRODUCT is defined to consist of the five fields ID, NAME, MODEL, COST, and PRICE. For an example with a *field-list*, see "Structure within a Structure" on page 56.

#### *Rules and Restrictions for Structures*

- **•** The name is enclosed in slashes and is optional only in nested structures.
- **•** If slashes are present, a name must be present.
- **•** You can specify the *field-list* within nested structures only.
- **•** There must be at least one *field-declaration*.
- **•** Each *structure-name* must be unique among structures, although you can use structure names for fields in other structures or as variable names.
- **•** The only statements allowed between the STRUCTURE statement and the END STRUCTURE statement are *field-declaration* statements and PARAMETER statements. A PARAMETER statement inside a structure declaration block is equivalent to one outside.

#### *Rules and Restrictions for Fields*

Fields that are type declarations use the identical syntax of normal FORTRAN type statements, and all f77 types are allowed, subject to the following rules and restrictions:

- Any dimensioning needed must be in the type statement. The DIMENSION statement has no effect on field names.
- **•** You can specify the pseudo-name %FILL for a field name. The %FILL is provided for compatibility with other versions of FORTRAN. It is not needed in f77 because the alignment problems are taken care of for you. It might be considered a useful feature to anyone who wants to make one or more fields that you cannot reference in some particular subroutine. The only thing that %FILL does is provide a field of the specified size and type, and preclude referencing it.
- **•** You must explicitly type all field names. The IMPLICIT statement does not apply to statements in a STRUCTURE declaration, nor do the implicit I,J,K,L,M,N rules apply.
- **•** You cannot use arrays with adjustable or assumed size in field declarations, nor can you include passed-length CHARACTER declarations.

*Field offsets* — In a structure declaration, the offset of field *n* is the offset of the preceding field, plus the length of the preceding field, possibly corrected for any adjustments made to maintain alignment. See Appendix C, "Data Representations," for a summary of storage allocation.

## *Record Declaration*

The RECORD statement declares variables to be records with a specified structure, or declares arrays to be arrays of such records.

The syntax of a RECORD statement is as follows.

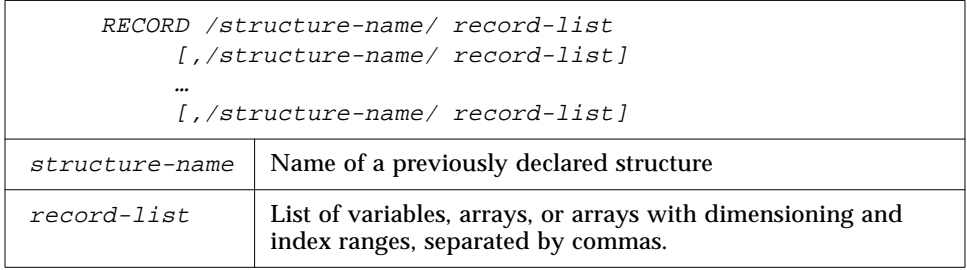

Example: a RECORD using the previous STRUCTURE example.

RECORD /PRODUCT/ CURRENT, PRIOR, NEXT, LINE(10)

Each of the three variables CURRENT, PRIOR, and NEXT is a record which has the PRODUCT structure, and LINE is an array of 10 such records.

#### *Rules and Restrictions for Records*

- **•** Each record is allocated separately in memory.
- **•** Initially, records have undefined values, unless explicitly initialized.
- **•** Records, record fields, record arrays, and record-array elements are allowed as arguments and dummy arguments. When you pass records as arguments, their fields must match in type, order, and dimension. The record declarations in the calling and called procedures must match. Within a union declaration, the order of the map fields is not relevant. See "Unions and Maps" on page 57.
- **•** Records and record fields are allowed in COMMON and DIMENSION statements.
- **•** Records and record fields are not allowed in DATA, EQUIVALENCE, NAMELIST, or SAVE statements.

# *Record and Field Reference*

You can refer to a whole record, or to an individual field in a record, and since structures can be nested, a field can itself be a structure, so you can refer to fields within fields, within fields, and so forth.

The syntax of record and field reference is as follows.

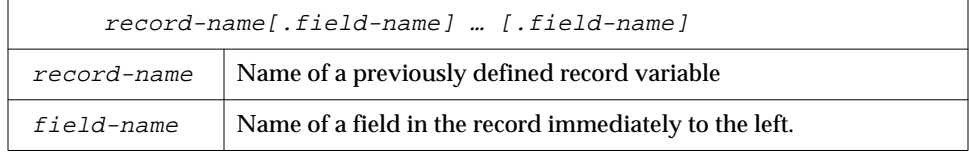

Example: References (based on structure and records of above two examples)

```
…
RECORD /PRODUCT/ CURRENT, PRIOR, NEXT, LINE(10)
…
CURRENT = NEXT
LINE(1) = CURRENTWRITE ( 9 ) CURRENT
NEXT.ID = 82
```
In the above example, the first assignment statement copies one whole record (all five fields) to another record, the second assignment statement copies a whole record into the first element of an array of records, the WRITE statement writes a whole record, and the last statement sets the ID of one record to 82.

Example: Structure and record declarations, record and field assignments.

```
demo$ cat str1.f
* str1.f Simple structure
     STRUCTURE / S /
          INTEGER*4 I
         REAL*4 R
    END STRUCTURE
    RECORD / S / R1, R2
    R1.I = 82R1.R = 2.7182818
    R2 = R1WRITE ( *, * ) R2.I, R2.R
    STOP
    END
demo$ f77 -silent str1.f
demo$ a.out
82 2.718280
demo$ ■
```
# *Substructure Declaration*

A structure can have a field that is also a structure. Such a field is called a *substructure*. You can declare a substructure in either of two ways.

- **•** A RECORD declaration within a structure declaration
- **•** A structure declaration within a structure declaration (nesting)

#### *Record within a Structure*

A nested structure declaration is one that is contained within either a structure declaration or a union declaration. You can use a previously defined record within a structure declaration.

Example: Define structure SALE using previously defined record PRODUCT.

```
STRUCTURE /SALE/
    CHARACTER*32 BUYER
    INTEGER*2 QUANTITY
    RECORD /PRODUCT/ ITEM
END STRUCTURE
```
In the above example, the structure SALE contains three fields. BUYER, QUANTITY, and ITEM, where ITEM is a record with the structure /PRODUCT/.

#### *Structure within a Structure*

You can nest a declaration within a declaration.

Example: If /PRODUCT/ is *not* declared previously, then you can declare it within the declaration of SALE.

```
STRUCTURE /SALE/
    CHARACTER*32 BUYER
    INTEGER*2 QUANTITY
    STRUCTURE /PRODUCT/ ITEM
          INTEGER*4 ID
          CHARACTER*16 NAME
          CHARACTER*8 MODEL
         REAL*4 COST
         REAL*4 PRICE
    END STRUCTURE
END STRUCTURE
```
Here the structure SALE still contains the same three fields as in the prior example: BUYER, QUANTITY, and ITEM. The field ITEM is an example of a *fieldlist* (in this case, a single-element list), as defined under "Structure Declaration."

The size and complexity of the various structures determine which style of substructure declaration is best to use in a given situation.

#### *Field Reference in Substructures*

You can refer to fields within substructures.

Example: Refer to fields of substructures (PRODUCT and SALE, from previous examples, are defined in current program unit).

```
…
RECORD /SALE/ JAPAN
…
N = JAPAN.QUANTITY
I = JAPAN.ITEM.ID
…
```
#### *Rules and restrictions for substructures*

- **•** You must define at least one field name for any substructure.
- **•** No two fields at the same nesting level can have the same name. Fields at different levels of a structure can have the same name (although doing so might be questionable programming practice).
- **•** You can use the pseudo-name %FILL to align fields in a record. This makes an unnamed empty field.
- **•** You must not include a structure as a substructure of itself, at any level of nesting.

## *Unions and Maps*

A *union* declaration defines groups of fields that share memory at runtime.

The syntax of a union declaration is as follows.

```
UNION
       map-declaration
       map-declaration
     [map-declaration]
     …
     [map-declaration]
END UNION
```
The syntax of a map declaration is as follows.

```
MAP
       field-declaration
     [field-declaration]
     …
     [field-declaration]
END MAP
```
#### *Fields in a Map*

Each *field-declaration* in a *map* declaration can be one of the following.

- **•** Structure declaration
- **•** Record
- **•** Union declaration
- **•** Declaration of a typed data field

A *map* declaration defines alternate groups of fields in a union. During execution, one map at a time is associated with a shared storage location. When you reference a field in a map, the fields in any previous map become undefined and are succeeded by the fields in the map of the newly referenced field. The amount of memory used by a union is that of its biggest map.

Example: Declare the structure /STUDENT/ to contain either NAME, CLASS, and MAJOR — or NAME, CLASS, CREDITS, and GRAD\_DATE.

```
STRUCTURE /STUDENT/
     CHARACTER*32 NAME
    INTEGER*2 CLASS
    UNION
         MAP
                  CHARACTER*16 MAJOR
          END MAP
          MAP
                  INTEGER*2 CREDITS
                  CHARACTER*8 GRAD_DATE
          END MAP
    END UNION
END STRUCTURE
```
If you define the variable PERSON to have the structure /STUDENT/ from the above example, then PERSON. MAJOR references a field from the first map, and PERSON.CREDITS references a field from the second map. If the variables of the second map field are initialized and then the program references the variable PERSON.MAJOR, the first map becomes active and the variables of the second map become undefined.

# *2.7 Pointers*

The POINTER statement establishes pairs of variables and pointers. ♦ Each pointer contains the address of its paired variable.

## *Syntax*

The POINTER statement has the following syntax:

POINTER ( p1, v1 ) [, ( p2, v2 ) … ]

where

*v1*, *v2* are pointer-based variables.

*p1*, *p2* are the corresponding pointers.

A *pointer-based variable* is a variable paired with a pointer in a POINTER statement. A pointer-based variable is usually called just a *based variable*. The *pointer* is the integer variable that contains the address. Example**:** A simple POINTER statement.

POINTER ( P, V )

Here,  $\nabla$  is a pointer-based variable, and  $P$  is its associated pointer.

## *Usage of Pointers*

Normal use of pointer-based variables involves the following steps (the first two steps can be in either order).

- 1. Define the pairing of the pointer-based variable and the pointer in a POINTER statement.
- 2. Define the type of the pointer-based variable. The pointer itself is integer type, but in general, it is safer if you *not* list it in an INTEGER statement.
- 3. Set the pointer to the address of an area of memory that has the appropriate size and type. You do *not* normally do anything else explicitly with the pointer.
- 4. Reference the pointer-based variable. Just use the pointer-based variable in normal FORTRAN statements – the address of that variable will always be taken from its associated pointer.

## *Address and Memory*

Note that no storage for the variable is allocated when a pointer-based variable is defined, so it is *your* responsibility to provide an address of a variable of the appropriate type and size, and assign the address to a pointer, usually with the normal assignment statement or data statement.

#### *Address by* LOC() *Function*

You can obtain the address from the intrinsic function  $LOC()$ .

Example: Use the LOC() function to get an address.

```
* ptr1.f: Assign an address via LOC()
    POINTER ( P, V )
    CHARACTER A*12, V*12
    DATA A / 'ABCDEFGHIJKL' /
    P = LOC(A)PRINT *, V(5:5)
    END
```
In the above example, the CHARACTER statement allocates 12 bytes of storage for A, but *no* storage for V; it merely specifies the type of V because V is a pointer-based variable. Then assign the address of  $A$  to  $P$  so now any use of  $V$ will refer to  $A$  by the pointer P. The program will print an  $E$ .

#### *Memory and Address by* MALLOC() *Function*

The function MALLOC() allocates an area of memory and returns the address of the start of that area. The argument to the function is an integer specifying the amount of memory to be allocated, in bytes. If successful, it returns a pointer to the first item of the region, otherwise it returns an integer 0. The region of memory is not initialized in any way — assume it is garbage.

Example**:** Memory allocation for pointers, by MALLOC

```
COMPLEX Z
REAL X, Y
POINTER ( P1, X ), ( P2, Y ), ( P3, Z )
…
P1 = MALLOC ( 10000 )
…
```
In the above example, we get 10,000 bytes of memory from MALLOC() and assign the address of that block of memory to the pointer P1.

#### *Deallocate Memory by* FREE() *Function*

The subroutine FREE() deallocates a region of memory previously allocated by MALLOC(). The argument given to FREE() must be a pointer previously returned by MALLOC(), but not already given to FREE(). The memory is returned to the memory manager, making it unavailable to the programmer.

Example**:** Deallocate via FREE.

```
POINTER ( P1, X ), ( P2, Y ), ( P3, Z )
…
P1 = MALLOC ( 10000 )
…
CALL FREE ( P1 )
…
```
Above, after getting memory via  $MALLOC()$ , and after some other instructions, probably using that chunk of memory, we tell FREE() to return those same 10,000 bytes to the memory manager.

#### *Restrictions*

- **•** The pointers are of type integer, and are automatically typed that way by the compiler. You must *not* type them yourself.
- **•** A pointer-based variable cannot itself be a pointer.
- **•** The pointer-based variables can be of any type, including structures.
- **•** No storage is allocated when such a pointer-based variable is declared, even if there is a size specification in the type statement.
- **•** You cannot use a pointer-based variable as a dummy argument or in COMMON, EQUIVALENCE, DATA, or NAMELIST statements.
- **•** The dimension expressions for pointer-based variables must be constant expressions in main programs. In subroutines and functions, the same rules apply for pointer-based array variables as for dummy arguments — the expression can contain dummy arguments and variables in common. Any variables in the expressions must be defined with an integer value at the time the subroutine or function is called.

## *Optimization and Pointers*

Pointers have the annoying side effect of reducing the assumptions that the global optimizer can make. For one thing, compare the following:

- **•** Without pointers, if you call a subroutine or function, the optimizer knows that the call will change only variables in common or those passed as arguments to that call.
- **•** With pointers, this is no longer valid, since a routine can take the address of an argument and save it in a pointer in common for use in a subsequent call to itself or to another routine.

Therefore, the optimizer must assume that a variable passed as an argument in a subroutine or function call can be changed by any other call. Such an unrestricted use of pointers would degrade optimization for the vast majority of programs that do *not* use pointers.

## *General Guidelines*

There are two alternatives for optimization with pointers.

- Do not use pointers with optimization level -03 or -04.
- **•** Use a pointer only to identify the location of the data for calculations and pass the pointer to a subprogram. Almost anything else you do to the pointer can yield incorrect results.

The second choice also has a suboption: localize pointers to one routine and do not optimize it, but do optimize the routines that do the calculations. If you put the calling the routines on different files, you can optimize one and not optimize the other.

Example: A relatively safe kind of coding with -O3 or -O4.

```
REAL A, B, V(100,100) ! Within this programming unit,
POINTER ( P, V ) : do nothing else with P
P = \text{MALLOC}(10000) ! other than getting the address and passing it.
…
CALL CALC ( P, A )
...
END
SUBROUTINE CALC ( ARRAY, X )
...
RETURN
END
```
If you want to optimize only CALC at level -O3 or -O4, then use no pointers in CALC.

#### *Some of the Many things that Cause Trouble*

Any of the following coding practices (and many others) could cause problems with an optimization level of -03 or -04.

- **•** A program unit does arithmetic with the pointer.
- **•** A subprogram saves the address of any of its arguments between calls.
- **•** A function returns the address of any of its arguments. (Although it can return the value of a pointer argument.)
- **•** A variable is referenced through a pointer, but the address of the variable is not explicitly taken with the LOC() or MALLOC() functions.

Example: One kind of code that could cause trouble with -O3 or -O4.

```
COMMON A, B, C
POINTER ( P, V )
P = LOC(A) + 4 ! ← possible problems if optimized
```
The compiler will assume that a reference through P may change A, but not B; this assumption could produce incorrect code.

# *Expressions 3*

This chapter is organized into the following sections.

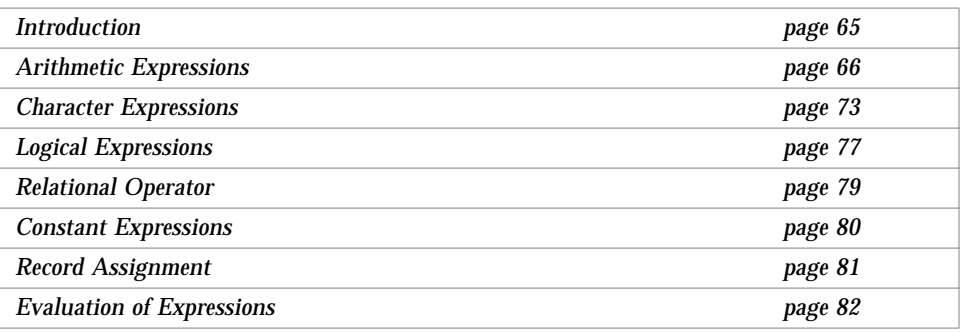

# *3.1 Introduction*

An *expression* is a combination of one or more operands, zero or more operators, and zero or more pairs of parentheses.

There are four kinds of expressions:

- **•** Arithmetic
- **•** Character
- **•** Relational
- **•** Logical

An *arithmetic expression* evaluates to a single arithmetic value. A *character expression* evaluates to a single value of type character. A *logical* or *relational expression* evaluates to a single logical value.

The *operators* indicate what action or operation to perform.

The *operands* indicate what items to apply the action to. An operand can be any of the following kinds of data items:

- **•** Constant
- **•** Variable
- **•** Array element
- **•** Function
- **•** Substring
- **•** Structured record field (if it evaluates to a scalar data item)

## *3.2 Arithmetic Expressions*

An *arithmetic expressio*n evaluates to a single arithmetic value, and its operands have the following types. The ♦ indicates a nonstandard feature.

- **•** BYTE ♦
- **•** COMPLEX
- **•** COMPLEX\*32 *(SPARC only)* ♦
- **•** DOUBLE COMPLEX ♦
- **•** DOUBLE PRECISION
- **•** INTEGER
- **•** LOGICAL
- **•** REAL
- **•** REAL\*16 *(SPARC only)* ♦

The operators for an *arithmetic expression* are any of the following.

#### *Table 3-1* Arithmetic Operators

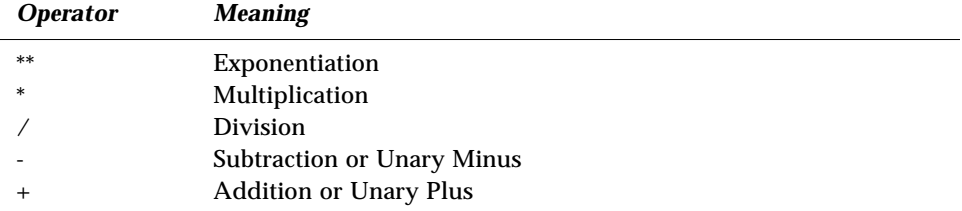

If BYTE or LOGICAL operands are combined with arithmetic operators, they are interpreted as integer data.

Each of these operators is a *binary* operator in an expression of the form

<sup>a</sup> ⊕<sup>b</sup>

where *a* and *b* are operands, and  $\oplus$  is any one of the \*\*, \*, /, -, or + operators.

Examples: Binary operators.

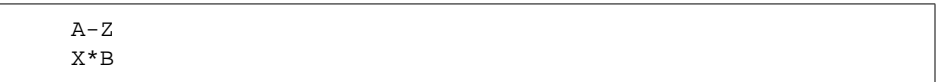

The operators + and - are *unary* operators in an expression of the form

⊕ <sup>b</sup>

where *b* is an operand, and  $\oplus$  is either of the - or + operators.

Examples: Unary operators.

 $-Z$ +B

# *Basic Arithmetic Expressions*

Each arithmetic operator is shown in its basic expression below.

*Table 3-2* Arithmetic Expressions

| <b>Expression</b> | <b>Meaning</b>         |
|-------------------|------------------------|
| a ** z            | Raise a to the power z |
| a / z             | Divide a by z          |
| $a * z$           | Multiply a by z        |
| $a - z$           | Subtract z from a      |
| $-z$              | Negate $z$             |
| $a + z$           | Add z to a             |
| $+Z$              | Same as z              |

In the absence of parentheses, if there is more than one operator in an expression, then the operators are applied in the order of precedence. With one exception, if the operators are of equal precedence they are applied left to right.

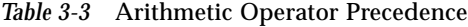

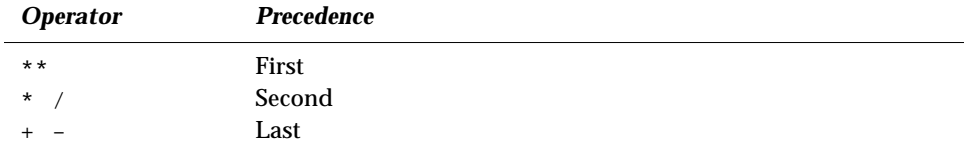

For the left-to-right rule, the one exception is shown by the following example.

F \*\* S \*\* Z

The above is evaluated as

 $F * * (S * * Z)$ 

#### *Two successive operators*

f77 allows two successive operators. ♦

Example: Two successive operators.

 $X \cdot X \cdot -A \cdot Z$ 

The above expression is evaluated as follows.

 $X * * (- (A * Z))$ 

In the above example, the compiler starts to evaluate the \*\*, but it needs to know what power to raise X to; so it looks at the rest of the expression and must choose between - and \*; so it first does the \*, then the -, then the \*\*. Some early releases of this FORTRAN incorrectly interpreted "X\*\*-A\*Z" as "( $X^*(-A)$ ) \* Z. " Current releases correctly interpret " $X^*$  +  $A^*Z$ " as " $X^*$  (-(A\*Z))," which is compatible with VMS FORTRAN.

Example: Two successive operators.

```
demo$ cat twoops.f
    REAL X / 2.0 /, A / 1.0 /, Z / -3.0 /
    PRINT *, "X^* - A^*Z = ", X^* - A^*ZPRINT *, "X**(-(A*Z)) = ", X ** (-(A*Z))
     PRINT *, " (X^{**}(-A))^{*}Z = ", (X ** (-A))^{*}ZPRINT *, X^{**}-2 = ", X ** -2 ! {same in both}
     END
demo$ f77old twoops.f {Use old}
twoops.f:
 MAIN:
demo$ a.out
X^* - A^*Z = -1.50000X^* (-(A*Z)) = 8.00000
(X^* * (-A)) * Z = -1.50000X^**-2 = 0.250000
demo$ f77new -silent twoops.f {Use new}
demo$ a.out
X^* - A^*Z = 8.00000X^**(-(A*Z)) = 8.00000
(X^{\star \star}(-A))^{\star}Z = -1.50000X^**-2 = 0.250000
demo$ ■
```
## *Mixed Mode*

If both operands have the same type, then the resulting value has that type. If operands have different types, then the weaker of two types is promoted to the stronger type, where the weaker type is the one with less precision or fewer storage units. This is summarized in the following ranking.

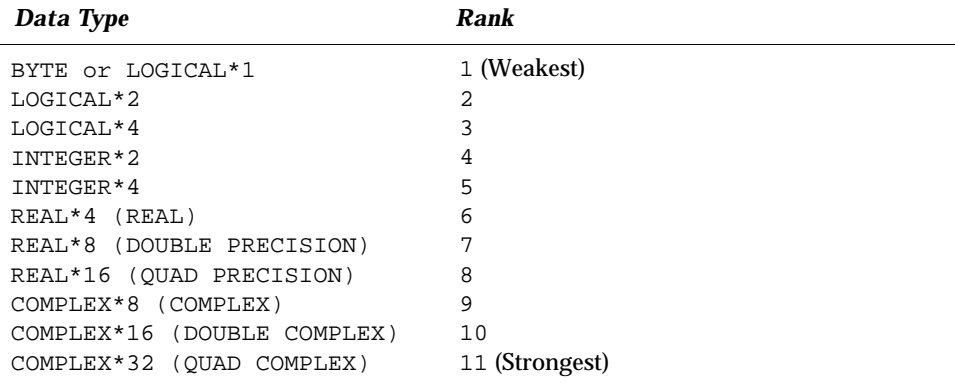

In the above table, REAL\*16 and COMPLEX\*32 are for *SPARC only*.

Example of mixed mode: If  $R$  is real, and  $I$  is integer, then the expression

R \* I

has the type real, because first  $I$  is promoted to real, and then the multiplication is performed.

#### *Rules for the Data Type of an Expression*

- **•** If there is more than one operator in an expression, then the type of the last operation performed becomes the type of the final value of the expression.
- **•** Integer operators apply to only integer operands.

Example: The expression below evaluates to zero.

 $2/3 + 3/4$ 

There is one extension to this: a logical or byte operand in an arithmetic context is used as an integer.

- **•** Real operators apply to only real operands, or to combinations of byte, logical, integer, and real operands. An integer operand mixed with a real operand is promoted to real; the fractional part of the new real number is zero. For example, if R is real and I is integer, then  $R+I$  is real. But note that  $(2/3)*4.0$  is 0.
- **•** Double precision operators apply to only double precision operands, and any operand of lower precision is promoted to double precision. The new least significant bits of the new double precision number are set to zero. Promoting a real operand does not increase the accuracy of the operand.
- **•** Complex operators apply to only complex operands. Any integer operands are promoted to real, and they are then used as the real part of a complex operand, with the imaginary part set to zero.
- **•** Numeric operations are allowed on logical variables. ♦ You can use a logical value any place where the FORTRAN Standard requires a numeric value. The numeric can be integer, real, complex, double precision, double complex, or real\*16 *(SPARC only)*. The compiler implicitly converts the logical to the appropriate numeric. Logical operations are allowed on integers, bytes, and characters. If you use these features, your program may not be portable.

Example: Some combinations of both integer and logical types.

```
COMPLEX C1 / ( 1.0, 2.0 ) /
    INTEGER*2 I1, I2, I3
    LOGICAL L1, L2, L3, L4, L5
    REAL R1 / 1.0 /
    DATA I1 / 8 /, I2 / 'W' /, I3 / 0 /
    DATA L1/.TRUE./, L2/.TRUE./, L3/.TRUE./, L4/.TRUE./,
& L5/.TRUE./
    L1 = L1 + 1
    I2 = .NOT. I2
    L2 = I1 . AND. I3
    L3 = I1 .OR. I2
    L4 = L4 + C1L5 = L5 + R1
```
#### *Resultant Type*

- **•** For integer operands with a logical operator, the operation is done bit-bybit. The result is an integer.
- **•** If the operands are mixed integer and logical, then the logicals are converted to integers and the result is an integer.

## *Arithmetic Assignment*

The arithmetic assignment statement assigns a value to a variable, array element, record, or record field. The syntax is:

 $v = e$ 

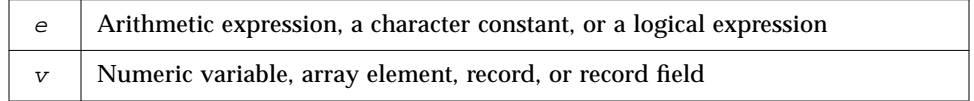

Assigning logicals to numerics is allowed, but nonstandard, and may not be portable. The resultant data type is, of course, the data type of *v*. ♦

Execution of an arithmetic assignment statement causes the evaluation of the expression *e*, and conversion to the type of *v* (if types differ), and assignment of *v* with the resulting value typed according to the table below.

Character constants can be assigned to variables of type integer or real. Such a constant can be a Hollerith constant or a string in apostrophes or quotes. The characters are transferred to the variables without any conversion of data. This is nonstandard and may not be portable. ♦

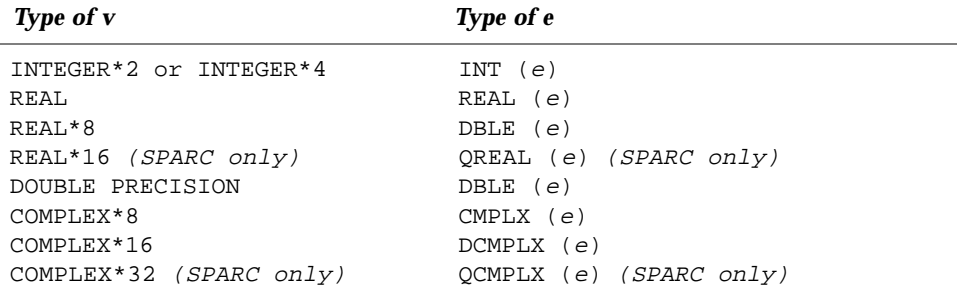

Example: Arithmetic assignment.

```
INTEGER I2*2, J2*2, I4*4
LOGICAL L1, L2
REAL R4*4, R16*16 ! (The *16 is for SPARC only)
DOUBLE PRECISION DP
COMPLEX C8, C16*16
J2 = 29002
I2 = J2
I4 = (I2 * 2) + 1DP = 6.4D0QP = 9.8Q1
R4 = DPR16 = QPC8 = R1C8 = (3.0, 5.0)I2 = C8C16 = C8C8 = L1R4 = L2
```
# *3.3 Character Expressions*

A *character expression* is an expression whose operands have the character type. A character expression evaluates to a single value of type character, with a size of one or more characters. The only character operator is the concatenation operator //.

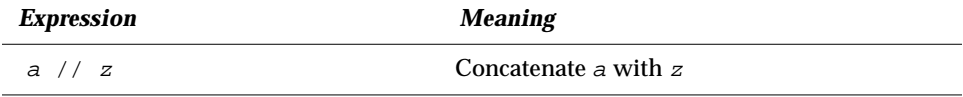

The result of *concatenating* two strings is a third string containing the characters of the left operand followed immediately by the characters of the right operand. The value of a concatenation operation  $a//z$  is a character string whose value is the value of a concatenated on the right with the value of z, and whose length is the sum of the lengths of a and z.

The operands can be any of the following kinds of data items.

- **•** Character constant
- **•** Character variable
- **•** Character array element
- **•** Character function
- **•** Substring
- **•** Structured record field (if it evaluates to a scalar character data item)

Examples: Character expressions (assumes C, S, and R.C are character).

```
'wxy'
'AB' // 'wxy'
C
C // S
C(4:7)
R.C
```
**•** Control Characters ♦

One way to enter control characters is to hold down the control key and press another key. Most control characters can be entered this way, but not control-A, control-B, control-C, or control-J.

Example: A valid way to enter a control-C.

CHARACTER etx  $\text{ctx} = \text{CHAR}(3)$ 

**•** Multiple Byte Characters ♦

Multiple byte characters (such as Kanji) are allowed in comments and strings.

## *Character String Assignment*

The form of the character string assignment is

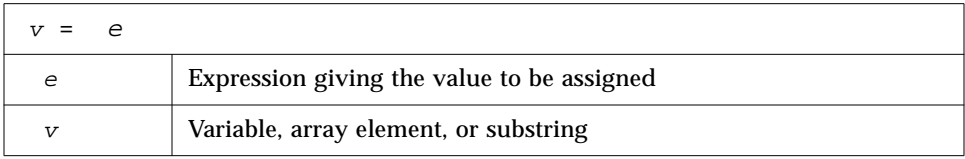

The meaning of character assignment is to copy characters from the right to the left side.

Execution of a character assignment statement causes evaluation of the character expression and assignment of the resulting value to *v*.

- **•** If *e* is longer than *v*, characters on the right are truncated.
- **•** If *e* is shorter than *v*, blank characters are padded on the right.

Example: The program below displays "joined∆∆".

```
CHARACTER A*4, B*2, C*8
A = 'join'B = 'ed'C = A / / BPRINT *, C
END
```
Also, the program below displays the "equal" string.

```
IF ( ('ab' // 'cd') . EQ. 'abcd' ) PRINT *, 'equal'END
```
Example: Character assignment.

```
CHARACTER BELL*1, C2*2, C3*3, C5*5, C6*6
REAL Z
C2 = 'z'C3 = 'uvwxyz'C5 = 'vwxyz'C5(1:2) = 'AB'C6 = C5 // C2I = 'abcd'Z = 'wxyz'BELL = CHAR(7) ! Control Character (^GG)
```
#### The results of the above are as follows.

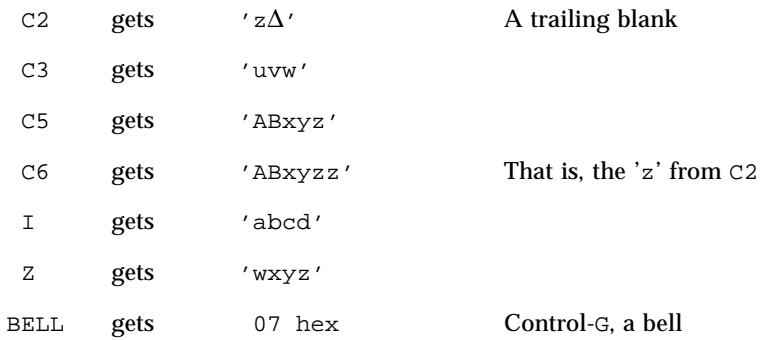

#### Example 4**:** Hollerith assignment. ♦

```
CHARACTER S*4
INTEGER I2*2, I4*4
REAL R
S = 4HwxyzI2 = 2HyzI4 = 4HwxyzR = 4Hwxyz
```
## *Rules for character assignment*

- **•** If the left side is longer than the right, it is padded with trailing blanks.
- **•** If the left side is shorter than the right, trailing characters are discarded.
- **•** The left and right sides of a character assignment may share storage. ♦

Example: The following program displays abcefggh.

```
CHARACTER S*8
S = 'abcdefgh'
S(4:6) = S(5:7)WRITE(*,*) S
END
```
# *3.4 Logical Expressions*

A *logical expression* is a sequence of one or more logical operands and logical operators. It evaluates to a single logical value.The operators can be any of the following.

*Table 3-4* Logical Operators

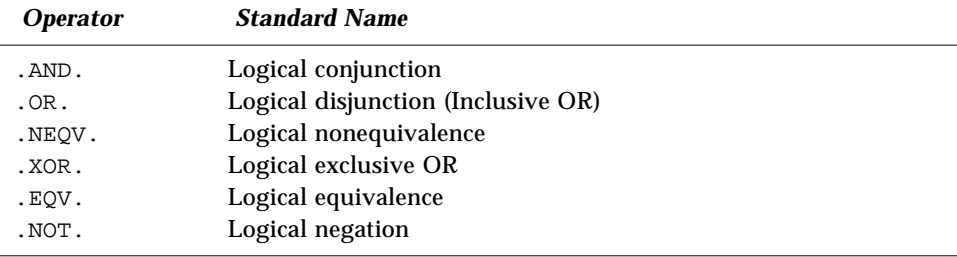

The period delimiters are necessary.

Two logical operators cannot appear consecutively, unless the *first* one is the .NOT. operator.

Logical operators are evaluated according to the following precedence.

*Table 3-5* Logical Operator Precedence

| <i><b>Operator</b></i>      | <b>Precedence</b> |
|-----------------------------|-------------------|
| .NOT.                       | First             |
| .AND.                       |                   |
| $.0R$ .                     |                   |
| $.NEQV.$ , $XOR.$ , $.EQV.$ | Last              |

If they are of equal precedence, they are evaluated left to right.

If they appear along with the various other operators in a logical expression, the precedence is as follows.

*Table 3-6* Operator Precedence

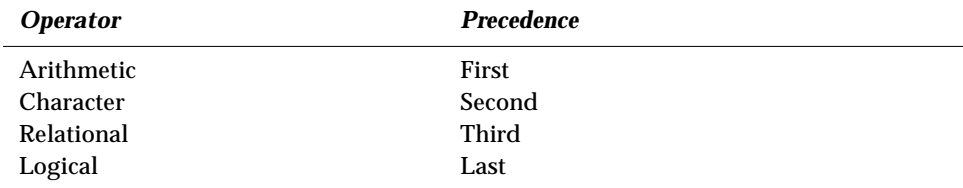

The meaning of simple expressions is as follows.

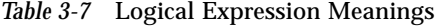

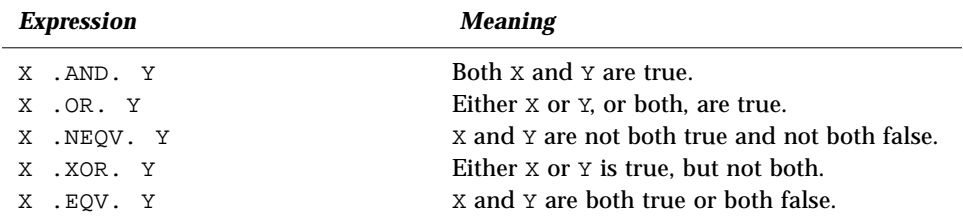

## *Logical Assignment*

This assigns the value of a logical expression to a logical variable.

 $v = e$ 

where

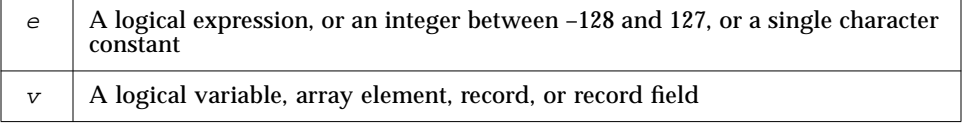

Execution of a logical assignment statement causes evaluation of the logical expression *e* and assignment of the resulting value to *v*. Note that if *e* is a logical expression (rather than an integer between -128 and 127, or a single character constant), then *e* must have a value of either true or false.

Logical expressions of any size can be assigned to logical variables of any size.

Assigning numerics to logicals is allowed, but nonstandard, and may not be portable. ♦

Example: Logical assignment.

```
LOGICAL B1*1, B2*1
LOGICAL L3, L4
B2 = B1
B1 = L3L4 = .TRUE.
```
# *3.5 Relational Operator*

A *relational operator* compares two arithmetic expressions, or two character expressions, and evaluates to a single logical value. The operators can be any of the following.

*Table 3-8* Relational Operators

| <i><b>Operator</b></i> | <b>Meaning</b>        |
|------------------------|-----------------------|
| .LT.                   | Less than             |
| LE.                    | Less than or equal    |
| .EQ.                   | Equal                 |
| $.$ NE $.$             | Not equal             |
| .GT.                   | Greater than          |
| GE.                    | Greater than or equal |

The period delimiters are necessary.

All relational operators have equal precedence. Character and arithmetic operators have higher precedence than relational operators.

For a relational expression, first each of the two operands is evaluated, and then the two values are compared. If the specified relationship holds, then the value is true, otherwise it is false.

#### Example: Relational operators.

```
NODE .GE. 0
X .LT. Y
U*V .GT. U-V
M+N .GT. U-V Mixed mode: integer M+N is promoted to real
STR1 .LT. STR2 where STR1 and STR2 are type character<br>S .EQ. 'a' where S is type character
                         where s is type character
```
For character relational expressions:

- **•** "Less than" means "precedes in the ASCII collating sequence."
- **•** If one operand is shorter than the other, the shorter one is padded on the right with blanks to the length of the longer.

## *3.6 Constant Expressions*

A *constant expression* is made up of explicit constants and parameters and the FORTRAN operators. Each operand is either itself another constant expression, a constant, a symbolic name of a constant, or one of the following intrinsic functions.

LOC, CHAR, AND, OR, NOT, XOR, LSHIFT, RSHIFT, LGE, LGT, LLE, LLT, MIN, MAX, ABS, MOD, ICHAR, NINT, DIM, DPROD, CMPLX, CONJG, AIMAG

The functions IAND, IOR, IEOR, and ISHFT are also available, or you can use the corresponding AND, OR, XOR, LSHIFT, or RSHIFT.

Examples**:** Constant expressions.

```
PARAMETER (L=29002), (P=3.14159), (C='along the ')
PARAMETER ( I=L*2, V=4.0*P/3.0, S=C//'riverrun' )
PARAMETER ( M=MIN(I,L), IA=ICHAR('A') )
PARAMETER ( Q=6.4Q6, D=2.3D9 )
K = 66 * 80VOLUME = V*10**3DO I = 1, 20*3
```
There are few restrictions on constant expressions.

- **•** Constant expressions are permitted wherever a constant is allowed, except they are *not* allowed in DATA or standard FORMAT statements.
- **•** Constant expressions are permitted in variable format expressions. ♦
- **•** Exponentiation to a floating-point power is not allowed, and a warning is issued.

Example: Exponentiation to a floating-point power not allowed.

```
demo$ cat ConstExpr.f
     parameter (T=2.0*(3.0**2.5))
     write(*,*) t
     end
demo$ f77 ConstExpr.f
ConstExpr.f:
 MAIN:
"ConstExpr.f", line 1: Warning:
          parameter t set to a nonconstant
demo$ a.out
     31.1769
demo$ ■
```
# *3.7 Record Assignment*

The general form of record assignment is as follows. ♦

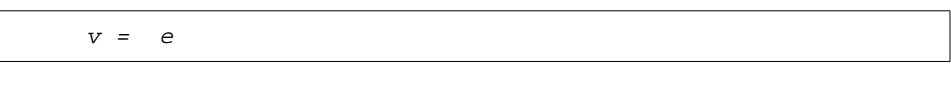

where  $e$  A record or record field  $\mathbf{v}$  A record or record field

Both  $e$  and  $v$  must have the same structure. That is, each must have the same number of fields, and corresponding fields must be of the same type and size. Example: Record assignment and record-field assignment.

```
STRUCTURE /PRODUCT/
     INTEGER*4 ID
     CHARACTER*16 NAME
     CHARACTER*8 MODEL
    REAL*4 COST
    REAL*4 PRICE
END STRUCTURE
RECORD /PRODUCT/ CURRENT, PRIOR, NEXT, LINE(10)
…
CURRENT = NEXT
LINE(1) = CURENTWRITE ( 9 ) CURRENT
NEXT.ID = 82
```
In the above example, the first assignment statement copies one whole record (all five fields) to another record, the second assignment statement copies a whole record into the first element of an array of records, the WRITE statement writes a whole record, and the last statement sets the ID of one record to 82.

# *3.8 Evaluation of Expressions*

The following restrictions apply to all arithmetic, character, relational, and logical expressions.

- **•** If you reference any one of these items in an expression, variable, array element, character substring, record field, pointer, or function, then that item must be defined at the time the reference is executed.
- **•** An integer operand must be defined with an integer value, and not with a statement label value by an ASSIGN statement.
- **•** All the characters of a substring that are referenced must be defined at the time the reference is executed.
- **•** The execution of a function reference must not alter the value of any other entity within the same statement.
- **•** The execution of a function reference must not alter the value of any entity in common that effects the value of any other function reference in the same statement.
# *Statements 4*

This chapter describes the FORTRAN statements. The nonstandard statements are indicated with a small black diamond  $(*)$ .

## *4.1 ACCEPT*

The ACCEPT ♦ statement reads from standard input.

## *Syntax*

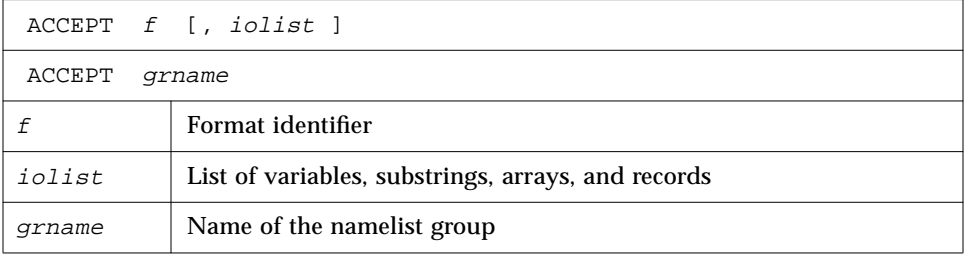

## *Description*

ACCEPT  $f$  [, iolist] is equivalent to READ  $f$  [, iolist] and is for compatibility with older versions of FORTRAN. Example**:** List-directed input.

REAL VECTOR(10) ACCEPT \*, NODE, VECTOR

## *4.2 ASSIGN*

The ASSIGN statement assigns a statement label to a variable.

## *Syntax*

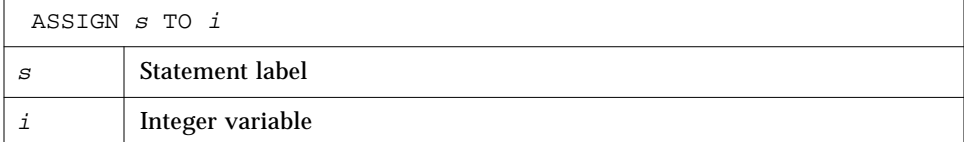

## *Description*

The label *s* is the label of an executable statement or a FORMAT statement.

The statement label must be the label of a statement that is defined in the same program unit as the ASSIGN statement.

The integer variable *i*, once assigned a statement label, can be reassigned the same statement label, a different label, or an integer.

Once a variable is defined as a statement label, you can reference in:

- **•** An assigned GO TO statement
- **•** An input/output statement, as a format identifier
- **•** A routine call, as a nonstandard return

### *Restrictions*

- **•** Define a variable with a statement label *before* you reference it as a label.
- **•** While *i* is defined with a statement label value, do *no* arithmetic with *i*.

### *Examples*

Example 1**:** Assign the statement number of an executable statement.

```
ASSIGN 9 TO K
    GO TO K
9 WRITE (*,*) 'Assigned ', K, ' to K'
```
Above, the output shows the address, not 9.

Example 2: Assign the statement number of a format statement.

```
INTEGER PHORMAT
2 FORMAT ( A80 )
    ASSIGN 2 TO PHORMAT
     …
     WRITE ( *, PHORMAT ) 'Assigned a FORMAT statement no.'
```
## *4.3 Assignment*

The assignment statement assigns a value to a variable, substring, array element, record, or record field.

### *Syntax*

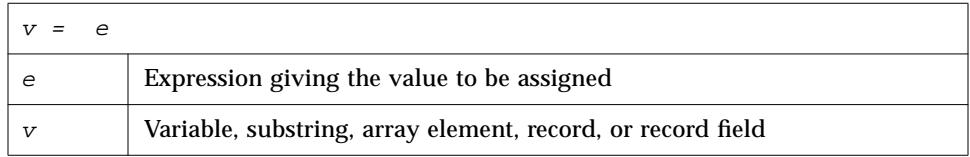

## *Description*

The value can be a constant or the result of an expression. The kinds of assignment statements are arithmetic, logical, character, and record assignments.

### *Arithmetic Assignment*

*v* is of numeric type and is the name of a variable, array element, or record field.

*e* is an arithmetic expression, a character constant, or a logical expression. Assigning logicals to numerics is nonstandard, and may not be portable; the resultant data type is, of course, the data type of *v*. ♦

Execution of an arithmetic assignment statement causes the evaluation of the expression *e*, and conversion to the type of *v* (if types differ), and assignment of *v* with the resulting value typed according to the table below.

*Table 4-1* Arithmetic Assignment Conversion Rules

| Type of v               | Type of e                |
|-------------------------|--------------------------|
| INTEGER*2 or INTEGER*4  | INT(e)                   |
| REAL                    | REAL(e)                  |
| DOUBLE PRECISION        | DBLE(e)                  |
| REAL * 16 (SPARC only)  | $QREAL(e)$ (SPARC only)  |
| COMPLEX*8               | CMPLX(e)                 |
| COMPLEX*16              | DCMPLX(e)                |
| COMPLEX*32 (SPARC only) | $QCMPLX(e)$ (SPARC only) |

Example: Assignment statement

REAL A, B DOUBLE PRECISION V  $V = A * B$ 

The above code is compiled exactly as if it were the following:

```
REAL A, B
DOUBLE PRECISION V
V = DBLE(A * B)
```
#### *Logical Assignment*

*v* is the name of a variable, array element, or record field of type logical.

*e* is a logical expression, or an integer between -128 and 127, or a single character constant.

Execution of a logical assignment statement causes evaluation of the logical expression *e* and assignment of the resulting value to *v*. Note that if *e* is a logical expression (rather than an integer between -128 and 127, or a single character constant), then *e* must have a value of either true or false.

Logical expressions of any size can be assigned to logical variables of any size. The section on the LOGICAL statement has more on the size of logical variables.

#### *Character Assignment*

Character constants can be assigned to variables of the following type:

- **•** BYTE ♦
- **•** CHARACTER
- **•** INTEGER ♦
- **•** REAL ♦
- **•** DOUBLE PRECISION ♦
- **•** quadruple precision ♦
- **•** LOGICAL ♦

The constant can be a Hollerith constant or a string of characters delimited by apostrophes (') or quotes ("). The character string *cannot* include the control characters control-A, control-B, or control-C; that is, you cannot hold down the control key and press the A, B, or C keys. If you need those control characters, use the char() function.

If you use quotes to delimit a character constant, then you cannot compile with the -xl option, because in that case a quote introduces an octal constant. The characters are transferred to the variables without any conversion of data. This may not be portable.

Character expressions which include the // operator can be assigned only to items of type CHARACTER. Here the *v* is the name of a variable, substring, array element, or record field of type CHARACTER. *e* is a character expression.

Execution of a character assignment statement causes evaluation of the character expression and assignment of the resulting value to *v*. If the length of *e* is more than that of *v*, characters on the right are truncated. If the length of *e* is less than that of *v*, blank characters are padded on the right.

#### *Record Assignment*

*v* and *e* are each a record or record field. ♦

The *e* and *v* must have the same structure. They have the same structure if any of the following occur:

- 1. Both *e* and *v* are fields with the same elementary data type.
- 2. Both *e* and *v* are structures with the same number of fields such that corresponding fields are the same elementary data type.

3. Both *e* and *v* are structures with the same number of fields such that corresponding fields are substructures with the same structure as defined in 2, above.

The sections on the RECORD and STRUCTURE statements have more on the structure of records.

## *Examples*

Example 1: Arithmetic assignment.

```
INTEGER I2*2, J2*2, I4*4
REAL R1, QP*16 ! (The *16 is for SPARC only)
DOUBLE PRECISION DP
COMPLEX C8, C16*16, QC*32 ! (The *32 is for SPARC only)
J2 = 29002
I2 = J2
I4 = (I2 * 2) + 1DP = 6.4D9QP = 6.4Q9R1 = DP
C8 = R1C8 = (3.0, 5.0)I2 = C8C16 = C8C32 = C8
```
Example 2: Logical assignment.

LOGICAL B1\*1, B2\*1 LOGICAL L3, L4  $L4 = .TRUE.$  $B1 = L4$  $B2 = B1$ 

Example 3: Hollerith assignment.

```
CHARACTER S*4
INTEGER I2*2, I4*4
REAL R
S = 4HwxyzI2 = 2HyzI4 = 4HwxyzR = 4Hwxyz
```
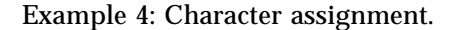

```
CHARACTER BELL*1, C2*2, C3*3, C5*5, C6*6
REAL Z
C2 = 'z'C3 = 'uvwxyz'C5 = 'vwxyz'C5(1:2) = 'AB'C6 = C5 // C2I = 'abcd'Z = 'wxyz'BELL = CHAR(7) ! Control Character (^G)
```
The results of the above are

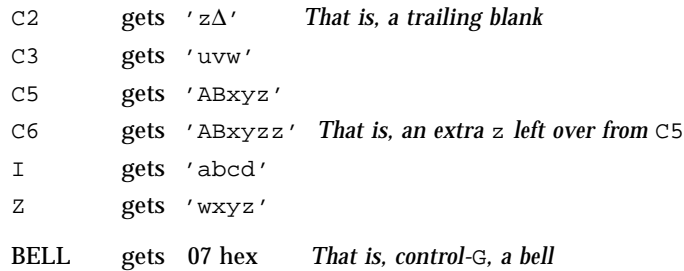

Example 5**:** Record assignment and record-field assignment.

```
STRUCTURE /PRODUCT/
     INTEGER*4 ID
     CHARACTER*16 NAME
     CHARACTER*8 MODEL
    REAL*4 COST
    REAL*4 PRICE
END STRUCTURE
RECORD /PRODUCT/ CURRENT, PRIOR, NEXT, LINE(10)
…
CURRENT = NEXT ! record to record
LINE(1) = CURRENT ! record to array element
WRITE ( 9 ) CURRENT ! write whole record
NEXT.ID = 82 : assign a value to a field
```
## *4.4 AUTOMATIC*

The AUTOMATIC ♦ statement makes each recursive invocation of the subprogram have its own copy of the specified items. It also makes the specified items become undefined outside the subprogram when the subprogram exits through a RETURN statement.

### *Syntax*

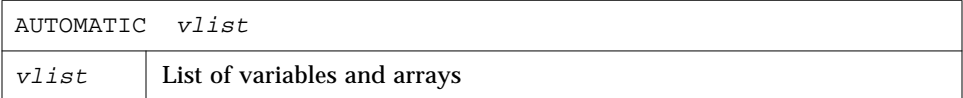

### *Description*

For automatic variables, there is one copy for each invocation of the procedure. To avoid local variables becoming undefined between invocations, f77 classifies every variable as either static or automatic with all *local* variables being static by default. For other than the default, you can declare variables as static or automatic in a STATIC, AUTOMATIC, or IMPLICIT statement. Compare with -stackvar option in the FORTRAN User's Guide.

One usage of AUTOMATIC is to declare all automatic at the start of a function.

Example: Recursive function with implicit automatic.

```
INTEGER FUNCTION NFCTRL( I )
IMPLICIT AUTOMATIC (A-Z)
...
RETURN
END
```
*Save/Static*—Local variables and arrays are static by default, so in general, this eliminates the need for SAVE. You can still use SAVE to insure portability. Also, SAVE is safer if you leave a subprogram by some way other than a RETURN.

#### *Restrictions*

- **•** Arguments and function values are automatic.
- **•** Automatic variables and arrays cannot appear in DATA, EQUIVALENCE, NAMELIST, RECORD, or SAVE statements.

### *Examples*

Example: Some other uses of AUTOMATIC.

```
AUTOMATIC A, B, C
REAL P, D, Q
AUTOMATIC P, D, Q
IMPLICIT AUTOMATIC (X-Z)
```
Example: Structures are unpredictable if AUTOMATIC.

```
demo$ cat autostru.f
     AUTOMATIC X
     STRUCTURE /ABC/
        INTEGER I
     END STRUCTURE
     RECORD /ABC/ X ! X is automatic. It cannot be a structure
     X.T = 1PRINT '(I2)', X.I
     END
demo$ f77 -silent autostru.f
demo$ a.out
*** TERMINATING a.out
*** Received signal 10 (SIGBUS)
Bus Error (core dumped)
demo$
```
**Note –** Sometimes an automatic structure works; sometimes it core dumps.

### *Remark*

An AUTOMATIC statement and a type statement cannot be combined to make an AUTOMATIC *type* statement. For example, the statement

AUTOMATIC REAL X

does *not* declare the variable X to be both AUTOMATIC and REAL; it declares the variable REALX to be AUTOMATIC.

## *4.5 BACKSPACE*

The BACKSPACE statement positions the specified file to just before the preceding record.

## *Syntax*

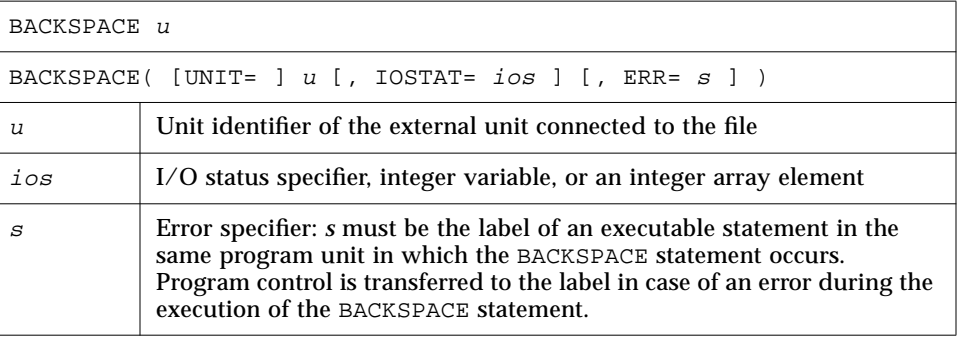

## *Description*

BACKSPACE in a terminal file has no effect.

*u* must be connected for *sequential* access. Execution of a BACKSPACE statement on a direct-access file is not defined in the FORTRAN Standard, and is unpredictable. We do not recommend using a BACKSPACE statement on a *direct-access* file, nor do we recommend using a BACKSPACE statement on an *append access* file.

Execution of the BACKSPACE statement modifies the file position as follows.

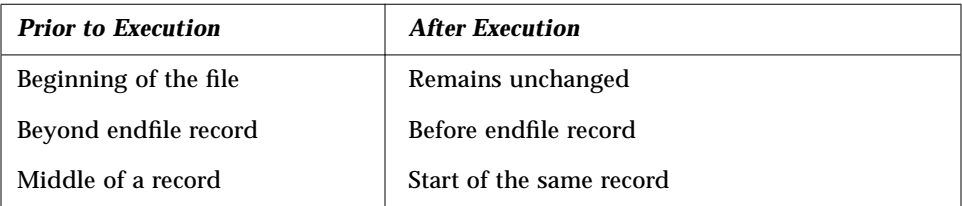

### *Examples*

Example 1: Simple backspace.

```
BACKSPACE 2
LUNIT = 2
BACKSPACE LUNIT
```
Example 2: Backspace with error trap.

```
INTEGER CODE
    BACKSPACE ( 2, IOSTAT=CODE, ERR=9 )
9 WRITE (*,*) 'Error during BACKSPACE'
    STOP
```
## *4.6 BLOCK DATA*

The BLOCK DATA statement identifies a subprogram that initializes variables and arrays in labeled common blocks.

## *Syntax*

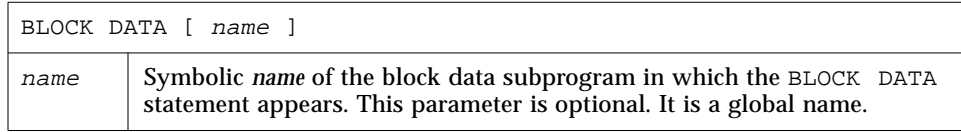

## *Description*

A block data subprogram can contain as many labeled common blocks and data initializations as desired.

The BLOCK DATA statement must be the first statement in a block data subprogram.

The only other statements that can appear in a block data subprogram are:

- **•** COMMON
- **•** DATA
- **•** DIMENSION
- **•** END
- **•** EQUIVALENCE
- **•** IMPLICIT
- **•** PARAMETER
- **•** RECORD
- **•** SAVE
- **•** STRUCTURE
- **•** *type* statements

Only an entity defined in a labeled common block can be initially defined in a block data subprogram.

If an entity in a labeled common block is initially defined, all entities having storage units in the common block storage sequence must be specified even if they are not all initially defined.

#### *Restrictions*

- **•** Only one unnamed block data subprogram can appear in the executable program.
- **•** The same labeled common block cannot be specified in more than one block data subprogram in the same executable program.
- **•** The optional parameter *name* must not be the same as the name of an external procedure, main program, common block, or other block data subprogram in the same executable program. The name must not be the same as any local name in the subprogram.

#### *Example*

```
BLOCK DATA INIT
COMMON /RANGE/ X0, X1
DATA X0, X1 / 2.0, 6.0 /
END
```
## *4.7 BYTE*

The BYTE ♦ statement specifies the type to be 1-byte integer. It optionally specifies array dimensions and initializes with values.

## *Syntax*

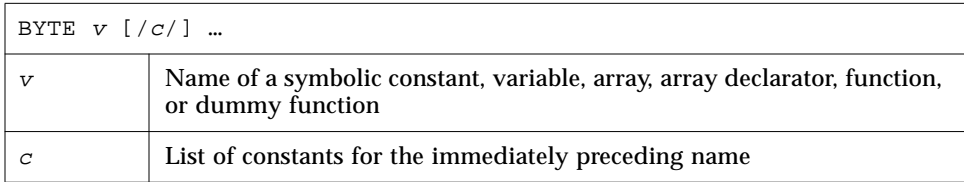

### *Description*

This is a synonym for LOGICAL\*1. A BYTE type item can hold the logical values .TRUE., .FALSE., one character, or an integer between –128 and 127.

#### *Example*

BYTE BIT3 / 8 /, C1 / 'W' /, & COUNTER /0/, M /127/, SWITCH / .FALSE. /

## *4.8 CALL*

The CALL statement branches to the specified subroutine, executes the subroutine, and returns to the calling program after finishing the subroutine.

## *Syntax*

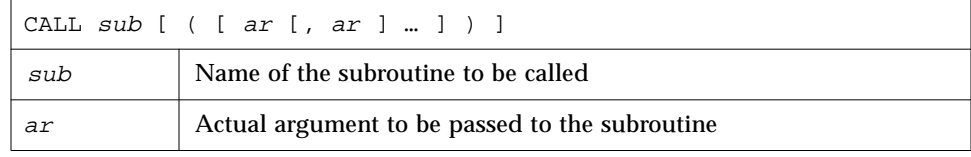

## *Description*

*A*rguments are separated by commas.

The FORTRAN Standard requires that actual arguments in a CALL statement must agree in order, number, and type with the corresponding formal arguments of the referenced subroutine; the compiler does not check this.

Recursion is allowed. A subprogram can call itself directly, or indirectly by calling another subprogram that in turns calls this subroutine. Such recursion is nonstandard. ♦

An actual argument, *ar*, must be one of the following:

- **•** An expression
- **•** An intrinsic function permitted to be passed as an argument
- **•** An external function name
- **•** A subroutine name
- **•** An alternate return specifier, "\*" or "&" followed by a statement number The "&" is nonstandard.

The simplest expressions, and most frequently used, include such things as

- **•** Variable name
- **•** Array name
- **•** Formal argument (if the CALL statement is inside a subroutine)
- **•** Record name

If a subroutine has no arguments, then a CALL statement referencing that subroutine must not have any actual arguments. A pair of empty matching parentheses can follow the subroutine name.

Execution of the CALL statement proceeds as follows:

- 1. All expressions (arguments) are evaluated.
- 2. All actual arguments are associated with the corresponding formal arguments and the body of the subroutine is executed.
- 3. Normally the control is transferred back to the statement following the CALL statement upon executing a RETURN statement or an END statement in the subroutine. If an alternate return in the form of RETURN *n* is executed, then control is transferred to the statement specified by the *n* alternate return specifier in the CALL statement.

### *Examples*

Example 1: Character string.

```
CHARACTER *25 TEXT
TEXT = 'Some kind of major screwup'
CALL OOPS ( TEXT )
SUBROUTINE OOPS ( S )
CHARACTER S*(*)
WRITE (*,*) S
END
```
Example 2: Alternate return.

```
CALL RANK ( N, *8, *9 )
    WRITE (*,*) 'OK - Normal Return'
    STOP
8 WRITE (*,*) 'Minor - 1st alternate return'
    STOP
9 WRITE (*,*) 'Major - 2nd alternate return'
    STOP
    END
    SUBROUTINE RANK ( N, *, * )
    IF ( N .EQ. 0 ) RETURN
    IF ( N .EQ. 1 ) RETURN 1
    RETURN 2
    END
```
Example 3: Another form of alternate return. The "&" is nonstandard. ♦

CALL RANK ( N, &8, &9 )

Example 4: Array, array element, and variable. In this example, the real array M matches the real array A, and the real array element  $Q(1,2)$  matches the real variable D.

REAL M(100,100), Q(2,2), Y CALL SBRX ( M, Q(1,2), Y ) … END SUBROUTINE SBRX ( A, D, E ) REAL A(100,100), D, E RETURN END

Example 5: A structured record and field. The record is nonstandard. ♦

```
STRUCTURE /PRODUCT/
     INTEGER*4 ID
     CHARACTER*16 NAME
     CHARACTER*8 MODEL
     REAL*4 COST
     REAL*4 PRICE
END STRUCTURE
RECORD /PRODUCT/ CURRENT, PRIOR
CALL SBRX ( CURRENT, PRIOR.ID )
END
SUBROUTINE SBRX ( NEW, K )
STRUCTURE /PRODUCT/
     INTEGER*4 ID
     CHARACTER*16 NAME
     CHARACTER*8 MODEL
     REAL*4 COST
     REAL*4 PRICE
END STRUCTURE
RECORD /PRODUCT/ NEW
…
RETURN
END
```
In the above example, the record NEW matches the record CURRENT, and the integer variable K matches the record field PRIOR.OLD.

## *4.9 CHARACTER*

The CHARACTER statement specifies the type of a symbolic constant, variable, array, function, or dummy function to be character.

Optionally, it initializes any of the items with values and specifies array dimensions.

## *Syntax*

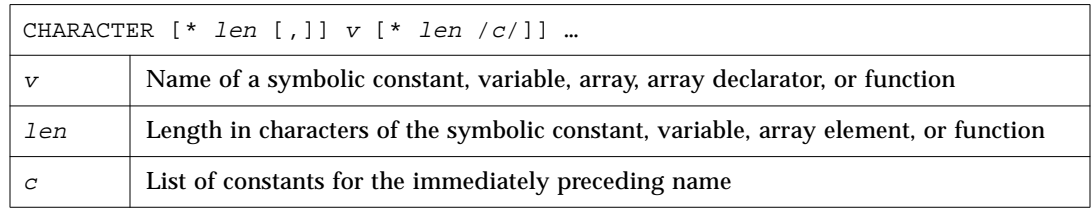

## *Description*

Each character occupies 8 bits of storage, aligned on a character boundary. Character arrays and common blocks containing character variables are packed in an array of character variables. The first character of one element follows the last character of the preceding element, without holes.

The length, *len* must be greater than 0.If *len* is omitted, it is assumed equal to 1.

For local and common character variables, symbolic constants, dummy arguments, or function names, *len* can be an integer constant, or a parenthesized integer constant expression.

For dummy arguments or function names, *len* can have another form: a parenthesized asterisk, that is CHARACTER\* $(*)$ , which denotes that the function name, or dummy argument has the length of the actual function or argument.

For symbolic constants, *len* can also be a parenthesized asterisk, which indicates that the name is defined as having the length of the constant. This is shown below in Example 5.

The list *c* of constants can be used only for a variable, array, or array declarator. There can be only one constant for the immediately preceding variable, and one constant for each element of the immediately preceding array.

#### *Examples*

Example 1: Character strings and arrays of character strings.

```
CHARACTER*17 A, B(3,4), V(9)
CHARACTER*(6+3) C
```
The above code is exactly equivalent to the following:

```
CHARACTER A*17, B(3,4)*17, V(9)*17
CHARACTER C*(6+3)
```
Both of the above are equivalent to nonstandard variation: ♦

```
CHARACTER A*17, B*17(3,4), V*17(9)! nonstandard
```
Example 2: No null character-string variables.

There are no null (zero-length) character-string variables. You might expect that a one-byte character string assigned a null constant would have length zero.

```
CHARACTER S*1
S = '
```
During execution of the assignment statement, the variable S is precleared to blank, and then zero characters are moved into S, so S contains one blank; and because of the declaration, LEN( ) will return a length of 1. You cannot declare a size of less than 1, so this is the smallest length string variable you can get.

Example 3: Dummy argument character string with constant length.

```
SUBROUTINE SCHLEP ( A )
CHARACTER A*32
```
Example 4: Dummy argument character string with length the same as corresponding actual argument.

```
SUBROUTINE SCHLEP ( A )
CHARACTER A*(*)
…
```
Example 5: Symbolic constant with parenthesized asterisk.

```
CHARACTER *(*) INODE
PARAMETER ( INODE = 'Warning: INODE clobbered!' )
```
Example 6: The LEN function. The intrinsic function LEN that returns the actual declared length of a character string. This is mainly for use with CHAR $*(*)$ dummy arguments.

```
CHARACTER A*17
A = "xyz"PRINT *, LEN( A )
END
```
The above program will display 17, not 3.

## *4.10 CLOSE*

The CLOSE statement disconnects a file from a unit.

## *Syntax*

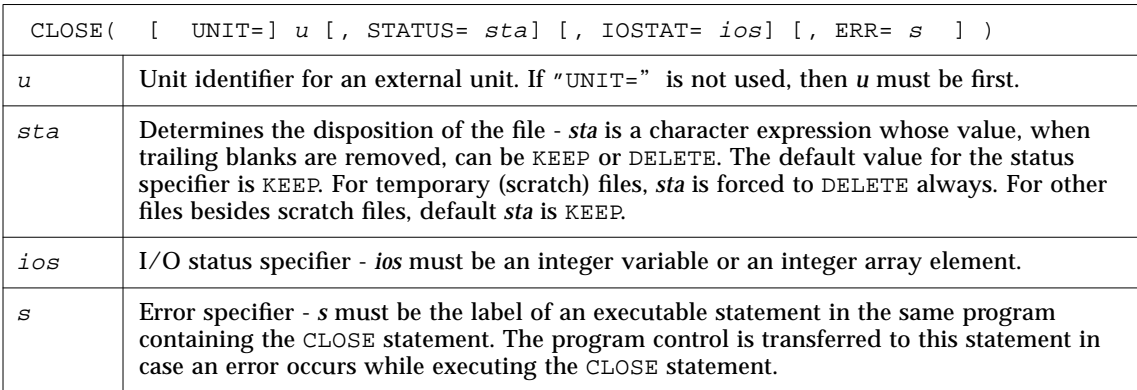

## *Description*

For tape it is more reliable to use the TOPEN() routines.

The options can be specified in any order.

The DISP= and DISPOSE= options are allowable alternates for STATUS=, with a warning, if the -ansi flag is set.

Execution of CLOSE proceeds as follows.

- 1. The specified unit is disconnected.
- 2. If *sta* is DELETE, the file connected to the specified unit is deleted.
- 3. If an IOSTAT argument is specified, *ios* is set to zero if no error was encountered; otherwise it is set to a positive value.

### *Comments*

All open files are closed with default *sta* at normal program termination. Regardless of the specified *sta*, scratch files, when closed, are always deleted.

Execution of a CLOSE statement specifying a unit that does not exist or a unit that has no file connected to it, has no effect.

Execution of a CLOSE statement specifying a unit zero (standard error) is not allowed, but you can reopen it to some other file.

The unit/file disconnected by the execution of a CLOSE statement can be connected again to the same file/unit or to a different file/unit.

#### *Examples*

Example 1: Close and keep.

CLOSE ( 2, STATUS='KEEP')

Example 2: Close and delete.

```
CLOSE ( 2, STATUS='DELETE', IOSTAT=I )
```
#### Example 3: Close and delete a scratch file even though status is KEEP.

```
OPEN ( 2, STATUS='SCRATCH')
…
CLOSE ( 2, STATUS='KEEP', IOSTAT=I )
```
## *4.11 COMMON*

The COMMON statement defines a block of main memory storage so that different program units can share the same data without using arguments.

## *Syntax*

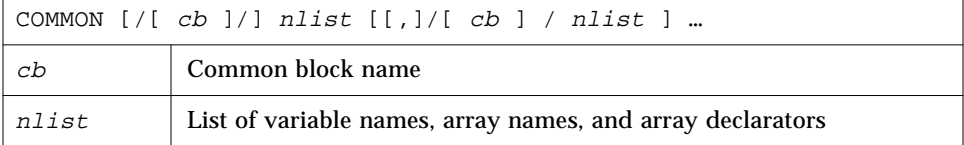

## *Description*

#### *Common Block Name*

If the common block name is omitted, then blank common block is assumed.

Any common block name including blank common can appear more than once in COMMON statements in the same program unit. The list *nlist* following each successive appearance of the same common block name is treated as a continuation of the list for that common block name.

#### *Size of a Common Block*

The size of a common block is the sum of the sizes of all the entities in the common block, plus space for alignment.

Within a program, all common blocks in different program units that have the same name must be of the same size.

#### *Restrictions*

- **•** Formal argument names and function names cannot appear in a COMMON statement.
- An EQUIVALENCE statement must not cause the storage sequences of two different common blocks in the same program unit to be associated. This is shown in example 2.
- **•** An EQUIVALENCE statement must not cause a common block to be extended on the left-hand side. This is shown in Example 4.

### *Examples*

Example 1: Unlabeled common and labeled common.

```
DIMENSION V(100)
COMMON V, M
COMMON / LIMITS / I, J
…
```
Above, V and M are in the unlabeled common block, while I and J are defined in the named common block, LIMITS.

Example 2: You cannot associate storage of two different common blocks in the same program unit.

```
COMMON /X/ A
COMMON /Y/ B
EQUIVALENCE (A, B) : \leftarrow not allowed
```
Example 3: An EQUIVALENCE statement can extend a common block on the right-hand side.

```
DIMENSION A(5)
COMMON /X/ B
EQUIVALENCE ( B, A)
```
Example 4: An EQUIVALENCE statement must not cause a common block to be extended on the left-hand side.

```
COMMON /X/ A
REAL B(2)
EQUIVALENCE (A, B(2)) ! \leftarrow not allowed
```
## *4.12 COMPLEX*

The COMPLEX statement specifies the type of a symbolic constant, variable, array, function, or dummy function to be complex, and optionally specifies array dimensions and size, and initializes with values.

## *Syntax*

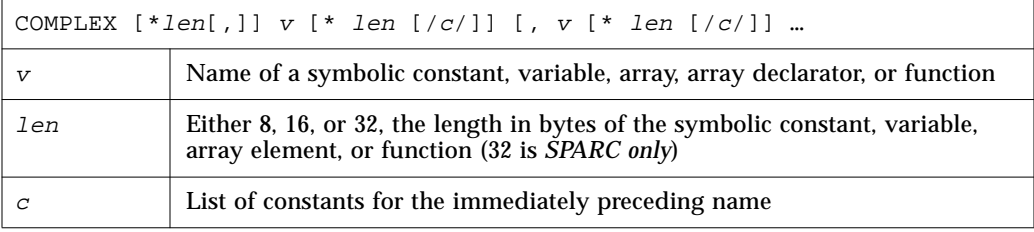

## *Description*

#### COMPLEX

For a declaration such as COMPLEX W, the variable W is usually two REAL\*4 elements contiguous in memory, interpreted as a complex number. Details are in the "Default Size" section, below.)

#### COMPLEX\*8 ♦

For a declaration such as COMPLEX\*8 W, the variable W is always two REAL\*4 elements contiguous in memory, interpreted as a complex number.

#### COMPLEX\*16 ♦

For a declaration such as COMPLEX\*16 W, W is always two REAL\*8 elements contiguous in memory, interpreted as a double-width complex number.

#### COMPLEX\*32 ♦

*(SPARC only)* For a declaration such as COMPLEX\*32 W, the variable W is always two REAL\*16 elements contiguous in memory, interpreted as a quadruple-width complex number.

## *Default Size*

If you specify the size as 8, 16, or 32, COMPLEX\*8, COMPLEX\*16, COMPLEX\*32, you get what you specify; if you do *not* specify the size, you get the default size. *(The \*32 is for SPARC only.)*

The default size, for a declaration such as COMPLEX Z, depends on  $-r8$ .

• If the  $-r8$  option is on the f77 command line, then the compiler allocates 16 bytes, and does 16-byte arithmetic.

If –r8 is *not* on the command line, the compiler allocates 8 bytes.

Similarly, the default size, for such a declaration as DOUBLE COMPLEX Z, depends on the  $-r8$  option.

**•** If –r8 is on the f77 command line, then the compiler allocates 32 bytes, and does 32-byte arithmetic (*SPARC only*).

If –r8 is *not* on the command line, the compiler allocates 16 bytes.

• If you put both  $-i2$  and  $-r8$  on the f77 command line, the results are unpredictable.

#### *Comments*

Specifying the size is nonstandard. ♦

*Double-Complex Functions* — There is a double-complex version of each complex built-in function. Generally the specific function names begin with Z or CD instead of C, except for the two functions DIMAG and DREAL, which return a real value.

*Quad-Precision Complex Functions (SPARC only)* — There are specific complex functions for quad precision. In general, where there is a specific REAL and a corresponding COMPLEX with a C prefix, and a corresponding COMPLEX DOUBLE with a CD prefix, there is also a quad-precision COMPLEX function with a CQ prefix. Examples: SIN(), CSIN(), CDSIN(), CQSIN().

### *Examples*

Example 1: Complex scalars. Styles.

Each of these statements is equivalent to the others. (Don't use all three statements in the same program unit — you cannot declare anything more than once in the same program unit.)

```
COMPLEX U, V
COMPLEX*8 U, V
COMPLEX U*8, V*8
```
Example 2: Initialize complex scalars.

COMPLEX U / (1, 9.0) /, V / (4.0, 5 ) /

Note that a complex constant is a pair of numbers, either integers or reals.

Example 3: Double complex, some initialization.

```
COMPLEX R*16, V*16
COMPLEX U*16 / (1.0D0, 9 ) /, V*16 / (4.0, 5.0D0) /
COMPLEX*16 X / (1.0D0, 9.0) /, Y / (4.0D0, 5 ) /
```
Note that a double-complex constant is a pair of numbers, and at least one number of the pair must be double precision.

Example 4: Quadruple complex, some initialization *(SPARC only).*

```
COMPLEX R*32, V*32
COMPLEX U*32 / (1.0Q0, 9 ) /, V*32 / (4.0, 5.0Q0) /
COMPLEX*32 X / (1.0Q0, 9.0) /, Y / (4.0Q0, 5 ) /
```
Note that a quadruple complex constant is a pair of numbers, and at least one number of the pair must be quadruple precision.

Example 5: Complex arrays. All of these are nonstandard.

```
COMPLEX R*16(5), S(5)*16 ! (SPARC only)
COMPLEX U*32(5), V(5)*32 ! (SPARC only)
COMPLEX X * 8(5), Y(5)*8
```
## *4.13 CONTINUE*

The CONTINUE statement is a do nothing statement.

## *Syntax*

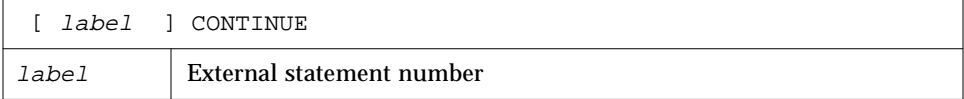

## *Description*

The CONTINUE statement is often used as a place to hang a statement label, usually it is the end of a DO loop.

### *Label Definition*

The CONTINUE statement is used primarily as a convenient point for placing a statement label, particularly as the terminal statement in a DO loop.Execution of a CONTINUE statement has no effect.

If the CONTINUE statement is used as the terminal statement of a DO loop, the next statement executed depends on the DO loop exit condition.

### *Example*

```
DIMENSION U(100)
    S = 0.0DO 1 J = 1, 100S = S + U(J)IF ( S .GE. 1000000 ) GO TO 2
1 CONTINUE
    STOP
2 CONTINUE
    …
```
## *4.14 DATA*

The DATA statement initializes variables, substrings, arrays, array elements, records, and record fields.

## *Syntax*

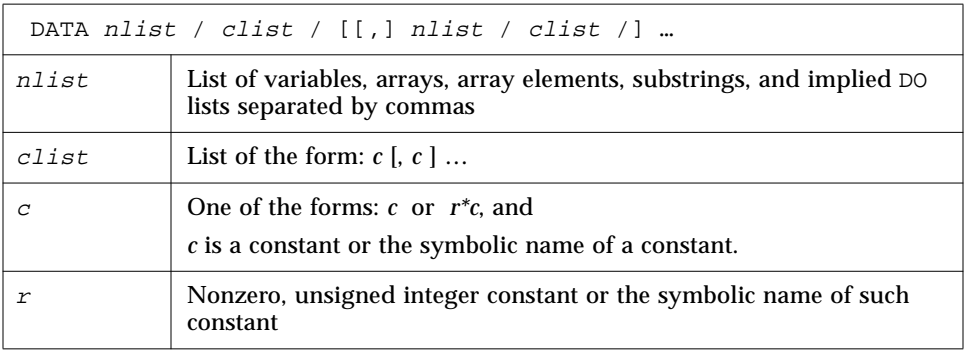

## *Description*

All initially defined items are defined with the specified values when an executable program begins running.

The *r\*c* is equivalent to *r* successive occurrences of the constant *c*.

A DATA statement is a nonexecutable statement and must appear after all specification statements but can be interspersed with statement functions and executable statements.

The number of constants (taking into account the repeat factor) in *clist* must be equal to the number of items in the *nlist*. The appearance of an array in *nlist* is equivalent to specifying a list of all elements in that array. Array elements can be indexed by constant subscripts only.

Normal type conversion takes place for each noncharacter member of the clist.

## *Character Constants in the DATA Statement*

If the length of a character item in *nlist* is greater than the length of the corresponding constant in *clist*, it is padded with blank characters on the right. If the length of a character item in *nlist* is less than that of the corresponding constant in *clist*, the additional rightmost characters are ignored.

If the constant in *clist* is of integer type and the item of *nlist* is of character type, they must conform to the following rules.

- **•** The character item must have a length of one character.
- **•** The constant must be of type integer and have a value in the range 0 through 255. For  $\Delta$ ,  $\Delta$ B,  $\Delta$ C, do not hold down the control key and press A, B, or C; use the char() function.

If the constant of *clist* is a character constant or a Hollerith constant, and the item of *nlist* is of type INTEGER, then the number of characters that can be assigned is 2 or 4 for INTEGER\*2 and INTEGER\*4 respectively. If the character constant or the Hollerith constant has fewer characters than the capacity of the item, the constant is extended on the right with spaces. If the character or the Hollerith constant contains more characters than can be stored, the constant is truncated on the right.

### *Implied DO Lists*

An *nlist* can specify an implied DO list for initialization of array elements.

The form of implied DO list is:

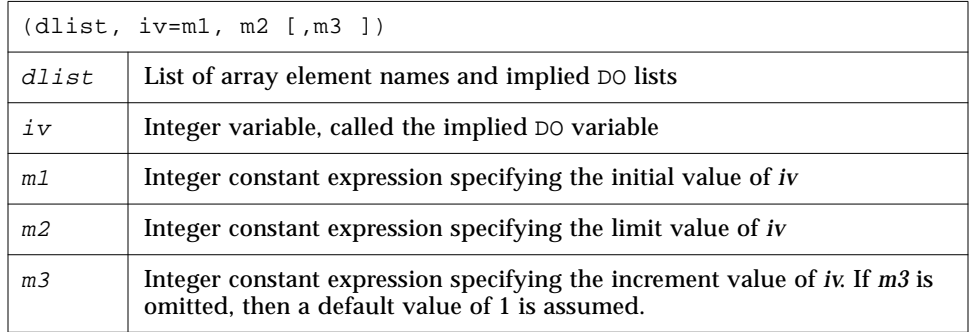

The range of an implied DO loop is *dlist*. The iteration count for the implied DO is computed from *m1*, *m2*, and *m3*, and it must be positive.

### *Comments*

Variables can also be initialized in type statements. This is an extension of the FORTRAN Standard. Examples are given under each of the individual type statements and under the general *type* statement. ♦

#### *Examples*

Example 1: Character, integer, and real scalars. Real arrays.

```
CHARACTER TTL*16
    REAL VEC(5), PAIR(2)
    DATA TTL / 'Arbitrary Titles' /,
\& M / 9 /, N / 0 /,
& PAIR(1) / 9.0 /,
& VEC / 3*9.0, 0.1, 0.9 /
    …
```
Example 2: Arrays — implied DO.

```
REAL R(3,2), S(4,4)
    DATA (S(I,I), I=1,4) / 4*1.0 /,
& (( R(I,J), J=1,3), I=1,2) / 6*1.0 /
```
Example 3: Mixing integer and character.

```
CHARACTER CR*1
INTEGER I*2, N*4
DATA I / 'oy' /, N / 4Hs12t /, CR / 13 /
…
```
## *4.15 DECODE/ENCODE*

ENCODE writes to a character variable, array, or array element.  $\blacklozenge$ DECODE reads from a character variable, array, or array element. ♦ Data is edited according to the format identifier.

Similar functionality can be accomplished using internal files with formatted sequential WRITE statements and READ statements. ENCODE and DECODE are not in the FORTRAN Standard, and are provided for compatibility with older versions of FORTRAN.

## *Syntax*

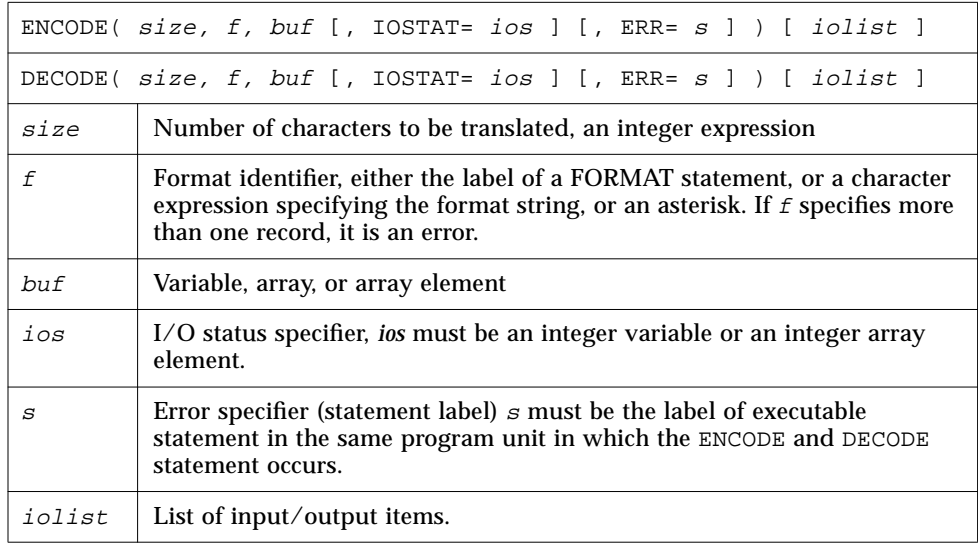

## *Description*

The entities in the I/O list must be one of the following:

- **•** Variables
- **•** Substrings
- **•** Arrays
- **•** Array elements
- **•** Records
- **•** Record fields

A simple unsubscripted array name specifies all of the elements of the array in memory storage order, with the leftmost subscript increasing more rapidly.

Execution proceeds as follows.

1. The ENCODE statement translates the list items to character form according to the format identifier, and stores the characters in *buf*. A WRITE operation on internal files does the same.

- 2. The DECODE statement translates the character data in *buf* to internal (binary) form according to the format identifier, and stores the items in the list. A READ statement does the same.
- 3. If *buf* is an array, its elements are processed in the order of subscript progression, with the leftmost subscript increasing more rapidly.
- 4. The number of characters that an ENCODE or a DECODE statement can process depends on the data type of *buf.* For example, an INTEGER\*2 array can contain two characters per element, so that the maximum number of characters is twice the number of elements in that array. A character variable or character array element can contain characters equal in number to its length. A character array can contain characters equal in number to the length of each element multiplied by the number of elements.
- 5. The interaction between the format identifier and the I/O list is the same as for a formatted I/O statement.

## *Example*

Program using DECODE/ENCODE.

```
CHARACTER S*6 / '987654' /, T*6
INTEGER V(3)*4
DECODE( 6, ' (312)', S ) V
WRITE( *, '(3I3)') V
ENCODE( 6, '(3I2)', T ) V(3), V(2), V(1)
PRINT *, T
END
```
The above program has this output.

 98 76 54 547698

The DECODE reads the characters of S as 3 integers, and stores them into  $V(1)$ ,  $V(2)$ , and  $V(3)$ .

The ENCODE statement writes the values  $V(3)$ ,  $V(2)$ , and  $V(1)$  into T as characters: T then contains '547698'.

## *4.16 DIMENSION*

The DIMENSION statement specifies the number of dimensions for an array, including the number of elements in each dimension.

Optionally, it initializes items with values.

## *Syntax*

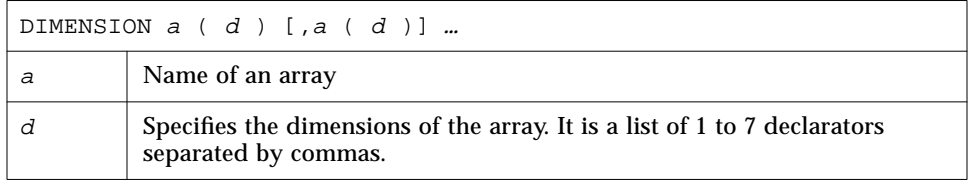

## *Description*

#### *Dimension Declarator*

The lower and upper limits of each dimension are designated by a dimension declarator. The form of a dimension declarator is:

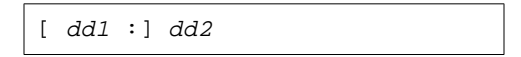

*dd1* and *dd2* are dimension bound expressions specifying the lower- and upperbound values. They can be arithmetic expressions of type integer or real. They can be formed using constants, symbolic constants, formal arguments, or variables defined in the COMMON statement. Array references and references to user-defined functions cannot be used in the dimension bound expression. *dd2* can also be an asterisk. If *dd1* is not specified, a value of one is assumed. The value of *dd1* must be less than or equal to *dd2*.

Nonconstant dimension bound expressions can be used in a subprogram to define adjustable arrays, but not in a main program.

Noninteger dimension bound expressions are converted to integers before use. Any fractional part is truncated.

#### *Adjustable Array*

If the dimension declarator is an arithmetic expression that contains formal arguments or variables defined in the COMMON statement, then the array is called an adjustable array. In such cases the dimension is equal to the initial value of the argument upon entry into the subprogram.

#### *Assumed-Size Array*

The array is called an assumed-size array when the dimension declarator contains an asterisk. In such cases the upper bound of that dimension is not stipulated. An asterisk can only appear for formal arrays and as the upper bound of the last dimension in an array declarator.

## *Examples*

Example 1: Arrays in a main program.

DIMENSION M(4,4), V(1000) … **END** 

In the above example,  $M$  is specified as an array of dimensions  $4 \times 4$  and  $V$  is specified as an array of dimension 1000.

Example 2**:** Adjustable array in a subroutine.

```
SUBROUTINE INV( M, N )
DIMENSION M( N, N )
…
END
```
In the above example, the formal arguments are an array, M, and a variable N. M is specified to be a square array of dimensions  $N \times N$ .

#### Example 3: Lower and upper bounds.

```
DIMENSION HELIO (-3:3, 4, 3:9)
…
END
```
Above, HELIO is a 3-dimensional array. The first element is HELIO(-3,1,3) and the last element is HELIO(3,4,9).

Example 4: Dummy array with lower and upper bounds.

```
SUBROUTINE ENHANCE( A, NLO, NHI )
DIMENSION A(NLO : NHI)
…
END
```
Example 5: Noninteger bounds.

```
PARAMETER ( LO = 1, HI = 9.3 )
DIMENSION A(HI, HI*3 + LO )
…
END
```
In the above example, A is an array of dimension 9×28. Example 6: Adjustable array with noninteger bounds.

```
SUBROUTINE ENHANCE( A, X, Y )
DIMENSION A(X : Y)
…
END
```
## *4.17 DO*

The DO statement repeatedly executes a set of statements.

## *Syntax*

DO <sup>s</sup> [,] loop-control or DO loop-control ♦

#### *s* is a statement number. The form of *loop-control* is:

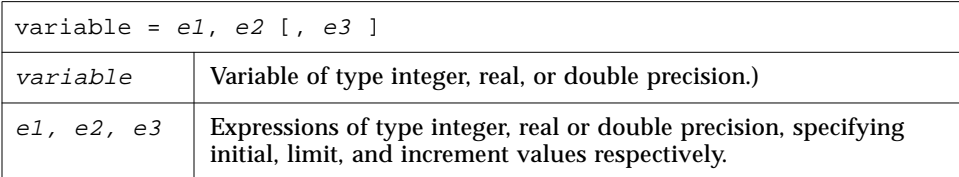

## *Description*

## *Labeled* DO *Loop*

A labeled DO loop consists of the following:

- **•** DO statement
- **•** Set of executable statements called a block
- **•** Terminal statement, usually a CONTINUE statement

#### *Terminal Statement*

The statement identified by *s* is called the *terminal statement*. It must follow the DO statement in the sequence of statements within the same program unit as the DO statement.

The terminal statement should *not* be one of the following statements:

- **•** Unconditional GO TO
- Assigned GO TO
- **•** Arithmetic
- **•** IF
- **•** Block IF
- **•** ELSE IF
- **•** ELSE
- **•** END IF
- **•** RETURN
- **•** STOP
- **•** END DO

If the terminal statement is a logical IF statement, it can contain any executable statement *except:*

- **•** DO
- **•** DO WHILE
- **•** Block IF
- **•** ELSE IF
- **•** ELSE
- **•** END IF
- **•** END
- **•** Logical IF statement

#### *DO Loop Range*

The range of a DO loop consists of all of the executable statements that appear following the DO statement, up to and including the terminal statement.

If a DO statement appears within the range of another DO loop, its range must be entirely contained within the range of the outer DO loop. More than one labeled DO loop can have the same terminal statement.

If a DO statement appears within an IF, ELSE IF, or ELSE block, the range of the associated DO loop must be contained entirely within that block.

If a Block IF statement appears within the range of a DO loop, the corresponding END IF statement must also appear within the range of that DO loop.

#### *Block DO Loop* ♦

A block DO loop consists of:

- **•** DO statement
- **•** Set of executable statements called a block
- **•** Terminal statement, an END DO statement

This is nonstandard.

Execution proceeds as follows.

- 1. The expressions *e1*, *e2*, and *e3* are evaluated. If *e3* is not present, its value is assumed to be one.
- 2. The DO variable is initialized with the value of *e1*.
- 3. The iteration count is established as the value of the expression.

MAX  $(INT ((e2 -e1 +e3) /e3), 0)$ 

Note that the iteration count is zero if either of the following is true.

*e1* > *e2* and *e3* > zero.

*e1* < *e2* and *e3* < zero.

If the –onetrip compile time option is specified, then the iteration count is never less than one.
4. The iteration count is tested, and, if it is greater than zero, the range of the DO loop is executed.

### *Terminal Statement Processing*

After the terminal statement of a DO loop is executed, the following steps are performed.

- 1. The value of the DO variable, if any, is incremented by the value of *e3* that was computed when the DO statement was executed.
- 2. The iteration count is decreased by one.
- 3. The iteration count is tested, and if it is greater than zero, the statements in the range of the DO loop are executed again.

### *Restrictions*

- **•** The DO variable must not be modified in any way within the range of the DO loop.
- **•** You must not jump into the range of a DO loop from outside its range.

### *Comments*

In some cases, the DO variable can overflow as a result of an increment that is performed prior to testing it against the final value. When this happens, your program has an error, and neither the compiler nor the runtime system detects it. In this situation, though the DO variable wraps around, the loop can terminate properly.

## *Examples*

Example 1: Nested DO's.

```
N = 0DO 210 I = 1, 10
                J = IDO 200 K = 5, 1
                        L = KN = N + 1200 CONTINUE
210 CONTINUE
        \texttt{WRTTE}(\star,\star) \texttt{'}\texttt{I} = \texttt{'}\texttt{},\texttt{I}\texttt{,'}\texttt{,J} = \texttt{'}\texttt{,J}\texttt{,'}\texttt{,K} = \texttt{'}\texttt{,K}\texttt{,'}\texttt{,N} = \texttt{'}\texttt{,N}\texttt{,'}\texttt{,L} = \texttt{'}\texttt{,L}END
demo % f77 -silent DoNest1.f
"DoNest1.f", line 4: Warning: DO range never executed
demo % a.out
I = 11, J = 10, K = 5, N = 0, L = 0demo %
```
The inner loop is not executed, and at the WRITE, L is undefined. Here L is shown as 0, but that is implementation dependent; do not rely on it.

Example 2: The program DoNest2.f (DO variable always defined).

```
INTEGER COUNT, OUTER
COUNT = 0
DO OUTER = 1, 5NOUT = OUTER
     DO INNER = 1, 3NIN = INNER
          COUNT = COUNT+1
     END DO
END DO
WRITE(*,*) OUTER, NOUT, INNER, NIN, COUNT
END
```
The above program prints out:

6 5 4 3 15

# *4.18 DO WHILE*

The DO WHILE ♦ statement repeatedly executes a set of statements while the specified condition is true.

## *Syntax*

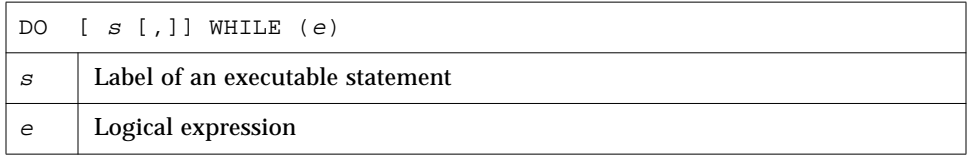

## *Description*

Execution proceeds as follows.

- 1. The specified expression is evaluated.
- 2. If the value of the expression is true, the statements in the range of the DO WHILE loop are executed.
- 3. If the value of the expression is false, control is transferred to the statement following the DO WHILE loop.

### *Terminal Statement*

If *s* is specified, the statement identified by it is called the terminal statement and it must follow the DO WHILE statement. The terminal statement must *not* be one of the following statements:

- **•** Unconditional GO TO
- Assigned GO TO
- **•** Arithmetic IF
- **•** Block IF ELSE IF
- **•** ELSE
- **•** END IF
- **•** RETURN
- **•** STOP
- **•** END
- **•** DO
- **•** DO WHILE

If the terminal statement is a logical IF statement, it can contain any executable statement *except*:

- **•** DO
- **•** DO WHILE
- **•** Block IF
- **•** ELSE IF
- **•** ELSE
- **•** END IF
- **•** END
- **•** Logical IF

If *s* is not specified, the DO WHILE loop must end with an END DO statement.

### DO WHILE *Loop Range*

The range of a DO WHILE loop consists of all the executable statements that appear following the DO WHILE statement, up to and including the terminal statement.

If a DO WHILE statement appears within the range of another DO WHILE loop, its range must be entirely contained within the range of the outer DO WHILE loop. More than one DO WHILE loop can have the same terminal statement.

If a DO WHILE statement appears within an IF, ELSE IF, or ELSE block, the range of the associated DO WHILE loop must be entirely within that block.

If a Block IF statement appears within the range of a DO WHILE loop, the corresponding END IF statement must also appear within the range of that DO WHILE loop.

### *Terminal Statement Processing*

After the terminal statement of a DO WHILE loop is executed, control is transferred back to the corresponding DO WHILE statement.

### *Restriction*

If you jump into the range of a DO WHILE loop from outside its range, then the results are unpredictable.

### *Comments*

The variables used in the *e* can be modified in any way within the range of the DO WHILE loop.

# *Examples*

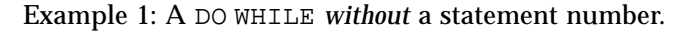

```
INTEGER A(4,4), C, R
…
C = 4R = 1DO WHILE ( C .GT. R )
    A(C,R) = 1C = C - 1END DO
```
Example 2: A DO WHILE *with* a statement number.

```
INTEGER A(4,4), C, R
    …
    DO 10 WHILE ( C .NE. R )
         A(C,R) = A(C,R) + 1C = C+110 CONTINUE
```
# *4.19 DOUBLE COMPLEX*

The DOUBLE COMPLEX ♦ statement specifies the type to be double complex. It optionally specifies array dimensions and size, and initializes with values.

## *Syntax*

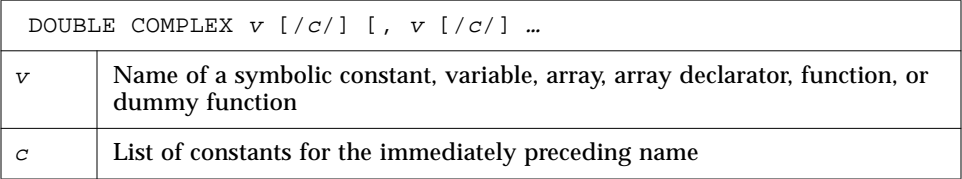

## *Description*

### DOUBLE COMPLEX ♦

For a declaration such as DOUBLE COMPLEX Z, the variable Z is usually two REAL\*8 elements contiguous in memory, interpreted as one double-width complex number. There is more detail in the *Default Size* section, below.

### COMPLEX\*16 ♦

For a declaration such as  $COMPLEX*16$  Z, the variable Z is always two REAL\*8 elements contiguous in memory, interpreted as one double-width complex number.

### *Default Size*

If you explicitly specify the size as 16, COMPLEX\*16, you get what you specify; if you *do not* specify the size, you get the default size. Default size, for such a declaration as DOUBLE COMPLEX  $Z$ , depends on  $-r8$ .

- **•** If –r8 is on the f77 command line, then the compiler allocates 32 bytes, and does 32-byte arithmetic (*SPARC only*). If –r8 is *not* on the command line, then the compiler allocates 16 bytes, and does 16-byte arithmetic.
- If you put both  $-i2$  and  $-r8$  on the f77 command line, the results are unpredictable.

### *Comments*

## *Double-Complex Functions*

There is a double-complex version of each complex built-in function. Generally the specific function names begin with  $z$  or  $CD$  instead of  $C$ , except for the two functions DIMAG and DREAL, which return a real value. Examples: SIN(), CSIN(), CDSIN().

Example: Double-complex scalars and arrays.

```
DOUBLE COMPLEX U, V
DOUBLE COMPLEX W(3,6)
COMPLEX*16 X, Y(5,5)
COMPLEX U*16(5), V(5)*16
```
# *4.20 DOUBLE PRECISION*

The DOUBLE PRECISION statement specifies the type to be double precision, and optionally specifies array dimensions and initializes with values.

# *Syntax*

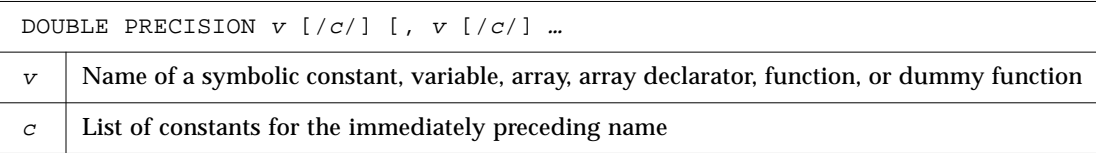

# *Description*

### *DOUBLE PRECISION*

For a declaration such as DOUBLE PRECISION X, the variable X is usually a REAL\*8 element in memory, interpreted as one double-width real number. (There is more detail under *Default Size*, below.)

### REAL\*8 ♦

For a declaration such as  $REAL*8$  X, the variable X is always an element of type REAL\*8 in memory, interpreted as a double-width real number.

## *Default Size*

If you explicitly specify the size as 8, REAL\*8, you get what you specify; if you *do not* specify the size, you get the default size.

The default size, for such a declaration as "DOUBLE PRECISION X" depends on the  $-r8$  option as follows:

- **•** If –r8 is on the f77 command line, then the compiler allocates 16 bytes, and does 16-byte arithmetic (*SPARC only*).
- **•** If –r8 is *not* on the command line, then the compiler allocates 8 bytes, and does 8-byte arithmetic.
- If you put both  $-i2$  and  $-r8$  on the f77 command line, the results are unpredictable.

## *Example*

Example: Double-precision scalars and arrays.

```
DOUBLE PRECISION R, S
DOUBLE PRECISION T(3,6)
REAL*8 U(3,6)
REAL V*8(6), W(6)*8
```
# *4.21 ELSE*

The ELSE statement indicates the beginning of an ELSE block.

*Syntax*

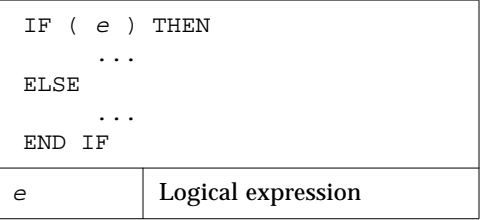

# *Description*

Execution of an ELSE statement has no effect on the program.

# *ELSE Block*

An ELSE block consists of all the executable statements following the ELSE statements, up to but not including the next END IF statement at the same IF level as the ELSE statement. See Section 4.40, "IF (Block)," for more detail.

An ELSE block can be empty.

### *Restrictions*

- **•** You cannot jump into an ELSE block from outside the ELSE block.
- **•** The statement label, if any, of an ELSE statement cannot be referenced by any statement.
- **•** A matching END IF statement of the same IF level as the ELSE must appear before any ELSE IF or ELSE statement at the same IF level.

# *Examples*

Example 1: ELSE.

```
CHARACTER S
IF ( S .GE. '0' .AND. S .LE. '9' ) THEN
    CALL PUSH
ELSE
    CALL TOLOWER
END IF
…
```
Example 2: An invalid ELSE IF where an END IF is expected.

```
IF ( K .GT. 5 ) THEN
      N = 1ELSE
      \, N \, = \, O \,ELSE IF ( K .EQ. 5 ) THEN \leftarrow incorrect
…
```
# *4.22 ELSE IF*

The ELSE IF provides a multiple alternative decision structure.

## *Syntax*

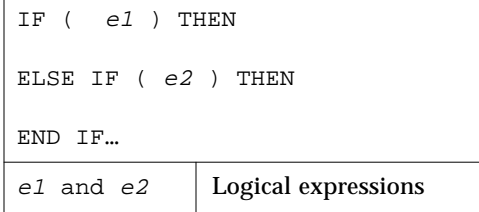

# *Description*

You can make a series of independent tests, and each test can have its own sequence of statements.

An ELSE IF block consists of all the executable statements following the ELSE IF statement up to, but not including, the next ELSE IF, ELSE, or END IF statement at the same IF level as the ELSE IF statement.

An ELSE IF block can be empty.

### *Restrictions*

- **•** You cannot jump into an ELSE IF block from outside the ELSE IF block.
- **•** The statement label, if any, of an ELSE IF statement cannot be referenced by any statement.
- **•** A matching END IF statement of the same IF level as the ELSE IF must appear before any ELSE IF or ELSE statement at the same IF level.

Execution of the ELSE IF proceeds as follows:

- 1. *e* is evaluated.
- 2. If *e* is true, execution continues with the first statement of the ELSE IF block. If *e* is true and the ELSE IF block is empty, control is transferred to the next END IF statement at the same IF level as the ELSE IF statement.
- 3. If *e* is false, control is transferred to the next ELSE IF, ELSE, or END IF statement at the same IF level as the ELSE IF statement.

## *Example*

Example: ELSE IF**.**

```
READ (*,*) N
IF ( N .LT. 0 ) THEN
     WRITE(*,*) 'N<0'
ELSE IF ( N .EQ. 0) THEN
     WRITE(*, *) 'N=0'
ELSE
     WRITE(*,*) 'N>0'
END IF
```
# *4.23 ENCODE/DECODE*

#### The ENCODE ♦ statement writes data from a list to memory.

## *Syntax*

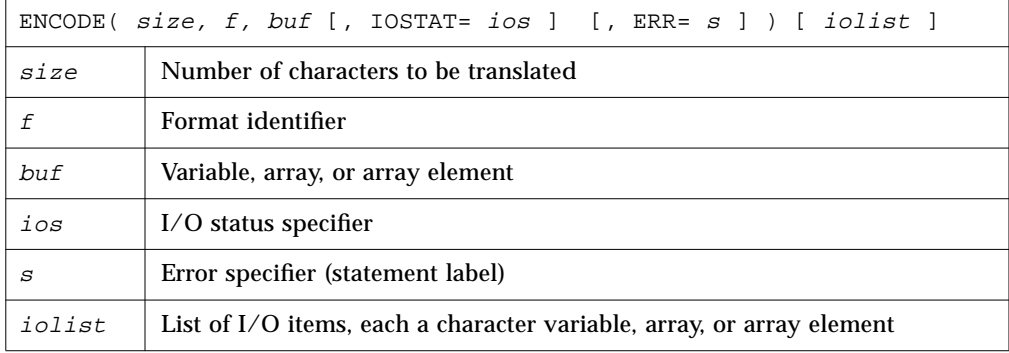

### *Description*

ENCODE is provided for compatibility with older versions of FORTRAN. Similar functionality can be accomplished using internal files with a formatted sequential WRITE statement. ENCODE is not in the FORTRAN Standard.

Data are edited according to the format identifier.

### *Example*

```
CHARACTER S*6, T*6
    INTEGER V(3)*4
    DATA S / '987654' /
    DECODE( 6, 1, S ) V
1 FORMAT( 3 I2 )
    ENCODE( 6, 1, T ) V(3), V(2), V(1)
```
The DECODE reads the characters of S as 3 integers, and stores them into  $V(1)$ ,  $V(2)$ , and  $V(3)$ . The ENCODE statement writes the values  $V(3)$ ,  $V(2)$ , and  $V(1)$ , into T as characters; T then contains '547698'.

See Section 4.15, "DECODE/ENCODE," for more detail and a full example.

# *4.24 END*

The END statement indicates the end of a program unit.

## *Syntax*

END

## *Description*

The END statement:

- **•** Must be the last statement in the program unit.
- **•** Must be the only statement in a line.
- **•** Can have a label.

No other statement such as an END IF statement, can have an initial line that appears to be an END statement.

In a main program an END statement terminates the execution of the program.

In a function or subroutine, it has the effect of a RETURN. ♦

In the FORTRAN Standard the END statement cannot be continued, but f77 allows this. ♦

# *Example*

Example: END.

```
PROGRAM MAIN
WRITE( *, * ) 'Very little'
END
```
# ■ 4

# *4.25 END DO*

The END DO statement terminates a DO loop. ♦

*Syntax*

END DO

### *Description*

The END DO statement is the delimiting statement of a Block DO statement. If the statement label is not specified in a DO statement, the corresponding terminating statement must be an END DO statement. You can branch to an END DO statement only from within the range of the DO loop that it terminates.

## *Examples*

Example 1: A DO with a statement number**.**

DO 10 N = 1, 100 … 10 END DO

Example 2: A DO without statement number**.**

DO N = 1, 100 … END DO

# *4.26 END FILE*

The END FILE statement writes an end-of-file record as the next record of the file connected to the specified unit.

## *Syntax*

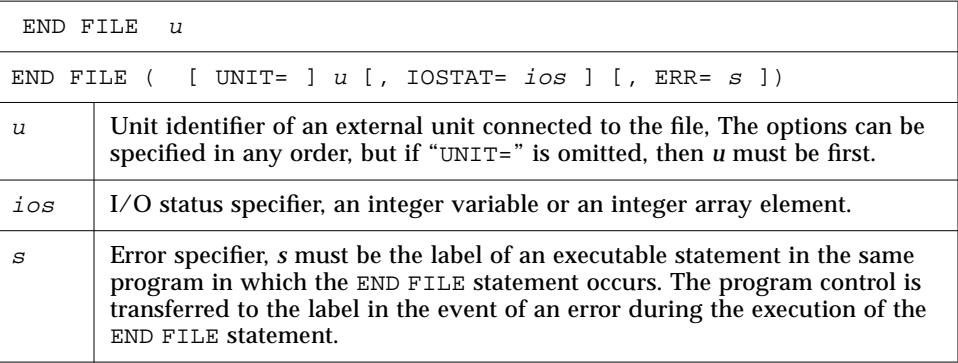

## *Description*

### *Tape*

If you are using the ENDFILE statement and other standard FORTRAN I/O for tapes, we recommend that you use the TOPEN() routines instead, because they are more reliable.

Two endfile records signify the end-of-tape mark. When writing to a tape file, ENDFILE writes two endfile records, then the tape backspaces over the second one. If the file is closed at this point, both end-of-file and end-of-tape are marked. If more records are written at this point (either by continued write statements or by another program if you are using no-rewind magnetic tape), the first tape mark stands (endfile record), and is followed by another data file, then by more tape marks, and so on.

### *Comments*

*u* must be connected for *sequential* access. Execution of an END FILE statement on a direct-access file is not defined in the FORTRAN Standard, and is unpredictable. Do not use an END FILE statement on a direct-access file.

# *Examples*

Example 1: Constants.

```
END FILE 2
END FILE ( 2 )
END FILE ( UNIT=2 )
```
#### Example 2: Variables.

```
LOGUNIT = 2
END FILE LOGUNIT
END FILE ( LOGUNIT )
END FILE ( UNIT=LOGUNIT )
```
Example 3: Error trap.

```
NOUT = 2
    END FILE ( UNIT=NOUT, IOSTAT=KODE, ERR=9)
9 WRITE(*,*) 'Error at END FILE, on unit', NOUT
    STOP
```
# *4.27 END IF*

The END IF statement ends the Block IF that the IF began.

## *Syntax*

END IF

### *Description*

For each Block IF statement there must be a corresponding END IF statement in the same program unit. An END IF statement matches if it is at the same IF level as the Block IF statement.

# *Examples*

Example 1: IF/END IF.

IF ( N .GT. 0 )THEN  $N = N+1$ END IF

Example 2: IF/ELSE/END IF.

IF ( N .EQ. 0 ) THEN  $N = N+1$ ELSE  $N = N-1$ END IF

# *4.28 END MAP*

The END MAP  $\blacklozenge$  statement terminates the MAP declaration.

*Syntax*

END MAP

## *Description*

See Section 4.70, "UNION and MAP," for further information.

### *Restriction*

The MAP statement must be within a UNION statement.

*Example*

```
…
MAP
     CHARACTER *16 MAJOR
END MAP
…
```
# *4.29 END STRUCTURE*

The END STRUCTURE ♦ statement terminates the STRUCTURE statement.

*Syntax*

END STRUCTURE

*Description*

See Section 4.66, "STRUCTURE," for further information.

*4*

# *Example*

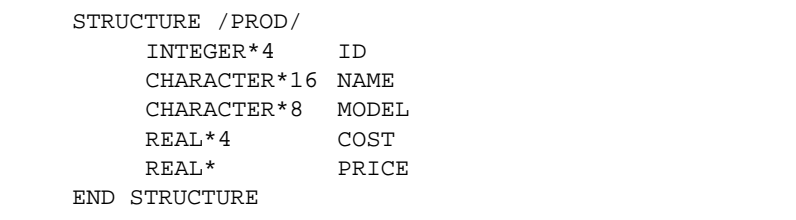

# *4.30 END UNION*

The END UNION ♦ statement terminates the UNION statement.

*Syntax*

END UNION

# *Description*

For END UNION, see Section 4.70, "UNION and MAP," for further information.

# *Example*

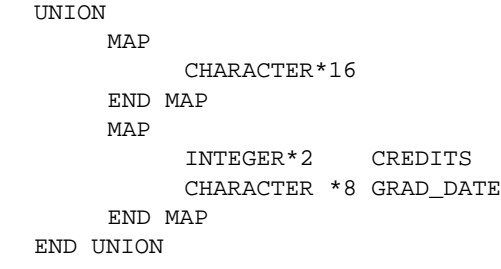

# *4*

# *4.31 ENTRY*

The ENTRY statement defines an alternate entry point within a subprogram.

### *Syntax*

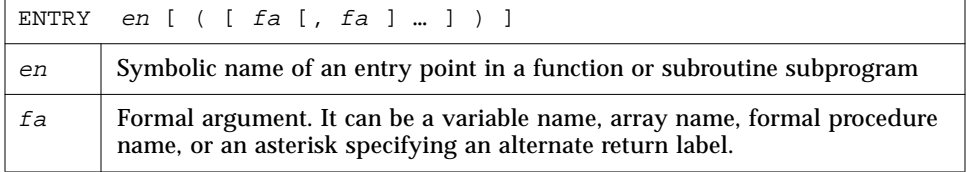

## *Description*

### *Referencing Procedures by Entry Names*

An ENTRY name used in a subroutine subprogram is treated like a subroutine and can be referenced with a CALL statement. Similarly, the ENTRY name used in a function subprogram is treated like a function and can be referenced as a function reference.

An entry name can be specified in an EXTERNAL statement and used as an actual argument. It cannot be used as a dummy argument.

Execution of an ENTRY subprogram (subroutine or function) begins with the first executable statement after the ENTRY statement.

The ENTRY statement is a nonexecutable statement.

The entry name cannot be used in the executable statements that physically precede the appearance of the entry name in an ENTRY statement.

### *Parameter Correspondence*

The formal arguments of an ENTRY statement need not be the same in order, number, type, and name as those for FUNCTION, SUBROUTINE, and other ENTRY statements in the same subprogram. Each reference to a function, subroutine, or entry must use an actual argument list that agrees in order, number, type, and name with the dummy argument list in the corresponding FUNCTION, SUBROUTINE, or ENTRY statement.

Alternate return arguments in ENTRY statements can be specified by placing asterisks in the dummy argument list. Ampersands are valid alternates. ♦ ENTRY statements that specify alternate return arguments can be used only in subroutine subprograms, not functions.

### *Restrictions*

- An ENTRY statement cannot be used within a block IF construct or a DO loop.
- **•** If an ENTRY statement appears in a character function subprogram, it must be defined as type CHARACTER with the same length as that of a function subprogram.

### *Examples*

Example 1: Multiple entry points in a subroutine.

```
SUBROUTINE FINAGLE( A, B, C )
INTEGER A, B
CHARACTER C*4
…
RETURN
ENTRY SCHLEP( A, B, C )
RETURN
ENTRY SHMOOZ
…
RETURN
END
```
In the above example, the subroutine FINAGLE has two alternate entries; the entry SCHLEP has an argument list; the entry SHMOOZ has no argument list.

Example 2: Calling entry points in a subroutine. In the calling routine you can call the above subroutine and entries as follows.

```
INTEGER A, B
CHARACTER C*4
CALL FINAGLE( A, B, C )
…
CALL SHMOOZ
…
CALL SCHLEP( A, B, C )
…
```
Above, the order of the call statements need not match the order of the entry statements.

Example 3: Multiple entry points in a function.

```
REAL FUNCTION F2 ( X )
F2 = 2.0 * XRETURN
ENTRY F3 ( X )
F3 = 3.0 * XRETURN
ENTRY FHALF ( X )
FHALF = X / 2.0RETURN
END
```
# *4.32 EQUIVALENCE*

The EQUIVALENCE statement specifies that two or more variables or arrays in a program unit share the same memory.

## *Syntax*

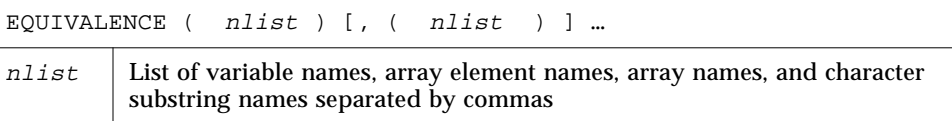

## *Description*

### *Equivalence Association*

An EQUIVALENCE statement stipulates that the storage sequence of the entities whose names appear in the list *nlist* must have the same first memory location.

An EQUIVALENCE statement can cause association of entities other than specified in the *nlist*.

### *Array Names and Array Element Names*

An array name, if present, refers to the first element of the array.

If an array element name appears in an EQUIVALENCE statement, the number of subscripts can be different from the number of dimensions specified in the array declarator for the array name.

### *Restrictions*

- **•** In *nlist*, names of substrings, dummy arguments and functions are not permitted.
- **•** Subscripts of array elements must be integer constants greater than the lower bound and less than or equal to the upper bound.
- **•** An EQUIVALENCE statement can associate an element of type character with a noncharacter element. ♦

**•** An EQUIVALENCE statement cannot specify that the same storage unit is to occur more than once in a storage sequence. For example the following is not allowed.

```
DIMENSION A (2)
EQUIVALENCE (A(1), B), (A(2), B)
```
**•** An EQUIVALENCE statement cannot specify that consecutive storage units are to be nonconsecutive. For example, the following is not allowed.

```
REAL A (2)
DOUBLE PRECISION D (2)
EQUIVALENCE (A(1), D(1)), (A(2), D(2))
```
### *Comments*

When COMMON statements and EQUIVALENCE statements are used together, several additional rules can apply. For such rules, refer to the notes on the COMMON statement.

### *Example*

CHARACTER  $A*4$ ,  $B*4$ ,  $C(2)*3$ EQUIVALENCE (A,C(1)),(B,C(2))

The association of  $A$ ,  $B$ , and  $C$  can be graphically illustrated as follows.

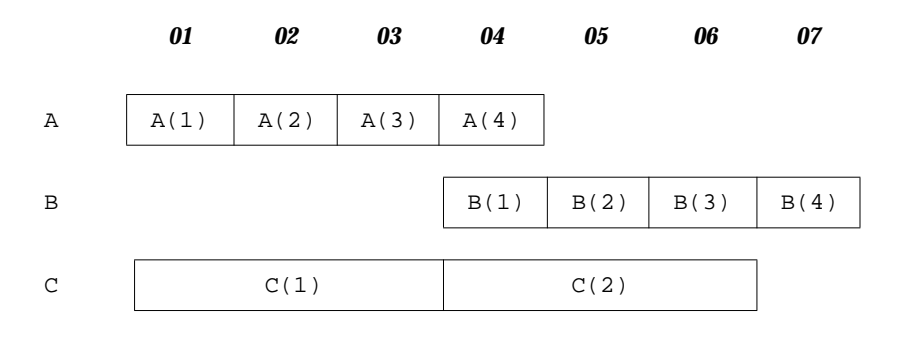

# *4.33 EXTERNAL*

The EXTERNAL statement specifies procedures or dummy procedures as external, and allows their symbolic names to be used as actual arguments.

## *Syntax*

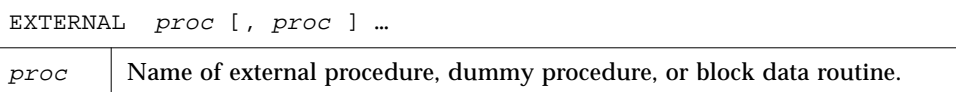

## *Description*

### *Subroutine or Function Name*

If an external procedure or a dummy procedure is an actual argument, it must be in an EXTERNAL statement in the same program unit.

If an intrinsic function name appears in an EXTERNAL statement, that name refers to some external subroutine or function. The corresponding intrinsic function is not available in the program unit.

### *Restrictions*

- **•** A subroutine or function name can appear in only one of the EXTERNAL statements of a program unit.
- **•** A statement function name must not appear in an EXTERNAL statement.

# *Examples*

Example 1: Use your own version of TAN.

```
EXTERNAL TAN
T = TAN( 45.0 )…
END
FUNCTION TAN( X )
…
RETURN
END
```
Example 2: Pass a user-defined function name as an argument.

```
REAL AREA, LOW, HIGH
EXTERNAL FCN
…
CALL RUNGE ( FCN, LOW, HIGH, AREA )
…
END
FUNCTION FCN( X )
…
RETURN
END
SUBROUTINE RUNGE ( F, X0, X1, A )
…
RETURN
END
```
# *4.34 FORMAT*

The FORMAT statement specifies the layout of the input or output records.

# *Syntax*

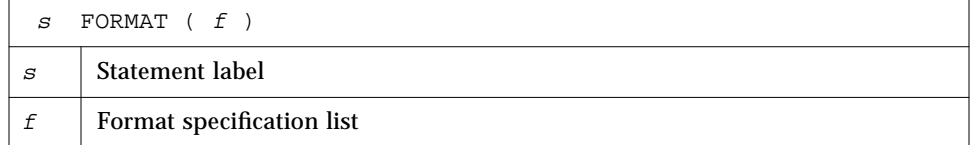

The items in *f* have the form:

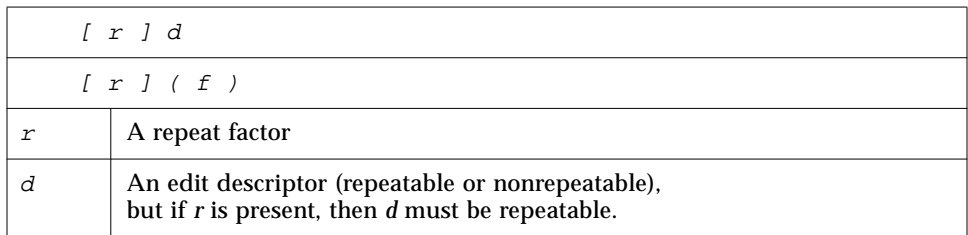

## *Repeatable Edit Descriptors*

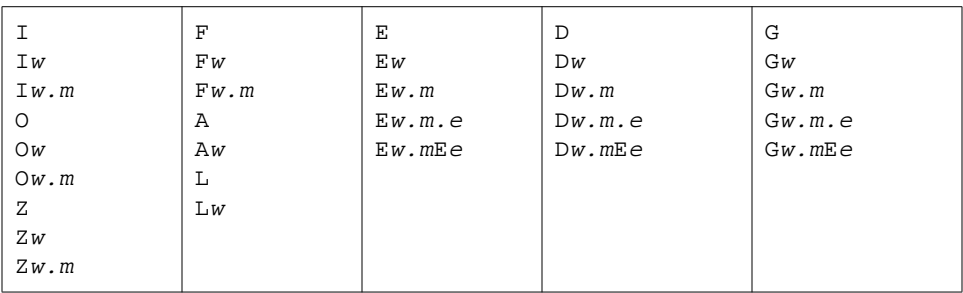

### *Summary*

- **•** I, O, Z are for integers (decimal, octal, hex)
- **•** F, E, D, G are for reals (fixed-point, exponential, double, general)
- **•** A is for characters
- **•** L is for logicals

See Section 5.4, "Formatted I/O," for full details of these edit descriptors.

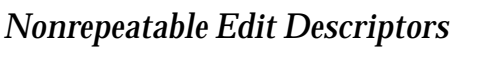

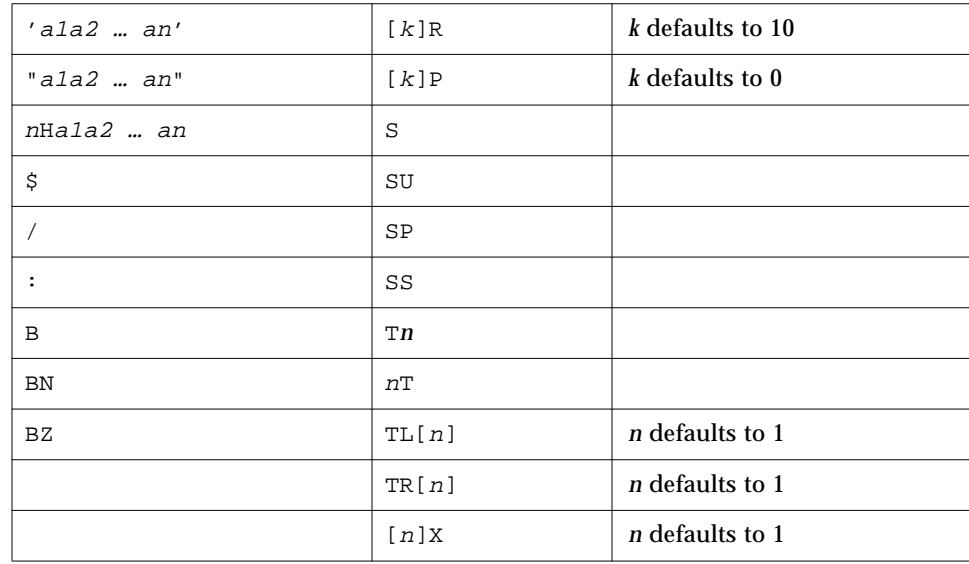

### *Variable Format Expressions* ♦

In general, any integer constant in a format can be replaced by an arbitrary expression enclosed in angle brackets.

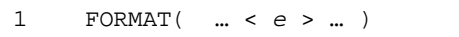

### *Restriction*

The "*n*" in an "*n*H…" edit descriptor cannot be a variable format expression.

## *Description*

The FORMAT statement includes the explicit editing directives to produce or use the layout of the record. It is used with formatted input/output statements and ENCODE/DECODE statements.

### *Repeat Factor*

*r* must be a nonzero, unsigned, integer constant.

### *Repeatable Edit Descriptors*

The descriptors I, O, Z, F, E, D, G, L, and A indicate the manner of editing and are repeatable.

*w* and *e* are nonzero, unsigned integer constants.

*d* and *m* are unsigned integer constants.

### *Nonrepeatable Edit Descriptors*

The descriptors are the following:

("), (\$), ('), (/), (:), B, BN, BZ, H, P, R, Q, S, SU, SP, SS, T, TL, TR, X

These descriptors indicate the manner of editing and are *not* repeatable.

- **•** Each *ai* is any ASCII character.
- **•** *n* is a nonzero, unsigned integer constant.
- **•** *k* is an optionally signed integer constant.

### *Item Separator*

Items in the format specification list are separated by commas. A comma can be omitted before or after the slash and colon edit descriptors, and between a P edit descriptor, and the immediately following  $F$ ,  $E$ ,  $D$ , or G edit descriptors.

In some sense, the comma can be omitted anywhere the meaning is clear without it, but, other than those cases listed above, this is nonstandard. ◆

### *Restriction*

The FORMAT statement label cannot be used in a GO TO or alternate return.

### *Warnings*

- **•** For *constant* formats, invalid format strings cause warnings and/or error messages at compile time.
- **•** For formats in variables, invalid format strings cause warnings and/or error messages at runtime.
- For variable format expressions, of the form <e>, invalid format strings cause warnings and/or error messages at compile time or runtime.

See Chapter 5, "Input and Output," for more details and more examples.

### *Examples*

Example 1: Some A, I, and F formats.

```
READ( 2, 1 ) PART, ID, HEIGHT, WEIGHT
1 FORMAT( A8, 2X, I4, F8.2, F8.2 )
    WRITE( 9, 2 ) PART, ID, HEIGHT, WEIGHT
2 FORMAT( 'Part:', A8, ' Id:', I4, ' Height:', F8.2,
& ' Weight:', F8.2 )
```
Example 2: Variable format expressions.

```
DO 100 N = 1, 50
          …
1 FORMAT( 2X, F<N+1>.2 )
```
# *4.35 FUNCTION (External)*

The FUNCTION statement identifies a program unit as a function subprogram.

## *Syntax*

 $[ type ] FUNCTION \quad fun \quad [ \quad ar [ \quad ar ] \quad \dots \quad ] \quad )$ 

*type* is one of the following:

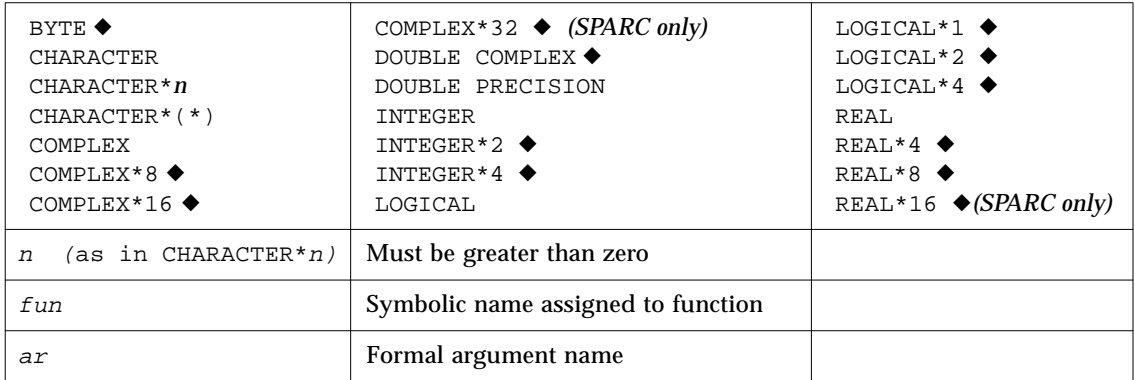

An alternate nonstandard syntax for length specifier is as follows. ◆

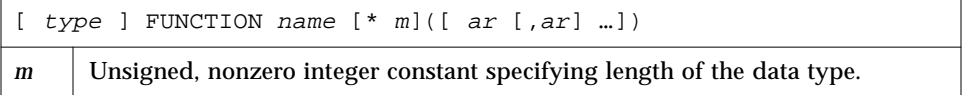

## *Description*

### *Type of Function*

The function statement involves type, name, and formal parameter(s).

If *type* is not present in the FUNCTION statement, then the type of the function is determined by default and by any subsequent IMPLICIT or type statement. If *type* is present, then the function name cannot appear in other type statements.

### *Value of Function*

The symbolic name of the function must appear as a variable name in the subprogram. The value of this variable, at the time of execution of the RETURN or END statement in the function subprogram, is the value of the function.

### *Formal Arguments*

The list of arguments defines the number of formal arguments. The type of these formal arguments is defined by some combination of default, type statements, IMPLICIT statements, and DIMENSION statements.

The number of formal arguments must be the same as the number of actual arguments at the invocation of this function subprogram.

A function can assign values to formal arguments. These values are returned to the calling program when the RETURN or END statements are executed in the function subprogram.

### *Restrictions*

Alternate return specifiers are not allowed in FUNCTION statements.

f77 provides recursive calls. A function or subroutine is *called recursively* if it calls itself directly. If it calls another function or subroutine which in turn calls this function or subroutine before returning, then it is also called recursively.

## *Examples*

Example 1: Character function**.**

```
CHARACTER*5 FUNCTION BOOL(ARG)
BOOL = 'TRUE'IF (ARG .LE. 0) BOOL = 'FALSE'
RETURN
END
```
In the above example, BOOL is defined as a function of type CHARACTER with a length of 5 characters. This function when called returns the string "TRUE" or "FALSE" depending on the value of the variable ARG.

Example 2: Real function.

```
FUNCTION SQR (A)
SOR = A*ARETURN
END
```
In the above example, the function SQR is defined as function of type REAL (by default) and returns the square of the number passed to it.

Example 3: Size of function, alternate syntax. ♦

INTEGER FUNCTION FCN\*2 ( A, B, C )

The above nonstandard form is treated as:

INTEGER\*2 FUNCTION FCN ( A, B, C )

# *4.36 GO TO (Assigned)*

The *assigned* GO TO statement branches to a statement label identified by the assigned label value of a variable.

### *Syntax*

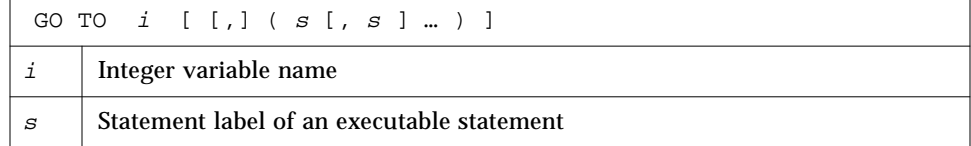

### *Description*

Execution proceeds as follows:

- 1. At the time an assigned GO TO statement is executed, the variable *i* must have been assigned the label value of an executable statement in the same program unit as the assigned GO TO statement.
- 2. If an assigned GO TO statement is executed, control transfers to a statement identified by *i*.

3. If a list of statement labels is present, the statement label assigned to *i* must be one of the labels in the list.

### *Restrictions*

- **•** *i* must be assigned by an ASSIGN statement in the same program unit as the GO TO statement.
- **•** *s* must be in the same program unit as the GO TO statement.
- **•** The same statement label can appear more than once in a GO TO statement.
- **•** The statement you jump to must be *executable*, not DATA, ENTRY, FORMAT, or INCLUDE.
- **•** You cannot jump into a DO, IF, ELSE IF, or ELSE block from outside the block.

## *Example*

Example: Assigned GO TO.

```
ASSIGN 10 TO N
    …
    GO TO N ( 10, 20, 30, 40 )
    …
10 CONTINUE
    …
40 STOP
```
# *4.37 GO TO (Computed)*

The *computed* GO TO statement selects one statement label from a list, depending on the value of an integer or real expression, and transfers control to the selected one.

## *Syntax*

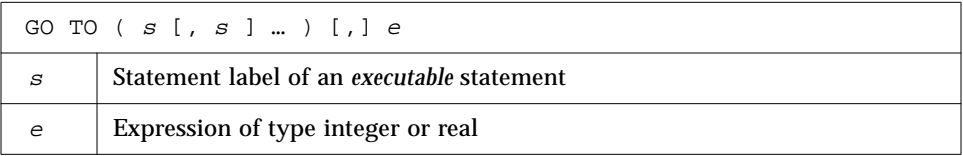

## *Description*

Execution proceeds as follows

- 1. *e* is evaluated first. It is converted to integer, if required.
- 2. If  $1 \le e \le n$ , where *n* is the number of statement labels specified, then the  $e^{\text{th}}$ label is selected from the specified list and control is transferred to it.
- 3. If the value of  $e$  is outside the range, that is,  $e < 1$  or  $e > n$ , then the computed GO TO statement serves as a CONTINUE statement.

### *Restrictions*

- **•** *s* must be in the same program unit as the GO TO statement.
- **•** The same statement label can appear more than once in a GO TO statement.
- **•** The statement you jump to must be *executable*, not DATA, ENTRY, FORMAT, or INCLUDE.
- **•** You cannot jump into a DO, IF, ELSE IF, or ELSE block from outside the block.

### *Example*

Example: Computed GO TO.

```
GO TO ( 10, 20, 30, 40 ), N
10 CONTINUE
    …
20 CONTINUE
40 CONTINUE
```
In the above example:

- If  $N=1$  then go to 10.
- **•** If N=2 then go to 20.
- **•** If N=3 then go to 30.
- **•** If N=4 then go to 40.
- If  $N < 1$  or  $N > 4$  then fall through to 10.

# *4.38 GO TO (Unconditional)*

The *unconditional* GO TO statement transfers control to a specified statement.

## *Syntax*

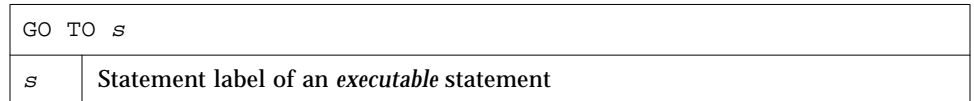

## *Description*

Execution of the GO TO statement transfers control to the statement labeled *s*.

### *Restrictions*

- **•** *s* must be in the same program unit as the GO TO statement.
- **•** The statement you jump to must be executable, not DATA, ENTRY, FORMAT, or INCLUDE.
- **•** You cannot jump into a DO, IF, ELSE IF, or ELSE block from outside the block.

### *Example*

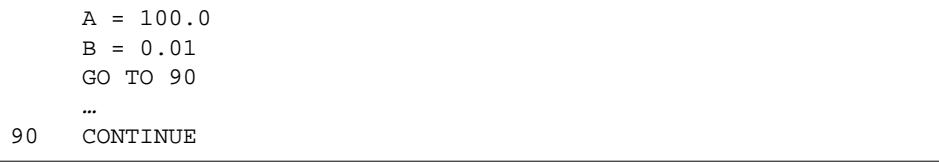
# *4.39 IF (Arithmetic)*

The *arithmetic* IF statement branches to one of three specified statements, depending on the value of an arithmetic expression.

#### *Syntax*

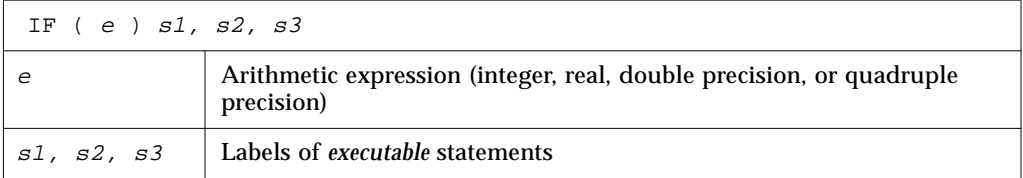

# *Description*

The IF statement transfers control to the first, second, or third label if the value of the arithmetic expression is less than zero, equal to zero, or greater than zero, respectively.

#### *Restrictions*

- **•** The *s1, s2, s3* must be in the same program unit as the IF statement.
- **•** The same statement label can appear more than once in a IF statement.
- **•** The statement you jump to must be *executable*, not DATA, ENTRY, FORMAT, or INCLUDE.
- **•** You cannot jump into a DO, IF, ELSE IF, or ELSE block from outside the block.

# *Example*

 $N = 0$ IF ( N ) 10, 20, 30

Since the value of N is zero, control is transferred to statement label 20.

# *4.40 IF (Block)*

The *block* IF statement executes one of two or more sequences of statements, depending on the value of a logical expression.

## *Syntax*

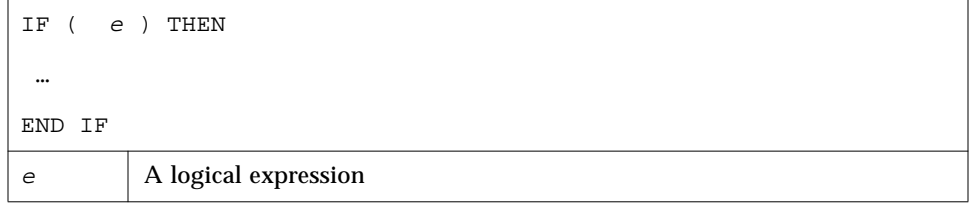

## *Description*

The *block* IF statement evaluates a logical expression and, if the logical expression is true, it executes a set of statements called the IF block. If the logical expression is false, control transfers to the next ELSE, ELSE IF, or END IF statement at the same IF-level.

#### *IF-level*

The IF-level of a statement *S* is the value *n1–n2*, where *n1* is the number of block IF statements from the beginning of the program unit up to the end, including *S*; and *n2* is the number of END IF statements in the program unit up to but not including *S.*

Example: In the following program, The IF-level of statement 9 is 2-1, or, 1.

```
IF ( X .LT. 0.0 ) THEN
         MIN = NODE
    END IF
9 IF ( Y .LT. 0.0 ) THEN
         MIN = NODE - 1END IF
```
The IF-level of every statement must be zero or positive. The IF-level of each block IF, ELSE IF, ELSE, and END IF statement must be positive. The if-level of the END statement of each program unit must be zero.

#### *IF-block*

An IF block consists of all the executable statements following the block IF statement, up to, but not including, the next ELSE, ELSE IF, or END IF statement having the same if-level as the block IF statement. An IF block can be empty. In the following example, the two assignment statements form an IF block.

```
IF ( X .LT. Y ) THEN
    M = 0N = N+1END IF
```
Execution proceeds as follows:

- 1. The logical expression *e* is evaluated first. If *e* is true, execution continues with the first statement of the IF block.
- 2. If *e* is true and the IF block is empty, control is transferred to the next END IF statement with the same if-level as the block IF statement.
- 3. If *e* is false, control is transferred to the next ELSE IF, ELSE, or END IF statement with the same if-level as the Block IF statement.
- 4. If the last statement of the IF block does not result in a branch to a label, control is transferred to the next END IF statement that has the same if-level as the Block IF statement preceding the IF block.

#### *Restrictions*

You cannot jump into an IF block from outside the IF block.

#### *Examples*

Example 1: If-then-else.

```
IF ( L ) THEN
     N=N+1CALL CALC
ELSE
     K = K + 1CALL DISP
END IF
```
#### Example 2: If-then-else-if with else-if.

```
IF ( C .EQ. 'a' ) THEN
    NA=NA+1
    CALL APPEND
ELSE IF ( C .EQ. 'b' ) THEN
    NB=NB+1
    CALL BEFORE
ELSE IF ( C .EQ. 'c' ) THEN
    NC=NC+1
     CALL CENTER
END IF
```
Example 3: Nested If-then-else.

```
IF ( PRESSURE .GT 1000.0 ) THEN
    IF ( N .LT. 0.0 ) THEN
         X = 0.0Y = 0.0ELSE
          Z = 0.0END IF
ELSE IF ( TEMPERATURE .GT. 547.0 ) THEN
    Z = 1.0ELSE
    X = 1.0Y = 1.0END IF
```
# *4.41 IF (Logical)*

The *logical* IF statement executes one single statement, or does not execute it, depending on the value of a logical expression.

# *Syntax*

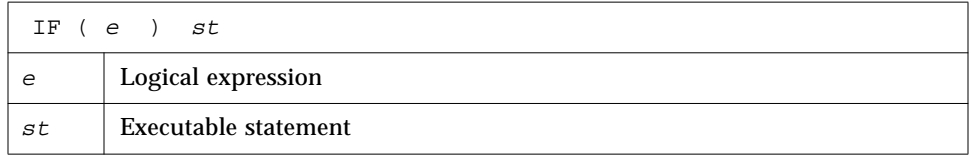

# *Description*

The *logical* IF statement evaluates a logical expression and executes the specified statement if the value of the logical expression is true. The specified statement is not executed if the value of the logical expression is false and execution continues as though a CONTINUE statement had been executed.

*st* can be any *executable* statement except a DO block, IF, ELSE IF, ELSE, END IF, END, or another logical IF statement.

# *Example*

IF ( VALUE .LE. ATAD ) CALL PUNT ! *Note that there is no THEN.* IF ( TALLY .GE. 1000 ) RETURN

# *4*

# *4.42 IMPLICIT*

The IMPLICIT statement confirms or changes the default type of names.

# *Syntax*

IMPLICIT  $type ( a [, a ] ... ) [, type ( a [, a ] ... ) ]$  or IMPLICIT NONE ♦ or IMPLICIT UNDEFINED(A-Z) ♦

*type* is one of the following permitted types:

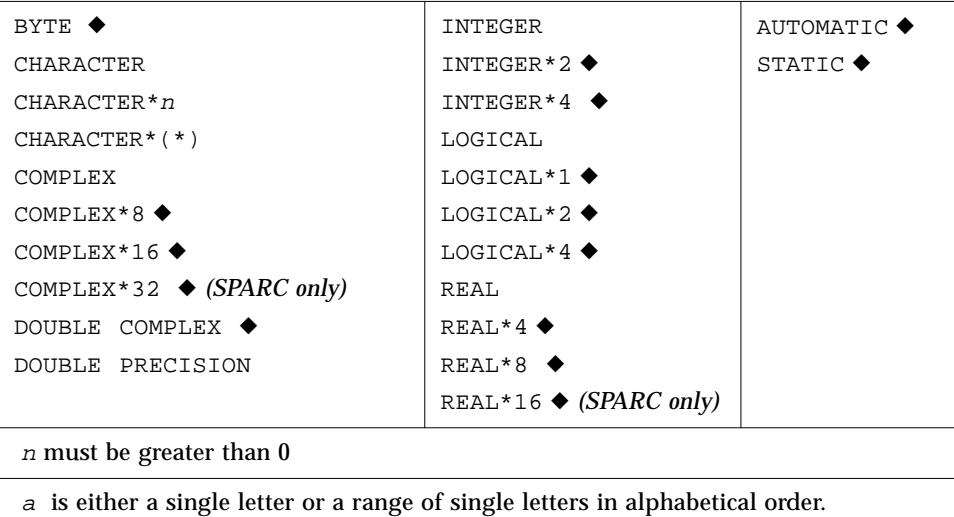

 A range of letters can be specified by the first and last letters of the range, separated by a minus sign.

# *Description*

# *Implicit Typing*

The IMPLICIT statement can also indicate that no implicit typing rules apply in a program unit.

An IMPLICIT statement specifies a type and size for all user-defined names that begin with any letter, either a single letter or in a range of letters, appearing in the specification.

An IMPLICIT statement does not change the type of the intrinsic functions.

An IMPLICIT statement applies only to the program unit that contains it.

A program unit can contain more than one IMPLICIT statement.

IMPLICIT types for particular user names are overridden by a *type* statement.

# *No Implicit Typing*

The second form of IMPLICIT specifies that no implicit typing should be done for user-defined names, and all user-defined names shall have their types declared explicitly.

If either IMPLICIT NONE or IMPLICIT UNDEFINED (A-Z) is specified, there cannot be any other IMPLICIT statement in the program unit.

#### *Restrictions*

- **•** IMPLICIT statements must precede all other specification statements.
- **•** The same letter can appear *more than once* as a single letter, or in a range of letters in all IMPLICIT statements of a program unit. ♦ The FORTRAN Standard restricts this to *only once*. But for £77, if a letter is used twice, each usage is declared in order. Note example 4.

# *Examples*

Example 1: IMPLICIT, everything is integer.

```
IMPLICIT INTEGER (A-Z)
X = 3K = 1STRING = 0
```
Example 2: Complex if it starts with U, V, or W; character if it starts with C or S.

```
IMPLICIT COMPLEX (U,V,W), CHARACTER*4 (C,S)
UI = (1.0, 3.0)STRING = 'abcd'
I = 0X = 0.0
```
Example 3: All items must be declared. ♦

```
IMPLICIT NONE
CHARACTER STR*8
INTEGER N
REAL Y
N = 100
Y = 1.0E5STR = 'Length'
```
In the above example, once IMPLICIT NONE is specified in the beginning, all the variables *must* be declared explicitly.

Example 4: A letter used twice. ♦

```
IMPLICIT INTEGER (A-Z)
IMPLICIT REAL (A-C)
C = 1.5E8D = 9
```
In the above example, D through Z implies INTEGER, and A through C implies REAL.

# *4.43 INCLUDE*

The INCLUDE ♦ statement inserts a file into the source program.

#### *Syntax*

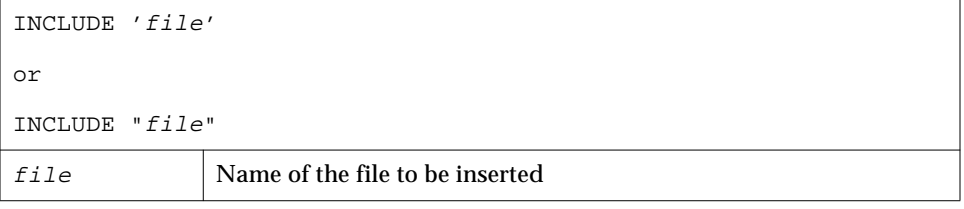

# *Description*

The contents of the named file replace the INCLUDE statement.

# *Searchpath*

If the name referred to by the INCLUDE statement begins with the character  $\frac{\gamma}{\gamma}$ , then it is taken by f77 to mean the absolute path name of the include file. Otherwise, f77 looks for the file in the following directories, in this order:

- 1. The directory containing the source file with the INCLUDE statement
- 2. The current directory in which the f77 command was issued
- 3. The default list. This is different in Solaris 1.x and 2.x.

#### Solaris 2.x:

#### If you installed into the *standard* directory, the default list is

/opt/SUNWspro/SC3.0.1/include/f77 /usr/include

If you installed into *nonstandard* directory /*mydir*/, then it is

/*mydir*/SUNWspro/SC3.0.1/include/f77 /usr/include

#### Solaris 1.x:

If you installed in the *standard* directory, then the default list is

/usr/lang/SC3.0.1/include/f77 /usr/include

#### If you installed into *nonstandard* directory /*mydir*/, then it is

/*mydir*/SC3.0.1/include/f77 /usr/include

Remarks:

- **•** The "SC3.0.1" varies with the release of the set of compilers.
- **•** These INCLUDE statements can be nested ten deep.

#### *Preprocessor* #include

The paths and order searched for the INCLUDE statement are not the same as those searched for the preprocessor  $\#\text{include}$  directive, described under  $-\text{I}$  in the *User's Guide*. Files included by the preprocessor #include directive can contain #defines and the like, while files included with the compiler INCLUDE statement must contain only FORTRAN statements.

#### *VMS Logical File Names in the* INCLUDE *statement*

f77 interprets VMS logical file names on the INCLUDE statement if:

- 1. The  $-x1[d]$  compiler option is set
- 2. The environment variable LOGICALNAMEMAPPING is there to define the mapping between the logical names and the UNIX path name.

f77 uses the following rules for the interpretation:

**•** The environment variable should be set to a string with the syntax:

"lname1=path1; lname2=path2; … "

where each *lname* is a logical name and each path1, path2, and so forth. is the path name of a directory (without a trailing '/').

- **•** All blanks are ignored when parsing this string. It strips any trailing "/[no]list" from the file name in the INCLUDE statement.
- **•** Logical names in a file name are delimited by the first ":" in the VMS file name, so f77 converts file names of the "lname1:file" form to the "path1/file" form.
- **•** For logical names, uppercase/lowercase is significant. If a logical name is encountered on the INCLUDE statement which is not specified in the LOGICALNAMEMAPPING, the file name is used unchanged.

## *Examples*

Example 1: INCLUDE, simple case.

INCLUDE 'stuff'

The above line is replaced by the contents of the file stuff.

Example 2: INCLUDE, search paths.

For the following conditions:

**•** Your source file has the line

INCLUDE 'ver1/const.h'

- Your current working directory is /usr/ftn
- **•** Your source file is /usr/ftn/projA/myprg.f

In this example, f77 seeks const.h in these directories, in the order shown.

If you installed into the *standard* directory, then f77 searches these:

```
Solaris 2.x | /usr/ftn/projA/ver1/
               /usr/ftn/ver1/
               /opt/SUNWspro/SC3.0.1/include/f77/ver1/
               /usr/include
```
If you installed into *nonstandard* directory /*mydir*/, it searches these:

```
/usr/ftn/projA/ver1/
/usr/ftn/ver1/
/mydir/SUNWspro/SC3.0.1/include/f77/ver1/
/usr/include
```
If you installed into the *standard* directory, then f77 searches these:

```
Solaris 1.x | /usr/ftn/projA/ver1/
               /usr/ftn/ver1/
               /usr/lang/SC3.0.1/include/f77/ver1/
               /usr/include
```
If you installed into *nonstandard* directory /*mydir*/, it searches these:

```
/usr/ftn/projA/ver1/
/usr/ftn/ver1/
/mydir/SC3.0.1/include/f77/ver1/
/usr/include
```
# *4.44 INQUIRE*

The INQUIRE statement returns information about a unit or file.

*Syntax*

An inquire by *unit* has the general form:

```
INQUIRE( [ UNIT=] u, slist )
```
An inquire by *file* has the general form:

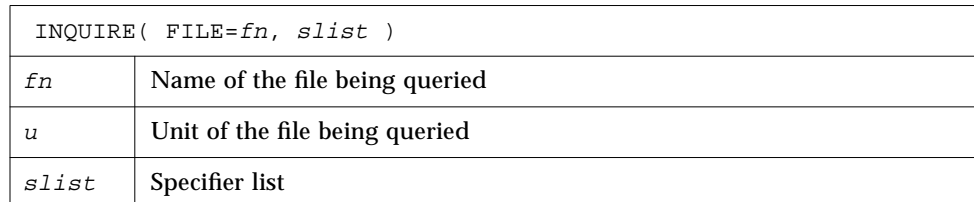

The INQUIRE *slist* can include one or more of the following, in any order:

- ERR =  $s$
- EXIST =  $ex$
- **•** OPENED = od
- **•** NAMED = nmd
- **•** ACCESS = acc
- **•** SEQUENTIAL = seq
- **•** DIRECT = dir
- $FORM = fm$
- **•** FORMATTED = fmt
- **•** UNFORMATTED = unf
- NAME =  $fn$
- $\bullet$  BLANK =  $blnk$

*4*

- **•** OSTAT = ios
- **•** NUMBER = num
- $RECL = rcl$
- **•** NEXTREC = nr

#### *Description*

You can determine such things about a file as whether it exists, is opened, or is connected for sequential I/O. That is, files have such attributes as name, existence (or nonexistence), and the ability to be connected in certain ways (FORMATTED, UNFORMATTED, SEQUENTIAL, or DIRECT).

You can inquire either by unit or by file, but not by both in the same INQUIRE statement.

In this system environment, the only way to discover what permissions you have for a file is to use the ACCESS (3F) function. The INQUIRE statement does not determine permissions.

The specifiers for INQUIRE are described as follows.

FILE =  $fn$ 

<sup>n</sup> is a character expression or \* with the name of the file. Trailing blanks in the file name are ignored. If the file name is all blanks, that means the current *directory*. The file need not be connected to a unit in the current program.

```
UNIT = u
```
<sup>u</sup> is an integer expression or \* with the value of the unit.

Exactly one of FILE or UNIT must be used.

```
IOSTAT = <i>ios</i>
```
ios is as in the OPEN statement.

ERR =  $S$ 

<sup>s</sup> is a statement label of a statement to branch to if an error occurs during the execution of the INQUIRE statement.

EXIST =  $ex$ 

ex is a logical variable that is set to .TRUE. if the file or unit exists and .FALSE. otherwise.

```
OPENED = od
```
od is a logical variable that is set to . TRUE. if the file is connected to a unit or the unit is connected to a file, and .FALSE. otherwise.

 $NUMBER = num$ 

num is an integer variable that is assigned the number of the unit connected to the file, if any. If no file is connected, the variable is unchanged.

 $NAMED = nmd$ 

nmd is a logical variable that is assigned .TRUE. if the file has a name, .FALSE. otherwise.

NAME =  $fn$ 

 $fn$  is a character variable that is assigned the name of the file connected to the unit. If you do an inquire-by-unit, the name parameter is undefined unless both the values of the OPENED and NAMED variables are both true. If you do an inquire-by-file, the name parameter is returned, even though the FORTRAN Standard leaves it undefined.

 $ACCES = acc$ 

acc is a character variable that is assigned the value 'SEQUENTIAL' if the connection is for sequential I/O and 'DIRECT' if the connection is for direct I/O. The value is undefined if there is no connection.

 $SEOUENTIAL = seq$ 

seq is a character variable that is assigned the value 'YES' if the file could be connected for sequential I/O, 'NO' if the file could not be connected for sequential I/O, and 'UNKNOWN' if the system can't tell.

DIRECT =  $dir$ 

 $dir$  is a character variable that is assigned the value 'YES' if the file could be connected for direct I/O, 'NO' if the file could not be connected for direct I/O, and 'UNKNOWN' if the system can't tell.

FORM =  $fm$ 

 $fm$  is a character variable which is assigned the value 'FORMATTED' if the file is connected for formatted I/O and 'UNFORMATTED' if the file is connected for unformatted I/O.

FORMATTED =  $fmt$ 

 $f$ mt is a character variable that is assigned the value 'YES' if the file could be connected for formatted I/O, 'NO' if the file could not be connected for formatted I/O, and 'UNKNOWN' if the system can't tell.

UNFORMATTED =  $unf$ 

unf is a character variable that is assigned the value 'YES' if the file could be connected for unformatted  $I/O$ , 'NO' if the file could not be connected for unformatted I/O, and 'UNKNOWN' if the system can't tell.

 $RECL = rc1$ 

rcl is an integer variable that is assigned the record length of the records in the file if the file is connected for direct access. f77 does not ever adjust the rc1 returned by INQUIRE. The OPEN statement does just such an adjustment if the  $-x1[d]$  option is set.

 $NEXTREC = nr$ 

nr is an integer variable that is assigned one more than the number of the last record read from a file connected for direct access.

```
BLANK = D1nk
```
blnk is a character variable that is assigned the value 'NULL' if null blank control is in effect for the file connected for formatted I/O and 'ZERO' if blanks are being converted to zeros and the file is connected for formatted  $I/O$ .

Example: An OPEN statement in which declarations are *omitted*.

OPEN( 1, FILE='/dev/console' )

For f77 this statement opens the console for formatted sequential I/O. An INQUIRE for either unit 1 or file /dev/console would reveal that the file has the following aspects. It has the following aspects:

- **•** Exists
- **•** Is connected to unit 1
- **•** Has the name /dev/console
- **•** Is opened for sequential I/O
- **•** Could be connected for sequential I/O
- Can't be connected for direct I/O (can't seek)
- **•** Is connected for formatted I/O
- **•** Can be connected for formatted I/O
- **•** Can't be connected for unformatted I/O (can't seek)
- **•** Has neither a record length nor a next record number
- **•** Is ignoring blanks in numeric fields

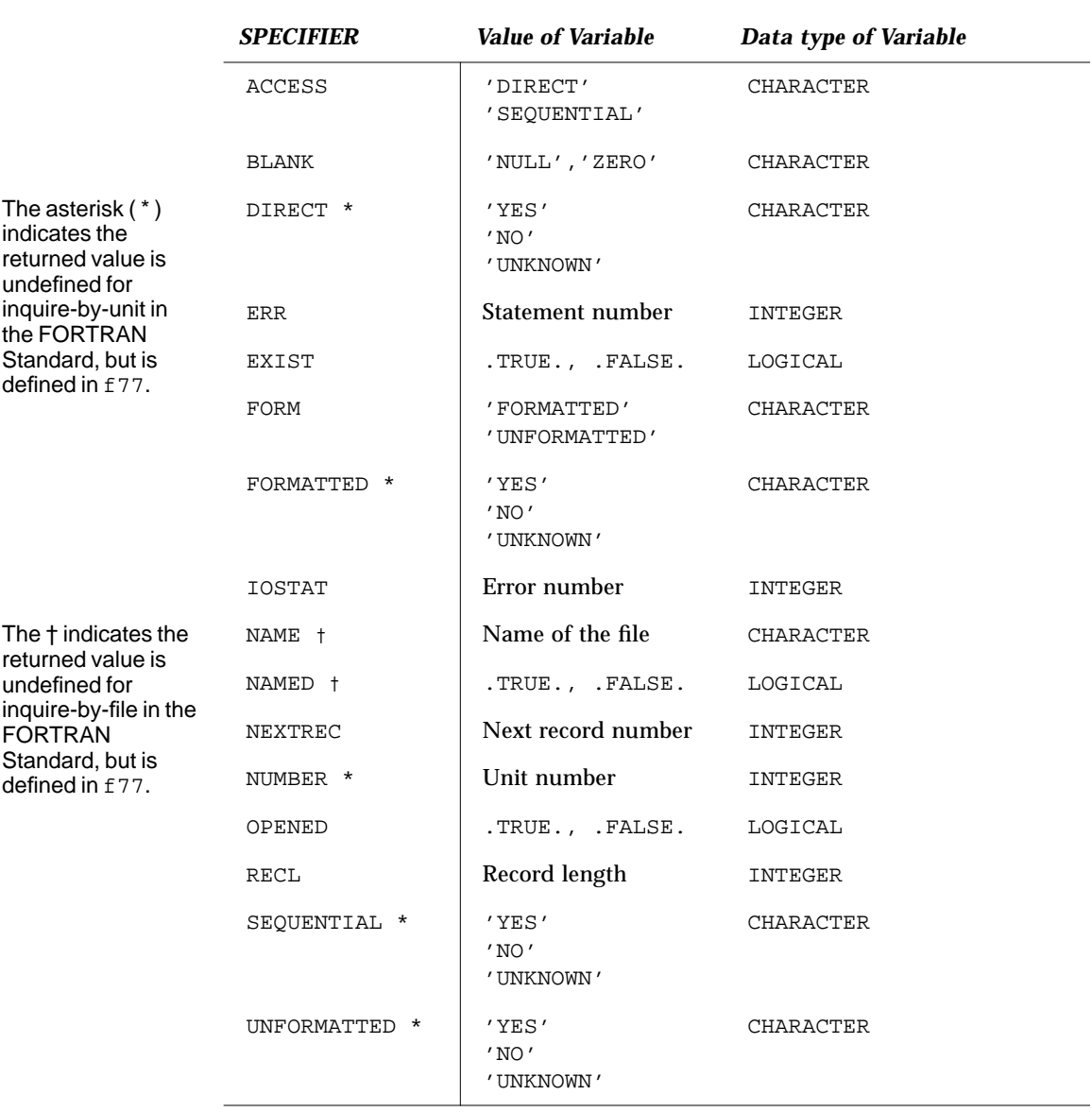

#### *Table 4-2* INQUIRE Options Summary

#### *Form: SPECIFIER = Variable*

- **•** If a file is scratch, then NAMED and NUMBER are not returned.
- **•** If there is no file with the specified name, then these are not returned: DIRECT, FORMATTED, NAME, NAMED, SEQUENTIAL, and UNFORMATTED.
- **•** If OPENED=.FALSE., then these are not returned: ACCESS, BLANK, FORM, NEXTREC, and RECL.
- **•** If no file is connected to the specified unit, then these are not returned: ACCESS, BLANK, DIRECT, FORM, FORMATTED, NAME, NAMED, NEXTREC, NUMBER, RECL, SEQUENTIAL, and UNFORMATTED.
- **•** If ACCESS='SEQUENTIAL', then these are not returned: RECL and NEXTREC.
- **•** If FORM='UNFORMATTED', then BLANK is not returned.

#### *Examples*

Example 1: Inquire by *unit*.

```
LOGICAL OK
INQUIRE( UNIT=3, OPENED=OK )
IF ( OK ) CALL GETSTD ( 3, STDS )
```
Example 2: Inquire by *unit* — omit the UNIT=.

```
LOGICAL OK
INQUIRE( 3, OPENED=OK )
IF ( OK ) CALL GETSTD ( 3, STDS )
```
Example 3: Inquire by *file.*

```
LOGICAL THERE
INQUIRE( FILE='.profile', EXIST=THERE )
IF ( THERE ) CALL GETPROFILE( FC, PROFILE )
```
Example 4: More than one answer.

```
CHARACTER FN*32
LOGICAL HASNAME, OK
INQUIRE ( UNIT=3, OPENED=OK, NAMED=HASNAME, NAME=FN )
IF ( OK .AND. HASNAME ) PRINT *, 'Filename="', FN, '"'
```
# *4.45 INTEGER*

The INTEGER statement specifies the type to be integer for a symbolic constant, variable, array, function, or dummy function.

Optionally, it specifies array dimensions and size and initializes with values.

# *Syntax*

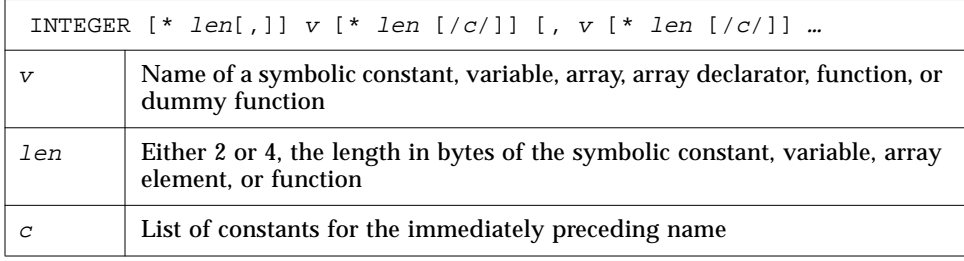

# *Description*

If you specify the size as 2 or 4, you get what you specify; if you do *not* specify the size, you get the default size.

# *Default Size*

The default size depends on  $-i2$  and  $-r8$ .

- If the  $-i2$  option is on the f77 command line, then the default length is 2; otherwise, the default is 4.
- If the  $-r8$  option is on the f77 command line, then the compiler allocates 8 bytes, but still does only 4-byte arithmetic. This is done to satisfy the requirements of the FORTRAN Standard that an integer and a real datum are allocated the same amount of storage.
- If you put both  $-i2$  and  $-r8$  on the f77 command line, the results are unpredictable.

#### *Examples*

Example 1: Integer scalars. Each of these is equivalent to the others, if there is no  $-i2$ . (Don't use all three lines in the same program unit  $-$  you cannot declare anything more than once in the same program unit.)

```
INTEGER U, V
INTEGER*4 U, V
INTEGER U*4, V*4
```
#### Example 2: Initialize.

INTEGER U / 1 /, V / 4 /, W\*2 / 1 /, X\*2 / 4 /

Example 3: Integer arrays. Use any one of these lines; they are equivalent.

INTEGER U(9), V(9) INTEGER\*4 U(9), V(9) INTEGER  $U*4(9)$ ,  $V(9)*4$ 

# *4.46 INTRINSIC*

The INTRINSIC statement lists intrinsic functions that can be passed as actual arguments.

#### *Syntax*

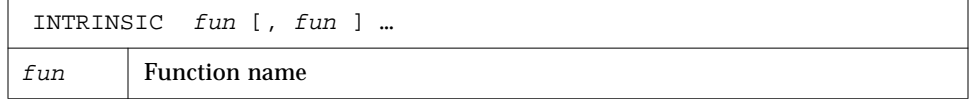

# *Description*

If the name of an intrinsic function is used as an actual argument, it must appear in an INTRINSIC statement in the same program unit. Example.

The following example shows intrinsic functions passed as actual arguments:

```
INTRINSIC SIN, COS
X = CALC (SIN, COS)
```
#### *Restrictions*

- **•** A symbolic name must not appear in both an EXTERNAL and an INTRINSIC statement in the same program unit.
- **•** The *actual* argument must be a *specific* name. Most generic names are also specific, but a few are not: IMAG, LOG, and LOG10.
- **•** A symbolic name can appear *more than once* in an INTRINSIC statement.♦ In the FORTRAN Standard a symbolic name can appear *only once* in an INTRINSIC statement.
- **•** Because they are in-line, the following *cannot* be passed as *actual* arguments.

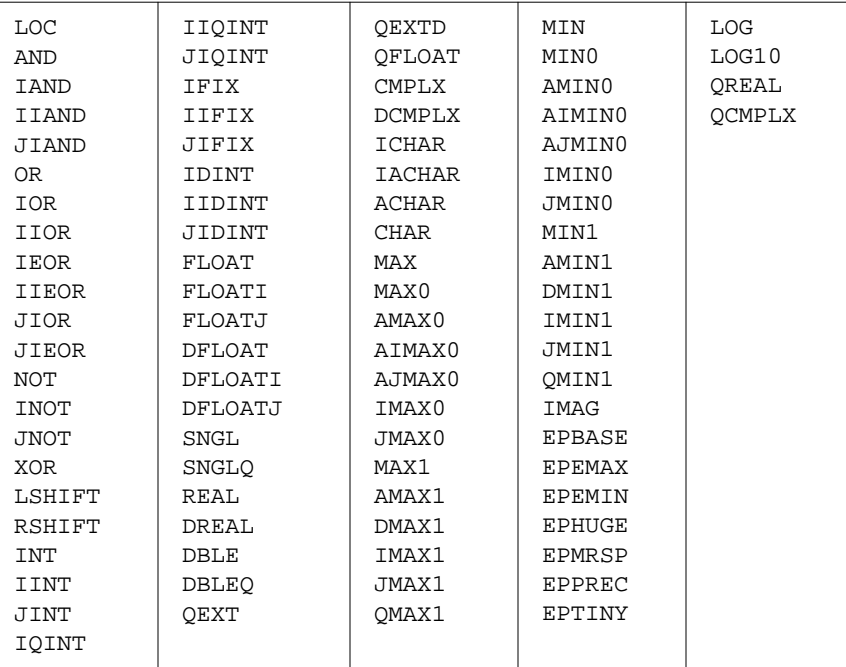

*Table 4-3* Intrinsics That Cannot Be Actual Arguments

# *4.47 LOGICAL*

The LOGICAL statement specifies the type to be logical for a symbolic constant, variable, array, function, or dummy function.

Optionally, it specifies array dimensions and initializes with values.

# *Syntax*

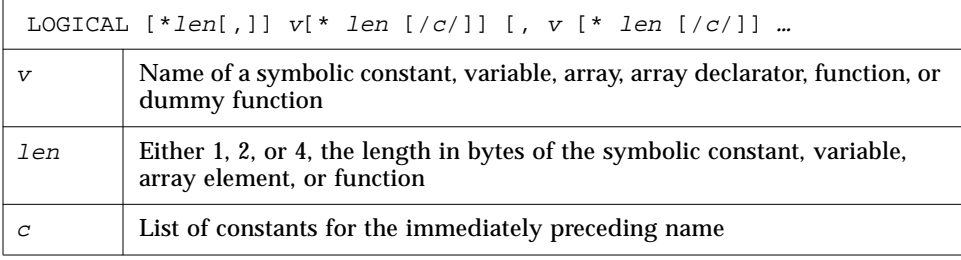

# *Description*

If you specify the size as 1, 2, or 4, then you get what you specify; but if you do *not* specify the size, you get the default size.

# *Default Size*

The default size depends on  $-i2$  and  $-r8$ .

- If the  $-i2$  option is on the f77 command line, then the default length is 2; otherwise, the default is 4.
- If the  $-r8$  option is on the f77 command line, then the compiler allocates 8 bytes, but still does only 4-byte arithmetic. This is done to satisfy the requirements of the FORTRAN Standard that an integer and a real datum are allocated the same amount of storage.
- If you put both  $-i2$  and  $-r8$  on the f77 command line, the results are unpredictable.

#### *Examples*

Example 1: Each of these statements is equivalent to the others, if there is no -i2. (Don't use all three statements in the same program unit — you cannot declare anything more than once in the same program unit.)

```
LOGICAL U, V
LOGICAL*4 U, V
LOGICAL U*4, V*4
```
Example 2: Initialize.

LOGICAL U /.false./, V /0/, W\*4 /.true./, X\*4 /'z'/

# *4.48 MAP*

The MAP ♦ declaration defines alternate groups of fields in a *union*.

# *Syntax*

```
MAP
     field-declaration
     …
     [field-declaration]
END MAP
```
# *Description*

Each field declaration can be one of the following:

- **•** Type declaration (can include initial values)
- **•** Substructure (either another structure declaration, or a record that has been previously defined)
- **•** Union declaration (See Section 4.70, "UNION and MAP," for more detail.)

#### *Example*

Example: MAP (See Section 4.70, "UNION and MAP," for details.)

```
STRUCTURE /STUDENT/
     CHARACTER*32 NAME
     INTEGER*2 CLASS
     UNION
          MAP
                  CHARACTER*16 MAJOR
          END MAP
          MAP
                  INTEGER*2 CREDITS
                  CHARACTER*8 GRAD_DATE
          END MAP
     END UNION
END STRUCTURE
```
# *4.49 NAMELIST*

The NAMELIST ♦ statement defines a list of variables or array names, and associates it with a unique group name.

# *Syntax*

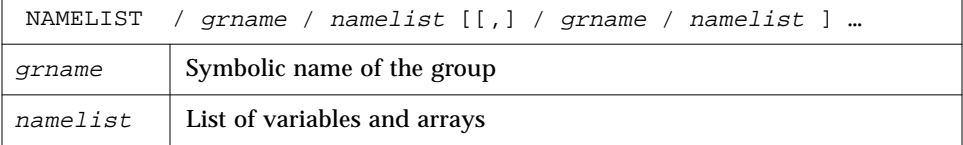

# *Description*

#### *Group Name*

The group name is used in the namelist-directed I/O statement to identify the list of variables or arrays that are to be read or written. This name is used by namelist-directed I/O statements instead of an input/output list. The group name must be unique and identify a list whose items can be read or written.

A group of variables can be defined through several NAMELIST statements with the same group name. Together, these definitions are taken as defining one NAMELIST group.

#### *Namelist Items*

The namelist items can be of any data type. The items in the namelist can be variables or arrays and can appear in more than one namelist. Only the items specified in the namelist can be read or written in namelist-directed I/O, but it is not necessary to specify data in the input record for every item of the namelist.

The order of the items in the namelist controls the order in which the values are written in namelist-directed output. The items in the input record can be in any order.

#### *Restrictions*

- **•** Input data can assign values to the elements of arrays or to substrings of strings that appear in a namelist.
- **•** The following *cannot* appear in a NAMELIST statement:
	- **•** Constants (parameters),
	- **•** Array elements
	- **•** Records and record fields
	- **•** Character substrings
	- **•** Dummy arrays (with nonconstant dimension specifiers)
	- **•** Automatic variables and arrays

See Chapter 5, "Input and Output," for more on namelist.

#### *Example*

Example: The NAMELIST statement.

```
CHARACTER*16 SAMPLE
LOGICAL*4 NEW
REAL*4 DELTA
NAMELIST /CASE/ SAMPLE, NEW, DELTA
```
In this example, the group CASE has three variables SAMPLE, NEW, and DELTA.

# *4.50 OPEN*

The OPEN statement connects an existing external file to a unit, or creates a file and connects it to a unit, or changes some specifiers of the connection.

# *Syntax*

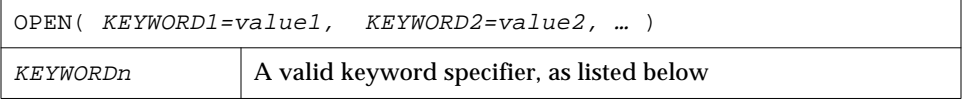

#### *Description*

For tape, it is more reliable to use the TOPEN() routines. The OPEN statement determines the type of file named, whether the connection specified is legal for the file type (for instance, DIRECT access is illegal for tape and tty devices), and allocates buffers for the connection if the file is on tape or if the subparameter FILEOPT='BUFFER=*n*' is specified. Existing files are never truncated on opening. The options can be specified in any order.

*Table 4-4* OPEN Keyword Specifier Summary

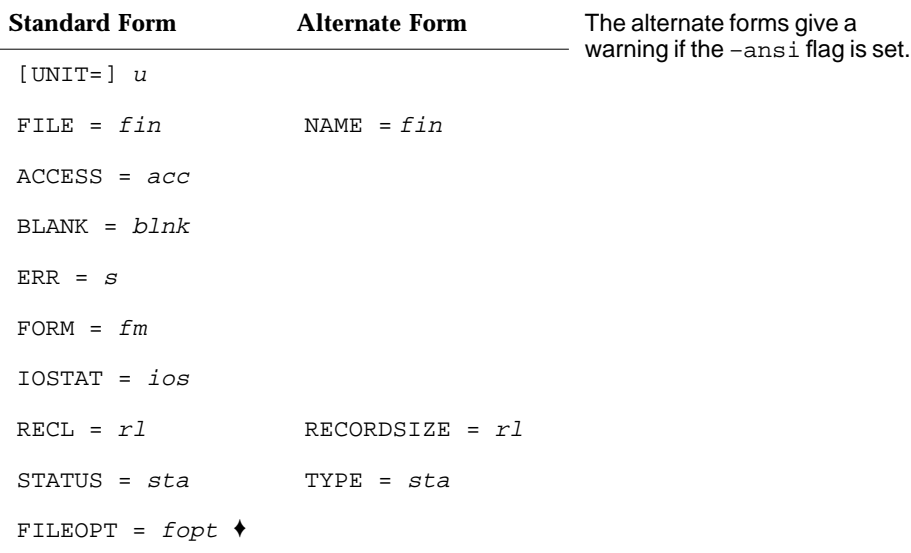

#### Details of the OPEN keyword specifier are listed in the following table.

*Table 4-5* OPEN Keyword Specifier Details

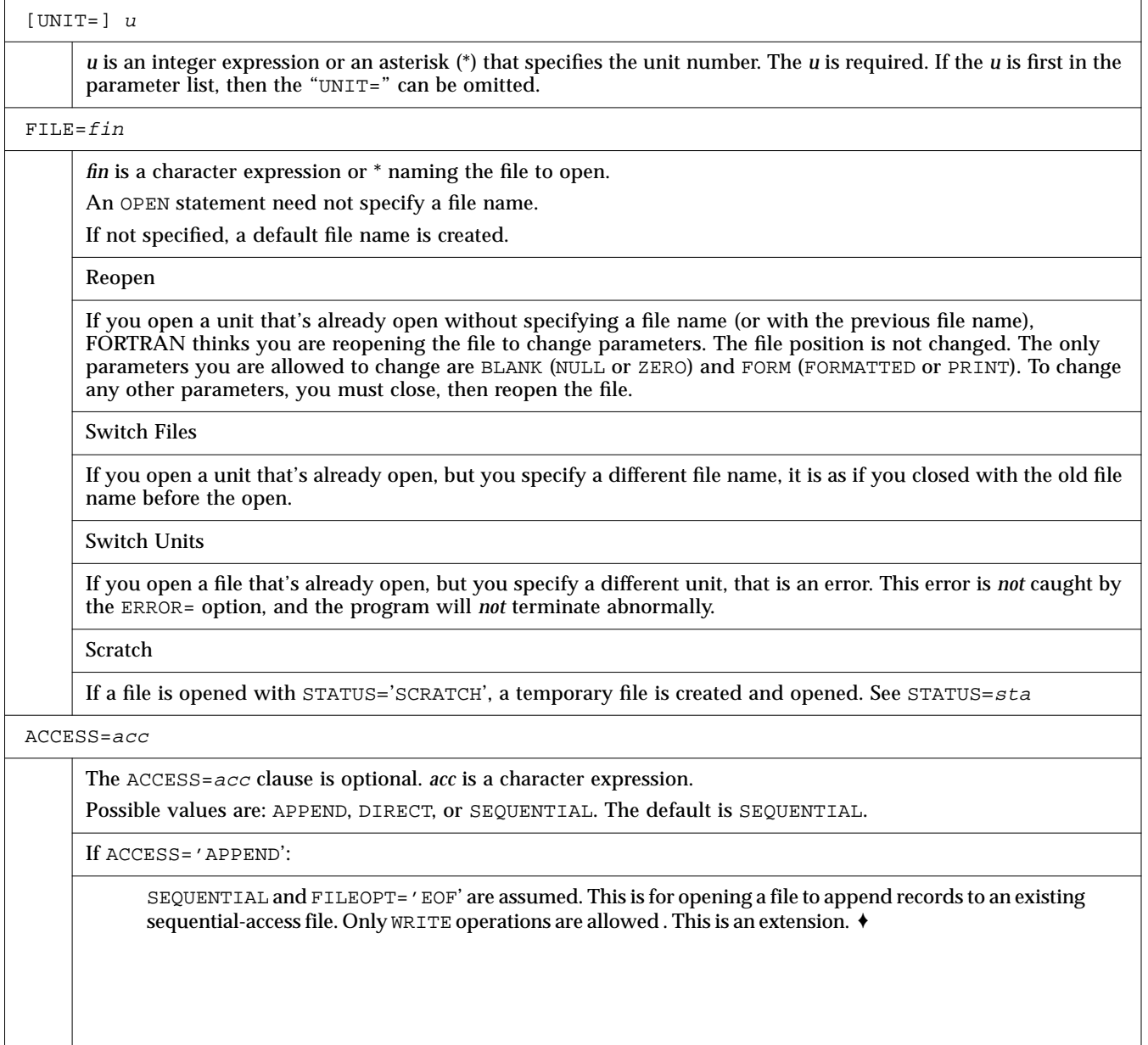

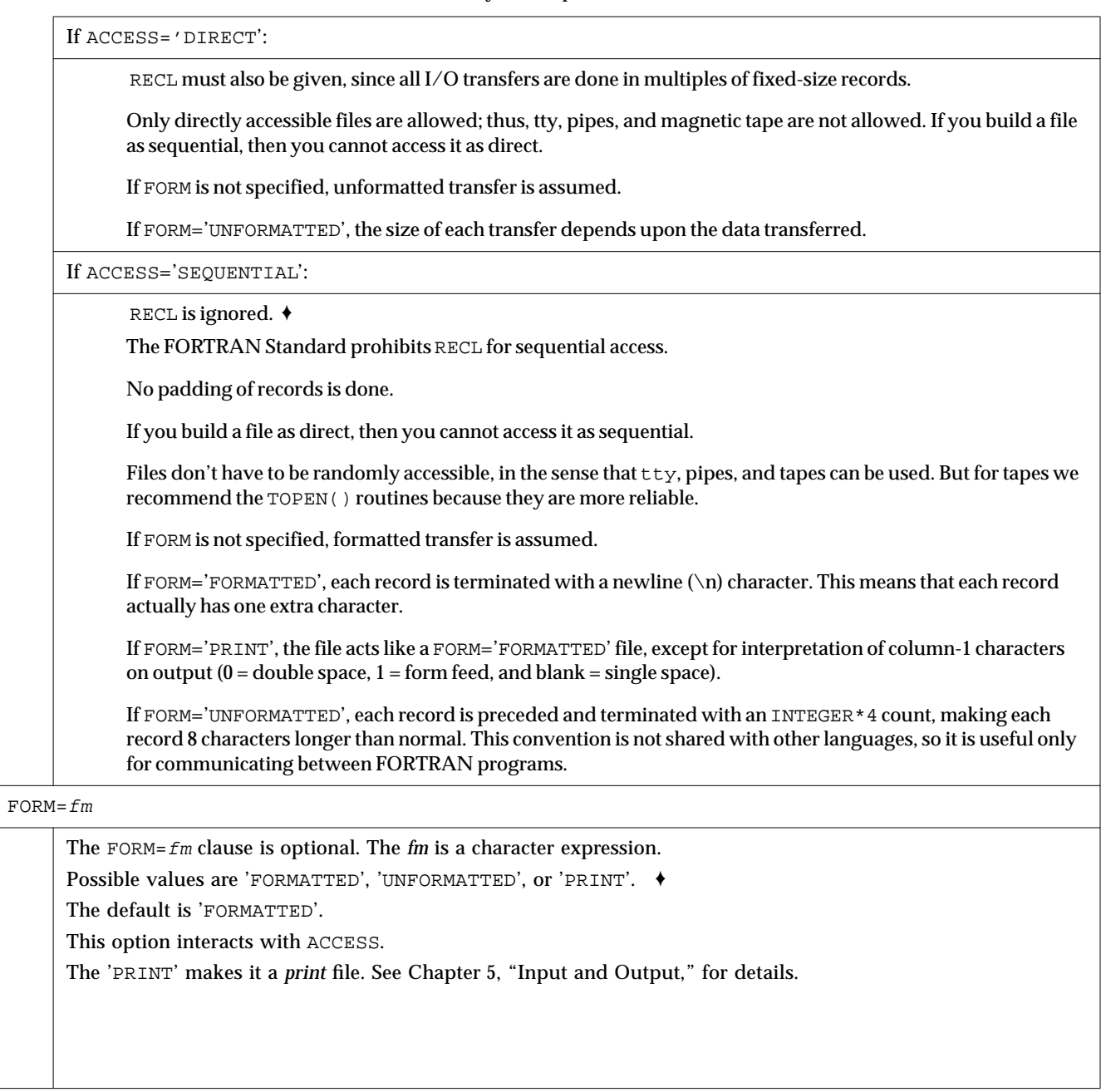

#### *Table 4-5* OPEN Keyword Specifier Details *(Continued)*

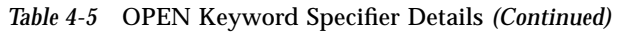

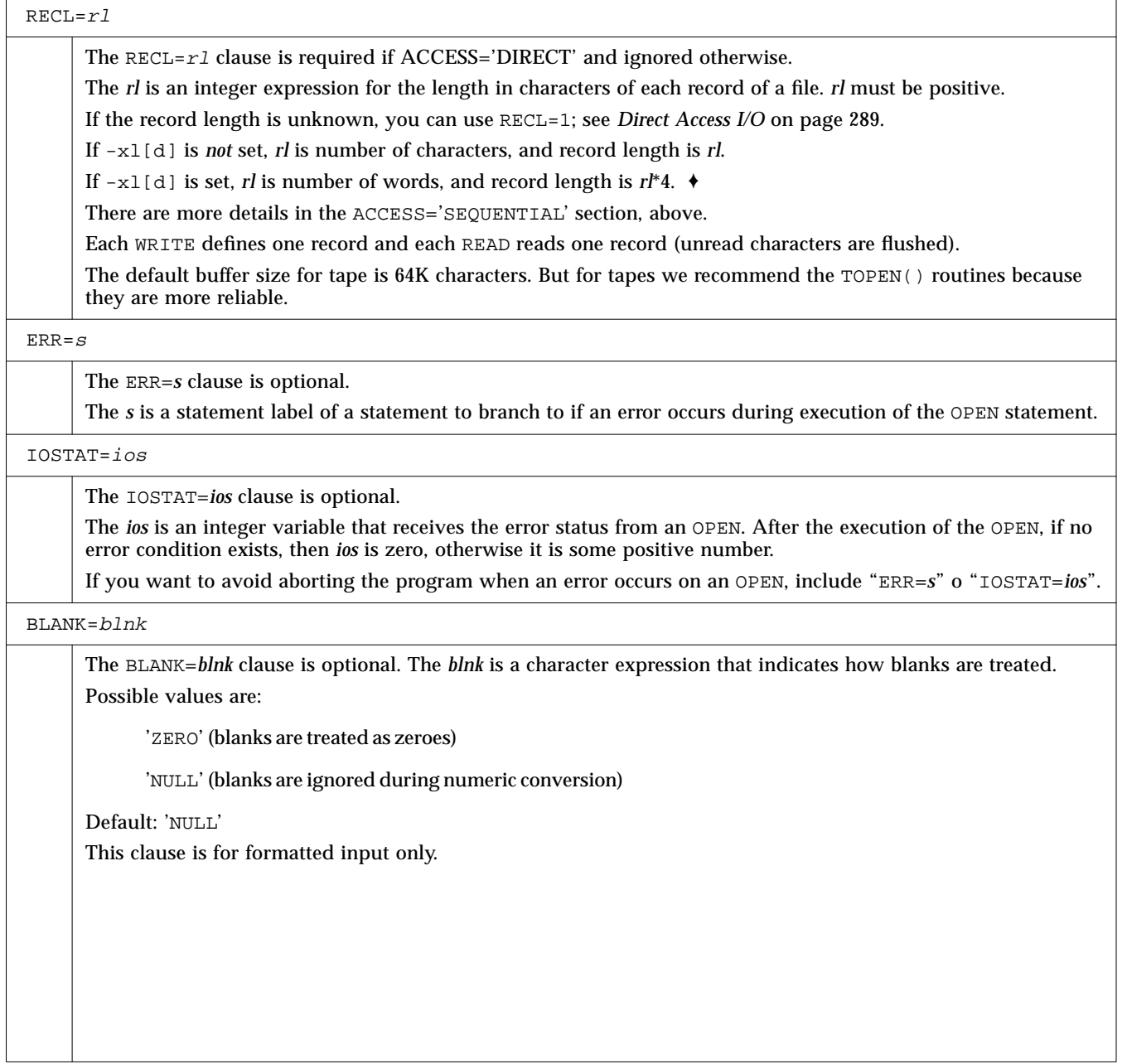

#### STATUS=sta The STATUS=*sta* clause is optional. The *sta* is a character expression. Possible values are: 'OLD', 'NEW', 'UNKNOWN', or 'SCRATCH'. The default is 'UNKNOWN'. 'OLD'— The file already exists (nonexistence is an error). For example: STATUS='OLD' 'NEW' — The file doesn't exist (existence is an error). If 'FILE=*name*' is not specified, then a file named 'fort.*n*' is opened, where *n* is the specified logical unit. 'UNKNOWN' — Existence is unknown (the default). 'SCRATCH' — For a file opened with STATUS='SCRATCH', a temporary file with a name of the form tmp.F*AAAxnnnnn* is opened. Any other STATUS specifier without an associated file name results in opening a file named 'fort.*n*', where *n* is the specified logical unit number. By default, a scratch file is deleted when closed or during normal termination. If the program aborts, then the file may not get deleted. To prevent deletion, CLOSE with STATUS='KEEP'. The FORTRAN Standard prohibits opening a named file as scratch: ifOPEN has a FILE=*name* option, then it cannot have a STATUS='SCRATCH' option. This Fortran extends the standard by allowing opening named files as scratch.  $\triangle$ Such files are normally deleted when closed or at normal termination. TMPDIR: Fortran programs normally put *scratch* files in the current working directory. If the TMPDIR environment variable is set to a writeable directory, then the program puts sc*ratch* files there. ♦  $FILEOPT = fopt$ The FILEOPT*=fopt* clause is optional. The *fopt* is a character expression. Possible values are: 'NOPAD' — Don't extend records with blanks if you read past the end-of-record (formatted input only). That is, a *short* record causes an abort with an error message, rather than just filling with trailing blanks and continuing. 'BUFFER=n' — This suboption is for either disk or magnetic tape. But for tapes we recommend the TOPEN() routines because they are more reliable. It sets the size in bytes of the I/O buffer to use. It is necessary only when writing to a new file, since the I/O system defaults to 64K-character buffers for tape, allowing reads to anything smaller than that. For writes, larger buffers yield faster I/O. For good performance, make the buffer a multiple of the largest record size. This can be larger than actual physical memory, and probably the very best performance is obtained by making the record size equal to the entire file size. Larger buffer sizes can cause extra paging. For tape only, it must be at least 8 characters greater than the largest record you write; this is to avoid spanning tape blocks. 'EOF' —This opens a file at end-of-file rather than at the beginning (useful for appending data to file). Example: FILEOPT='EOF'. Unlike ACCESS='APPEND', in this case both READ and BACKSPACE are allowed.

#### *Table 4-5* OPEN Keyword Specifier Details *(Continued)*

#### *Examples*

Example 1: Open a file and connect it to unit 8. Either of the following forms of the OPEN statement will open the file projectA/data.test and connect it to FORTRAN unit 8.

```
OPEN( UNIT=8, FILE='projectA/data.test' )
OPEN( 8, FILE='projectA/data.test' )
```
In the above example, the following properties are established by *default*: sequential access, formatted file, and (unwisely) no allowance for error during file open.

Example 2: Explicitly specify properties.

```
OPEN( UNIT=8, FILE='projectA/data.test',
& ACCESS='SEQUENTIAL', FORM='FORMATTED' )
```
Example 3: Either of these opens file  $f \circ r t$ . 8 and connects it to unit 8.

```
OPEN( UNIT=8 )
OPEN( 8 )
```
In the above example, you get sequential access, formatted file, and no allowance for error during file open. If the file fort. 8 does not exist before execution, it is created. The file remains after termination.

Example 4: Allowing for open errors.

OPEN( UNIT=8, FILE='projectA/data.test', ERR=99 )

The above statement branches to 99 if an error occurs during the OPEN.

Example 5: Allowing for variable-length records.

OPEN( 1, ACCESS='DIRECT', recl=1 )

For more on variable-length records, see *Direct Access I/O* on page 289.

Example 6: Scratch file.

OPEN( 1, STATUS='SCRATCH' )

This opens a temporary file with a name such as tmp. FAAAa003zU. The file is usually in the current working directory, or in TMPDIR if that variable is set.

# *4*

# *4.51 OPTIONS*

The OPTIONS♦ statement overrides compiler command-line options.

# *Syntax*

OPTIONS /qualifier [/qualifier …]

#### *Description*

The OPTIONS statement qualifiers are:

*Table 4-6* OPTIONS Statement Qualifiers

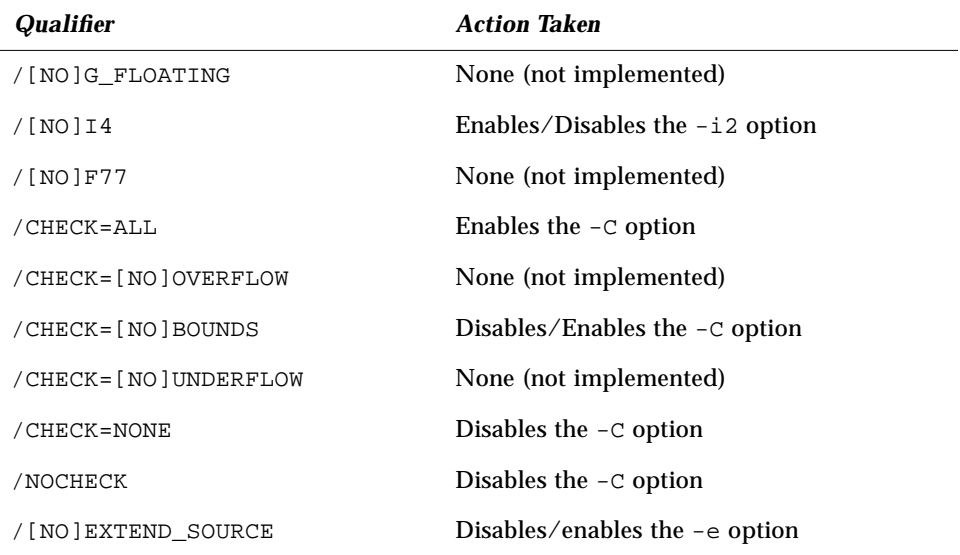

#### *Restrictions*

- **•** The OPTIONS statement must be the *first* statement in a program unit. Note that this means it must be before the BLOCK DATA, FUNCTION, PROGRAM, and SUBROUTINE statements.
- **•** Options set by the OPTIONS statement override those of the command line.
- **•** Options set by the OPTIONS statement endure for that program unit only.
- **•** A qualifier can be abbreviated to four or more characters.
- **•** Uppercase or lowercase is not significant.

#### *Example*

For the following source, integer variables declared with no explicit size will occupy 4 bytes rather than 2, with or without the  $-i2$  option on the command line. This does *not* change the size of integer constants, only variables.

```
OPTIONS /I4
PROGRAM FFT
END
```
By way of contrast, if you use /NOI4, then all integer variables declared with no explicit size occupy 2 bytes rather than 4, with or without the –i2 option on the command line. But integer constants occupy 2 bytes with -i2, and 4 bytes otherwise.

#### *4.52 PARAMETER*

The PARAMETER statement assigns a symbolic name to a constant.

#### *Syntax*

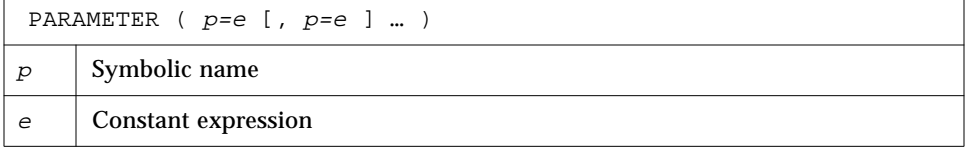

An alternate syntax is allowed, if the  $-x1$  flag is set.  $\triangleleft$ 

PARAMETER  $p=e$  [,  $p=e$  ] ...

In this alternate form, the type of the constant expression determines the type of the name; no conversion is done.

## *Description*

<sup>e</sup> can be of any type and the type of symbolic name and the corresponding expression must match.

A symbolic name can be used to represent the real part, imaginary part, or both parts of a complex constant.

A constant expression is made up of explicit constants and parameters and the FORTRAN operators. See Section 3.6, "Constant Expressions," for more detail.

No structured records or record fields are allowed in a constant expression.

Exponentiation to a floating-point power is not allowed, and a warning is issued.

If the type of the data expression does not match the type of the symbolic name, then the type of the name must be specified by a type statement or IMPLICIT statement prior to its first appearance in a PARAMETER statement, otherwise conversion will be performed.

If a CHARACTER statement explicitly specifies the length for a symbolic name, then the constant in the PARAMETER statement can be no longer than that length. Longer constants are truncated, and a warning is issued. The CHARACTER statement must appear before the PARAMETER statement.

If a CHARACTER statement uses  $*(*)$  to specify the length for a symbolic name, then the data in the PARAMETER statement are used to determine the length of the symbolic constant. The CHARACTER statement must appear before the PARAMETER statement.

Any symbolic name of a constant that appears in an expression *e* must have been defined previously in the same or a different PARAMETER statement in the same program unit.

#### *Restrictions*

- **•** A symbolic constant must not be defined more than once in a program unit.
- **•** If a symbolic name appears in a PARAMETER statement, then it cannot represent anything else in that program unit.
- **•** A symbolic name cannot be used in a constant format specification, but it can be used in a variable format specification.

**•** If you pass a parameter as an argument, and the subprogram tries to change it, you may get a runtime error.

#### *Examples*

Example 1: Some real, character, and logical parameters.

```
CHARACTER HEADING*10
    LOGICAL T
    PARAMETER ( EPSILON=1.0E-6, PI=3.141593,
& HEADING='IO Error #',
\& T = . \text{TRUE.})
    …
```
Example 2: Let the compiler count the characters.

```
CHARACTER HEADING*(*)
PARAMETER ( HEADING='I/O Error Number' )
…
```
Example 3: The alternate syntax, if the  $-x1$  flag is set.

PARAMETER FLAG1 = .TRUE.

The above statement is treated as:

```
LOGICAL FLAG1
PARAMETER (FLAG1 = .TRUE.)
```
Note that an ambiguous statement that could be interpreted as either a PARAMETER statement or an assignment statement is always taken to be the former, as long as either the  $-x1$  or  $-x1d$  option is set.

Example: The following statement is ambiguous.

PARAMETER S = .TRUE.

With  $-x1$ , the above statement is a PARAMETER statement about variable S.

PARAMETER S = .TRUE.

It is *not* an assignment statement about the variable PARAMETERS.

PARAMETERS = .TRUE.

# ■ 4

# *4.53 PAUSE*

The PAUSE statement suspends execution and waits for you to type go.

## *Syntax*

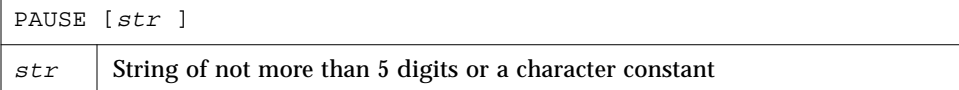

## *Description*

The PAUSE statement suspends program execution temporarily and waits for acknowledgment. On acknowledgment, execution continues.

The argument *string*, if present, is displayed on the screen. Then the following message is displayed on the screen:

```
PAUSE. To resume execution, type: go
Any other input will terminate the program.
```
After you type go, execution continues as if a CONTINUE statement is executed.

```
demo$ cat p.f
    PRINT *, "Start"
    PAUSE 1
    PRINT *, "Ok"
    END
demo$ f77 p.f
p.f:
 MAIN:
demo$ a.out
Start
PAUSE: 1
To resume execution, type: go
Any other input will terminate the program.
go
Execution resumed after PAUSE.
Ok
demo$ ■
```
If stdin is not a tty io device, PAUSE displays a message of the form:

PAUSE: To resume execution, type: kill -15 pid

where *pid* is the process ID.

Example: stdin not a tty I/O device.

```
demo$ a.out < mydatafile
PAUSE: To resume execution, type: kill -15 20537
demo$ n
```
For the above example, type the following at a shell prompt in some other window. (The window displaying the message cannot accept command input.)

demo\$ **kill -15 20537**

## *4.54 POINTER*

The POINTER  $\blacklozenge$  statement establishes pairs of variables and pointers.

### *Syntax*

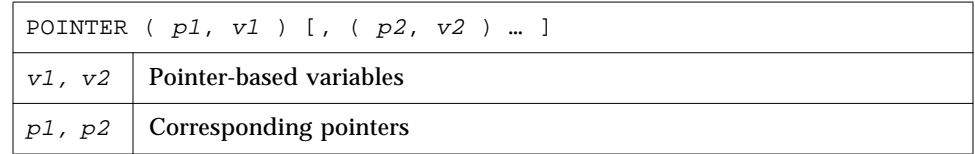

### *Description*

Each pointer contains the address of its paired variable.

A *pointer-based variable* is a variable paired with a pointer in a POINTER statement. A pointer-based variable is usually called just a *based variable*. The *pointer* is the integer variable that contains the address.

### *Usage*

Normal use of pointer-based variables involves the following steps (the first two steps can be in either order).

- 1. Define the pairing of the pointer-based variable and the pointer in a POINTER statement.
- 2. Define the type of the pointer-based variable. The pointer itself is integer type, but in general, it is safer if you *not* list it in an INTEGER statement.
- 3. Set the pointer to the address of an area of memory that has the appropriate size and type. You do *not* normally do anything else with the pointer explicitly.
- 4. Reference the pointer-based variable. Just use the pointer-based variable in normal FORTRAN statements – the address of that variable will always be taken from its associated pointer.

#### *Address and Memory*

Note that no storage for the variable is allocated when a pointer-based variable is defined, so it is *your* responsibility to provide an address of a variable of the appropriate type and size, and assign the address to a pointer, usually with the normal assignment statement or data statement.

There are three procedures used to manage memory with pointers

- LOC You can obtain the address from the intrinsic function LOC().
- **•** MALLOC You can obtain both the area of memory and the address from the function MALLOC().
- **•** FREE You can *deallocate* a region of memory previously allocated by MALLOC() by using the subroutine FREE().

#### *Subroutine* FREE()

The subroutine FREE() deallocates a region of memory previously allocated by MALLOC(). The argument given to FREE() must be a pointer previously returned by MALLOC(), but not already given to FREE(). The memory is returned to the memory manager, making it unavailable to the programmer.

#### *Function* MALLOC()

The function MALLOC() allocates an area of memory and returns the address of the start of that area. The argument to the function is an integer specifying the amount of memory to be allocated, in bytes. If successful, it returns a pointer to the first item of the region; otherwise, it returns an integer 0. The region of memory is not initialized in any way — assume it is garbage.

#### *Restrictions*

- **•** The pointers are of type integer and are automatically typed that way by the compiler. You must *not* type them yourself.
- **•** A pointer-based variable cannot itself be a pointer.
- **•** The pointer-based variables can be of any type, including structures.
- **•** No storage is allocated when such a pointer-based variable is defined, even if there is a size specification in the type statement.
- **•** You can't use a pointer-based variable as a dummy argument or in COMMON, EQUIVALENCE, DATA, or NAMELIST statements.
- **•** The dimension expressions for pointer-based variables must be constant expressions in main programs. In subroutines and functions, the same rules apply for pointer-based array variables as for dummy arguments — the expression can contain dummy arguments and variables in common. Any variables in the expressions must be defined with an integer value at the time the subroutine or function is called.
- **•** This implementation of POINTER follows more along the line of Cray, and not Fortran 90, although it does not follow Cray exactly.

### *Optimization and Pointers*

Pointers have the annoying side effect of reducing the assumptions that the global optimizer can make.

Compare:

**•** Without pointers, if you call a subroutine or function, the optimizer knows that the call will change only variables in common or those passed as arguments to that call.

**•** With pointers, this is no longer valid, since a routine can take the address of an argument and save it in a pointer in common for use in a subsequent call to itself or to another routine.

Therefore, the optimizer must assume that a variable passed as an argument in a subroutine or function call can be changed by any other call. Such an unrestricted use of pointers would degrade optimization for the vast majority of programs that *don't* use pointers.

#### *Restrictions*

If you use an optimization level greater than -O2, you must write your programs with the following restrictions on the use of pointers:

- **•** Subroutines and functions are not permitted to save the address of any of their arguments between calls.
- **•** A function can't return the address of any of its arguments, although it can return the value of a pointer argument.
- **•** Only those variables whose addresses are explicitly taken with the LOC() or MALLOC() functions can be referenced through a pointer.

Example: One kind of code that could cause trouble if you optimize at a level greater than -O2.

```
COMMON A, B, C
POINTER ( P, V )
P = LOC(A) + 4 ! \leftarrow possible problems if optimized
…
```
The compiler will assume that a reference through  $P$  can change A, but not B; this assumption could produce incorrect code.

## *Examples*

Example 1: A simple POINTER statement.

POINTER ( P, V )

Here,  $\nabla$  is a pointer-based variable, and  $P$  is its associated pointer.

Example 2: Using the LOC() function to get an address.

```
* ptr1.f: Assign an address via LOC()
POINTER ( P, V )
CHARACTER A*12, V*12
DATA A / 'ABCDEFGHIJKL' /
P = LOC(A)PRINT *, V(5:5)
END
```
In the above example, the CHARACTER statement allocates 12 bytes of storage for A, but *no* storage for V; it merely specifies the type of V because V is a pointer-based variable. Then we assign the address of A to P so now any use of  $V$  will refer to A by the pointer P. The program will print an E.

Example 3: Memory allocation for pointers, by MALLOC.

```
POINTER ( P1, X ), ( P2, Y ), ( P3, Z )
…
P1 = MALLOC (36)…
CALL FREE ( P1 )
…
```
In the above example, you get 36 bytes of memory from MALLOC() and then after some other instructions, probably using that chunk of memory, we tell FREE() to return those same 36 bytes to the memory manager.

Example 4: Get the area of memory and its address.

```
POINTER ( P, V )
CHARACTER V*12, Z*1
P = MALLOC( 12 )…
END
```
In the above example, you obtain 12 bytes of memory from the function MALLOC() and assign the address of that block of memory to the pointer P. Example 5: Dynamic allocation of arrays. This has the form of a slightly more realistic example. The size might well be some large number, say, 10000. Once that's allocated, the subroutines do their stuff, not knowing (or caring) that the array was dynamically allocated.

```
PROGRAM UsePointers
REAL X
POINTER ( P, X )
READ ( *,* ) Nsize ! Get the size.
P = MALLOC( Nsize )! Allocate the memory.
CALL CALC ( X, Nsize )
…
END
SUBROUTINE CALC ( A, N )
REAL A(N)
… ! Use the array of whatever size.
RETURN
END
```
Example 6: One way to use pointers to make a linked list in  $f77$ .

```
Linked.f <br> STRUCTURE /NodeType/
                                   INTEGER recnum
                                   CHARACTER*3 label
                                   INTEGER next
                              END STRUCTURE
                              RECORD /NodeType/ r, b
                              POINTER (pr,r), (pb,b)
                              pb = malloc(12) ! Create the base record, b.
                              pr = pb ! Make pr point to b.
                              NodeNum = 1
                              DO WHILE (NodeNum .LE. 4)! Initialize/create records
                                   IF (NodeNum .NE. 1) pr = r.next
                                   CALL struct_creat(pr,NodeNum)
                                   NodeNum = NodeNum + 1
                              END DO
                              r.next = 0pr = pb \qquad ! Show all records.
                              DO WHILE (pr .NE. 0)
                                   PRINT *, r.recnum, " ", r.label
                                   pr = r.next
                              END DO
                              END
```
*4*

```
Linked.f (continued) \qquad \qquad SUBROUTINE struct_creat(pr,Num)
                                STRUCTURE /NodeType/
                                     INTEGER recnum
                                     CHARACTER*3 label
                                     INTEGER next
                                END STRUCTURE
                                RECORD /NodeType/ r
                                POINTER (pr,r), (pb,b)
                                CHARACTER v*3(4)/'aaa', 'bbb', 'ccc', 'ddd'/
                                r.recnum = Num ! Initialize current record.
                                ru = v(Num)pb = malloc(12) ! Create next record.
                                r.next = pb
                                RETURN
                                END
```

```
demo$ f77 -silent Linked.f
"Linked.f", line 6: Warning: local variable "b" never used
"Linked.f", line 31: Warning: local variable "b" never used
demo$ a.out
    1 aaa
    2 bbb
    3 ccc
    4 ddd
demo$
```
#### *Remarks*

- **•** Do not optimize programs using pointers like this with -O3 or -O4.
- **•** The warnings can be ignored.
- **•** This is not the normal usage of pointers described at the start of this section.

# *4*

## *4.55 PRINT*

The PRINT statement writes from a list to stdout.

## *Syntax*

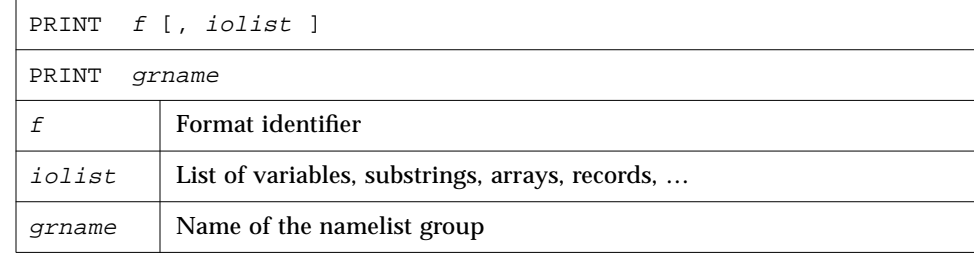

## *Description*

### *Format Identifier*

 $f$  is a format identifier and can be

- **•** An asterisk (\*), indicating list-directed I/O. See Section 5.6 for details.
- **•** The label of a FORMAT statement that appears in the same program unit.
- **•** An integer variable name that has been assigned the label of a FORMAT statement that appears in the same program unit.
- **•** A character expression or integer array specifying the format string. The integer array is nonstandard. ♦

### *Output List*

*iolist* can be empty or can contain output items and/or implied DO lists. The output items must be one of the following:

- **•** Variables
- **•** Substrings
- **•** Arrays
- **•** Array elements
- **•** Records
- **•** Record fields
- **•** Any other expression

A simple unsubscripted array name specifies all of the elements of the array in memory storage order, with the leftmost subscript increasing more rapidly.

### *Namelist-directed PRINT*

The second form of the PRINT statement is used to print the items of the specified namelist group. Here, *grname* is the name of a group previously defined by a NAMELIST statement.

Execution proceeds as follows:

- 1. The format, if specified, is established.
- 2. If the output list is not empty, data is transferred from the list to standard output. If a format is specified, data is edited accordingly.
- 3. In the second form of the PRINT statement, data is transferred from the items of the specified namelist group to standard output.

#### *Restrictions*

**•** Output from an Exception Handler is Unpredictable

If you make your own exception handler, do not do any FORTRAN output from it. If you must do some, then call abort right after the output. This reduces the relative risk of a system freeze. FORTRAN I/O from an exception handler amounts to recursive I/O. See next paragraph.

**•** Recursive I/O Does not Work Reliably

If you list a function in an I/O list, and if that function does I/O, then during runtime the execution may freeze, or some other unpredictable problem happens. This risk exists independent of using parallelization.

Example: Recursive I/O fails intermittently.

```
PRINT *, x, f(x) ! Not allowed, f() does I/O.
END
FUNCTION F(X)
PRINT *, X
RETURN
END
```
## *Examples*

Example 1: Formatted scalars.

```
CHARACTER TEXT*16
    PRINT 1, NODE, TEXT
1 FORMAT ( I2, A16 )
```
Example 2: List-directed array.

PRINT \*, I, J, (  $VECTOR(I)$ , I = 1, 5 )

Example 3: Formatted array.

```
INTEGER VECTOR(10)
PRINT '( 12 I2 )', I, J, VECTOR
```
Example 4: Namelist.

```
CHARACTER LABEL*16
REAL QUANTITY
INTEGER NODE
NAMELIST /SUMMARY/ LABEL, QUANTITY, NODE
PRINT SUMMARY
```
## *4.56 PROGRAM*

The PROGRAM statement identifies the program unit as a main program.

### *Syntax*

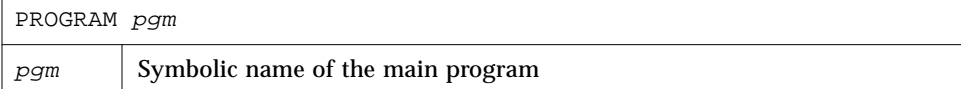

## *Description*

For the loader, the main program is always named MAIN. The PROGRAM statement serves only the person who reads the program.

#### *Restrictions*

- **•** The PROGRAM statement can appear only as the first statement of the main program.
- **•** The name of the program *cannot* be:
	- **•** The same as that of an external procedure or common block
	- **•** MAIN (all caps), or you will get a runtime error.
- **•** The name of the program can be the same as a local name in the main program.♦ The FORTRAN Standard doesn't allow this.

## *Example*

Example: PROGRAM statement.

```
PROGRAM US_ECONOMY
NVARS = 2
NEQS = 2
…
```
## *4.57 READ*

The READ statement reads data from a file or the keyboard to items in the list. If you use this for tapes we recommend the TOPEN() routines instead because they are more reliable.

## *Syntax*

```
READ( [ UNIT=] u [, [ FMT=] f ] [, IOSTAT= ios ] [, REC= rn ]
        [ , END = s ] [ , ERR = s ] ) iolistREAD f [, iolist ]
READ([UNIT=] u, [NML=] graname [,IOSTAT=ios ] [, END=s ] [,ERR=s ] )READ [ NML= ] grname
```
An alternate to the "UNIT=u, REC=*rn*" form is as follows. ♦

READ( <sup>u</sup> ' rn … ) iolist

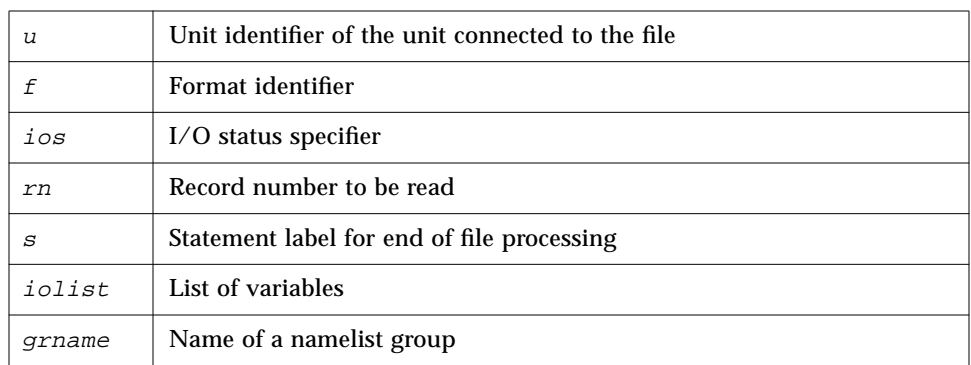

The options can be specified in any order.

## *Description*

### *Unit Identifier*

 $u$  is either an external unit identifier or an internal file identifier.

An *external unit identifier* must be one of these:

- **•** Nonnegative integer expression
- **•** Asterisk, identifying stdin, normally connected to the keyboard

If the optional characters "UNIT=" are omitted from the unit specifier, then *u* must be the first item in the list of specifiers.

## *Format Identifier*

 $f$  is a format identifier and can be:

- **•** Asterisk (\*), indicating list-directed I/O. See Section 5.6 for details.
- **•** Label of a FORMAT statement that appears in the same program unit
- **•** Integer variable name that has been assigned the label of a FORMAT statement that appears in the same program unit
- **•** Character expression or integer array specifying the format string. This is called a runtime format or a variable format. The integer array is nonstandard. ♦

If the optional characters "FMT=" are omitted from the format specifier, then *f* must appear as the second argument for a formatted read, otherwise it must not appear at all.

Unformatted data transfer from internal files and terminal files is not allowed, hence, *f* must be present for such files.

List-directed data transfer from direct-access and internal files is allowed, hence, *f* can be an asterisk for such files. ♦

If a file is connected for formatted I/O, unformatted data transfer is not allowed, and vice versa.

### *I/O Status Specifier*

ios must be an integer variable or an integer array element.

## *Record Number*

rn must be a positive integer expression and can be used for direct-access files only. *rn* can be specified for internal files. ♦

## *End-of-File Specifier*

<sup>s</sup> must be the label of an executable statement in the same program unit in which the READ statement occurs.

The "END=*s*" and "REC=*rn*" specifiers can be present in the same READ statement. ♦

## *Error Specifier*

<sup>s</sup> must be the label of an executable statement in the same program unit in which the READ statement occurs.

## *Input List*

iolist can be empty or can contain input items and/or implied DO lists. The input items can be any of the following.

- **•** Variables
- **•** Substrings
- **•** Arrays
- **•** Array elements
- **•** Records
- **•** Record fields

A simple unsubscripted array name specifies all of the elements of the array in memory storage order, with the leftmost subscript increasing more rapidly.

#### *Namelist-directed READ*

The third and fourth forms of the READ statement are used to read the items of the specified namelist group, and  $grname$  is the name of the group of variables previously defined in a NAMELIST statement.

#### *Execution Proceeds as Follows:*

- 1. The file associated with the specified unit is determined. The format, if specified, is established. The file is positioned appropriately prior to the data transfer.
- 2. If the input list is not empty, data is transferred from the file to the corresponding items in the list. The items are processed in order as long as the input list is not exhausted. The next specified item is determined and the value read is transmitted to it. Data editing in formatted READ is done according to the specified format.
- 3. In the third and fourth forms of namelist-directed READ, the items of the specified namelist group are processed according to the rules of namelistdirected input.
- 4. The file is repositioned appropriately after data transfer.
- 5. If ios is specified and no error occurred, it is set to zero. It is set to a positive value, if an error or end of file was encountered.
- 6. If  $s$  is specified and end of file was encountered, control is transferred to  $s$ .
- 7. If  $s$  is specified and an error occurs, control is transferred to  $s$ .

#### *Execution for Keyboard Read*

There are two forms of READ.

READ <sup>f</sup> [, iolist ] READ [ NML= ] grname

They above two forms operate the same way as the others except that reading from the *keyboard* is implied. Execution has these differences.

- 1. When the input list is exhausted, the cursor is moved to the start of the line following the input. For an empty input list, the cursor is moved to the start of the line following the input.
- 2. If an end-of-line, CR, or NL is reached before the input list is satisfied, input continues from the next line.
- 3. If an end-of-file (Control D) is received before the input list is satisfied, input stops, and unsatisfied items of the input list remain unchanged.

If u specifies an external unit that is not connected to a file, an implicit  $OPEN$ operation is performed which is equivalent to opening the file with the options in the following example.

```
 OPEN( u, FILE='FORT.u', STATUS='OLD',
& ACCESS='SEQUENTIAL', FORM=fmt )
```
The value of *fmt* is 'FORMATTED' or 'UNFORMATTED' accordingly, as the read is formatted or unformatted.

An simple unsubscripted array name specifies all of the elements of the array in memory storage order, with the leftmost subscript increasing more rapidly.

An attempt to read the record of a direct-access file that has not been written yet causes all items in the input list to become undefined.

The record number count starts from one.

Namelist-directed input is permitted on sequential access files only.

## *Examples*

Example 1: Formatted read, trap I/O errors, EoF, and I/O status.

```
READ( 1, 2, ERR=8, END=9, IOSTAT=N ) X, Y
8 WRITE( *, * ) 'I/O error # ', N, ', on 1'
    STOP
9 WRITE( *, * ) 'EoF on 1'
    RETURN
    END
```
Example 2: Direct, unformatted read, trap I/O errors, and I/O status.

```
READ( 1, REC=3, IOSTAT=N, ERR=8 ) V
    …
4 CONTINUE
    RETURN
8 WRITE( *, * ) 'I/O error # ', N, ', on 1'
    END
```
Example 3: List-directed read from keyboard.

```
READ(*, *) A, V
or
    READ *, A, V
```
Example 4: Formatted read from an internal file.

```
CHARACTER CA*16 / 'abcdefghijklmnop' /, L*8, R*8
    READ( CA, 1 ) L, R
1 FORMAT( 2 A8 )
```
Example 5: Read an entire array.

DIMENSION V(5) READ( 3, '(5F4.1)') V

#### Example 6: Namelist-directed read.

```
CHARACTER SAMPLE*16
      LOGICAL NEW*4
      REAL DELTA*4
      NAMELIST /G/ SAMPLE, NEW, DELTA
       …
      READ( 1, G )
or
      READ( UNIT=1, NML=G )
or
      \begin{tabular}{cc} \bf READ( & 1, \bf NML=G ) \end{tabular}
```
## *4.58 REAL*

The REAL statement specifies the type of a symbolic constant, variable, array, function, or dummy function to be real, and optionally specifies array dimensions and size, and initializes with values.

## *Syntax*

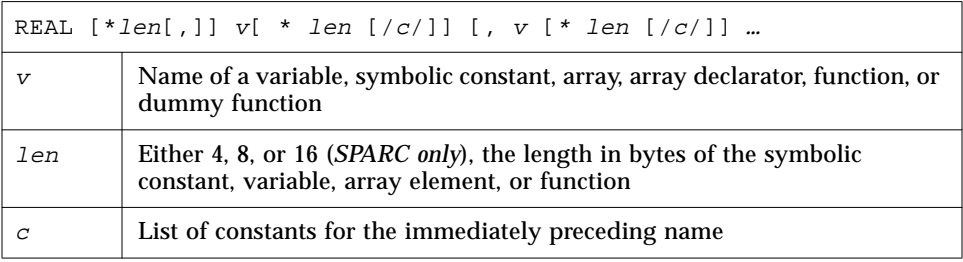

## *Description*

#### REAL

For a declaration such as REAL W, the variable W is usually a REAL\*4 element in memory, interpreted as a real number (more details in "Default Size*,*" below.)

#### REAL\*4 ♦

For a declaration such as REAL\*4 W, the variable W is always a REAL\*4 element in memory, interpreted as a single-width real number.

#### REAL\*8 ♦

For a declaration such as REAL\*8 W, the variable W is always a REAL\*8 element in memory, interpreted as a double-width real number.

#### REAL\*16 ♦

*(SPARC only)* For a declaration such as REAL\*16 W, the variable W is always an element of type REAL\*16 in memory, interpreted as a quadruple-width real.

## *Default Size*

If you specify the size as 4, 8, or 16, you get what you specify; if you *do not* specify the size, you get the default size.

The default size for a declaration such as REAL  $X$ , depends on the  $-r8$  option.

- If  $-r8$  is on the f77 command line, then for declarations such as REAL X, the compiler allocates 8 bytes, and does 8-byte arithmetic. If –r8 is *not* on the f77 command line, then the compiler allocates 4 bytes.
- If you put both  $-i2$  and  $-r8$  on the f77 command line, the results are unpredictable.

### *Examples*

Example 1: Simple real scalars. Each of these statements is generally equivalent to the others, but the first is different if you compile with the  $-r8$  option.

```
REAL U, V
REAL*4 U, V
REAL U*4, V*4
```
Above, don't use all three statements in the same program unit.

Example 2: Initialize scalars *(The* REAL\*16 *is for SPARC only).*

REAL U/ 1.0 /, V/ 4.3 /, D\*8/ 1.0 /, Q\*16/ 4.5 /

Example 3: Specify dimensions for some real arrays.

```
REAL A(10,100), V(10)
REAL X*4(10), Y(10)*4
```
Example 4: Initialize some arrays.

REAL A(10,100) / 1000 \* 0.0 /, B(2,2) / 1.0, 2.0, 3.0, 4.0 /

Example 5: Double and quadruple precision *(The* REAL\*16 *is for SPARC only)*.

```
REAL*8 R
REAL*16 Q
DOUBLE PRECISION D
```
Above,  $\nabla$  and  $\nabla$  are both double precision.  $\Omega$  is quadruple precision.

## *4.59 RECORD*

The RECORD ♦ statement defines variables to have a specified structure, or defines arrays to be arrays of variables with such structures.

## *Syntax*

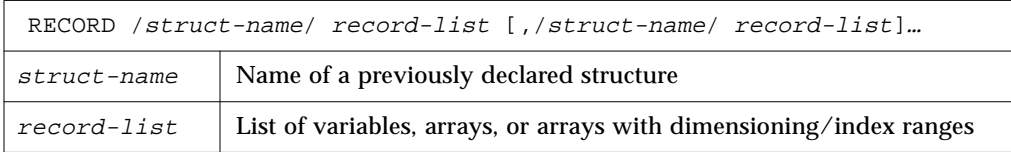

## *Description*

A structure is a template for a record. The name of the structure is included in the STRUCTURE statement, and once a structure is thus defined and named, it can be used in a RECORD statement. The *record* is a generalization of the variable or array: where a variable or array has a *type*, the record has a *structure*. Where all the elements of an array must be of the same type, the fields of a record can be of different types.

The RECORD line is part of an inherently multiline group of statements, and neither the RECORD line nor the END RECORD line has any indication of continuation. Do not put a nonblank in column six, nor an  $\&$  in column one.

#### *Restrictions*

- **•** Each record is allocated separately in memory.
- **•** Initially, records have undefined values.
- **•** Records, record fields, record arrays, and record-array elements are allowed as arguments and dummy arguments. When you pass records as arguments, their fields must match in type, order, and dimension. The record declarations in the calling and called procedures must match.
- **•** Within a union declaration, the order of the map fields is not relevant.
- **•** Records and record fields are allowed in COMMON and DIMENSION.
- **•** Records and record fields are not allowed in DATA, EQUIVALENCE, NAMELIST, PARAMETER, AUTOMATIC, STATIC, or SAVE statements.

### *Example*

Example 1: Declaring some items to be records of a specified structure.

```
STRUCTURE /PRODUCT/
     INTEGER*4 ID
     CHARACTER*16 NAME
     CHARACTER*8 MODEL
    REAL*4 COST
    REAL*4 PRICE
END STRUCTURE
RECORD /PRODUCT/ CURRENT, PRIOR, NEXT, LINE(10)
…
```
Each of the three variables CURRENT, PRIOR, and NEXT is a record which has the PRODUCT structure, and LINE is an array of 10 such records.

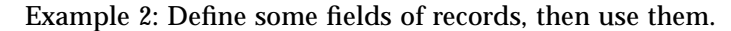

```
STRUCTURE /PRODUCT/
         INTEGER*4 ID
         CHARACTER*16 NAME
         CHARACTER*8 MODEL
         REAL*4 COST
         REAL*4 PRICE
    END STRUCTURE
    RECORD /PRODUCT/ CURRENT, PRIOR, NEXT, LINE(10)
    CURRENT.ID = 82
    PRIOR.NAME = "CacheBoard"
    NEXT.PRICE = 1000.00
    LINE(2). MODEL = "96K"
    PRINT 1, CURRENT.ID, PRIOR.NAME, NEXT.PRICE, LINE(2).MODEL
1 FORMAT(I5/A16/F8.2/A8)
    END
```
The above program has the following output:

 82 CacheBoard 1000.00 96K

## *4.60 RETURN*

A RETURN statement returns control to the calling program unit.

### *Syntax*

RETURN [ <sup>e</sup> ]

 $e$  | Expression of type INTEGER or REAL

## *Description*

Execution of a RETURN statement terminates the reference of a function or subroutine.

Execution of an END statement in a function or a subroutine is equivalent to the execution of a RETURN statement. ♦

The expression <sup>e</sup> is evaluated and converted to integer, if required. <sup>e</sup> defines the ordinal number of the *alternate return* label to be used. Alternate return labels are specified as asterisks (or ampersands  $\triangleleft$ ) in the SUBROUTINE statement.

If  $e$  is not specified or the value of  $e$  is less than one or greater than the number of asterisks or ampersands in the SUBROUTINE statement containing the RETURN statement, control is returned normally to the statement following the CALL statement that invoked the subroutine.

If the value of <sup>e</sup> is between one and the number of asterisks (or ampersands) in the SUBROUTINE statement, control is returned to the statement identified by the *e th* alternate.A RETURN statement can appear only in a function subprogram or subroutine.

### *Examples*

Example 1: Standard return.

```
CHARACTER*25 TEXT
TEXT = "Some kind of minor catastrophe"
CALL OOPS ( TEXT )
STOP
END
SUBROUTINE OOPS ( S )
CHARACTER S* 32
WRITE (*,*) S
RETURN
END
```
#### Example 2: Alternate return.

```
CALL RANK ( N, *8, *9 )
    WRITE (*,*) 'OK - Normal Return'
    STOP
8 WRITE (*,*) 'Minor - 1st alternate return'
    STOP
9 WRITE (*,*) 'Major - 2nd alternate return'
    END
    SUBROUTINE RANK (N, *,*)
     IF ( N .EQ. 0 ) RETURN
     IF ( N .EQ. 1 ) RETURN 1
    RETURN 2
    END
```
## *4.61 REWIND*

REWIND positions the file associated with the specified unit to its initial point.

If you use this for tapes we recommend the TOPEN() routines instead because they are more reliable.

## *Syntax*

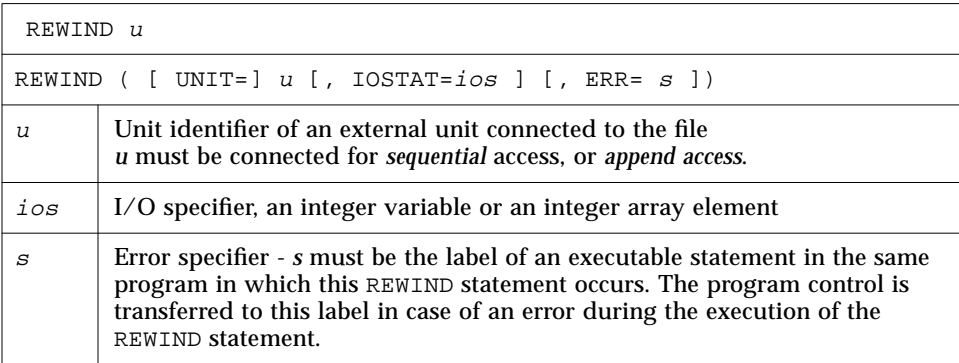

## *Description*

The options can be specified in any order. Rewinding a unit not associated with any file has no effect. REWIND in a terminal file has no effect.

Execution of a REWIND statement on a direct-access file is not defined in the FORTRAN Standard and is unpredictable. We do not recommend using a REWIND statement on a direct-access file.

## *Examples*

Example 1: Simple form of unit specifie**r.**

```
ENDFILE 3
REWIND 3
READ (3,'(I2)') I
REWIND 3
READ (3,'(I2)')I
```
Example 2: REWIND with the UNIT=*u* form of unit specifier and error trap.

```
INTEGER CODE
    …
    REWIND (UNIT = 3)
    REWIND (UNIT = 3, IOSTAT = CODE, ERR = 100)
100 WRITE (*,*) 'error in rewinding'
    STOP
```
## *4.62 SAVE*

The SAVE statement prevents items in a subprogram from becoming undefined after the RETURN or END statements are executed.

## *Syntax*

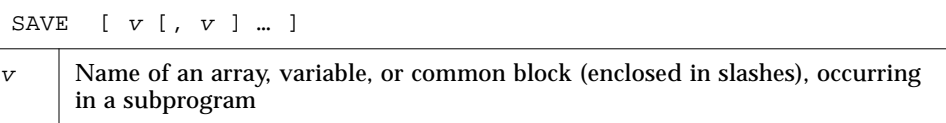

## *Description*

All variables to be saved are placed in an internal static area. All common blocks are saved by allocating a static area. Therefore, common block names specified in SAVE statements are just ignored. A SAVE statement is optional in the main program and has no effect. A SAVE with no list saves everything savable.

## *SAVE/STATIC*

Local variables and arrays are static by default, so in general, this eliminates the need for SAVE. You can still use SAVE to ensure portability. Also, SAVE is safer if you leave a subprogram by some way other than a RETURN.

## *Restrictions*

The following must not appear in a SAVE statement:

- **•** Variables or arrays in a common block
- **•** Dummy argument names
- **•** Record names
- **•** Procedure names
- **•** Automatic variables or arrays

## *Example:*

Example: SAVE.

```
SUBROUTINE FFT
DIMENSION A(1000,1000), V(1000)
SAVE A
RETURN
END
```
## *4.63 Statement Function*

A *statement function* statement is a function-like declaration, made in a single statement.

## *Syntax*

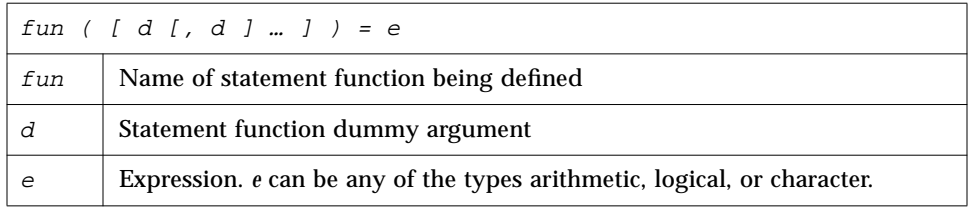

## *Description*

If a statement function is referenced, the defined calculations are inserted.

Example: The following statement is a statement function.

ROOT( A, B, C ) =  $(-B + SQRT(B**2-4.0*A*C))/(2.0*A)$ 

The statement function argument list indicates the order, number, and type of arguments for the statement function.

#### *Restrictions*

- **•** A statement function must appear only after the specification statements and before the first executable statement of the program unit in which it is referenced.
- **•** A statement function is not executed at the point where it is specified. It is executed, as any other, by the execution of a function reference in an expression.
- **•** The type conformance between *fun* and *e* are the same as those for the assignment statement. Note that the type of *fun* and *e* can be different, in which case *e* is converted to the type of *fun*.
- **•** The actual arguments must agree in order, number, and type with corresponding dummy arguments.
- **•** The same argument cannot be specified more than once in the argument list.
- **•** The statement function must be referenced only in the program unit that contains it.
- **•** The name of a statement function cannot be an actual argument. Nor can it appear in an EXTERNAL statement.
- **•** The type of the argument is determined as if the statement function were a whole program unit in itself.
- **•** Even if the name of a statement function argument is the same as that of another local variable, the reference is considered as a dummy argument of the statement function and not the local variable of the same name.
- **•** The length specification of a character statement function or its dummy argument of type CHARACTER must be an integer constant expression.
- **•** A statement function cannot be invoked recursively.

#### *Referencing a Statement Function*

A statement function is referenced by using its name, along with its arguments, as an operand in an expression.

Execution proceeds as follows:

- 1. If they are expressions, actual arguments are evaluated.
- 2. Actual arguments are associated with corresponding dummy arguments.
- 3. The expression *e*, the body of a statement function, is evaluated.
- 4. If the type of the above result is different from the type of the function name, then the result is converted.
- 5. Return the value.

The resulting value is thus available to the expression that referenced the function.

### *Examples*

Example 1: Arithmetic statement function.

```
PARAMETER ( PI=3.14159 )
REAL RADIUS, VOLUME
SPHERE ( R ) = 4.0 * PI * (R**3) / 3.0READ *, RADIUS
VOLUME = SPHERE( RADIUS )
…
```
Example 2: Logical statement function.

```
LOGICAL OKFILE
INTEGER STATUS
OKFILE ( I ) = I .LT. 1READ( *, *, IOSTAT=STATUS ) X, Y
IF ( OK FILE(STATUS) ) CALL CALC ( X, Y, A )
…
```
Example 3: Character statement function.

```
CHARACTER FIRST*1, STR*16
FIRST(S) = S(1:1)READ(\star, \star) STR
IF ( FIRST(STR) .LT. " " ) CALL CONTROL ( S, A )
…
```
## *4.64 STATIC*

The STATIC ♦ statement insures that the specified items are stored in static memory.

## *Syntax*

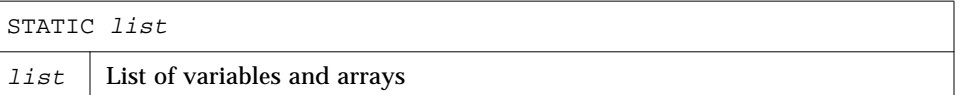

### *Description*

To deal with the problem of local variables becoming undefined between invocations, f77 classifies every variable as either static or automatic, with all local variables being static by default.

For static variables, there is exactly one copy of each datum, and its value is retained between calls. You can also explicitly define variables as static or automatic in a STATIC or AUTOMATIC statement, or in any type statement or IMPLICIT statement.

SAVE/STATIC — Local variables and arrays are static by default, so in general, this eliminates the need for SAVE. You can still use SAVE to insure portability. Also, SAVE is safer if you leave a subprogram by some way other than a RETURN.

### *Example*

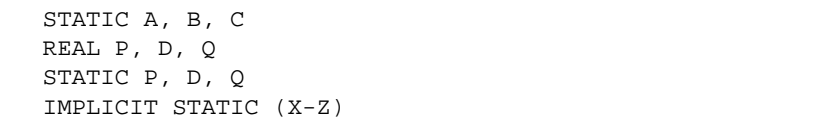

### *Remarks*

- **•** Arguments and function values are automatic.
- **•** A STATIC statement and a *type* statement cannot be combined to make a STATIC *type* statement. For example, the statement

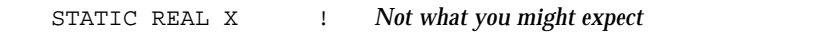

does *not* declare the variable X to be both STATIC and REAL; It declares the variable REALX to be STATIC.

# *4.65 STOP*

The STOP statement terminates execution of the program.

## *Syntax*

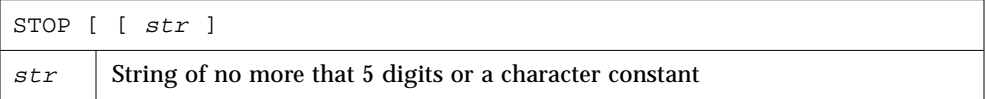

### *Description*

The argument  $str$  is displayed when the program stops.

If  $str$  is not specified, no message is displayed.

## *Examples*

#### Example 1: Integer.

stop 9

The above statement displays:

STOP: 9

Example 2: Character.

stop 'oyvay'

The above statement displays:

STOP: oyvay

Example 3: Nothing after the stop.

stop

The above statement displays nothing.

## *4.66 STRUCTURE*

The STRUCTURE ♦ statement organizes data into *structures*.

# *Syntax*

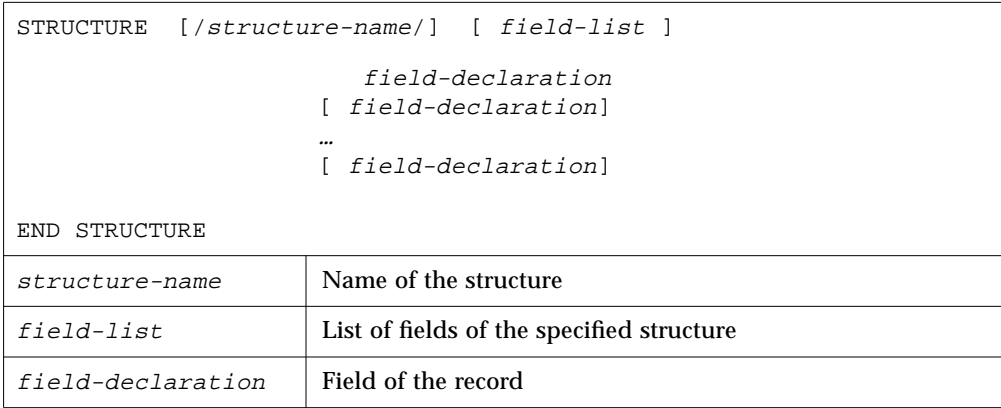

#### *Field declaration*

Each field declaration can be one of the following:

- **•** A substructure (either another structure declaration, or a record that has been previously defined)
- **•** A union declaration
- **•** A type declaration (can include initial values)

### *Description*

It defines a *form* for a *record* by specifying the name, type, size, and order of the *fields* that constitute the record. Optionally, it can specify the initial values. A structure is a template for a record. The name of the structure is included in the STRUCTURE statement, and once a structure is thus defined and named, it can be used in a RECORD statement. The *record* is a generalization of the variable or array — where a variable or array has a *type*, the record has a *structure*. Where all the elements of an array must be of the same type, the fields of a record can be of different types.

#### *Restrictions*

- **•** The name is enclosed in slashes and is optional in nested structures only.
- **•** If slashes are present, a name must be present.
- **•** You can specify the *field-list* within nested structures only.
- **•** There must be at least one *field-declaration*.
- **•** Each *structure-name* must be unique among structures, although you can use structure names for fields in other structures or as variable names.
- **•** The only statements allowed between the STRUCTURE statement and the END STRUCTURE statement are *field-declaration* statements and PARAMETER statements. A PARAMETER statement inside a structure declaration block is equivalent to one outside.

#### *Restrictions for Fields*

Fields that are type declarations use the identical syntax of normal FORTRAN type statements, and all f77 types are allowed, subject to the following rules and restrictions.

- Any dimensioning needed must be in the type statement. The DIMENSION statement has no effect on field names.
- **•** You can specify the pseudonyme %FILL for a field name. The %FILL is provided for compatibility with other versions of FORTRAN. It is not needed in f77 because the alignment problems are taken care of for you. It might be considered a useful feature to anyone who wants to make one or more fields not referenceable in some particular subroutine. The only thing that %FILL does is provide a field of the specified size and type, and preclude referencing it.
- **•** You must explicitly type all field names. The IMPLICIT statement does not apply to statements in a STRUCTURE declaration, nor do the implicit I,J,K,L,M,N rules apply.
- **•** You can't use arrays with adjustable or assumed size in field declarations, nor can you include passed-length CHARACTER declarations.

#### *Field Offsets*

- In a structure declaration, the offset of field *n* is the offset of the preceding field, plus the length of the preceding field, possibly corrected for any adjustments made to maintain alignment.
- **•** You can initialize a field that is a variable, array, substring, substructure, or union.

## *Examples*

Example 1: A structure of five fields.

```
STRUCTURE /PRODUCT/
     INTEGER*4 ID / 99 /
     CHARACTER*16 NAME
     CHARACTER*8 MODEL/ 'Z' /
     REAL*4 COST
     REAL*4 PRICE
END STRUCTURE
RECORD /PRODUCT/ CURRENT, PRIOR, NEXT, LINE(10)
```
In the above example, a *structure* named PRODUCT is defined to consist of the fields ID, NAME, MODEL, COST, and PRICE. Each of the three variables CURRENT, PRIOR, and NEXT is a record which has the PRODUCT structure, and LINE is an array of 10 such records. Every such record has its ID initially set to 99, and its MODEL initially set to Z.

Example 2: A structure of two fields.

```
STRUCTURE /VARLENSTR/
     INTEGER*4 NBYTES
     CHARACTER A*25
END STRUCTURE
RECORD /VARLENSTR/ VLS
VLS.NBYTES = 0
```
The above structure matches the one used by the pc Pascal compiler for varying length strings. The 25 is arbitrary.

## *4.67 SUBROUTINE*

The SUBROUTINE statement identifies a named program unit as a subroutine, and specifies arguments for it.

## *Syntax*

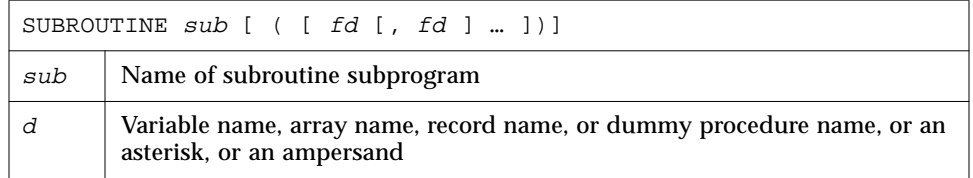

## *Description*

A subroutine subprogram must have a SUBROUTINE statement as the first statement. A subroutine can have any other statements except a BLOCK DATA, FUNCTION, PROGRAM, or another SUBROUTINE statement.

sub is the name of a subroutine and is a global name and must not be the same as any other global name such as a common block name or a function name. Nor can it be the same as any local name in the same subroutine.

<sup>d</sup> is the dummy argument, and multiple dummy arguments are separated by commas. *d* can be one of the following:

- **•** Variable name
- **•** Array name
- **•** Dummy procedure name
- **•** Record name
- **•** Asterisk (\*) or an ampersand (&) ♦

The dummy arguments are local to the subroutine and must *not* appear in any of the following statements, except as a common block name:

- **•** EQUIVALENCE
- **•** PARAMETER
- **•** SAVE
- **•** STATIC
- **•** AUTOMATIC
- **•** INTRINSIC
- **•** DATA
- **•** COMMON

The actual arguments in the CALL statement that references a subroutine must agree with the corresponding formal arguments in the SUBROUTINE statement, in order, number, and type. An asterisk (or an ampersand) in the formal argument list denotes an alternate return label. A RETURN statement in this procedure can specify the ordinal number of the alternate return to be taken.

# *Examples*

Example 1: A variable and array as parameters.

```
SUBROUTINE SHR ( A, B )
CHARACTER A*8
REAL B(10,10)
…
RETURN
END
```
#### Example 2: Standard alternate returns.

```
In this example, the
RETURN 1 statement
refers to the first alternate
return label (first *) and
the RETURN 2 statement
refers to the second
alternate return label
(second *) specified in
the SUBROUTINE
statement.
```

```
PROGRAM TESTALT
    CALL RANK ( N, *8, *9 )
    WRITE (*,*) 'OK - Normal Return [n=0]'
    STOP
8 WRITE (*,*) 'Minor - 1st alternate return [n=1]'
    STOP
9 WRITE (*,*) 'Major - 2nd alternate return [n=2]'
    END
    SUBROUTINE RANK ( N, *, * )
    IF ( N .EQ. 0 ) RETURN
    IF ( N .EQ. 1 ) RETURN 1
    RETURN 2
    END
```
Example 3: Nonstandard alternate returns. ♦

```
CALL SUB(…, &label, …)
```
is treated as

CALL SUB(…, \*label, …)

# *4.68 TYPE*

The TYPE ♦ statement writes to stdout.

# *Syntax*

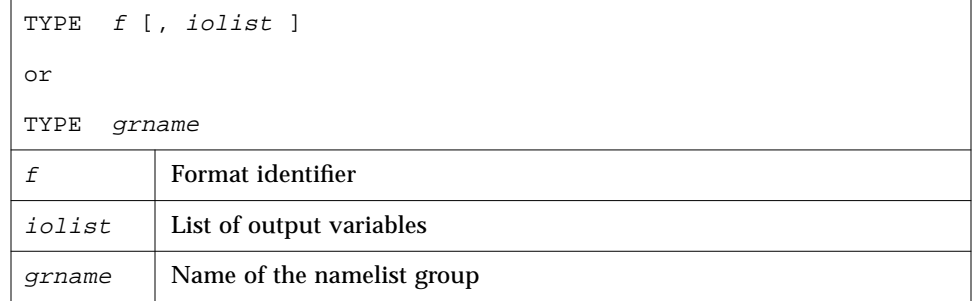

## *Description*

The TYPE statement is equivalent to "PRINT *f* [, *iolist* ]" or "PRINT *grname"* or "WRITE(\*, *f* ) [ *iolist* ]" or "WRITE(\*,*grname* )" and is provided for compatibility with older versions of FORTRAN.

## *Examples*

Example 1: Formatted output.

INTEGER V(5) TYPE 1, V 1 FORMAT( 5 I3 )

#### Example 2: Namelist output.

```
CHARACTER S*16
INTEGER N
NAMELIST /G/ N, S
…
TYPE G
```
# *4.69 The Type Statement*

The *type* statement specifies the data type of items in the list, and optionally specifies array dimensions and initializes with values.

## *Syntax*

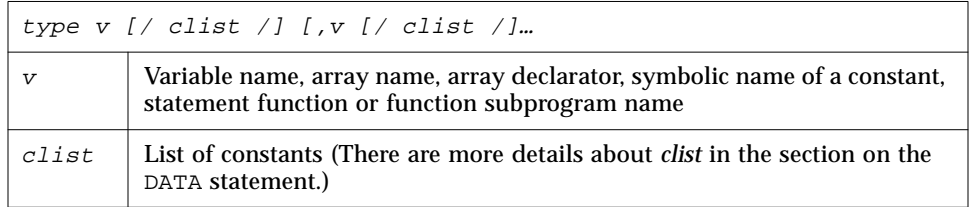

*type* can be preceded by either AUTOMATIC or STATIC.

*type* can be one of the following type specifiers.

```
BYTE u
CHARACTER
CHARACTER*n
CHARACTER*(*)
COMPLEX
COMPLEX*8 ◆
COMPLEX*16 ◆
COMPLEX*32 (SPARC only) ◆
REAL
COMPLEX ◆<br>DOUBLE COMPLEX ◆
DOUBLE PRECISION
                          INTEGER
                         INTEGER*2 ◆
                         INTEGER*4 ◆
                         LOGICAL
                         LOGICAL*1 ◆
                        LOGICAL*2 ◆
                         LOGICAL*4 ◆
                         REAL*4 ◆
                        REAL*8 ◆
                          REAL*16 (SPARC only) ◆
```
The *n*, as in CHARACTER\**n*, must be greater than 0.

# *Description*

## *Different Usages of type Statement*

A *type* statement can be used to conform or to override the type established by default or by the IMPLICIT statement.

A *type* statement can specify dimension information for an array.

A *type* statement can be used to confirm the *type* of an intrinsic function.

A *type* statement can be used to override the length by one of the acceptable lengths for that data type.

## *Initializing in Type Declarations*

A *type* statement can assign initial values to variables, arrays, or record fields by specifying a list of constants (*clist*) as in a DATA statement. ♦

#### The general form of a *type* statement is:

```
type VariableName / constant / …
or
type ArrayName / constant, … /
or
type ArrayName / r*constant /
where r is a repeat factor.
```
Example: Various *type* statements.

```
CHARACTER LABEL*12 / 'Standard' /
COMPLEX STRESSPT / ( 0.0, 1.0 ) /
INTEGER COUNT / 99 /, Z / 1 /
REAL PRICE / 0.0 /, COST / 0.0 /
REAL LIST(8) / 0.0, 6*1.0, 0.0 /
```
#### *Restrictions for Initializing a Data Type*

- **•** For a simple variable, there must be exactly one constant.
- **•** If any element of an array is initialized, all must be.
- **•** You can use an integer as a *repeat factor*, followed by an asterisk (\*), followed by a constant. (In the example above, six values of 1.0 are stored into array elements 2, 3, 4, 5, 6, and 7 of LIST.)
- **•** If a variable or array is declared AUTOMATIC, then it cannot be initialized.
- **•** A pointer-based variable or array cannot be initialized.

Example:

INTEGER Z / 4 / POINTER ( x, Z )

You get a compiler warning message, and **Z** does *not* get initialized.

- **•** If a variable or array is not initialized, its value(s) are undefined.
- If such initialization statements involve variables in COMMON, and the -ansi compiler flag is set, then a warning is issued.

#### *Restrictions*

- **•** A symbolic name can appear only once in *type* statements in a program unit.
- **•** A *type* statement must precede all executable statements.

#### *Example*

Example: The *type* statement.

```
INTEGER*2 I, J/0/
REAL*4 PI/3.141592654/,ARRAY(10)/5*0.0,5*1.0/
CHARACTER*10 NAME
CHARACTER*10 TITLE/'Heading'/
```
In the above example  $J$  is initialized to 0; PI is initialized to 3.141592654; the first five elements of ARRAY are initialized to 0.0; the second five elements of ARRAY are initialized to 1.0, and TITLE is initialized to 'Heading'.

# *4.70 UNION and MAP*

The UNION ♦ statement defines groups of fields that share memory at runtime.

## *Syntax*

The syntax of a *union* declaration is as follows.

```
UNION
     map-declaration
     map-declaration
     [map-declaration]
     ...
END UNION
```
The syntax of a *map* declaration is as follows.

```
MAP
field-declaration
[field-declaration]
...
[field-declaration]
END MAP
```
# *Description*

A MAP statement defines alternate groups of fields in a union. During execution, one map at a time is associated with a shared storage location. When you reference a field in a map, the fields in any previous map become undefined and are succeeded by the fields in the map of the newly referenced field.

- **•** A UNION declaration can appear only within a STRUCTURE declaration.
- **•** The amount of memory used by a union is that of its biggest map.
- **•** Within a UNION declaration, the order of the MAP statements is not relevant.

The UNION line is part of an inherently multiline group of statements, and neither the UNION line nor the END UNION line has any special indication of continuation. You do not put a nonblank in column six, nor an & in column one.

## *Fields in a Map*

Each *field-declaration* in a *map* declaration can be one of the following.

- **•** S*tructure* declaration
- **•** R*ecord*
- **•** U*nion* declaration
- **•** D*eclaration* of a typed data field

## *Example*

Declare the structure /STUDENT/ to contain either NAME, CLASS, and MAJOR — or NAME, CLASS, CREDITS, and GRAD\_DATE.

```
STRUCTURE /STUDENT/
     CHARACTER*32 NAME
     INTEGER*2 CLASS
     UNION
          MAP
                  CHARACTER*16 MAJOR
          END MAP
          MAP
                  INTEGER*2 CREDITS
                  CHARACTER*8 GRAD_DATE
          END MAP
     END UNION
END STRUCTURE
RECORD /STUDENT/ PERSON
```
In the above example, the variable PERSON has the structure /STUDENT/, so:

- **•** PERSON.MAJOR references a field from the first map, and PERSON.CREDITS references a field from the second map.
- **•** If the variables of the second map field are initialized and then the program references the variable PERSON.MAJOR, the first map becomes active and the variables of the second map become undefined.

# *4*

# *4.71 VIRTUAL*

The VIRTUAL ♦ statement is treated the same as the DIMENSION statement.

## *Syntax*

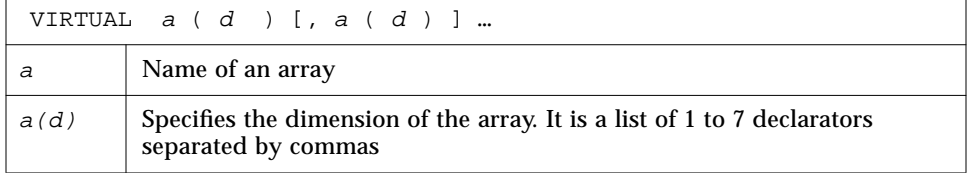

## *Description*

The VIRTUAL statement has the same form and effect as the DIMENSION statement. It is included for compatibility with older versions of FORTRAN.

## *Example*

```
VIRTUAL M(4,4), V(1000)
…
END
```
# *4.72 VOLATILE*

The VOLATILE ♦ statement prevents optimization on the specified items.

## *Syntax*

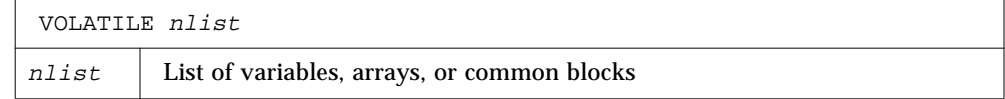

## *Description*

The VOLATILE statement prevents optimization on the items in the list. Programs relying on it are usually nonportable.

## *Example*

Example: VOLATILE. ♦

```
PROGRAM FFT
INTEGER NODE*2, NSTEPS*2
REAL DELTA, MAT(10,10), V(1000), X, Z
COMMON /INI/ NODE, DELTA, V
…
VOLATILE V, Z, MAT, /INI/
…
EQUIVALENCE ( X, V )
…
```
In the above example, the array V, the variable Z, and the common block /INI/ are explicitly specified as VOLATILE. The variable X is VOLATILE through an equivalence.

# *4.73 WRITE*

The WRITE statement writes data from the list to a file.

## *Syntax*

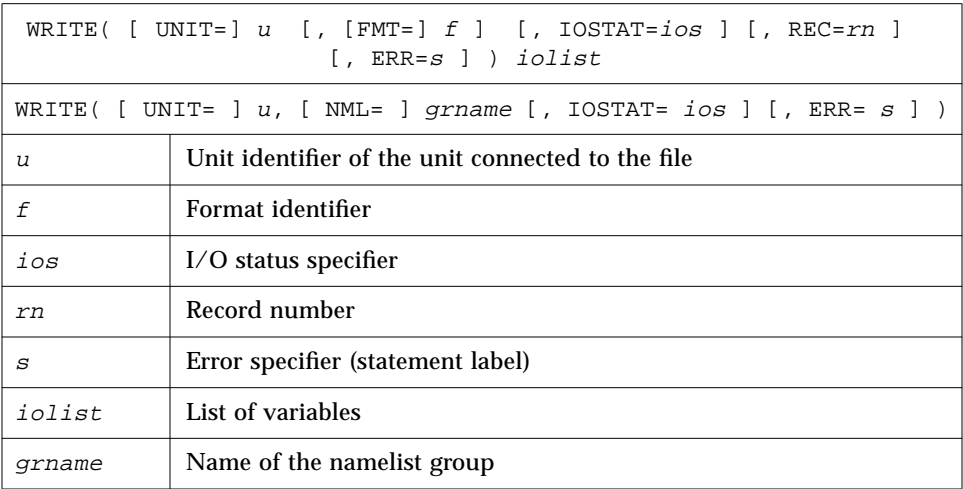

The options can be specified in any order.

An alternate for "REC=*rn*" form is allowed, as follows: ♦

WRITE(  $u$  ' rn ...) iolist  $\triangleq$ 

Example 3 shows this also.

## *Description*

For *tapes* we recommend the TOPEN() routines because they are more reliable.

#### *Unit Identifier*

<sup>u</sup> is either an external unit identifier or an internal file identifier.

An *external unit identifier* must be either:

- **•** A nonnegative integer expression, or
- **•** An asterisk, identifying stdout, which is normally connected to the console.

If the optional characters "UNIT=" are omitted from the unit specifier, then *u* must be the first item in the list of specifiers.

#### *Format Identifier*

 $f$  is a format identifier and can be:

- **•** An asterisk (\*), indicating list-directed I/O. See Section 5.6 for details.
- **•** The label of a FORMAT statement that appears in the same program unit
- **•** An integer variable name that has been assigned the label of a FORMAT statement that appears in the same program unit
- **•** A character expression or integer array specifying the format string. This is called a runtime format or a variable format. The integer array is nonstandard. ♦

If the optional characters "FMT=" are omitted from the format specifier, then *f* must appear as the second argument for a formatted write, otherwise it must not appear at all.

<sup>f</sup> must not be an asterisk for direct access.

f can be an asterisk for internal files.  $\triangleleft$ 

If a file is connected for formatted I/O, unformatted data transfer is prohibited and vice versa.

## *I/O Status Specifier*

ios must be an integer variable, integer array element, or integer record field.

#### *Record Number*

 $rn$  must be a positive integer expression. This argument can appear only for direct-access files. *rn* can be specified for internal files. ♦

## *Error Specifier*

<sup>s</sup> must be the label of an executable statement in the same program unit in which this WRITE statement occurs.

# *Output List*

iolist can be empty or can contain output items and/or implied DO lists. The output items must be one of the following.

- **•** Variables
- **•** Substrings
- **•** Arrays
- **•** Array elements
- **•** Records
- **•** Record fields
- **•** Any other expression

A simple unsubscripted array name specifies all of the elements of the array in memory storage order, with the leftmost subscript increasing more rapidly.

If the output item is a character expression employing the concatenation operator, the length specifiers of its operands can be an asterisk (\*). This is nonstandard. ◆

If a function appears in the output list, that function must not cause an input/output statement to be executed.

#### *Namelist Write*

The second form of WRITE is used to output the items of the specified namelist group. Here *grname* is the name of the list previously defined in a NAMELIST statement.

Execution proceeds as follows.

- 1. The file associated with the specified unit is determined. The format, if specified, is established. The file is positioned appropriately prior to data transfer.
- 2. If the output list is not empty, data is transferred from the list to the file. Data is edited according to the format, if specified.
- 3. In the second form of namelist-directed WRITE, the data is transferred from the items of the specified namelist group according to the rules of namelistdirected output.
- 4. The file is repositioned appropriately after the data transfer.
- 5. If  $\log$  is specified, and no error occurs, it is set to zero; otherwise it is set to a positive value.
- 6. If <sup>s</sup> is specified and an error occurs, control is transferred to *s*.

#### *Restrictions*

**•** Output from an Exception Handler is Unpredictable

If you make your own exception handler, do not do any FORTRAN output from it. If you must do some, then call abort right after the output. This reduces the relative risk of a system freeze. FORTRAN I/O from an exception handler amounts to recursive I/O. See next paragraph.

**•** Recursive I/O Does not Work Reliably

If you list a function in an I/O list, and if that function does I/O, then during runtime the execution may freeze, or some other unpredictable problem happens. This risk exists independent of using parallelization.

#### Example: Recursive I/O fails intermittently.

```
WRITE(*, *) \ x, f(x) ! Not allowed, f() does I/O.
END
FUNCTION F(X)
WRITE(*, *) X
RETURN
END
```
#### *Comments*

If  $u$  specifies an external unit that is not connected to a file, an implicit OPEN operation is performed that is equivalent to opening the file with the following options.

OPEN( *u*, FILE='FORT.*u*', STATUS='UNKNOWN', & ACCESS='SEQUENTIAL', FORM=*fmt* )

The value of  $fmt$  is 'FORMATTED' if the write is formatted, and 'UNFORMATTED' otherwise.

A simple unsubscripted array name specifies all of the elements of the array in memory storage order, with the leftmost subscript increasing more rapidly.

The record number for direct-access files starts from one onwards.

Namelist-directed output is permitted on sequential access files only.

## *Examples*

Example 1: Formatted write with trap I/O errors and I/O status.

```
WRITE( 1, 2, ERR=8, IOSTAT=N ) X, Y
    RETURN
8 WRITE( *, * ) 'I/O error # ', N, ', on 1'
    STOP
    END
```
Example 2: Direct, unformatted write, trap I/O errors, and I/O status.

```
WRITE( 1, REC=3, IOSTAT=N, ERR=8 ) V
    …
4 CONTINUE
    RETURN
8 WRITE( *, * ) 'I/O error # ', N, ', on 1'
    END
```
Example 3: Direct, alternate syntax (equivalent to above example).

```
WRITE( 1 ' 3, IOSTAT=N, ERR=8 ) V
    …
4 CONTINUE
    RETURN
8 WRITE( *, * ) 'I/O error # ', N, ', on 1'
    END
```
Example 4: List-directed write to screen.

```
WRITE( *, * ) A, V
or
     PRINT *, A, V
```
Example 5: Formatted write to an internal file.

```
CHARACTER CA*16, L*8 /'abcdefgh'/, R*8 /'ijklmnop'/
    WRITE( CA, 1 ) L, R
1 FORMAT( 2 A8 )
```
Example 6: Write an entire array.

```
DIMENSION V(5)
WRITE( 3, '(5F4.1)') V
```
*4*

#### Example 7: Namelist-directed write.

```
CHARACTER SAMPLE*16
     LOGICAL NEW*4
     REAL DELTA*4
     NAMELIST /G/ SAMPLE, NEW, DELTA
     …
     WRITE( 1, G)
or
     WRITE( UNIT=1, NML=G )
or
     \texttt{WRITE}(\verb|1|, \verb|NML=G|)
```
# *Input and Output 5*

This chapter is organized into the following sections.

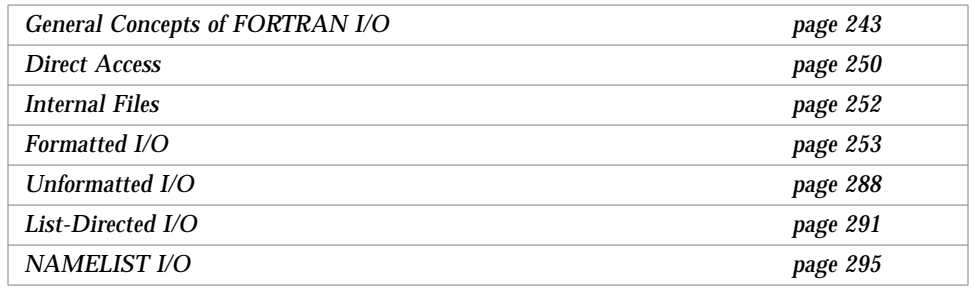

# *5.1 General Concepts of FORTRAN I/O*

Any operating system based on the UNIX operating system is not as recordoriented as FORTRAN. This operating system treats files as sequences of characters instead of collections of records. The FORTRAN runtime system keeps track of file formats and access mode during runtimes. It also provides the file facilities, including the FORTRAN libraries and the standard I/O library.

## *Logical Units*

The FORTRAN default value for the maximum number of logical units that a program can have open at one time is 64. For current SunOS releases this limit is 256. A FORTRAN program can increase this limit beyond 64 by calling the setrlim() function. See the man page setrlim(2). If you are running csh, you can also do this with the limit or unlimit command; see csh(1).

The standard logical units 0, 5, and 6 are preconnected to the SunOS system as stderr, stdin, and stdout, respectively. These are not actual file names and cannot be used for opening these units. INQUIRE does not return these names and indicates that the above units are not named unless they have been opened to real files. However, these units can be redefined with an OPEN statement.

The names stderr, stdin, and stdout are meant to make error reporting more meaningful. To preserve error reporting, the system makes it is an error to close logical unit 0, although it can be reopened to another file.

If you want to open a file with the default file name for any preconnected logical unit, remember to close the unit first. Redefining the standard units can impair normal console I/O. An alternative is to use shell redirection to externally redefine the above units.

To redefine default blank control or the format of the standard input or output files, use the OPEN statement specifying the unit number and no file name, and use the options for the kind of blank control you want.

## *I/O Errors*

Any error detected during I/O processing will cause the program to abort unless alternative action has been provided specifically in the program. Any I/O statement can include an ERR= clause (and IOSTAT= clause) to specify an alternative branch to be taken on errors (and return the specific error code). Read statements can include  $END=n$  to branch on end-of-file. File position and the value of I/O list items are undefined following an error. The END= will catch both EOF and error conditions; the ERR= will catch only error conditions.

If the user's program does not trap I/O errors, then before aborting, an error message is written to stderr with an error number in square brackets, [ ], and the logical unit and I/O state. The signal that causes the abort is IOT.

Error numbers less than 1000 refer to operating system errors; see intro(2). Error numbers greater than or equal to 1000 come from the I/O library.

For external I/O, part of the current record will be displayed if the error was caused during reading from a file that can backspace. For internal I/O, part of the string is printed with a vertical bar  $(|)$  at the current position in the string.

## *General Restriction*

Do not reference a function in an I/O list if executing that function will cause an I/O statement to be executed. Example:

WRITE( 1, 10) Y, A + 2.0 \* F(X) ! *Wrong if* F() *does I/O*

## *Kinds of I/O*

The four kinds of I/O are *formatted*, *unformatted*, *list-directed*, and NAMELIST.

The two modes of access to files are *sequential* and *direct*. When you open a file, the access mode is set to either sequential or direct. If you do not set it explicitly, you get sequential by default.

The two types of files are external and internal. An *external* file resides on a physical peripheral device, such as disk or tape. An *internal* file is a location in main memory, is of character type, and is either a variable, substring, array, array element, or field of a structured record.

## *Combinations of I/O*

I/O combinations on *external* files:

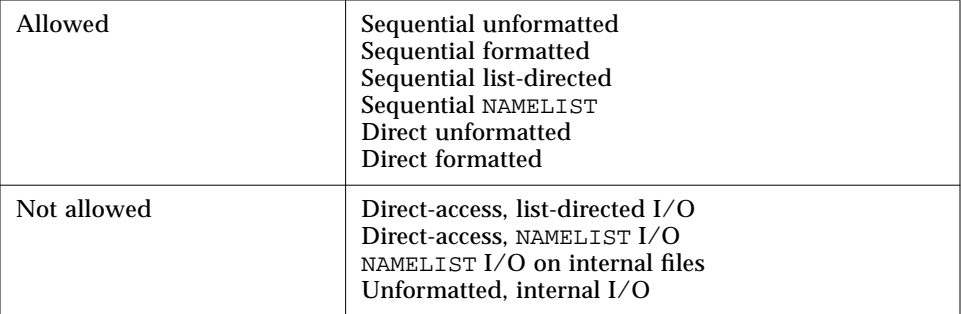

The following table shows combinations of I/O form, access mode, and physical file type.

| Kind of I/O        |                  | <b>Access Mode</b>                                                                                                    |                                                                                                |
|--------------------|------------------|----------------------------------------------------------------------------------------------------|------------------------------------------------------------------------------------------------|
| Form               | <b>File Type</b> | <b>Sequential</b>                                                                                                    | <b>Direct</b>                                                                                  |
|                    | <b>Internal</b>  | The file is a character variable,<br>substring, array, or array element.                                                                                                    | The file is a character<br>array; each record is<br>one array element.                         |
| <b>Formatted</b>   | External         | Only formatted records of same or<br>variable length.                                                                                                    | Only formatted<br>records, all the same<br>length.                                             |
|                    | <b>Internal</b>  | (not allowed)                                                                                                    | (not allowed)                                                                                  |
| <b>Unformatted</b> | External         | Contains only unformatted<br>records.                                                                                                    | READ: Gets one logical<br>record at a time.<br>WRITE: Unfilled part of<br>record is undefined. |
|                    | <b>Internal</b>  | READ: Reads characters until EOF<br>or $I/O$ list is satisfied:<br>WRITE: Writes records until list is<br>satisfied. $\triangle$                                                                                                    | (not allowed)                                                                                  |
| List-directed      | External         | Uses standard formats based on<br>type of variable and size of<br>element. Blanks or commas are<br>separators. Any columns.                                                                                                    | (not allowed)                                                                                  |
|                    | <b>Internal</b>  | (not allowed)                                                                                                    | (not allowed)                                                                                  |
| NAMELIST           | External         | READ: Reads records until it finds<br><i>sgroupname</i> " in cols 2-80. Then<br>reads records searching for names<br>in that group, and stores data in<br>those variables.<br>Stops reading on "\$" or eof.<br>WRITE: Writes records showing<br>groupname and each variable<br>name with value. | (not allowed)                                                                                  |

Table 5-1 Summary of f77 Input and Output

Avoid list-directed internal writes. The number of lines and items per line varies with the values of items.

## *Print Files*

You get a *print* file by using the nonstandard FORM='PRINT' in OPEN.  $\blacklozenge$ 

OPEN ( ..., FORM='PRINT', ... )

This specifier works for sequential access files only.

## *Definition*

A *print* file has the following features:

- **•** With *formatted* output you get *vertical format control* for that logical unit:
	- **•** Column one is not printed
	- **•** If column one is blank, 0, or 1, then vertical spacing is one line, two lines, or top of page (respectively).
- **•** With *list-directed* output you get for that logical unit:
	- **•** Column one is not printed.

In general, if you open a file with FORM='PRINT' then for that file list-directed output does *not* provide the FORTRAN Standard blank in column one, otherwise it does provide that blank. The FORM='PRINT' is for one file per call.

If you compile with the -oldldo option (old list-directed output), then all files written by the program do list-directed output *without* that blank in column one, otherwise they all get that blank. The -oldldo option is global.

#### *The* INQUIRE *Statement*

The INQUIRE statement returns 'PRINT' in the FORM variable for logical units opened as 'print' files. It returns -1 for the unit number of an unopened file.

#### *Special Uses of* OPEN

If a logical unit is already open, an OPEN statement using the BLANK option does nothing but redefine that option.

As a nonstandard extension, if a logical unit is already open, an OPEN statement using the FORM option does nothing but redefine that option.  $\triangle$  These forms of the OPEN statement need not include the file name, and must not include a file name if UNIT refers to standard input, output, or standard error.

If you connect a unit with OPEN and do not use the file name parameter, then you get the default file name fort.*nn*, where *nn* is the unit number. Therefore, to redefine the standard output as a *print* file, use:

OPEN( UNIT=6, FORM='PRINT')

## *Scratch Files*

If you create a scratch file, it will normally disappear after execution is completed.

Example: Create a scratch file.

OPEN( UNIT=7, STATUS='SCRATCH' )

To prevent a temporary file from disappearing after execution is completed, you must execute a CLOSE statement with STATUS='KEEP'. (KEEP is the default status for all other files.)

Example: Close a scratch file that you want to get back to later.

CLOSE( UNIT=7, STATUS='KEEP' )

Remember to get the real name of the scratch file, using INQUIRE if you want to reopen it later.

## *Changing I/O Initialization with* IOINIT

Traditional FORTRAN environments usually assume carriage control on all logical units. They usually interpret blank spaces on input as zeroes and often provide attachment of global file names to logical units at runtime. The routine IOINIT (3F) can be called to specify these I/O control parameters.

- **•** Recognize carriage control for all formatted files.
- **•** Ignore trailing and embedded blanks in input files.
- **•** Position files at the beginning or end upon opening.
- **•** Preattach file names of a specified pattern with logical units.

Example: IOINIT and logical unit preattachment.

Consider the following call.

CALL IOINIT ( .TRUE., .FALSE., .FALSE., 'FORT', .FALSE.)

For the above call, the FORTRAN runtime system looks in the environment for names of the form FORT*nn*, and then it opens the corresponding logical unit for sequential formatted I/O.

With the above example, suppose your program opened unit 7 as follows.

OPEN( UNIT=07, FORM='FORMATTED' )

For the above OPEN, the FORTRAN runtime system looks in the environment for the FORT07 file, and connects it to unit 7.

In general, names must be of the form *PREFIXnn*, where the particular *PREFIX* is specified in the call to IOINIT, and *nn* is the logical unit to be opened. Unit numbers less than 10 must include the leading '0'. For details, see IOINIT(3F).

Example: Attach external files ini1.inp and ini1.out to units 1and 2.

sh:

```
demo$ TST01=ini1.inp
demo$ TST02=ini1.out
demo$ export TST01 TST02
```
csh:

```
demo% setenv TST01 ini1.inp
demo% setenv TST02 ini1.out
```
Example: Attach files ini1.inp & ini1.out to units 1 & 2.

```
demo$ cat ini1.f
    CHARACTER PRFX*8
    LOGICAL CCTL, BZRO, APND, VRBOSE
    DATA CCTL, BZRO, APND, PRFX, VRBOSE
& /.TRUE., .FALSE., .FALSE., 'TST', .FALSE. /
C
     CALL IOINIT( CCTL, BZRO, APND, PRFX, VRBOSE )
    READ( 1, *) I, B, N
    WRITE( *, *) 'I = ', I, ' B = ', B, ' N = ', N
    WRITE( 2, *) I, B, N
    END
demo$ f77 ini1.f
ini1.f:
 MAIN:
demo$ a.out
 I = 12 B = 3.14159012 N = 6demo$ ■
```
IOINIT should prove adequate for most programs as written. However, it is written in FORTRAN so that it can serve as an example for similar usersupplied routines. A copy can be retrieved as follows.

#### Solaris 2.x:

```
demo$ cp /opt/SUNWspro/SC3.0.1/src/ioinit.f .
```
Solaris 1.x:

```
demo% cp /usr/lang/SC3.0.1/src/ioinit.f .
```
## *5.2 Direct Access*

A direct-access file contains a number of records that are written to or read from by referring to the record number. Direct access is also called random access.

- **•** Records must be all the same length.
- **•** Records are usually all the same type.
- **•** A logical record in a direct access, external file is a string of bytes of a length specified when the file is opened.
- **•** Read and write statements must not specify logical records longer than the original record size definition.
- **•** Shorter logical records are allowed.
	- **•** Unformatted direct writes leave the unfilled part of the record undefined.
	- **•** Formatted direct writes pass the unfilled record with blanks.
- **•** Each READ operation acts on exactly *one* record
- **•** In using direct unformatted I/O, you should be careful with the number of values your program expects to read.
- Direct access READ and WRITE statements have an argument, REC=n, which gives the record number to be read or written. (An alternate, nonstandard form is 'n.)

## *Unformatted I/O*

Example: Direct-access *unformatted*.

```
OPEN( 2, FILE='data.db', ACCESS='DIRECT', RECL=20,
& FORM='UNFORMATTED', ERR=90 )
     READ( 2, REC=13, ERR=30 ) X, Y
     READ( 2 ' 13, ERR=30 ) X, Y \;\; \;\; + \;\; Alternate form \;\;
```
This opens a file for direct-access, unformatted I/O, with a record length of 20 characters, then reads the thirteenth record as is.

## *Formatted I/O*

Example: Direct-access, *formatted.*

```
OPEN( 2, FILE='inven.db', ACCESS='DIRECT', RECL=20,
& FORM='FORMATTED', ERR=90 )
    READ( 2, FMT='(I10,F10.3)', REC=13, ERR=30 ) A, B
```
This opens a file for direct-access, formatted I/O, with a record length of 20 characters, then reads the thirteenth record and converts it according to the "(I10,F10.3)" format.

# *5.3 Internal Files*

An internal file is a character-string object such as a constant, variable, substring, array, element of an array, or field of a structured record — all of type character. For a variable or substring, there is only a single record in the file but for an array, each array element is a record.

## *Sequential Formatted I/O*

On internal files, the FORTRAN Standard includes only sequential formatted I/O. (I/O is not a precise term to use here, but internal files are dealt with using READ and WRITE statements.) Internal files are used by giving the name of the character object in place of the unit number. The first read from a sequential-access internal file always starts at the beginning of the internal file; and similarly for a write.

#### Example: Sequential, formatted reads.

```
CHARACTER X*80
READ( 5, '(A)' ) X
READ( X, '(I3,I4)' ) N1, N2
```
The above reads a print-line image into **X** and then reads two integers from **X**.

## *Direct Access I/O*

f77 extends direct I/O to internal files.♦

This is like direct I/O on external files, except that the number of records in the file cannot be changed. In this case, a record is a single element of an array of character strings.

Example: Direct-access read of third record of the internal file LINE.

```
demo$ cat intern.f
    CHARACTER LINE(3)*14
    DATA LINE(1) / ' 81 81 ' /
    DATA LINE(2) / ' 82 82 ' /
    DATA LINE(3) / ' 83 83 ' /
    READ ( LINE, FMT='(2I4)', REC=3 ) M, N
    PRINT *, M, N
    END
demo$ f77 -silent intern.f
demo$ a.out
   83 83
demo$ ■
```
# *5.4 Formatted I/O*

## *Description*

- **•** The list items are processed in the order they appear in the list.
- **•** Any list item is completely processed before the next item is started.
- **•** Each formatted sequential access reads or writes one or more logical records.

#### *Input*

In general, a formatted read statement does the following:

- **•** Reads character data from the external record (or from an internal file).
- **•** Converts the items of the list from character to binary form.
- **•** Conversion is according to the instructions in the associated format.
- **•** Puts converted data into internal storage for each list item of the list.

#### Example: Formatted read.

```
READ( 6, 10 ) A, B
10 FORMAT( F8.3, F6.2 )
```
## *Output*

In general, a formatted write statement does the following:

- **•** Gets data from internal storage for each list item specified by the list.
- **•** Converts the items from binary to character form.
- **•** Conversion is according to the instructions in the associated format.
- **•** Transfers the items to the external record (or to an internal file).
- **•** Formatted output records are terminated with newline characters.

Example: Formatted write.

```
REAL A / 1.0 /, B / 9.0 /
    WRITE( 6, 10 ) A, B
10 FORMAT( F8.3, F6.2 )
```
- **•** For formatted write statements, logical record length is determined by the format statement interacting with the list of input or output variables (I/O list) at execution time.
- **•** For formatted write statements, if the external representation of a datum is too large for the field width specified, the specified field is filled with asterisks (\*).
- **•** For formatted read statements, if there are fewer items in the list than there are data fields, the extra fields are ignored.

# *Format Specifiers*

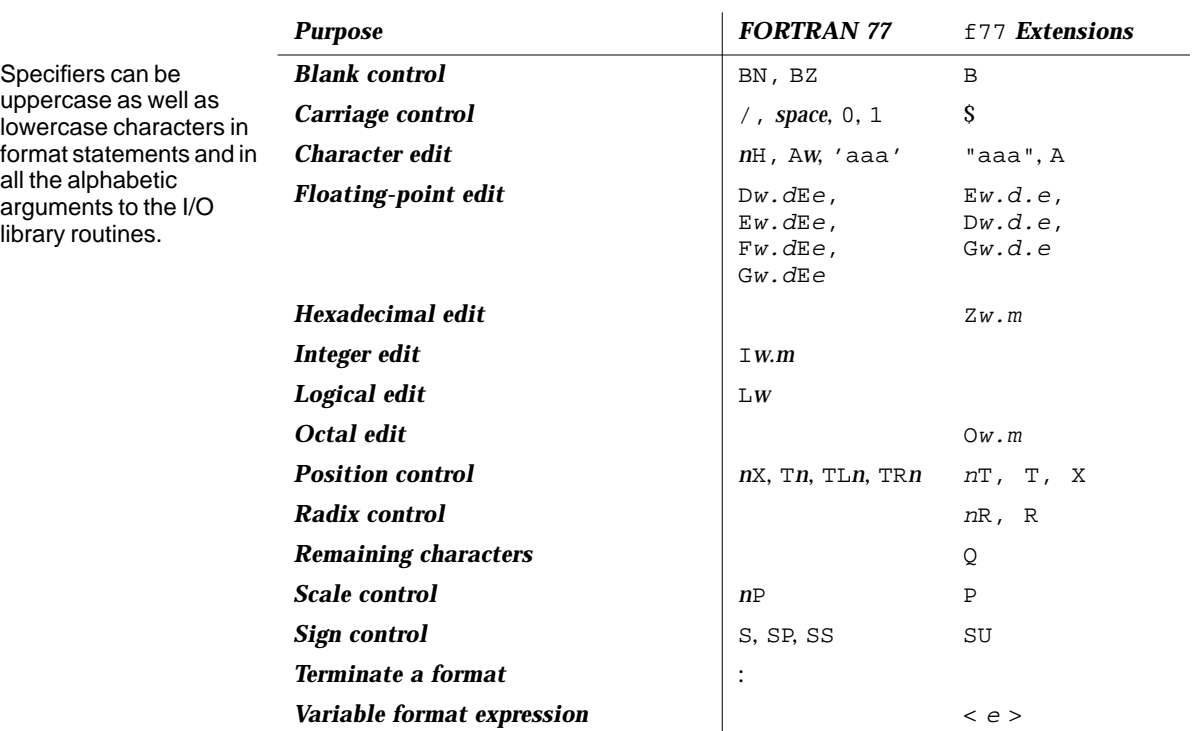

*Table 5-2* Format Specifiers

*The* <sup>w</sup>*,* <sup>m</sup>*,* <sup>d</sup>*,* <sup>e</sup> *Parameters (as in* Gw.dEe*)*

- **•** *w* specifies that the field occupies *w* positions.
- **•** *m* specifies the insertion of leading zeros to a width of *m*.
- **•** *d* specifies the number of digits to the right of the decimal point.
- **•** *e* specifies the width of the exponent field.

Defaults for *w*, *d*, *e*

You can write field descriptors A, D, E, F, G, I, L, O, or Z without the *w*, *d*, or *e* field indicators. ♦ If these are left unspecified, the appropriate defaults will be used, based on the data type of the I/O list element. See Table 5-3. Typical format field descriptor forms that use *w*, *d*, or *e* include:

Aw, Iw, Lw, Ow, Zw, Dw.d, Ew.d, Gw.d, Ew.dEe, Gw.dE<sup>e</sup>

Example: With default *w*=7 for INTEGER\*2, and since 161 decimal = A1 hex.

```
INTEGER*2 M
    M = 161
    WRITE ( *, 8 ) M
8 FORMAT ( Z )
    END
```
The above example displays as shown below.

```
demo$ f77 def1.f
def1.f:
 MAIN:
demo$ a.out
∆∆∆∆∆a1
demo$ ■
```
↑ column 6

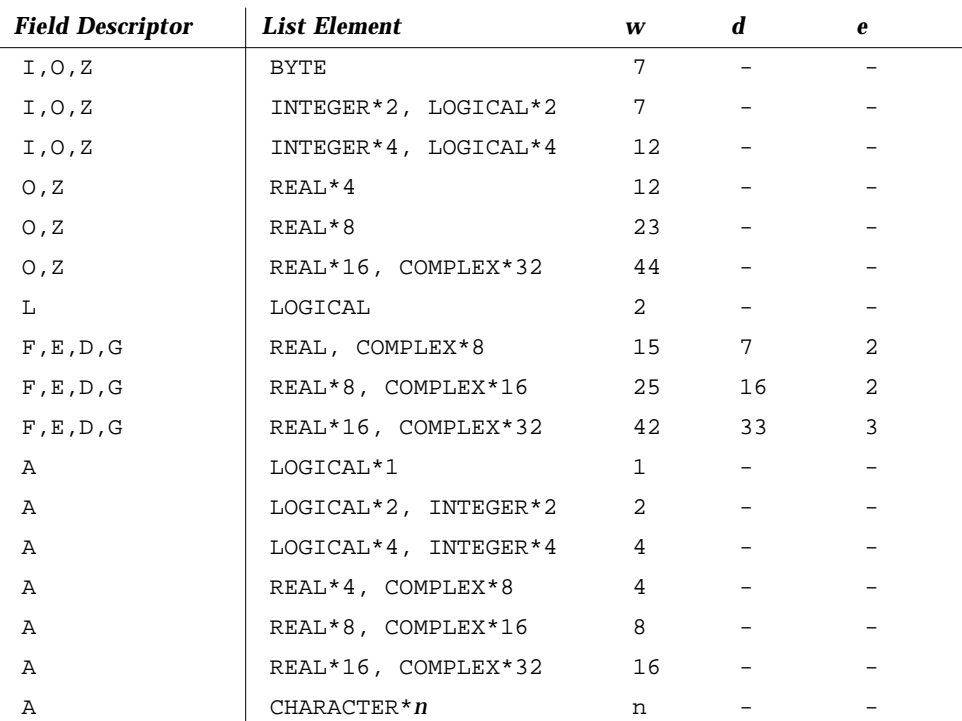

The defaults for *w*, *d*, and *e* are summarized below.

*Table 5-3* Default *w*, *d*, *e* Values in Format Field Descriptors

For complex items, the value for *w* is for each real component. Default for the A descriptor with character data is the declared length of the corresponding I/O list element. The REAL\*16 and COMPLEX\*32 are for *SPARC only*.

# *Apostrophe Editing (*'aaa'*)*

The apostrophe edit specifier is in the form of a character constant. It causes characters to be written from the enclosed characters (including blanks) of the edit specifier itself. An apostrophe edit specifier must not be used on input. The width of the field is the number of characters contained in, but not including, the delimiting apostrophes. Within the field, two consecutive apostrophes with no intervening blanks are counted as a single apostrophe. You can use quotes in a similar way.

Example: apos.f, apostrophe edit (two equivalent ways).

```
WRITE( *, 1 )
1 FORMAT( 'This is an apostrophe ''.')
    WRITE(*, 2)2 FORMAT( "This is an apostrophe '.")
    END
```
The above writes: This is an apostrophe '. twice.

#### *Blank Editing (B, BN, BZ)*

The B, BN, and BZ edit specifiers control interpretation of imbedded and trailing blanks for numeric input.

The following blank specifiers are available.

BN

If BN precedes a specification, a nonleading blank in the input data is considered *null*, and is ignored.

#### BZ

If BZ precedes a specification, a nonleading blank in the input data is considered *zero*.

B

If B precedes a specification, it returns interpretation to the default mode of blank interpretation. This is consistent with S, which returns to default sign control. ♦

Without any specific blank specifiers in the format, nonleading blanks in numeric input fields are normally interpreted as zeros or ignored, depending on the value of the "BLANK=" suboption of OPEN currently in effect for the unit. The default value for that suboption is *ignore*, so if you use defaults for both BN/BZ/B and "BLANK=", you get *ignore*.

Example: Read and print the same data once with BZ and once with BN.

```
demo$ cat bz1.f
* 12341234
    CHARACTER LINE*18 / ' 82 82 ' /
    READ ( LINE, '( I4, BZ, I4 ) ') M, N
    PRINT *, M, N
    READ ( LINE, '( I4, BN, I4 ) ') M, N
    PRINT *, M, N
    END
demo$ f77 -silent bz1.f
demo$ a.out
  82 8200
  82 82
demo$ ■
```
#### *Rules and Restrictions for Blank Control*

- **•** Blank control specifiers apply to *input* only.
- **•** A blank control specifier remains in effect until another blank control specifier is encountered, or format interpretation is complete.
- **•** The B, BN, and BZ specifiers affect only I, F, E, D, and G editing.

#### *Carriage Control (*\$*, space,*0,1*)*

#### *Dollar \$*

The special edit descriptor  $\sin$  suppresses the carriage return.  $\triangleleft$ The action does *not* depend on the first character of the format. It is used typically for console prompts. For instance, you can use this to make a typed response follow the output prompt on the same line. This edit descriptor is constrained by the same rules as the colon (:).

Example: The \$ carriage control.

```
* dol1.f The $ edit descriptor with space
    WRITE ( *, 2 )
2 FORMAT (' Enter the node number: ', $ )
    READ ( *, * ) NODENUM
    END
```
The above produces a displayed prompt and user input response such as:

```
Enter the node number: 82
```
The first character of the format is printed out, in this case, a blank. For an *input* statement, the  $\frac{1}{2}$  descriptor is ignored.

#### **space,0***,* **1, +**

The following first-character slew controls and actions are provided.

*Table 5-4* Carriage Control with Blank, 0, 1, +

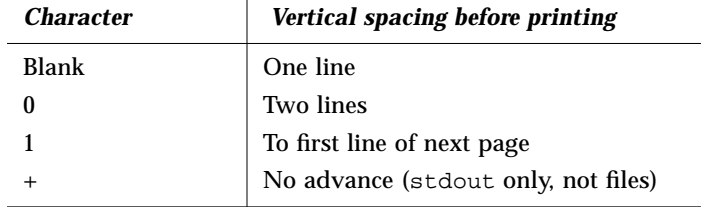

If the first character of the format is not *space*, 0, 1, or +, then it is treated as a space, and it is not printed.

The behavior of the slew control character + is different for standard output and for file output. For output directly to a *file*, the **+** code for *no advance* is *not* implemented, and, like any other character in the first position of a record written to a print file, is dropped.

*Standard Output*: space, 0, 1, and + work for stdout if piped through asa.

Example: First-character formatting, standard output piped through asa.

```
demo$ cat slew1.f
      WRITE( *, '("abcd")')
      WRITE( *, '(" efg")') ! The blank single spaces
     WRITE( *, '("0hij")') ! The "0" double spaces
     WRITE( *, '("1klm")') ! The "1" starts this on a new page
     WRITE( *, '("+", T5, "nop")') ! The "+" starts this at col 1 of latest line
     END
demo$ f77 -silent slew1.f
demo$ a.out | asa | lpr
demo$
```
The program slew1.f produces file slew1.out, as printed by 1pr, below.

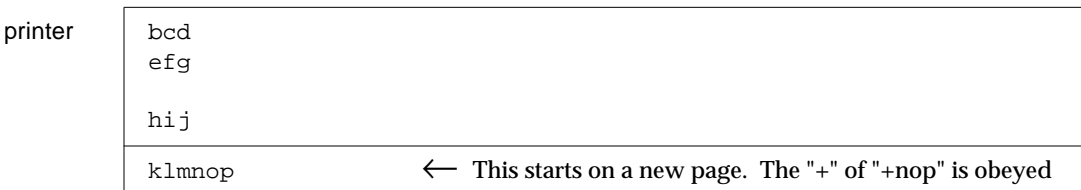

The results are different on a screen. The tabbing puts in spaces.

```
screen
```
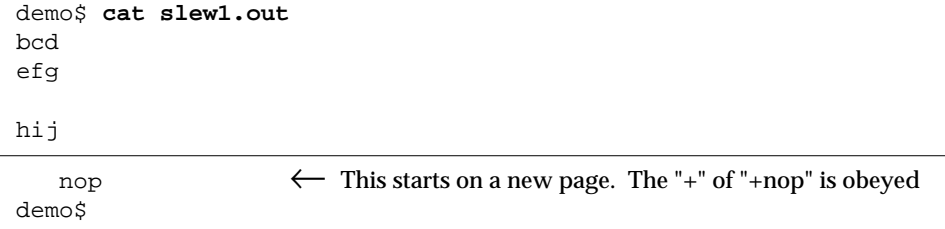

See asa (1).

*File Output*: The space, 0, and 1 (but not +) work for a *file* opened with:

- **•** Sequential access
- **•** FORM='PRINT'

Example: First-character formatting, file output.

```
demo$ cat slew2.f
    OPEN( 1,FILE='slew.out',FORM='PRINT' )
    WRITE(1, '("abcd")')WRITE( 1, '(" efg")')
    WRITE( 1, '("0hij")')
    WRITE(1, '("1klm")')WRITE( 1, '("+", T5, "nop")')
    CLOSE( 1, STATUS='KEEP')
    END
demo$ f77 -silent slew2.f
demo$ a.out
```
The program slew2.f produces file slew2.out, as printed by lpr, below.

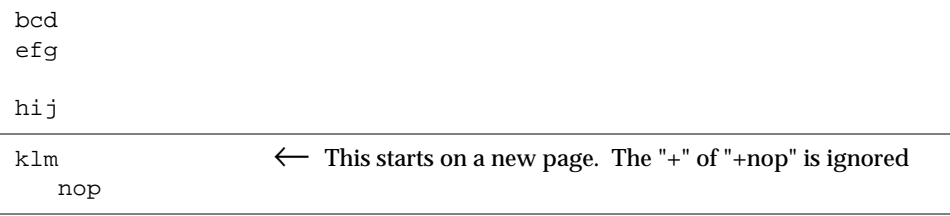

Slew control codes '0' and '1' in column one are in the output file as '\n' and  $\setminus f$ , respectively.

## *Character Editing (*A*)*

The A specifier is used for character type data items. The general form is

A [ <sup>w</sup> ]

- **•** On input, character data is stored in the corresponding list item.
- **•** On output, the corresponding list item is displayed as character data.
- **•** If *w* is omitted, then:
	- **•** For character data type variables, it assumes the size of the variable.
	- **•** For noncharacter data type variables, it assumes the maximum number of characters that fit in a variable of that data type. This is nonstandard.

Each of the following examples read into a size *n* variable (CHARACTER\**n*), for various values of *n* (for instance, for  $n = 9$ ).

CHARACTER C\*9 READ '( A7 )', C

And for the various values of *n*, in CHARACTER C<sup>\*</sup>*n*, you have the following.

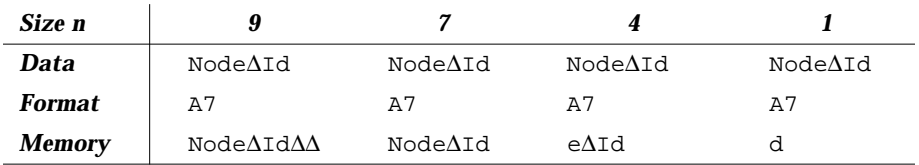

The ∆ indicates a blank space.
Example: Output strings of 3, 5, and 7 characters, each in a 5 character field.

```
PRINT 1, 'The', 'whole', 'shebang'
1 FORMAT( A5 / A5 / A5 )
    END
```
The above program displays:

∆∆The whole sheba

The maximum characters in noncharacter types are summarized below.

| <b>Maximum Number of characters</b> |
|-------------------------------------|
| 1                                   |
| 1                                   |
| $\mathfrak{D}$                      |
| 4                                   |
| 2                                   |
| 4                                   |
| 4                                   |
| 4                                   |
| 8                                   |
| 16                                  |
| 8                                   |
| 8                                   |
| 8                                   |
| 16                                  |
| 32                                  |
| 16                                  |
|                                     |

*Table 5-5* Maximum Characters in Noncharacter Type Hollerith (nHaaa)

In f77 you can use Hollerith constants wherever a character constant can be used in FORMAT statements, assignment statements, and DATA statements.♦ These constants are not recommended. FORTRAN 77 does not have these old Hollerith ( $n$  H) notations, although the FORTRAN Standard recommends implementing the Hollerith feature in order to improve compatibility with old programs. But such constants cannot be used as input data elements in listdirected or NAMELIST input. For example, the two formats below are equivalent.

```
10 FORMAT( 8H Code = , A6 )
20 FORMAT( ' Code = ', A6 )
```
In f77, commas between edit descriptors are generally optional.

```
10 FORMAT( 5H flex 4Hible )
```
## *Read into Hollerith Edit Descriptor*

For compatibility with older programs, f77 also allows READs into Hollerith edit descriptors. ♦

Example. Read into hollerith edit descriptor. Note that there is no *list* in the READ statement.

```
demo$ cat hol1.f
    WRITE( * , 1 )1 FORMAT( 6Holder )
     READ( *, 1 )
     WRITE( *, 1)END
demo$ f77 hol1.f
hol1.f:
 MAIN
demo$ a.out
older
newer
newer
demo$ ■
```
In the above, if the format is a runtime format (variable format), then the above reading into the actual format does not work, and the format remains unchanged. That is, the following fails:

```
CHARACTER F*18 / '(A8)' /
READ(*,F) \qquad ! <- Does not work.
…
```
But obviously there are better ways to do it anyway.

## *Integer Editing (*I*)*

The I specifier is used for decimal integer data items. The general form is

I [w [ . <sup>m</sup> ] ]

The I *w* and I *w.m* edit specifiers indicate that the field to be edited occupies *w* positions. The specified input/output list item must be of type integer. On input, the specified list item will become defined with an integer datum. On output, the specified list item must be defined as an integer datum.

On input, an I *w.m* edit specifier is treated identically to an I *w* edit specifier.

The output field for the I *w* edit specifier consists of

- **•** Zero or more leading blanks followed by
- **•** Either a minus if the value is negative, or an optional plus, followed by
- **•** The magnitude of the value in the form on an unsigned integer constant without leading zeros.

An integer constant always has at least one digit.

The output field for the  $I$  *w.m* edit specifier is the same as for the  $I$  *w* edit specifier, except that the unsigned integer constant consists of at least *m* digits, and, if necessary, has leading zeros. The value of *m* must not exceed the value of *w*. If *m* is zero and the value of the item is zero, the output field consists of only blank characters, regardless of the sign control in effect.

Example: int1.f, Integer input.

```
CHARACTER LINE*8 / '12345678' /
READ( LINE, '(I2, I3, I2 )') I, J, K
PRINT *, I, J, K
END
```
The program above displays:

12 345 67

Example: int2.f, integer output.

```
N = 1234
    PRINT 1, N, N, N, N
1 FORMAT( I6 / I4 / I2 / I6.5 )
    END
```
The program above displays:

# *Logical Editing (*L*)*

The L specifier is used for logical data items. The general form is:

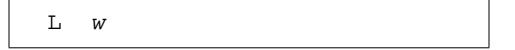

The L *w* edit specifier indicates that the field occupies *w* positions. The specified input-output list item must be of type LOGICAL. On input, the list item will become defined with a logical datum. On output, the specified list item must be defined as a logical datum.

The input field consists of optional blanks, optionally followed by a decimal point, followed by a  $T$  for true or  $F$  for false. The  $T$  or  $F$  can be followed by additional characters in the field. The logical constants .TRUE. and .FALSE. are acceptable as input. The output field consists of *w*-1 blanks followed by a T for true or  $F$  for false.

Example: log1.f, logical output.

```
LOGICAL A*1 /.TRUE./, B*2 /.TRUE./, C*4 /.FALSE./
PRINT '( L1 / L2 / L4 )', A, B, C
END
```
The program above displays:

T ∆T ∆∆∆F Example: log2.f, logical input.

```
LOGICAL*4 A
1 READ '(L8)', A
    PRINT *, A
    GO TO 1
    END
```
The program above accepts any of these as valid input data.

```
t true T TRUE .t .t. .T .T. .TRUE. TooTrue
f false F FALSE .f .F .F. .FALSE. Flakey
```
# *Octal and Hexadecimal Editing (*O*,*Z*)*

The  $\circ$  and  $\circ$  field descriptors for a FORMAT statement are for octal and hexadecimal integers, respectively, but they can be used with any data type.♦

The general form is

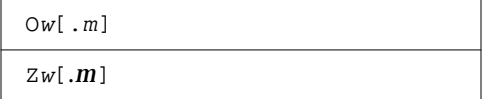

where *w* is the number of characters in the external field, and for output, *m*, if specified, determines the total number of digits in the external field (that is, if there are fewer than *m* nonzero digits, the field is zero-filled on the left to a total of *m* digits). The *m* has no effect on input.

## *Octal and Hex Input*

A READ, with the O or Z field descriptors in the FORMAT, reads in *w* characters as octal or hexadecimal, respectively, and assigns the value to the corresponding member of the I/O list.

Example: Octal input, the external data field is as follows.

654321

 $\uparrow$  column 1

The program that does the input is the following.

```
READ ( *, 2 ) M
2 FORMAT ( O6 )
```
The above data and program result in the octal value 654321 being loaded into the variable M Further examples are included in the table below.

*Table 5-6* Sample Octal/Hex Input Values

| <b>Format</b>  | <b>External Field</b> | Internal (Octal or Hex) Value |
|----------------|-----------------------|-------------------------------|
| 04             | $1234\Delta$          | 1234                          |
| 04             | 16234                 | 1623                          |
| 03             | <b>97AAA</b>          | Error: "9" not allowed        |
|                |                       |                               |
| Z5             | A23DE <sub>Δ</sub>    | A23DE                         |
| Z5             | A23DEF                | A23DE                         |
| Z <sub>4</sub> | 95.AF2                | Error: "." not allowed        |

General Rules for Octal and Hex Input

- **•** For octal values, the external field can contain only numerals 0 through 7.
- **•** For hexadecimal values, the external field can contain only numerals 0 through 9 and the letters  $A$  through  $F$  or a through  $f$ .
- **•** Signs, decimal points, and exponent fields are not allowed.
- **•** All-blank fields are treated as having a value of zero.
- **•** If a data item is too big for the corresponding variable, an error message is displayed.

## *Octal and Hex Output*

A WRITE, with the O or Z field descriptors in the FORMAT, writes out values as octal or hexadecimal integers, respectively. It writes to a field that is *w* characters wide, right-justified.

Example: Hex Output.

```
M = 161WRITE ( *, 8 ) M
8 FORMAT ( Z3 )
    END
```
The program above displays  $A1$  (161 decimal = A1 hex).

∆A1

 $\uparrow$ column 2

Further examples are included in the table below.

*Table 5-7* Sample Octal/Hex Output Value

| <b>Format</b> | <i>Internal</i><br>(Decimal)<br><b>Value</b> | <b>External (Octal/Hex)</b><br><b>Representation</b>                   |
|---------------|----------------------------------------------|------------------------------------------------------------------------|
| 06            | 32767                                        | A77777                                                                 |
| 02            | 14251                                        | $**$                                                                   |
| 04.3          | 27                                           | $\Delta$ 033                                                           |
| 04.4          | 27                                           | 0033                                                                   |
| 06            | $-32767$                                     | 100001                                                                 |
| Ζ4            | 32767                                        | 7FFF                                                                   |
| Z3.3          | 2708                                         | A94                                                                    |
| Z6.4          | 2708                                         | $\triangle$ <sup><math>\triangle</math>0<math>\triangle</math>94</sup> |
| Z5            | $-32767$                                     | $\Delta 8001$                                                          |

### *General Rules for Octal and Hex Output*

- **•** Negative values are written as if unsigned; no negative sign is printed.
- **•** The external field is filled with leading spaces, as needed, up to the width *w*.
- **•** If the field is too narrow, it is filled with asterisks.
- **•** If *m* is specified, the field is left-filled with leading zeros, to a width of *m*.
- **•** In general, do not use these descriptors for printing character strings, but restrict usage to 4 or 8 byte numeric data only.

## *Positional Editing (*T*,*nT*,*TRn*,*TLn*,*nX*)*

For horizontal positioning along the print line,  $f$ 77 supports the forms

TR*n*, TL*n*, T*n*, *n*T, T

where *n* is a strictly positive integer. The format specifier T can appear by itself, or be preceded or followed by a positive nonzero number.

#### T*n — Absolute Columns*

This reads from the *nth* column or writes to the *nth* column.

### TL*n — Relative Columns*

This reads from the *nth* column to the *left* or writes to the *nth* column to the *left*.

#### TR*n — Relative Columns*

This reads from the *nt*h column to the *right* or writes to the *nth c*olumn to the *right*.

#### *n*TL *— Relative Tab Stop*

This tabs to the *nth* tab stop for both read and write. If *n* is omitted, this uses *n* = 1 and tabs to the *next* tab stop.

#### TL *— Relative Tab Stop*

This tabs to the *next* tab stop for both read and write. This is the same as the *n*TL with *n* omitted; it tabs to the *next* tab stop.

Rules and Restrictions for Tabbing

- **•** Tabbing right beyond the end of an input logical record is an error.
- **•** Tabbing left beyond the beginning of an input logical record leaves the input pointer at the beginning of the record.
- **•** Nondestructive tabbing is implemented for both internal and external formatted I/O. Nondestructive tabbing means that tabbing left or right on output does not destroy previously written portions of a record.
- **•** Tabbing right on output causes unwritten portions of a record to be filled with blanks.
- **•** Tabbing left requires that the logical unit allows a seek. Therefore, it is not allowed in I/O to or from a terminal or pipe.
- **•** Likewise, nondestructive tabbing in either direction is possible only on a unit that can seek. Otherwise tabbing right or spacing with the X edit specifier writes blanks on the output.
- **•** Tab stops are hard-coded every eight columns.

#### <sup>n</sup>X *— Positions*

The <sup>n</sup>X edit specifier indicates that the transmission of the next character to or from a record is to occur at the position *n* characters forward from the current position.

On input, the  $nX$  edit specifier advances the record pointer by  $n$  positions, skipping *n* characters.

A position beyond the last character of the record can be specified if no characters are transmitted from such positions.

On output, the  $nX$  specifier writes  $n$  blanks.

The *n* defaults to 1.

Example: Input, T*n* (absolute tabs).

```
demo$ cat rtab.f
    CHARACTER C*2, S*2
    OPEN( 1, FILE='mytab.data')
    DO I = 1, 2READ( 1, 2 ) C, S
2 FORMAT( T5, A2, T1, A2 )
         PRINT *, C, S
    END DO
    END
demo$ ■
```
The 2-line data file is as follows.

```
demo$ cat mytab.data
defguvwx
12345678
demo$ ■
```
The run and the output are as follows.

```
demo$ a.out
uvde
5612
demo$ ■
```
The above example first reads columns 5 and 6, then columns 1 and 2.

Example: Output T*n* (absolute tabs), this program writes an output file.

```
demo$ cat otab.f
    CHARACTER C*20 / "12345678901234567890" /
    OPEN( 1, FILE='mytab.rep')
    WRITE( 1, 2 ) C, ":", ":"
2 FORMAT( A20, T10, A1, T20, A1 )
    END
demo$ ■
```
The output file is as follows.

```
demo$ cat mytab.rep
123456789:123456789:
demo$ ■
```
The above example wrote 20 characters, then changed columns 10 and 20.

Example: Input, TR*n* and TL *n* (relative tabs), the program is as follows.

```
demo$ cat rtabi.f
    CHARACTER C, S, T
    OPEN( 1, FILE='mytab.data')
    DO I = 1, 2READ( 1, 2 ) C, S, T
2 FORMAT( A1, TR5, A1, TL4, A1 )
         PRINT *, C, S, T
    END DO
    END
demo$ ■
```
*5*

The 2-line data file:

```
demo$ cat mytab.data
defguvwx
12345678
demo$ ■
```
The run and the output:

```
demo$ a.out
dwg
174
demo$ ■
```
The above example reads column 1, then tabs right 5 to column 7, then tabs left 4 to column 4.

Example: Output TR *n* and TL *n* (relative tabs), this program writes an output file.

```
demo$ cat rtabo.f
    CHARACTER C*20 / "12345678901234567890" /
    OPEN( 1, FILE='rtabo.rep')
    WRITE( 1, 2 ) C, ":", ":"
2 FORMAT( A20, TL11, A1, TR9, A1 )
    END
demo$ ■
```
The run shows nothing, but you can list the mytab.rep output file.

```
demo$ cat rtabo.rep
123456789:123456789:
demo$ ■
```
The above program wrote 20 characters, then tabbed left 11 to column 10, then tabbed right 9 to column 20.

# *Quotes Editing (*"aaa"*)*

The quotes edit specifier is in the form of a character constant.♦ It causes characters to be written from the enclosed characters (including blanks) of the edit specifier itself. A quotes edit specifier must not be used on input.

The width of the field is the number of characters contained in, but not including, the delimiting quotes. Within the field, two consecutive quotes with no intervening blanks are counted as a single quote. You can use apostrophes in a similar way.

Example: quote.f, (two equivalent ways).

```
WRITE( * , 1 )1 FORMAT( 'This is a quote ".' )
    WRITE( *, 2 )
2 FORMAT( "This is a quote ""." )
    END
```
This writes the message "This is a quote "." twice.

## *Radix Control (*R*)*

The format specifier is R or  $nR$ , where  $2 \le n \le 36$ .  $\triangleleft$ If *n* is omitted, the default decimal radix is restored.

This lets you specify radixes other than 10 for formatted integer I/O conversion. The specifier is patterned after P, the scale factor for floating-point conversion. It remains in effect until another radix is specified or format interpretation is complete. The I/O item is treated as a 32-bit integer.

Example: Radix 16, the format for an *unsigned*, *hex*, integer, 10 places wide, zero-filled to 8 digits, is  $(su, 16r, 110.8)$ , as in the following:

The "SU" is described under *Sign Editing*, below.

```
demo$ cat radix.f
     integer i / 110 /
     write( *, 1 ) i
1 format( su, 16r, I10.8 )
     end
demo$ f77 -silent radix.f
demo$ a.out
∆∆0000006e
demo$ ■
```
## *Real Editing (*D*,*E*,*F*,*G*)*

The D, E, F, and G specifiers are for decimal real data items.

#### *D Editing*

The D specifier is for the exponential form of decimal double-precision items. The general form is

D [ <sup>w</sup> [ .d ] ]

The D *w* and D *w.d* edit specifiers indicate that the field to be edited occupies *w* positions. The *d* indicates that the fractional part of the number (the part to the right of the decimal point) has *d* digits. However, if the input datum contains a decimal point, that decimal point overrides the *d* value.

On input, the specified list item will become defined with a real datum. On output, the specified list item must be defined as a real datum.

In an output statement, the  $D$  edit descriptor does the same thing as the  $E$  edit descriptor, except that a  $D$  is used in place of an  $E$ . The output field for the  $D$ *w.d* edit specifier has width *w*. The value is right-justified in that field. The field consists of zero or more leading blanks followed by either a minus if the value is negative, or an optional plus, followed by the magnitude of the value of the list item rounded to *d* decimal digits.

The *w* must allow for a minus sign, at least one digit to the left of the decimal point, the decimal point, and *d* digits to the right of the decimal point. Therefore it must be the case that  $w \geq d+3$ .

Example: Real input with D editing. Program Dinp.f.

```
CHARACTER LINE*24 / '12345678 23.5678 .345678' /
READ( LINE, '( D8.3, D8.3, D8.3 )') R, S, T
PRINT '( D10.3, D11.4, D13.6 )', R, S, T
END
```
The above displays:

```
0.123D+05 0.2357D+02 0.345678D+00
```
In the above example, the first input data item has no decimal point, so the D8.3 determines the decimal point. The other input data items have decimal points, so those decimal points override the D edit descriptor as far as decimal points are concerned.

Example: Real Output with D editing. The program Dout. f.

```
R = 1234.678PRINT 1, R, R, R
1 FORMAT( D9.3 / D8.4 / D13.4 )
    END
```
The above displays:

0.123D+04 \*\*\*\*\*\*\*\* ∆∆∆0.1235D+04

In the above example, the second printed line is asterisks because the D8.4 does not allow for the sign; in the third printed line the D13.4 results in three leading blanks.

#### *E Editing*

The E specifier is for the exponential form of decimal real data items. The general form is

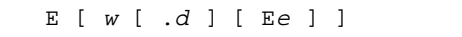

- **•** The *w* indicates that the field to be edited occupies *w* positions.
- **•** The *d* indicates that the fractional part of the number (the part to the right of the decimal point) has *d* digits. However, if the input datum contains a decimal point, that decimal point overrides the *d* value.
- **•** The *e* indicates the number of digits in the exponent field. Default: 2.

The specified input/output list item must be of type real. On input, the specified list item will become defined with a real datum. On output, the specified list item must be defined as a real datum.

The output field for the E *w.d* edit specifier has width *w*. The value is rightjustified in that field. The field consists of zero or more leading blanks followed by either a minus if the value is negative, or an optional plus, followed by a zero, followed by a decimal point, followed by the magnitude of the value of the list item rounded to *d* decimal digits, followed by an exponent.

For the form E*w*.*d*

If  $\vert$  exponent  $\vert \leq 99$ , it has the form  $E \pm nn$  or  $0 \pm nn$ .

If  $99 \le |$  exponent  $| \le 999$ , it has the form  $\pm$ *nnn*.

For the form E*w*.*d*E*e*

```
If \vert exponent \vert \leq (10^e) - 1, then the exponent has the form \pmnnn.
```
For the form D*w*.*d*

- If  $\vert$  exponent  $\vert \leq 99$ , it has the form  $D \pm nn$  or  $E \pm nn$  or  $0 \pm nn$ .
- If  $99 \le |$  exponent  $| \le 999$ , it has the form  $\pm$ *nnn*.

where *n* is any digit.

The sign in the exponent is required.

The *w* need not allow for a minus sign, but must allow for a zero, the decimal point, and *d* digits to the right of the decimal point, and an exponent. Therefore for nonnegative numbers,  $w \geq d+6$ , or if *e* is present then  $w \geq d+e+4$ . For negative numbers,  $w \ge d+7$ , or if *e* is present then  $w \ge d+e+5$ .

Example: Real input with  $E$  editing. Program  $E$ inp.f.

```
* 123456789 23456789012 23456789012
    CHARACTER L*40/'1234567E2 1234.67E-3 12.4567 '/
    READ( L, '( E9.3, E12.3, E12.6 )') R, S, T
    PRINT '( E15.6, E15.6, E15.7 )', R, S, T
    END
```
The above displays:

∆∆∆0.123457E+06∆∆∆0.123467E+01∆∆0.1245670E+02

In the above example, the first input data item has no decimal point, so the E9.3 determines the decimal point. The other input data items have decimal points, so those decimal points override the D edit descriptor as far as decimal points are concerned.

Example: Real Output with E editing. The program Eout.f.

```
R = 1234.678
    PRINT 1, R, R, R
1 FORMAT( E9.3 / E8.4 / E13.4 )
    END
```
The above displays:

0.123E+04 \*\*\*\*\*\*\*\* ∆∆∆0.1235E+04

In the above example, the  $E8.4$  does not allow for the sign, so we get asterisks. Also the extra wide field of the E13.4 results in three leading blanks.

Example: Real Output with E*w*.*d*E*e* editing. The program EwdEe.f.

```
REAL X / 0.000789 /
WRITE(*,'( E13.3)') X
WRITE(*,'( E13.3E4)') X
WRITE(*,'( E13.3E5)') X
END
```
The above displays:

```
∆∆∆∆0.789E-03
∆∆0.789E-0003
∆0.789E-00003
```
## *F Editing*

The F specifier is for decimal real data items. The general form is

F [ <sup>w</sup> [ .d ] ]

The F*w* and F*w.d* edit specifiers indicate that the field to be edited occupies *w* positions.

The *d* indicates that the fractional part of the number (the part to the right of the decimal point) has *d* digits. However, if the input datum contains a decimal point, that decimal point overrides the *d* value.

The specified input/output list item must be of type real. On input, the specified list item will become defined with a real datum. On output, the specified list item must be defined as a real datum.

The output field for the F *w.d* edit specifier has width *w*. The value is rightjustified in that field. The field consists of zero or more leading blanks followed by either a minus if the value is negative, or an optional plus, followed by the magnitude of the value of the list item rounded to *d* decimal digits.

The *w* must allow for a minus sign, at least one digit to the left of the decimal point, the decimal point, and *d* digits to the right of the decimal point. Therefore it must be the case that  $w \geq d+3$ .

Example: Real input with  $F$  editing. The program  $F$ inp.f.

```
CHARACTER LINE*24 / '12345678 23.5678 .345678' /
READ( LINE, '( F8.3, F8.3, F8.3 )') R, S, T
PRINT '( F9.3, F9.4, F9.6 )', R, S, T
END
```
The above displays:

```
12345.678DD23.5678D0.345678
```
In the above example, the first input data item has no decimal point, so the F8.3 determines the decimal point. The other input data items have decimal points, so those decimal points override the F edit descriptor as far as decimal points are concerned.

Example: Real Output with F editing. The program Fout.f.

```
R = 1234.678PRINT 1, R, R, R
1 FORMAT( F9.3 / F8.4 / F13.4 )
    END
```
The above displays:

```
∆1234.678
********
∆∆∆∆1234.6780
```
In the above example, the F8.4 does not allow for the sign; the F13.4 results in four leading blanks and one trailing zero.

#### *G Editing*

The G specifier is for decimal real data items. The general form is

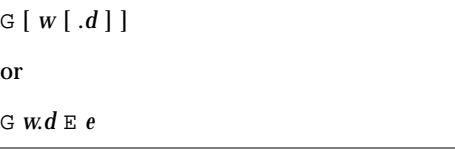

The D, E, F, and G edit specifiers interpret data in the same way.

The representation for output by the G edit descriptor depends on the magnitude of the internal datum. In the following table, *N* is the magnitude of the internal datum.

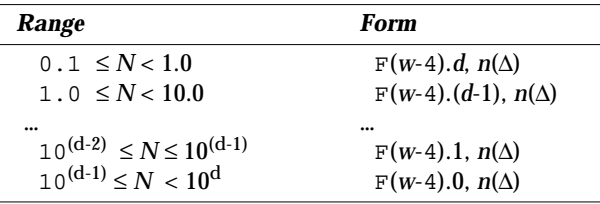

#### *Commas in Formatted Input*

If you are entering numeric data that is controlled by a fixed-column format, then you can use commas to override any exacting column restrictions.

Example: Format.

(I10, F20.10, I4)

Using the above format reads the record below correctly.

–345,.05e–3,12

The I/O system is just being more lenient than described in the FORTRAN Standard. In general, when doing a *formatted* read of *noncharacter* variables, commas override field lengths. More precisely, for I*w*, F*w.d*, E*w.d*[E*e*], and G*w.d* input fields, the field ends when *w* characters have been scanned or a comma has been scanned, whichever occurs first. If it's a comma, the field consists of the characters up to but not including the comma; the next field begins with the character following the comma.

## *Remaining Characters (*Q*)*

The Q edit descriptor gets the *length* of an input record, or of the remaining portion of it that is unread. ♦

It gets the number of characters remaining to be read from the current record.

Example: From a real and a string, get: real, string length, and string.

```
demo$ cat qed1.f
* qed1.f Q edit descriptor (real & string)
     CHARACTER CVECT(80)*1
     OPEN ( UNIT=4, FILE='qed1.data' )
     READ ( 4, 1 ) R, L, ( CVECT(I), I=1,L )
1 FORMAT ( F4.2, Q, 80 A1 )
     WRITE ( *, 2 ) R, L, '"', (CVECT(I), I=1, L), '"'
2 FORMAT ( 1X, F7.2, 1X, I2, 1X, 80A1 )
     END
demo$ cat qed1.data
8.10qwerty
demo$ f77 qed1.f -o qed1
qed1.f:
 MAIN:
demo$ qed1
    8.10 6 "qwerty"
demo$ ■
```
The above example reads a field into the variable R, then reads the number of characters remaining after that field into L, then reads L characters into CVECT. Q as the *nth* edit descriptor matches with L as the *nth* element in the READ list. Example: Get length of input record; put the  $Q$  descriptor first.

```
demo$ cat qed2.f
    CHARACTER CVECT(80)*1
    OPEN ( UNIT=4, FILE='qed2.data' )
   READ (4, 1) L, (CVECT(I), I=1,L)1 FORMAT ( Q, 80A1 )
    WRITE (* , 2 ) L, '''. (CVECT(I), I=1, L), '''.2 FORMAT ( 1X, I2, 1X, 80A1 )
    END
demo$ cat qed2.data
qwerty
demo$ f77 qed2.f -o qed2
qed2.f:
 MAIN:
demo$ qed2
  6 "qwerty"
demo$ ■
```
The above example gets the length of the input record. With the whole input string and its length, you can then parse it yourself.

#### *Restrictions on the Q Edit Descriptor*

- **•** The list element it corresponds to must be of INTEGER or LOGICAL data type.
- **•** Q does strictly a *character* count. It gets the number of *characters* remaining in the input record. It does not get the number of integers or reals or anything else.
- **•** This operates on files and stdin (terminal) input.
- **•** This is ignored for output.

### *Scale Factor (*P*)*

The P edit descriptor lets you scale real *input* values by a power of 10. It also gives you more control over the significant digit displayed for *output* values.

The general form is*:*

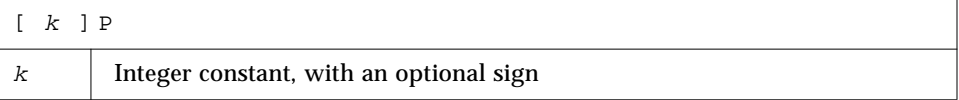

*k* is called the *scale factor*, and the default value is zero.

Examples: I/O statements with scale factors

```
READ ( 1, '( 3P E8.2 )' ) X
WRITE ( 1, '( 1P E8.2 )' ) X
```
P by itself is equivalent to 0P. It resets the scale factor to the default value 0P. This P by itself is nonstandard.

#### *Scope*

The scale factor is reset to zero at the start of execution of each I/O statement. The scale factor can have an effect on  $D$ , E, F, and G edit descriptors.

#### *Input*

On input, any external datum that does not have an exponent field will be divided by 10*k* before it is stored internally.

Input Examples: Showing data, scale factors, and resulting value stored

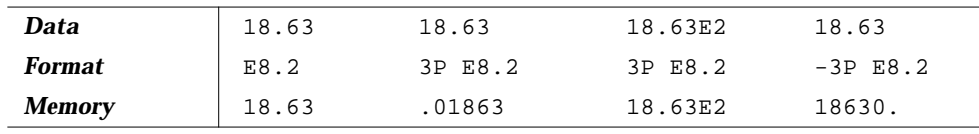

#### *Output*

On output, with D, and E descriptors, and with G descriptors if the E editing is required, the internal item will get its basic real constant part multiplied by  $10^k$ and the exponent will be reduced by *k* before it is written out.

On output with the  $F$  descriptor, and with  $G$  descriptors if the  $F$  editing is sufficient, the internal item will get its basic real constant part multiplied by  $10<sup>k</sup>$  before it is written out.

Output Examples: Showing value stored, scale factors, and resulting output

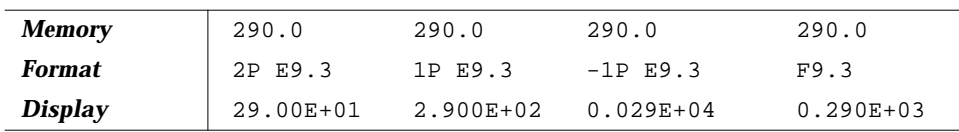

## *Sign Editing (*SU*,*SP*,*SS*,*S*)*

The SU, SP, and S edit descriptors control leading signs for output. For normal output, without any specific sign specifiers, if a value is negative, a minus sign is printed in the first position to the left of the leftmost digit; and if the value is positive, printing a plus sign depends on the implementation, but f77 omits the plus sign.

The following sign specifiers are available:

SP

If SP precedes a specification, a sign is printed.

SS

If SS precedes a specification, plus-sign printing is suppressed.

S

If S precedes a specification, system default is restored. The default is SS.

SU

If SU precedes a specification, integer values are interpreted as *unsigned*. This is nonstandard.

For example, the *unsigned* specifier can be used with the radix specifier to format a hexadecimal dump, as follows.

2000 FORMAT( SU, 16R, 8I10.8 )

#### *Rules and Restrictions for Sign Control*

- **•** Sign-control specifiers apply to *output* only.
- **•** A sign-control specifier remains in effect until another sign-control specifier is encountered, or format interpretation is complete.
- The S, SP, and SS specifiers affect only I, F, E, D, and G editing.
- The SU specifier affects only I editing.

## *Slash Editing (*/*)*

The slash ( / ) edit specifier indicates the end of data transfer on the current record.

#### *Sequential Access*

*Input*— On input, any remaining portion of the current record is skipped, and the file is positioned at the beginning of the next record. Two successive slashes (  $//$  ) skip a whole record.

*Output*— On output, an end-of-record is written, and a new record is started. Two successive slashes ( // ) produce a record of no characters. If the file is an *internal* file, that record is filled with blanks.

## *Direct Access*

*Input and Output* — Each slash increases the record number by one, and the file is positioned at the start of the record with that record number.

*Output* — On output, two successive slashes ( $\frac{7}{7}$ ) produce a record of no characters, and that record is filled with blanks.

## *Termination Control (*:*)*

The colon (:) edit descriptor allows for conditional termination of the format. If the I/O list is exhausted before the format, then the format terminates at the colon.

#### Example: Termination control

```
* col1.f The colon (:) edit descriptor
    DATA INIT / 3 /, LAST / 8 /
    WRITE (* , 2 ) INIT
    WRITE ( *, 2 ) INIT, LAST
2 FORMAT ( 1X 'INIT = ', I2, :, 3X, 'LAST = ', I2 )
     END
```
The above program produces output such as the following

```
INIT = 3
INT = 3 LAST = 8
```
Without the colon, the output is more like this.

```
INT = 3 LAST =INIT = 3 LAST = 8
```
## *Runtime Formats*

You can put the format specifier into an object that you can change during execution. This improves flexibility. There is some increase in execution time because this kind of format specifier gets parsed every time the I/O statement is executed. These are also called variable formats.

The object must be one of the following kinds:

**•** Character expression

The character expression can be a scalar, an array, an element of an array, a substring, a field of a structured record  $\bullet$ , the concatenation of any of the above, and so forth.

**•** Integer array ♦

The integer array can get its character values by a DATA statement, an assignment statement, a READ statement, and so forth.

You must provide the delimiting left and right parentheses, but not the word FORMAT and not a statement number.

You must declare the object so that it is big enough to hold the entire format. For instance, '(8X,12I)' does not fit in an INTEGER\*4 or a CHARACTER\*4 object.

Examples. Runtime formats in character expressions and integer arrays.

```
demo$ cat runtim.f
    CHARACTER CS*8
    CHARACTER CA(1:7)*1 /'(','1','X',',','I','2',')'/
    CHARACTER S(1:7)*6
    INTEGER*4 IA(2)
    STRUCTURE / STR /
          CHARACTER*4 A
          INTEGER*4 K
    END STRUCTURE
    CHARACTER*8 LEFT, RIGHT
    RECORD /STR/ R
    N = 9CS = ' (I8)'WRITE( *, CS ) N ! Character Scalar
    CA(2) = '6'WRITE( *, CA ) N ! Character Array
    S(2) = ' (I8)'WRITE( *, S(2) ) N ! Element Of Character Array
    IA(1) = ' (I8)'WRITE(*, IA) N ! Integer Array
    R.A = ' (I8)'WRITE( *, R.A ) N ! Field Of Record
    LEFT = '(I)'RIGHT = '8)'WRITE(*, LEFT // RIGHT ) N ! Concatenate
    END
demo$ f77 -silent runtim.f
demo$ a.out
        9
        9
        9
        9
        9
        9
demo$ ■
```
## *Variable Format Expressions (*<e>*)*

In general, inside a FORMAT statement, any integer constant can be replaced by an arbitrary expression.♦

The expression itself must be enclosed in angle brackets.

For example, the "6" in

```
1 FORMAT( 3F6.1 )
```
can be replaced by the variable "N", as in

1 FORMAT( 3F<N>.1 )

or by the slightly more complicated expression "2\*N+M", as in

1 FORMAT( 3F<2\*N+M>.1 )

Similarly, the "3" or "1" can be replaced by any expression.

The single exception is the "*n*" in an "*n*H…" edit descriptor.

#### *Rules and Restrictions for Variable Format Expressions*

- **•** The expression is reevaluated each time it is encountered in a format scan.
- **•** If necessary, the expression is converted to integer type.
- **•** Any valid FORTRAN expression is allowed, including function calls.
- **•** Variable expressions are not allowed in formats generated at runtime.
- **•** The "*n*" in an "*n*H…" edit descriptor cannot be a variable expression.

# *5.5 Unformatted I/O*

Unformatted I/O is used to transfer binary information to or from memory locations without changing its internal representation. Each execution of an *unformatted* I/O statement causes a single logical record to be read or written. Since internal representation varies with different architectures, unformatted I/O is limited in its portability.

You can use unformatted I/O to write data out temporarily, or to write data out quickly for subsequent input to another FORTRAN program running on a machine with the same architecture.

# *Sequential Access I/O*

Logical record length for unformatted, sequential files is determined by the number of bytes required by the items in the I/O list. The requirements of this form of I/O cause the external physical record size to be somewhat larger than the logical record size.

Example:

WRITE( 8 ) A, B

The FORTRAN runtime system embeds the record boundaries in the data by inserting an INTEGER\*4 byte count at the beginning and end of each unformatted sequential record during an unformatted sequential WRITE. The trailing byte count enables BACKSPACE to operate on records. The result is that FORTRAN programs can use an unformatted sequential READ only on data that was written by an unformatted sequential WRITE operation. Any attempt to read such a record as formatted would have unpredictable results.

Guidelines:

- **•** Avoid using the unformatted sequential READ unless your file was written that way.
- **•** Because of the extra data at the beginning and end of each unformatted *sequential* record, you might want to try using the unformatted *direct* I/O whenever that extra data is significant. It is more significant with short records than with very long ones.

# *Direct Access I/O*

If your I/O lists are different lengths, you can OPEN the file with the "RECL=1" option. This signals FORTRAN to use the I/O list to determine how many items to read or write.

For each read, you still must tell it the initial record to start at, in this case which byte, so you must know the size of each item. ♦

A simple example follows.

Example: Direct access, write 3 records, 2 integers each.

```
demo$ cat Direct1.f
     integer u/4/, v /5/, w /6/, x /7/, y /8/, z /9/
     open( 1, access='DIRECT', recl=8 )
    write( 1, rec=1 ) u, v
    write( 1, rec=2 ) w, x
    write( 1, rec=3 ) y, zend
demo$ f77 -silent Direct1.f
demo$ a.out
demo$ ■
```
Example: Direct access, read 3 records, 2 integers each.

If you know record length is *n*, then you can use the "recl=*n*" option.

Here you read it as it was written.

This is simpler, easier, better.

If you know the size of each item, but not the record length, then you can use the " $rec1 = 1$ " option.

Here you can read it using different record lengths than it

was written with. This is trickier.

```
demo$ cat Direct2.f
     integer u, v, w, x, y, z
     open( 1, access='DIRECT', recl=8 )
    read( 1, rec=1 ) u, v
    read( 1, rec=2 ) w, x
    read( 1, rec=3 ) y, z
    write(*,*) u, v, w, x, y, z
     end
demo$ f77 -silent Direct2.f
demo$ a.out
   4 5 6 7 8 9
demo$ ■
```
Example: Direct-access read, variable-length records, recl=1.

```
demo$ cat Direct3.f
     integer u, v, w, x, y, z
     open( 1, access='DIRECT', recl=1 )
    read( 1, rec=1 ) u, v, w
    read( 1, rec=13 ) x, y, z
    write(*,*) u, v, w, x, y, z
     end
demo$ f77 -silent Direct3.f
demo$ a.out
   4 5 6 7 8 9
demo$ ■
```
Above, after reading 3 integers (12 bytes) you start the next read at record 13.

# *5.6 List-Directed I/O*

List-directed I/O is a *free-form* I/O for sequential access devices. To get it, use an asterisk as the format identifier, as in:

READ( 6, \* ) A, B, C

## *Rules for List-Directed Input*

- **•** On input, values are separated by strings of blanks and (possibly) a comma.
- **•** Values, except for character strings, cannot contain blanks.
- **•** Character strings can be quoted strings, using pairs of quotes ("), or pairs of apostrophes ('), or unquoted strings (see "Unquoted Strings" on page 294), but *not* hollerith (*n*Hxyz) strings.
- **•** End of record counts as a blank, except in character strings, where it is ignored.
- **•** Complex constants are given as two real constants separated by a comma and enclosed in parentheses.
- **•** A null input field, such as between two consecutive commas, means that the corresponding variable in the I/O list is not changed.
- **•** Input data items can be preceded by repetition counts, as in the following.

4\*(3.,2.) 2\*, 4\*'hello'

The above input stands for 4 complex constants, 2 null input fields, and 4 string constants.

**•** A slash ( / ) in the input list terminates assignment of values to the input list during *list-directed* input, and the remainder of the current input line is skipped. Text following the slash is ignored and can be used to comment the data line.

# *Output Format*

List-directed output provides a quick and easy way to print output without fussing with format details. If you need exact formats, use formatted I/O. A suitable format is chosen for each item, and where a conflict exists between complete accuracy and simple output form, the simple form is chosen.

#### *Rules for List-Directed Output*

- **•** In general, each record starts with a blank space. For a *print* file, that blank is not printed. See "Print Files," for details.♦
- **•** Character strings are printed as is. They are not enclosed in quotes, so only certain forms of strings can be read back using list-directed input. These forms are described in the next section.
- **•** A number with no exact binary representation is rounded off.

Example: No exact binary representation.

```
demo$ cat lis5.f
    READ ( 5, * ) X
    WRITE( 6, * ) X, ' beauty'
     WRITE( 6, 1 ) X
1 FORMAT( 1X, F13.8, ' truth' )
     END
demo$ f77 lis5.f
lis5.f:
MATN:
demo$ a.out
1.4
     1.40000000 beauty
     1.39999998 truth
demo$ ■
```
Above, if you need accuracy, specify the format.

- **•** Output lines longer than 80 characters are avoided where possible.
- **•** Complex and double complex values include an appropriate comma.
- **•** Real, double and quadruple precision values are formatted differently.
- A backslash-n  $(\n\over n)$  in a character string is output as a carriage return, unless the  $-x1$  option is on, and then it is output as a backslash-n.

Example: List-directed I/O and backslash-n, with and without  $-x1$ .

```
demo$ cat f77 bslash.f
    CHARACTER S*8 / '12\n3' /
    PRINT *, S
    END
demo$ ■
```
Without –x1,  $\backslash$  n prints as a carriage return.

```
demo$ f77 -silent bslash.f
demo$ a.out
12
3
demo$ ■
```
With  $-x1$ ,  $\n\times$  n prints as a character string.

```
demo$ f77 -xl -silent bslash.f
demo$ a.out
12\n3
demo$ ■
```
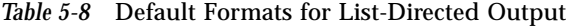

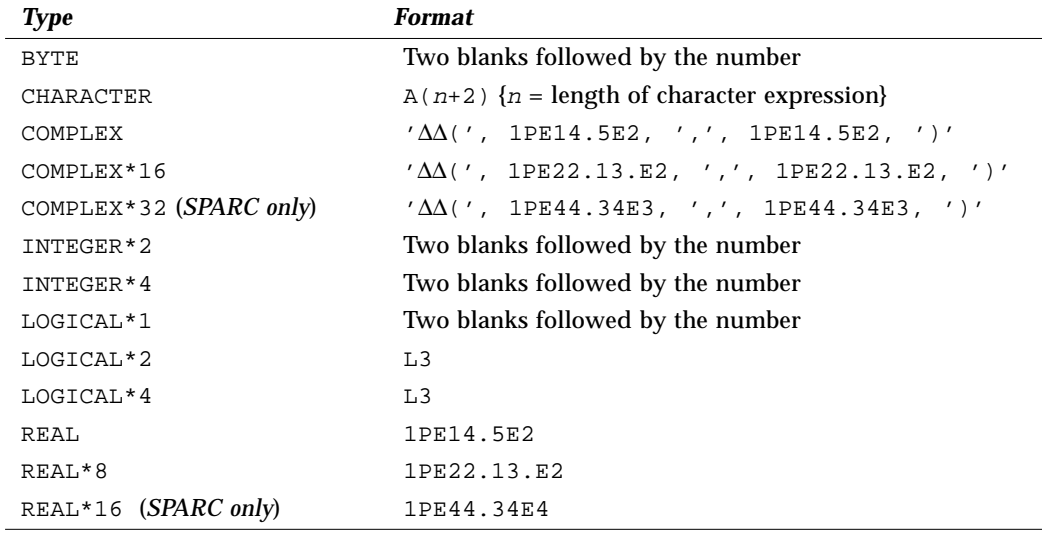

# *Unquoted Strings*

f77 list-directed I/O allows reading of a string not enclosed in quotes.♦

The string must not start with a digit, and cannot contain separators (commas or slashes  $(\ / )$  or whitespace (spaces or tabs). A newline terminates the string unless escaped with a backslash  $(\ \rangle)$ . Any string not meeting the above restrictions must be enclosed in single or double quotes.

Example: List-directed input of unquoted strings.

```
CHARACTER C*6, S*8
READ *, I, C, N, S
PRINT *, I, C, N, S
END
```
The above program, unquoted.f, reads and displays as follows.

```
demo$ a.out
23 label 82 locked
   23label 82locked
demo$ ■
```
# *Internal I/O*

f77 extends list-directed I/O to allow internal I/O.♦

During internal, list-directed reads, characters are consumed until the input list is satisfied or the end-of-file is reached. During internal, list-directed writes, records are filled until the output list is satisfied. The length of an internal array element should be at least 20 characters to avoid logical record overflow when writing double-precision values. Internal, list-directed read was implemented to make command line decoding easier. Internal, list-directed output should be avoided.

# *5.7* NAMELIST *I/O*

NAMELIST I/O lets you do format-free input or output of whole groups of variables, or input of selected items in a group of variables. ♦

The NAMELIST statement defines a group of variables or arrays. It specifies a *group-name*, and it lists the variables and arrays of that group.

The syntax of the NAMELIST statement is

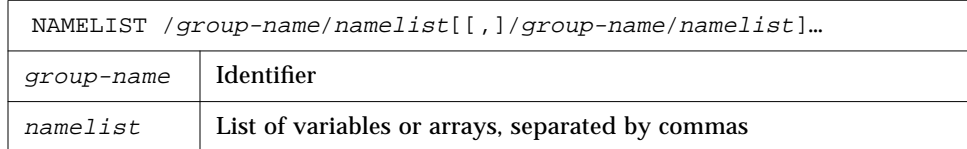

Example: NAMELIST statement.

```
CHARACTER*18 SAMPLE
LOGICAL*4 NEW
REAL*4 DELTA
NAMELIST /CASE/ SAMPLE, NEW, DELTA
```
# *Restrictions*

- **•** The group name can appear in only the NAMELIST, READ, or WRITE statements, and must be unique for the program.
- **•** The list cannot include any constants, dummy arguments, array elements, structures, substrings, records, record fields, pointers, or pointer-based variables.
- **•** The *input data* can include array elements, strings, and substrings in the sense that the input constant data string can be shorter than the declared size of the variable.
- **•** A variable or array can be listed in more than one NAMELIST group.

Example: A variable in two NAMELIST groups.

```
REAL ARRAY(4,4)
CHARACTER*18 SAMPLE
LOGICAL*4 NEW
REAL*4 DELTA
NAMELIST /CASE/ SAMPLE, NEW, DELTA
NAMELIST /GRID/ ARRAY, DELTA
```
In the above example, DELTA is in the group CASE, and in the group GRID.

## NAMELIST *Output*

NAMELIST output uses a special form of WRITE statement. This makes a report showing the group name, and for each variable of the group, it shows the name and current value in memory. It formats each value according to the type of each variable, and it writes the report so that NAMELIST input can read it.

The syntax of NAMELIST WRITE is:

```
WRITE ( extu, namelist-specifier [, iostat] [, err])
```
where *namelist-specifier* has the form

[NML=]group-name

and *group-name* has been previously defined in a NAMELIST statement.

The NAMELIST WRITE statement writes values of all variables in the group, in the same order as in the NAMELIST statement.

*5*

Example: NAMELIST output.

```
demo$ cat nam1.f
* nam1.f Namelist output
    CHARACTER*8 SAMPLE
    LOGICAL*4 NEW
    REAL*4 DELTA
     NAMELIST /CASE/ SAMPLE, NEW, DELTA
     DATA SAMPLE /'Demo'/, NEW /.TRUE./, DELTA /0.1/
     WRITE ( *, CASE )
     END
demo$ f77 nam1.f
f77 nam1.f
nam1.f:
 MAIN:
demo$ a.out
∆&case sample= Demo , new= T, delta= 0.100000
∆&end
demo$ ■
```
 $\uparrow$ column 2

Note that if you do omit the keyword NML then the unit parameter must be first, namelist-specifier must be second, and there must *not* be a format specifier.

*Alternate* — The WRITE can have the form of the following example.

WRITE ( UNIT=6, NML=CASE )

### NAMELIST *Input*

The NAMELIST input statement reads the next external record, skipping over column one, and looking for the symbol "\$" in column two or beyond, followed by the group name specified in the READ statement. The records are input and values assigned by matching names in the data with names in the group, using the data types of the variables in the group. Variables in the group that are not found in the input data are unaltered.

The syntax of NAMELIST READ is:

READ ( extu, namelist-specifier [, iostat] [, err] [, end])

where *namelist-specifier* has the form

[NML=]group-name

and *group-name* has been previously defined in a NAMELIST statement.

Example: NAMELIST input.

```
CHARACTER*14 SAMPLE
LOGICAL*4 NEW
REAL*4 DELTA, MAT(2,2)
NAMELIST /CASE/ SAMPLE, NEW, DELTA, MAT
READ ( 1, CASE )
```
In this example, the group CASE consists of the three variables SAMPLE, NEW, DELTA, and MAT. If you do omit the keyword NML, then you must also omit the keyword UNIT; and the unit parameter must be first, namelist-specifier must be second, and there must *not* be a format specifier.

*Alternate* — The READ can have the form of the following example.

READ ( UNIT=1, NML=CASE )
### NAMELIST *Data*

The first record of NAMELIST input data has the special symbol "\$" (dollar sign) in column two or beyond, followed by the NAMELIST group name. This is followed by a series of assignment statements, starting in or after column two, on the same or subsequent records, each assigning a value to a variable (or one or more values to array elements) of the specified group. The input data is terminated with another "\$" in or after column two, as in the pattern

```
∆$group-name variable=value [,variable=value,…] $[END]
```
You can alternatively use an ampersand  $(x)$  in place of each dollar sign, but the beginning and ending delimiters must match. The END is an optional part of the last delimiter.

The input data assignment statements must be in one of the following forms:

```
variable=value
array=value1[, value2,]…
array(subscript)=value1[, value2,]…
array(subscript,subscript)=value1[, value2,]…
variable=character constant
variable(index:index)=character constant
```
If an array is subscripted, it must be subscripted with the appropriate number of subscripts: 1, 2, 3,…

Use quotes (either " or ') to delimit character constants. For more on character constants, see "Syntax Rules for NAMELIST Data" below.

The following is sample data to be read by the program segment above.

```
\Delta \text{S} \text{case delta} = 0.05, mat( 2, 2 ) = 2.2, sample='Demo' $
```
↑ column 2

The data could be on several records.

Here NEW was not input, and the order is not the same as in the example NAMELIST statement.

```
∆$case
∆delta=0.05
\Deltamat( 2, 2 ) = 2.2
∆sample='Demo'
∆$
```
 $\uparrow$  column 2

### *Syntax Rules for* NAMELIST *Data*

The following syntax rules apply for input data to be read by NAMELIST.

- **•** The variables of the named group can be in any order, and any can be omitted.
- **•** The data must start in or after column two. Column one is totally ignored.
- **•** There must be at least one comma, space, or tab between variables, and one or more spaces or tabs are the same as a single space. Consecutive commas are not permitted before a variable name. Spaces before or after a comma have no effect.
- **•** No spaces or tabs are allowed inside a *group* name or a *variable* name, except around the commas of a subscript, around the colon of a substring, and after the "("and before the ")" marks. No name can be split over two records.
- **•** The end of a record acts like a space character.

*Exception*: In a character constant, it is ignored, and the character constant is continued with the next record. The last character of the current record is immediately followed by the second character of the next record. The first character of each record is ignored.

- **•** The equal sign of the assignment statement can have zero or more blanks or tabs on each side of it.
- **•** Only *constant* values can be used for subscripts, range indicators of substrings, and the values assigned to variables or arrays. You cannot use a symbolic constant (parameter) in the actual input data.

Hollerith, octal, and hexadecimal constants are not permitted.

Each constant assigned has the same form as the corresponding FORTRAN constant.

There must be at least one comma, space, or tab between constants, and zero or more spaces or tabs are the same as a single space. You can enter 1,2,3 or 1 2 3 or 1, 2, 3 and so forth.

Inside a character constant, consecutive spaces or tabs are preserved, not compressed.

A character constant is delimited by apostrophes (') or quotes ("), but if you start with one of those, you must finish that character constant with the same one. If you use the apostrophe as the delimiter, then to get an apostrophe in a string, use two consecutive apostrophes.

Example: Character constants.

```
∆sample='use "$" in 2' {goes in as: use "$" in 2 }
∆sample='don''t' {goes in as: don't }
∆sample="don''t" {goes in as: don''t }
∆sample="don't" {goes in as: don't }
```
A complex constant is a pair of real or integer constants separated by a comma and enclosed in parentheses. Spaces can occur only around the punctuation.

A logical constant is any form of true or false value, such as .TRUE. or .FALSE., or any value beginning with .T, .F, etc.

A null data item is denoted by two consecutive commas, and it means the corresponding array element or complex variable value is not to be changed. Null data item can be used with array elements or complex variables only. One null data item represents an entire complex constant; you cannot use it for either part of a complex constant.

Example: NAMELIST input with some null data, the program is as follows.

```
* nam2.f Namelist input with consecutive commas
    REAL ARRAY(4,4)
    NAMELIST /GRID/ ARRAY
    WRITE ( *, * ) 'Input?'
    READ ( *, GRID )
    WRITE ( *, GRID )
    END
```
The data for nam2.f is as follows.

∆\$GRID ARRAY = 9,9,9,9,,,,,8,8,8,8 \$

 $\uparrow$  column 2  $\uparrow$  5 consecutive commas

This loads 9s into row 1, skips 4 elements, and loads 8s into row 3 of ARRAY.

#### *Arrays Only*

The forms "*r*\**c*" and "*r*\*" can be used only with an array.

**•** The form" *r\*c*" stores *r* copies of the constant *c* into an array, where *r* is a nonzero, unsigned integer constant, and *c* is any constant.

Example: NAMELIST with repeat-factor in data, the program is as follows.

```
* nam3.f Namelist "r*c" and "r* "
    REAL PSI(10)
    NAMELIST /GRID/ PSI
    WRITE ( *, * ) 'Input?'
    READ ( *, GRID )
    WRITE ( *, GRID )
    END
```
The input for nam3.f is as follows.

 $\triangle$ SGRID PSI = 5\*980 \$

 $\uparrow$  column 2

The above program, nam3.f, reads the above input and loads 980.0 into the first 5 elements of the array PSI.

**•** The form *r\** skips *r* elements of an array (that is, does *not* change them) where *r* is an unsigned integer constant.

Example: NAMELIST input with some skipped data.

Other input.

∆\$GRID PSI = 3\* 5\*980 \$

↑ column 2

The program, nam3.f, with the above input, skips the first 3 elements and loads 980.0 into elements 4,5,6,7,8 of PSI.

### *Requesting Names*

If your program is doing NAMELIST input from the terminal, you can request the group name and NAMELIST names that it will accept. To do this, enter a question mark (?) in column *two*, and press RETURN. The group name and variable names for that group will be displayed, and then it will wait again for input.

Example: Requesting names.

```
User input 1 \rightarrowUser input 2 \rightarrowdemo$ cat nam4.f
                    * nam4.f Namelist: requesting names
                         CHARACTER*14 SAMPLE
                         LOGICAL*4 NEW
                         REAL*4 DELTA
                         NAMELIST /CASE/ SAMPLE, NEW, DELTA
                         WRITE ( *, * ) 'Input?'
                         READ ( *, CASE )
                         END
                    demo$ f77 -silent nam4.f
                    demo$ a.out
                       Input?
                    ∆?
                   ∆$case
                    ∆sample
                    ∆new
                    ∆delta
                    \mathbb D∆$case sample="Test 2", delta=0.03 $
                    demo$ ■
```
 $\uparrow$  column 2

# *Intrinsic Functions 6*

This chapter is organized into the following sections.

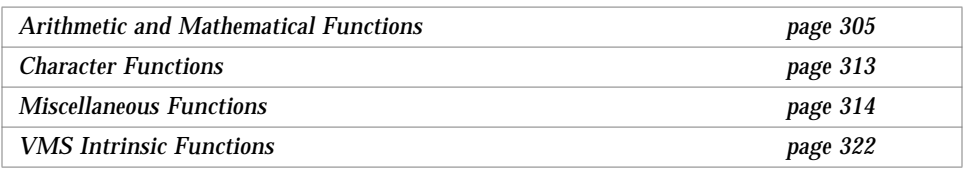

## *6.1 Arithmetic and Mathematical Functions*

### *Arithmetic*

*Table 6-1* Arithmetic Functions

|                                                                 | <i>Intrinsic</i>                         | <b>Definition</b>                              | No. of | <b>Generic</b> | <b>Specific</b>                  |                             | <b>Type of</b>                |
|-----------------------------------------------------------------|------------------------------------------|------------------------------------------------|--------|----------------|----------------------------------|-----------------------------|-------------------------------|
|                                                                 | <b>Function</b>                          |                                                | Args   | <b>Name</b>    | <b>Name</b>                      | <b>Argument</b>             | <b>Function</b>               |
| The REAL $*16$<br>and<br>COMPLEX*32<br>are <b>SPARC</b><br>only | <b>Truncation</b>                        | int(a)<br>Read Note 1                          |        | AINT           | AINT<br>DINT<br>OINT +           | Real<br>Double<br>$Real*16$ | Real<br>Double<br>$Real*16$   |
|                                                                 | <b>Nearest</b><br>Whole<br><b>Number</b> | int(a+.5) if $a \ge 0$<br>int(a-.5) if $a < 0$ |        | ANINT          | ANINT<br><b>DNINT</b><br>ONINT + | Real<br>Double<br>$Real*16$ | Real<br>Double<br>$Real*16$   |
|                                                                 | <b>Nearest</b><br><i>Integer</i>         | int(a+.5) if $a \ge 0$<br>int(a-.5) if $a < 0$ | 1      | NINT           | NINT<br>IDNINT<br>IONINT +       | Real<br>Double<br>$Real*16$ | Integer<br>Integer<br>Integer |

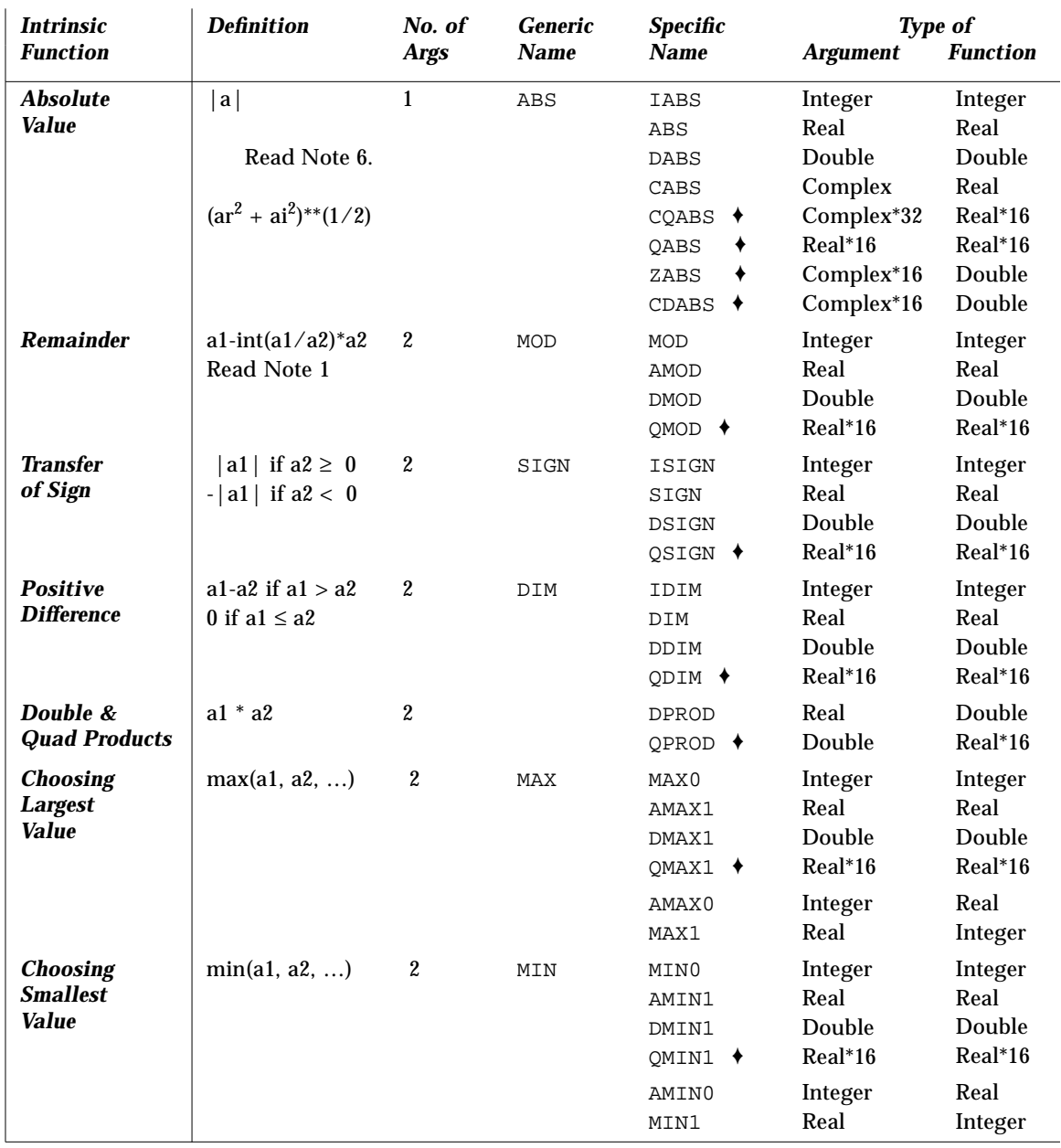

#### *Table 6-2* More Arithmetic Functions

## *Type Conversion*

| <b>Conversion to</b>           | No. of       | <b>Generic</b> | <b>Specific</b>                                                         | <b>Type of</b>                                                                                                    |                                                                                                    |
|--------------------------------|--------------|----------------|-------------------------------------------------------------------------|----------------------------------------------------------------------------------------------------|----------------------------------------------------------------------------------------------------|
|                                | <b>Args</b>  | <b>Name</b>    | <b>Name</b>                                                             | <b>Argument</b>                                                                                                    | <b>Function</b>                                                                                                    |
| <b>Integer</b><br>Read Note 1. | $\mathbf{1}$ | <b>INT</b>     | $\qquad \qquad -$<br><b>INT</b><br>IFIX<br>IDINT<br>$\equiv$<br>IQINT + | Integer<br>Real<br>Real<br>Double<br>Real*16<br>Complex<br>Complex*16<br>Complex*32<br>$Real*16$                                                   | Integer<br>Integer<br>Integer<br>Integer<br>Integer<br>Integer<br>Integer<br>Integer<br>Integer                                                                                                    |
| Real<br>Read Note 2.           | 1            | <b>REAL</b>    | <b>REAL</b><br>FLOAT<br>$\equiv$<br>SNGL<br>÷.<br>SNGLQ $\triangleleft$ | Integer<br>Integer<br>Real<br>Double<br>Real*16<br>Complex<br>Complex*16<br>Complex*32<br>Real*16<br>Double<br>Complex<br>Complex*16<br>Complex*32 | Real<br>Real<br>Real<br>Real<br>Real<br>Real<br>Real<br>Real<br>Real<br>Real<br>Real<br>Real<br>Real                                                                                                    |
| <b>Double</b><br>Read Note 3.  | 1            | DBLE           | DBLE<br><b>DFLOAT</b><br>DREAL +<br><b>DBLEQ</b>                        | Integer<br>Integer<br>Real<br>$Real*16$<br>Double<br>Complex<br>Complex*16<br>Complex*32                                                           | <b>Double Precision</b><br><b>Double Precision</b><br><b>Double Precision</b><br><b>Double Precision</b><br><b>Double Precision</b><br><b>Double Precision</b><br><b>Double Precision</b><br><b>Double Precision</b> |
| $Real*16$                      | 1            | OREAL<br>QEXT  | <b>OREAL</b> ♦<br>QFLOAT +<br>QEXT<br>٠<br>OEXTD ♦                      | Integer<br>Integer<br>Integer<br>Double                                                                                                    | Real*16<br>Real*16<br>Real*16<br>$Real*16$                                                                                                    |

*Table 6-3* Type Conversion Functions

| <b>Conversion to</b> | No. of      | <b>Generic</b> | <b>Specific</b>          | <b>Type of</b>  |                 |
|----------------------|-------------|----------------|--------------------------|-----------------|-----------------|
|                      | <b>Args</b> | <b>Name</b>    | <b>Name</b>              | <b>Argument</b> | <b>Function</b> |
| <b>Complex</b>       | $1$ or $2$  | <b>CMPLX</b>   | $\overline{\phantom{0}}$ | Integer         | Complex         |
|                      |             |                |                          | Real            | Complex         |
|                      |             |                |                          | Double          | Complex         |
|                      |             |                |                          | $Real*16$       | Complex         |
|                      |             |                |                          | Complex         | Complex         |
|                      |             |                |                          | Complex*16      | Complex         |
|                      |             |                |                          | Complex*32      | Complex         |
| Complex*16           | $1$ or $2$  | <b>DCMPLX</b>  |                          | Integer         | Double Complex  |
|                      |             |                |                          | Real            | Double Comlex   |
|                      |             |                |                          | Double          | Double Complex  |
|                      |             |                |                          | $Real*16$       | Double Complex  |
|                      |             |                |                          | Complex         | Double Complex  |
|                      |             |                |                          | Complex*16      | Double Complex  |
|                      |             |                |                          | Complex*32      | Double Complex  |
|                      |             |                |                          | $Real*16$       | Double Complex  |
| Complex*32           | 1 or 2      | OCMPLX         |                          | Integer         | Complex*32      |
|                      |             |                |                          | Real            | Complex*32      |
|                      |             |                |                          | Double          | Complex*32      |
|                      |             |                |                          | $Real*16$       | Complex*32      |
|                      |             |                |                          | Complex         | Complex*32      |
|                      |             |                |                          | Complex*16      | Complex*32      |
|                      |             |                |                          | Complex*32      | Complex*32      |
| <b>Integer</b>       | 1           |                | <b>ICHAR</b>             | Character       | Integer         |
| Read Note 5          |             |                | $IACHAR$ $\rightarrow$   |                 |                 |
| <b>Character</b>     | 1           |                | <b>CHAR</b>              | Integer         | Character       |
| Read Note 5          |             |                | $ACHAR$ $\rightarrow$    |                 |                 |

*Table 6-3* Type Conversion Functions *(Continued)*

On an ASCII machine (including Sun systems):

- **•** ACHAR is a nonstandard synonym for CHAR
- **•** IACHAR is a nonstandard synonym for ICHAR

On a non-ASCII machine, ACHAR and IACHAR were intended to provide a way to deal directly with ASCII.

## *Trigonometric*

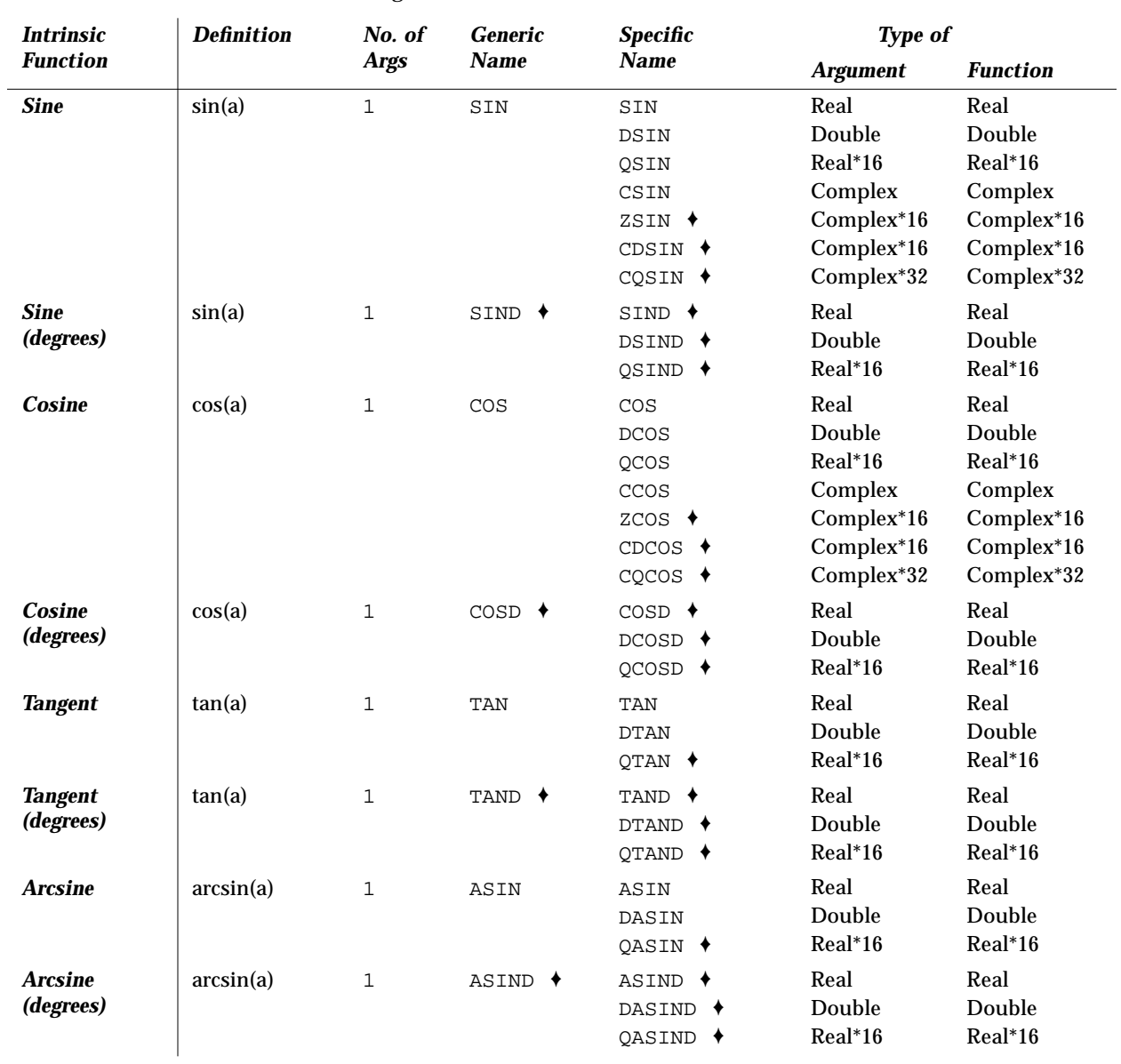

*Table 6-4* Trigonometric Functions

L,

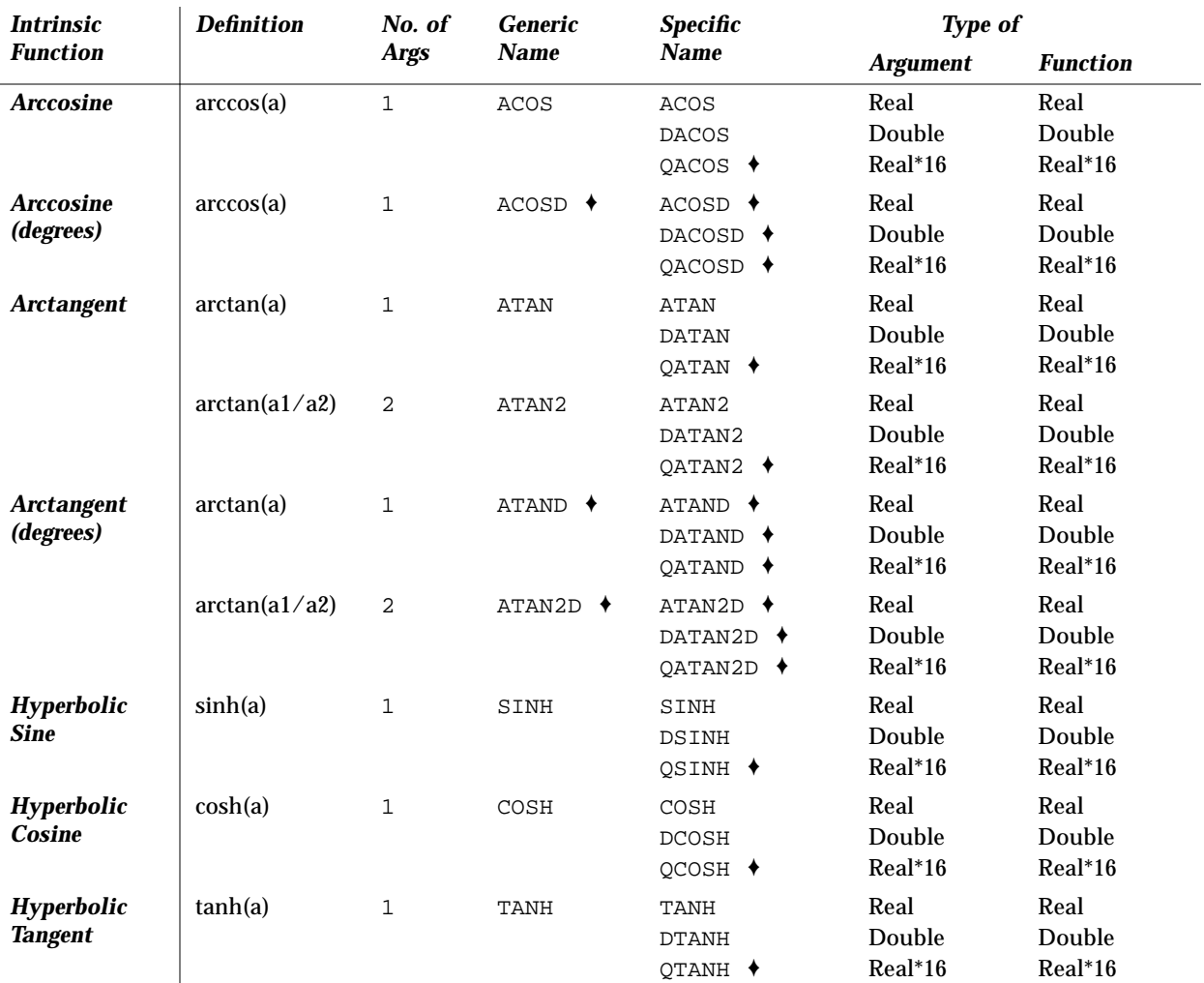

### *Table 6-4* Trigonometric Functions *(Continued)*

The REAL\*16 and COMPLEX\*32 are *SPARC only*.

## *Other Mathematical Functions*

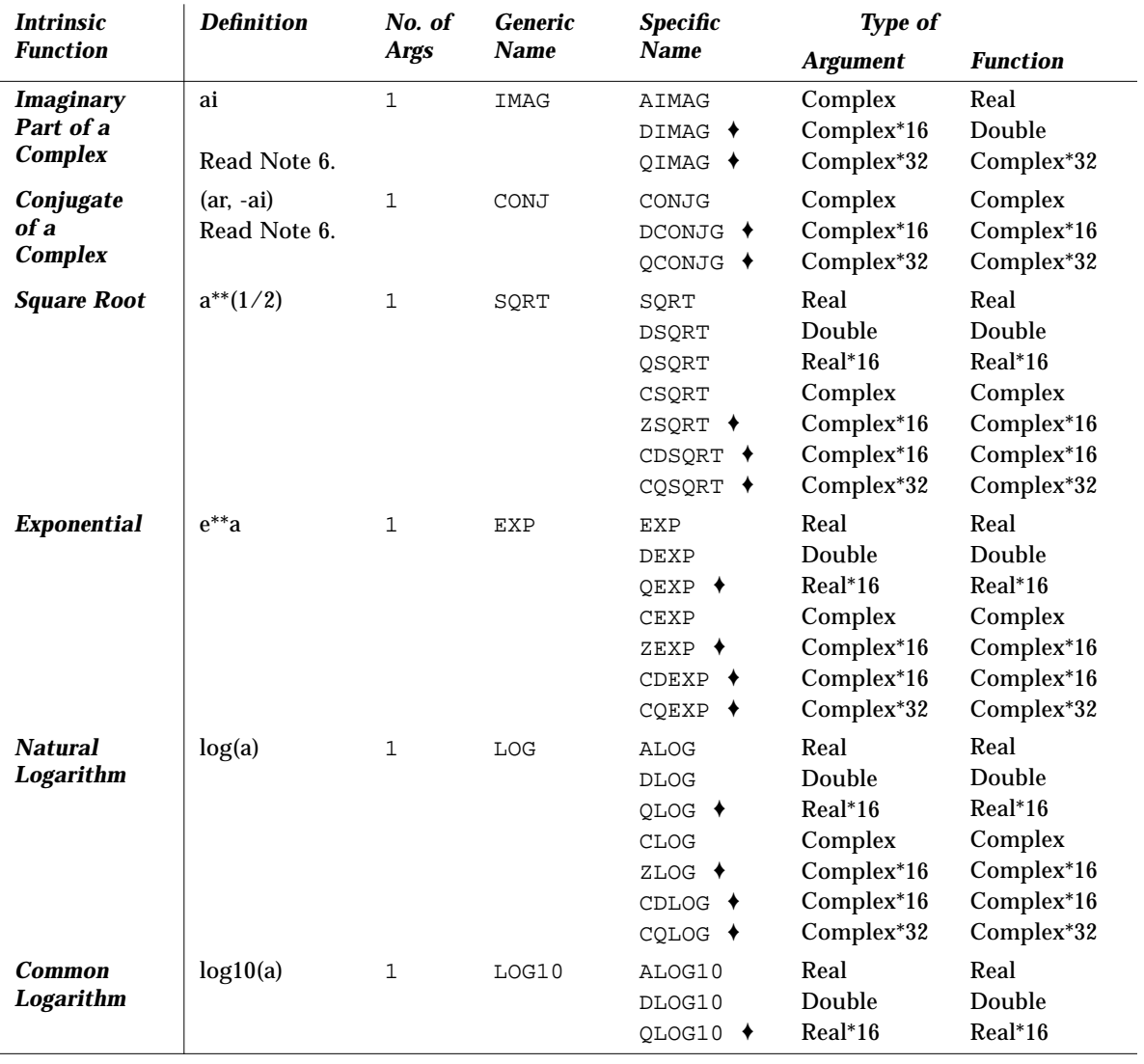

#### *Table 6-5* Other Mathematical Functions

The REAL\*16 and COMPLEX\*32 are *SPARC only*.

| <b>IEEE Value</b> | <b>Single Precision</b>               | <b>Double Precision</b>           | <b>Quadruple Precision</b>         |
|-------------------|---------------------------------------|-----------------------------------|------------------------------------|
| infinity          | $r_{\text{infinitely}}$ $\rightarrow$ | d_infinity() $\blacklozenge$      | q_infinity() $\blacklozenge$       |
| quiet NaN         | r_quiet_nan() $\blacklozenge$         | d_quiet_nan() $\blacklozenge$     | q_quiet_nan() $\blacklozenge$      |
| signaling NaN     | r_signaling_nan() $\blacklozenge$     | d_signaling_nan() $\blacklozenge$ | q_signaling_nan() $\blacklozenge$  |
| min normal        | r_min_normal() $\blacklozenge$        | d min normal() $\blacklozenge$    | q min normal() $\bullet$           |
| min subnormal     | r_min_subnormal() ♦                   | d_min_subnormal() $\blacklozenge$ | q min subnormal() $\bullet$        |
| max_subnormal     | r_max_subnormal() $\blacklozenge$     | d_max_subnormal() $\blacklozenge$ | $qmax$ subnormal() $\blacklozenge$ |
| max normal        | r max normal() $\blacklozenge$        | d max normal() $\blacklozenge$    | q max normal() $\blacklozenge$     |

*Table 6-6* Functions for Returning IEEE Values

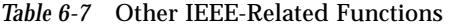

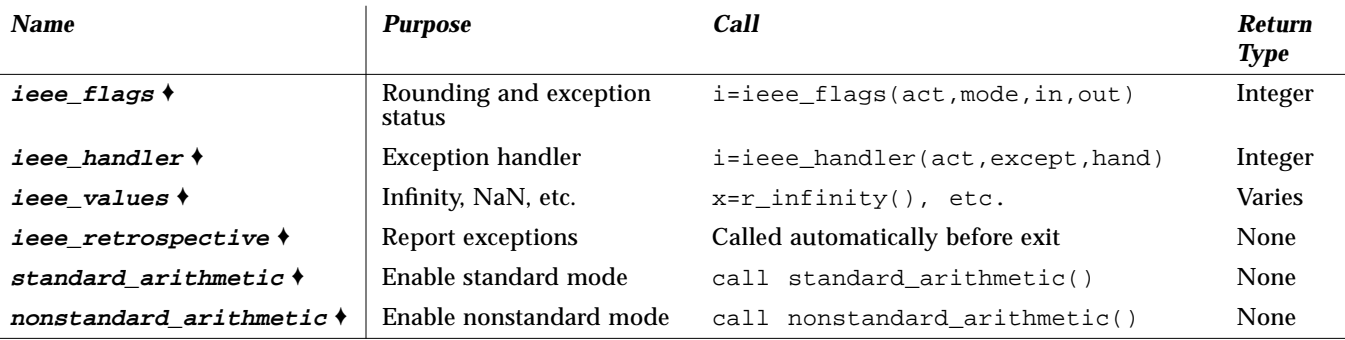

For more on standard or nonstandard mode, see standard\_arithmetic(3M) or nonstandard\_arithmetic(3M).

For more math functions, see also libm\_double(3f), libm\_single(3f), and ieee\_values(3m).

For more on IEEE or floating-point usage, refer to the *FORTRAN User's Guide* or the *Numerical Computation Guide*.

## *6.2 Character Functions*

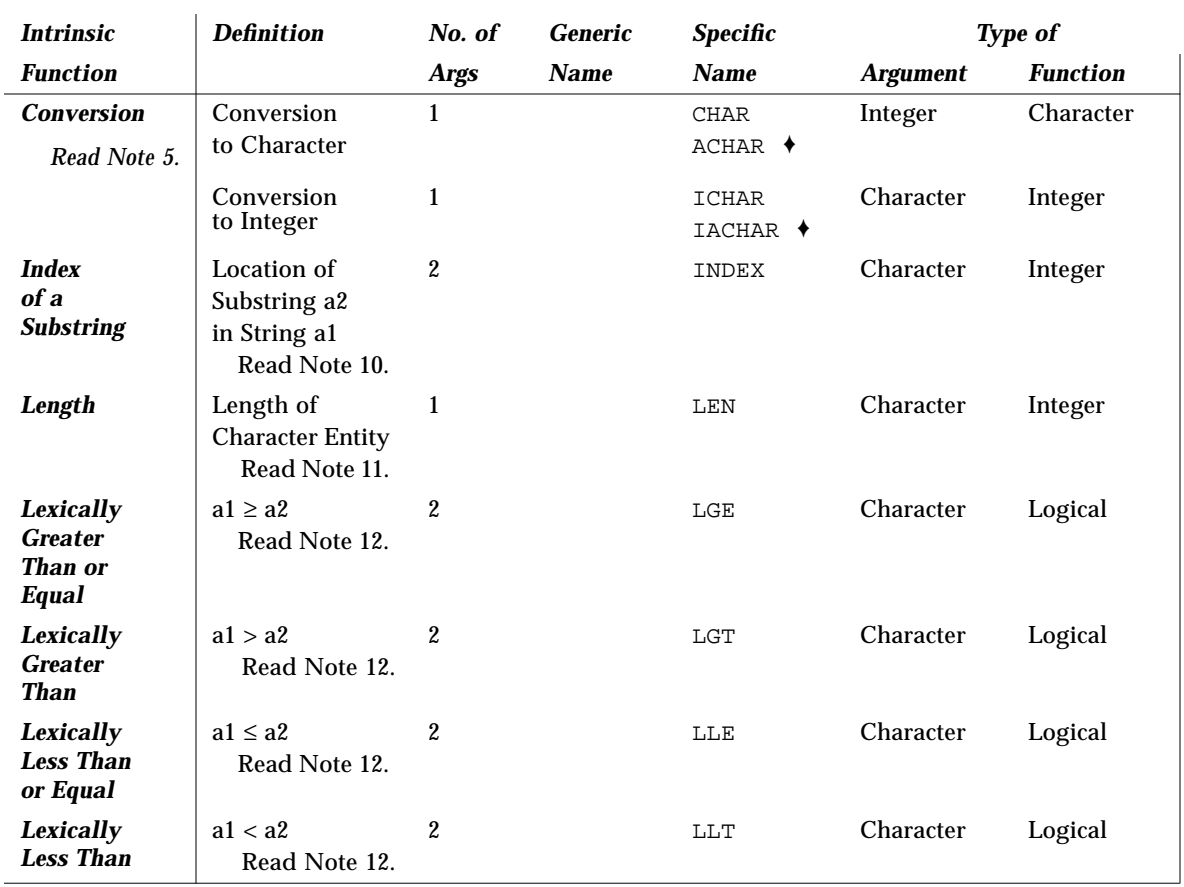

*Table 6-8* Character Functions

On an ASCII machine (including Sun systems):

- **•** ACHAR is a nonstandard synonym for CHAR
- IACHAR is a nonstandard synonym for ICHAR

On a non-ASCII machine, ACHAR and IACHAR were intended to provide a way to deal directly with ASCII.

## *6.3 Miscellaneous Functions*

# *Bit Manipulation*

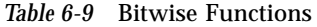

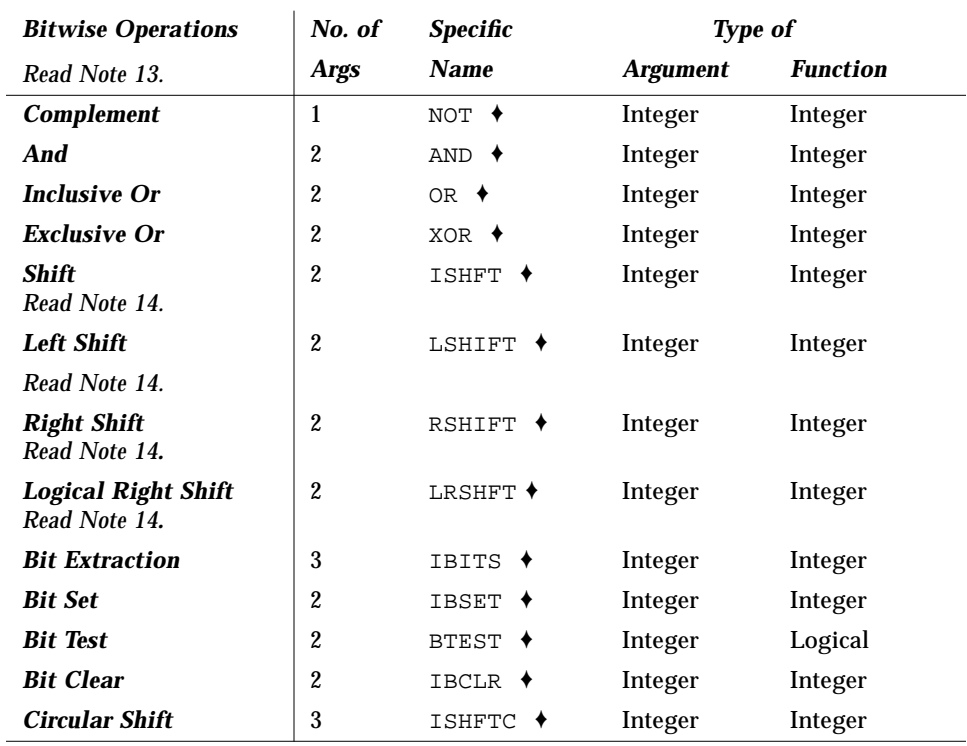

### *Environment*

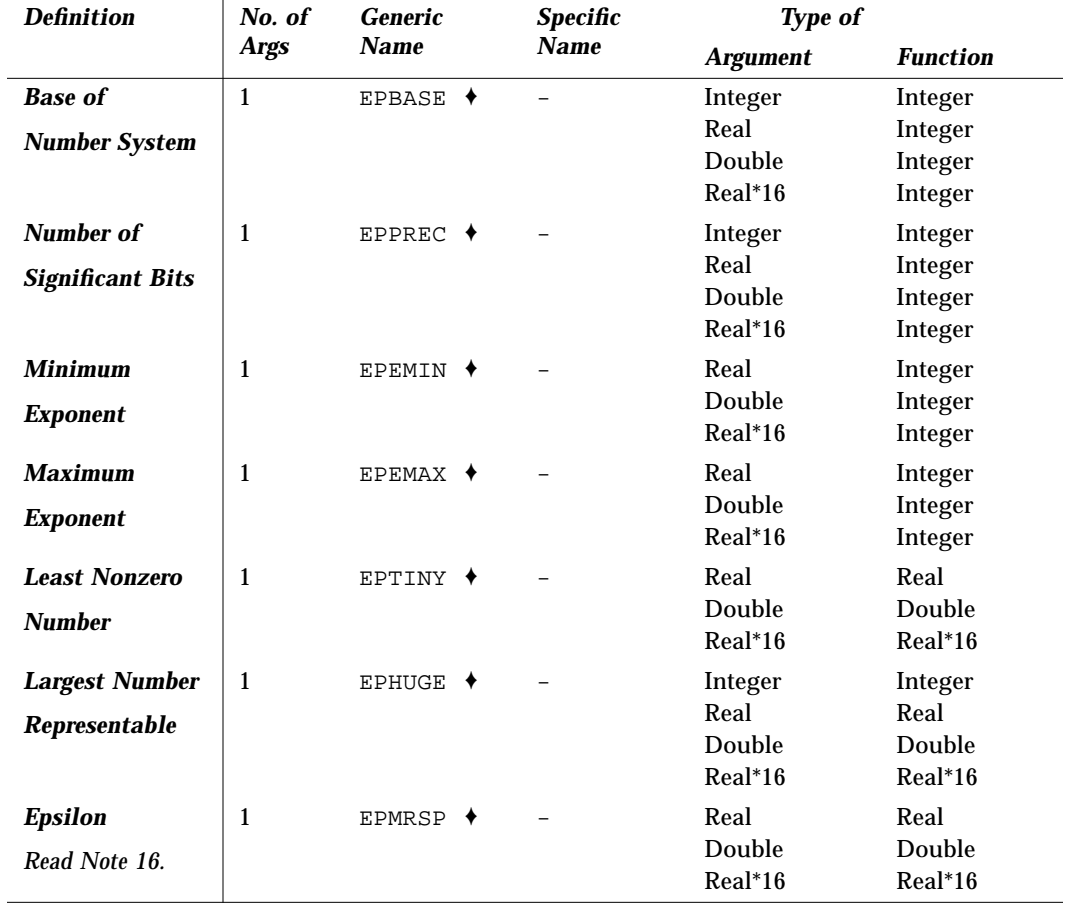

*Table 6-10* Environmental Inquiry Functions

### *Memory*

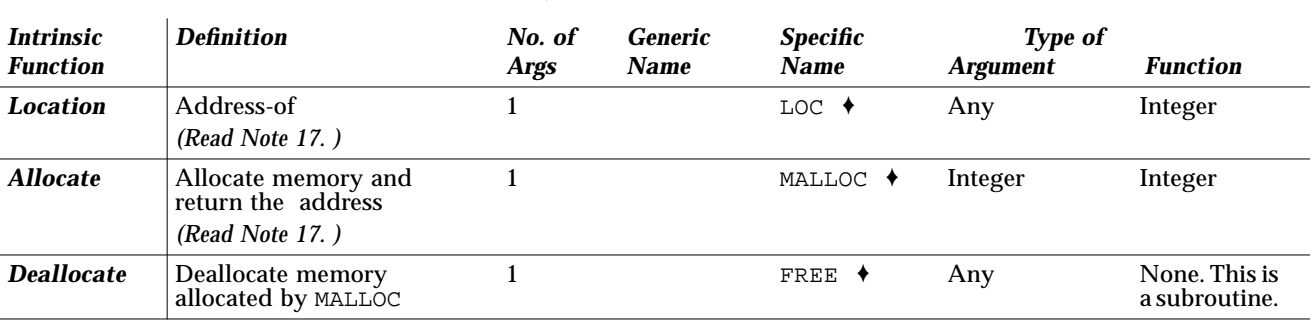

#### *Table 6-11* Memory Allocation and Deallocation Functions

### *Remarks for Intrinsic Function Tables*

The following remarks apply to all of the intrinsic function tables.

- **•** The abbreviation "Double" stands for *Double Precision*.
- **•** The abbreviation "DComplex" stands for *Double Complex*.
- **•** An intrinsic that takes an INTEGER argument accepts either INTEGER\*2 or INTEGER\*4.
- **•** An intrinsic that returns an INTEGER value returns the prevailing INTEGER type: if no -i2, then INTEGER\*4; if -i2, then INTEGER\*2.

The exceptions are LOC and MALLOC, which always return an INTEGER\*4.

**•** *(SPARC only)* An intrinsic that returns a REAL value returns the prevailing REAL type:

if no  $-r8$ , then REAL\*4; if  $-r8$ , then REAL\*8.

- **•** *(SPARC only)* An intrinsic that returns a DOUBLE PRECISION value returns the prevailing DOUBLE PRECISION type: if no  $-r8$  then REAL\*8; if  $-r8$ then REAL\*16.
- **•** *(SPARC only)* An intrinsic that returns a COMPLEX value returns the prevailing COMPLEX type: if no  $-r8$ , then COMPLEX\*8; if  $-r8$ , then COMPLEX\*16.
- **•** *(SPARC only)* An intrinsic that returns a DOUBLE COMPLEX value returns the prevailing DOUBLE COMPLEX type: if no  $-r8$ , then COMPLEX\*16; if  $-r8$ , then COMPLEX\*32.
- **•** A function with a *generic* name returns a value with the same type as the argument — except for type conversion functions, the nearest integer function, and absolute value of a complex argument. If there is more than one argument, they must all be of the same type.
- **•** If a function name is used as an *actual* argument, then it must be a *specific* name.
- **•** If a function name is used as a *dummy* argument, then it does not identify an intrinsic function in the subprogram, and it has a data type according to the same rules as for variables and arrays.

### *Notes on Functions*

Tables and notes 1 through 12 are based on the "Table of Intrinsic Functions," from *ANSI X3.9-1978 Programming Language FORTRAN*, with the SPARCompiler FORTRAN extensions added.

(1) INT

If A is type integer, then  $INT(A)$  is A. If A is type real or double precision then:

if  $|A| < 1$ , then  $INT(A)$  is 0 if  $|A| \geq 1$ , then

> $INT(A)$  is the greatest integer that does not exceed the magnitude of A, and whose sign is the same as the sign of A. (Such a mathematical integer value may be too large to fit in the computer integer type.)

If A is type complex or double complex then

apply the above rule to the real part of A.

If A is type real, then  $IFIX(A)$  is the same as  $INT(A)$ .

#### (2) REAL

- If A is type real, then  $REAL(A)$  is A.
- If A is type integer or double precision, then

 $REAL(A)$  is as much precision of the significant part of A as a real datum can contain.

- If A is type complex, then  $REAL(A)$  is the real part of A.
- If A is type double complex, then

 $REAL(A)$  is as much precision of the significant part of the real part of A as a real datum can contain.

(3) DBLE

If A is type double precision, then  $DBLE(A)$  is A.

If A is type integer or real, then  $DBLE(A)$  is

as much precision of the significant part of A as a double precision datum can contain.

If  $A$  is type complex, then  $DBLE(A)$  is

as much precision of the significant part of the real part of A as a double precision datum can contain.

If A is type Complex\*16, then  $DBLE(A)$  is the real part of A.

(3') QREAL

If A is type REAL\*16, then  $QREAL(A)$  is A.

If A is type integer, real, or double precision then  $QREAL(A)$  is

as much precision of the significant part of A as a REAL\*16 datum can contain.

- If A is type complex or double complex, then  $QREAL(A)$  is
	- as much precision of the significant part of the real part of A as a REAL\*16 datum can contain.
- If A is type Complex\*16, then  $QREAL(A)$  is the real part of A.

(4) CMPLX

- If A is type complex, then  $\text{CMPLX}(A)$  is A.
- If A is type integer, real, or double precision, then

 $CMPLX(A)$  is  $REAL(A) + 0i$ .

If A1 and A2 are type integer, real, or double precision, then

 $CMPLX(A1, A2)$  is  $REAL(A1) + REAL(A2)*i$ 

If A is type double complex, then

 $CMPLX(A)$  is REAL( DBLE(A) ) + i \*REAL( DIMAG(A) ).

If CMPLX has two arguments, then

they must be of the same type, and they may be one of integer, real, or double precision.

If CMPLX has one argument, then

it may be one of integer, real, double precision, complex, or Complex\*16.

(4') DCMPLX

If A is type Complex\*16, then  $DCMPLX(A)$  is A.

If A is type integer, real, or double precision, then

 $DCMPLX(A)$  is  $DBLE(A) + 0i$ .

If A1 and A2 are type integer, real, or double precision, then

 $DCMPLX(A1, A2)$  is  $DBLE(A1)$  +  $DBLE(A2)*i$ .

If DCMPLX has two arguments, then

they must be of the same type, and

they may be one of integer, real, or double precision.

If DCMPLX has one argument, then

it may be one of integer, real, double precision, complex, or Complex\*16.

#### (5) ICHAR

 $ICHAR(A)$  is the position of A in the collating sequence.

The first position is 0, the last is  $N-1$ ,  $0 \leq I \text{CHAR}(A) \leq N-1$ , where N is the number of characters in the collating sequence, and A is of type character of length one.

CHAR and ICHAR are inverses in the following sense:

 $ICHAR(CHAR(I)) = I$ , for  $0 \leq I \leq N-1$ CHAR(ICHAR(C)) = C, for any character C capable of representation in the processor.

(6) Complex

A Complex value is expressed as an ordered pair of reals, (ar, ai), where ar is the real part and ai is the imaginary part.

(7) Radians

All angles are expressed in radians, unless the "*Intrinsic Function*" column includes the "*(degrees)*" remark.

(8) Complex Function

The result of a function of type complex is the principal value.

(9) Argument types

All arguments in an intrinsic function reference must be of the same type.

(10) INDEX

INDEX( $X, Y$ ) is the place in X where Y starts. That is, it is the starting position within character string X of the first occurrence of character string Y

If  $Y$  does not occur in  $X$ , then  $INDEX(X, Y)$  is 0.

If LEN(X) < LEN(Y), then  $INDEX(X, Y)$  is 0.

(11) Argument to LEN

The value of the argument of the LEN function need not be defined at the time the function reference is executed.

#### (12) Lexical Compare

LGE(  $X$ ,  $Y$  ) is true if  $X=Y$  or if  $X$  follows  $Y$  in the collating sequence; otherwise it is false.

LGT( $X, Y$ ) is true if X follows Y in the collating sequence; otherwise it is false.

LLE(  $X$ ,  $Y$  ) is true if  $X=Y$  or if  $X$  precedes  $Y$  in the collating sequence; otherwise it is false.

LLT( $X, Y$ ) is true if X precedes Y in the collating sequence; otherwise it is false.

If the operands for LGE, LGT, LLE, and LLT are of unequal length, the shorter operand is considered as if it were extended on the right with blanks.

(13) Bit Functions

See Chapter 9, "VMS Language Extensions," for details on other bitwise operations. ♦

(14) Shift

LSHIFT shifts *a1* logically *left* by *a2* bits (inline code). LRSHFT shifts *a1* logically *right* by *a2* bits (inline code). RSHIFT shifts *a1* arithmetically *right* by *a2* bits. ISHFT shifts *a1* logically *left* if *a2* > 0 and *right* if *a2* < 0.

The LSHIFT and RSHIFT functions are the FORTRAN analogs of C's "<<" and ">>" operators. As in C, the semantics depend on the hardware.

(15) Environmental inquiries

Only the type of the argument is significant.

(16) Epsilon

Epsilon is the least  $\epsilon$  such that  $1.0 + \epsilon \neq 1.0$ .

(17) LOC and MALLOC

The LOC function returns the 32-bit address of a variable or of an external procedure. The function call MALLOC( *n* ) allocates a block of at least *n* bytes, and returns the 32-bit address of that block.

## *6.4 VMS Intrinsic Functions*

This section lists VMS FORTRAN intrinsic routines recognized by f77. They are, of course, nonstandard. ◆

## *Double-Precision Complex*

| <b>Name</b>   | <b>Gen/Spec</b> | <b>Function</b>            | Arg Type    | <b>Result Type</b> |
|---------------|-----------------|----------------------------|-------------|--------------------|
| <b>CDABS</b>  | Specific        | Absolute value             | COMPLEX*16  | REAL*8             |
| <b>CDEXP</b>  | Specific        | Exponential, ea            | COMPLEX*16  | COMPLEX*16         |
| <b>CDLOG</b>  | Specific        | Natural log                | COMPLEX*16  | COMPLEX*16         |
| <b>CDSORT</b> | <b>Specific</b> | Square root                | COMPLEX*16  | COMPLEX*16         |
| <b>CDSIN</b>  | <b>Specific</b> | <b>Sine</b>                | COMPLEX*16  | COMPLEX*16         |
| <b>CDCOS</b>  | <b>Specific</b> | Cosine                     | COMPLEX*16  | COMPLEX*16         |
| <b>DCMPLX</b> | <b>Specific</b> | <b>Convert to Dcomplex</b> | Any numeric | COMPLEX*16         |
| <b>DCONJG</b> | <b>Specific</b> | Complex conjugate          | COMPLEX*16  | COMPLEX*16         |
| <b>DIMAG</b>  | Specific        | Imaginary part of complex  | COMPLEX*16  | REAL*8             |
| <b>DREAL</b>  | Specific        | Real part of complex       | COMPLEX*16  | REAL*8             |

*Table 6-12* Double-Precision Complex Functions

## *Degree-Based Trigonometric*

| <b>Name</b>          | <b>Gen/Spec</b> | <b>Function</b>        | Arg Type | <b>Result Type</b> |
|----------------------|-----------------|------------------------|----------|--------------------|
| <b>SIND</b>          | Generic         | Sine                   |          |                    |
| <b>SIND</b>          | Specific        | <b>Sine</b>            | REAL*4   | REAL*4             |
| <i>DSIND</i>         | Specific        | Sine                   | REAL*8   | REAL*8             |
| <i><b>QSIND</b></i>  | Specific        | Sine                   | REAL*8   | REAL*16            |
| COSD                 | Generic         | Cosine                 |          |                    |
| COSD                 | Specific        | Cosine                 | REAL*4   | REAL*4             |
| DCOSD                | Specific        | Cosine                 | REAL*8   | REAL*8             |
| <b>QCOSD</b>         | Specific        | Cosine                 | REAL*16  | REAL*16            |
| <b>TAND</b>          | Generic         | Tangent                |          |                    |
| <b>TAND</b>          | Specific        | <b>Tangent</b>         | REAL*4   | REAL*4             |
| <i><b>DTAND</b></i>  | Specific        | <b>Tangent</b>         | REAL*8   | REAL*8             |
| <b>QTAND</b>         | Specific        | Tangent                | REAL*16  | REAL*16            |
| <b>ASIND</b>         | Generic         | Arc sine               |          |                    |
| <b>ASIND</b>         | Specific        | Arc sine               | REAL*4   | REAL*4             |
| <b>DASIND</b>        | Specific        | Arc sine               | REAL*8   | REAL*8             |
| <i><b>QASIND</b></i> | Specific        | Arc sine               | REAL*16  | REAL*16            |
| <b>ACOSD</b>         | Generic         | Arc cosine             |          |                    |
| <b>ACOSD</b>         | Specific        | Arc cosine             | REAL*4   | REAL*4             |
| <b>DACOSD</b>        | Specific        | Arc cosine             | REAL*8   | REAL*8             |
| <i><b>QACOSD</b></i> | Specific        | Arc cosine             | REAL*16  | REAL*16            |
| <b>ATAND</b>         | Generic         | Arc tangent            |          |                    |
| <b>ATAND</b>         | Specific        | Arc tangent            | REAL*4   | REAL*4             |
| <i><b>DATAND</b></i> | Specific        | Arc tangent            | REAL*8   | REAL*8             |
| <b>QATAND</b>        | Specific        | Arc tangent            | REAL*16  | REAL*16            |
| ATAN2D               | Generic         | Arc tangent of $a1/a2$ |          |                    |
| <b>ATAN2D</b>        | Specific        | Arc tangent of a1/a2   | REAL*4   | REAL*4             |
| <b>DATAN2D</b>       | Specific        | Arc tangent of a1/a2   | REAL*8   | REAL*8             |
| QATAN2D              | Specific        | Arc tangent of $a1/a2$ | REAL*16  | REAL*16            |

*Table 6-13* Degree-Based Trigonometric Functions

## *Bit-Manipulation*

#### *Table 6-14* Bit-Manipulation Functions

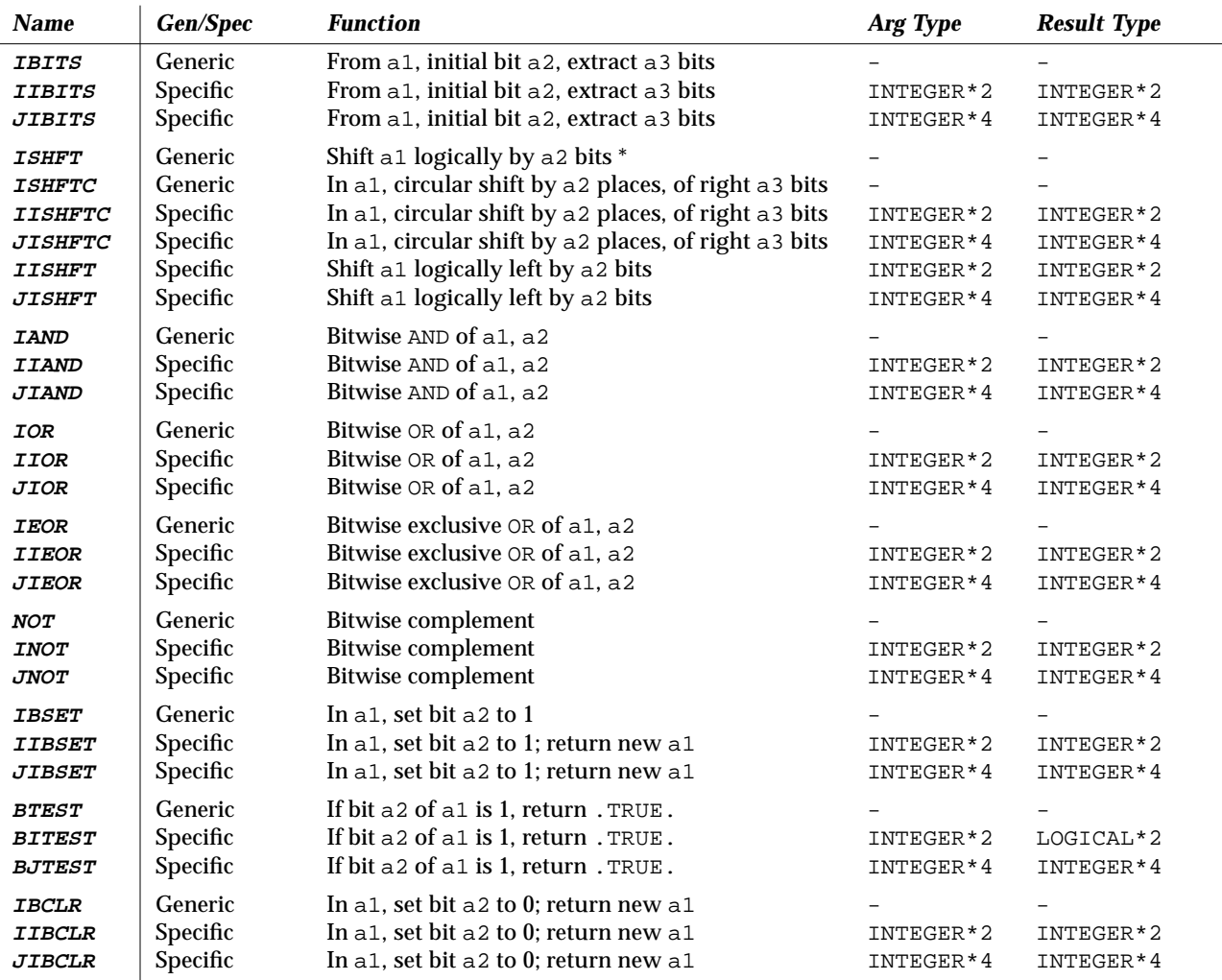

\* ISHFT — If *a2* is positive, then shift left; if negative, then shift right.

### *Multiple Integer Types*

The possibility of multiple integer types is not addressed by the FORTRAN Standard. f77 copes with their existence by treating a specific INTEGER  $\rightarrow$ INTEGER function name (IABS, and so forth) as a special sort of generic. The argument type is used to select the appropriate runtime routine name, which is not accessible to the programmer. VMS FORTRAN takes a similar approach but makes the specific names available.

*Table 6-15* Integer Functions

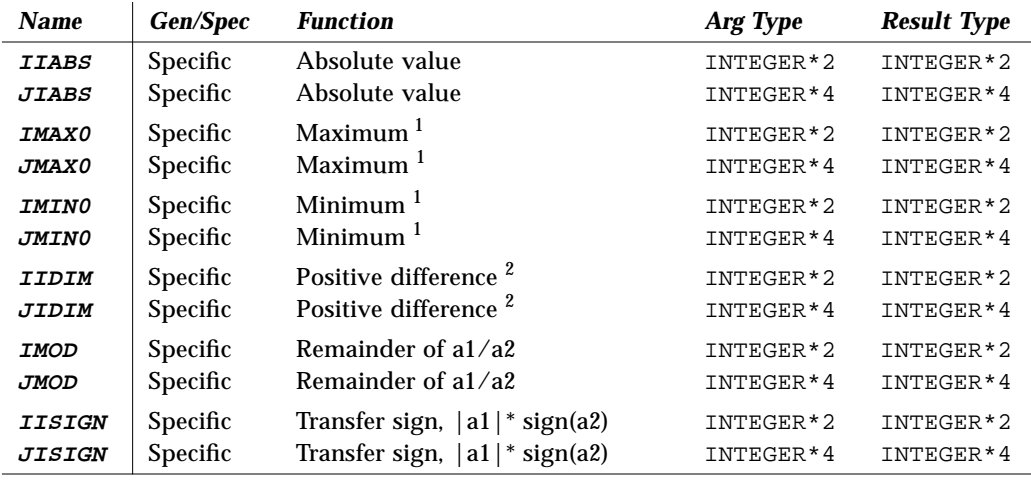

1. At least two arguments

2. Positive difference: a1-min(a1,a2))

## *Functions Coerced to a Particular Type*

Some VMS FORTRAN functions coerce to a particular INTEGER type.

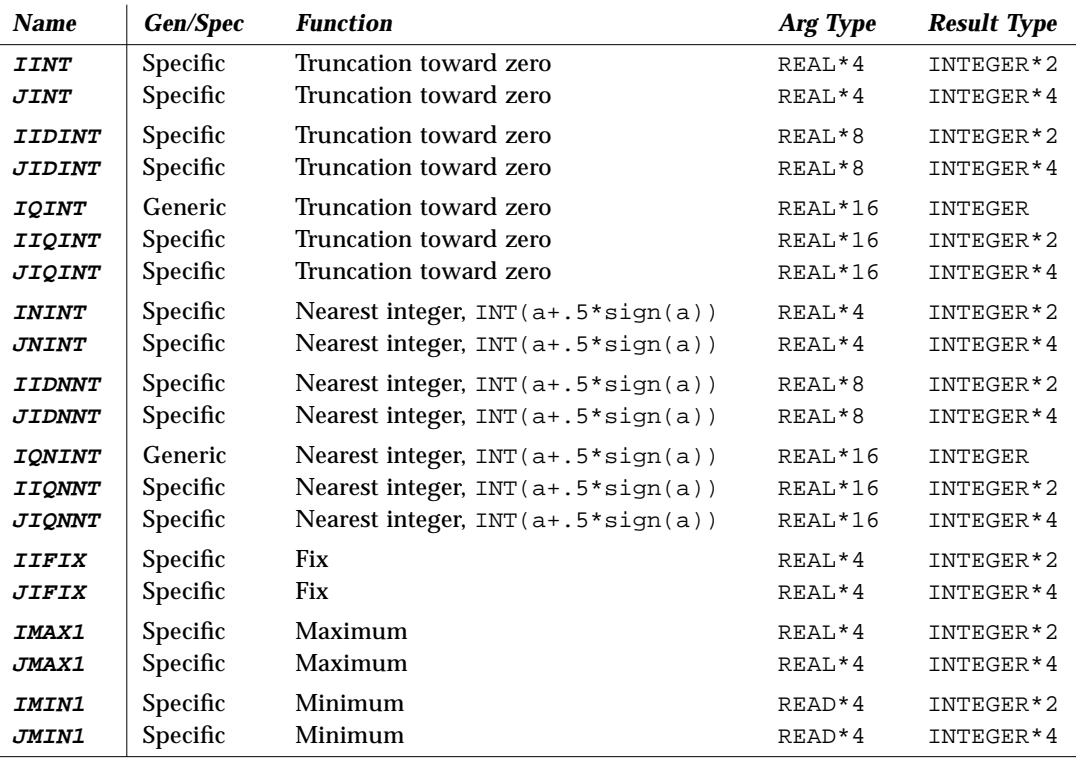

*Table 6-16* Translated Functions that VMS Coerces to a Particular Type

The REAL\*16 is *SPARC only*.

### *Functions Translated to a Generic Name*

In some cases, each VMS specific name is translated into an f77 generic name.

| <b>Name</b>          | <b>Gen/Spec</b> | <b>Function</b>   | Arg Type  | <b>Result Type</b> |
|----------------------|-----------------|-------------------|-----------|--------------------|
| <b>FLOATI</b>        | Specific        | Convert to REAL*4 | INTEGER*2 | $REAL*4$           |
| <b>FLOATJ</b>        | Specific        | Convert to REAL*4 | INTEGER*4 | $REAL*4$           |
| <b>DFLOAT</b>        | Generic         | Convert to REAL*8 | INTEGER   | REAL*8             |
| <b>DFLOTI</b>        | Specific        | Convert to REAL*8 | INTEGER*2 | REAL*8             |
| <b>DFLOTJ</b>        | Specific        | Convert to REAL*8 | INTEGER*4 | REAL*8             |
| <i><b>AIMAXO</b></i> | Specific        | Maximum           | INTEGER*2 | $REAL*4$           |
| <i><b>AJMAX0</b></i> | Specific        | Maximum           | INTEGER*4 | $REAL*4$           |
| <i><b>AIMINO</b></i> | Specific        | Minimum           | INTEGER*2 | $REAL*4$           |
| <b>AJMINO</b>        | Specific        | Minimum           | INTEGER*4 | $REAL*4$           |

Table 6-17 Other Conversions by £77

 $\mathbf{r}$ 

### *Zero Extend*

The following zero-extend functions are recognized by £77. The first unused high-order bit is set to zero and extended toward the higher-order end to the width indicated in the table

*Table 6-18* Zero-Extend Functions

| <b>Name</b>         | <b>Gen/Spec</b> | <b>Function</b> | Arg Type               | <b>Result Type</b> |
|---------------------|-----------------|-----------------|------------------------|--------------------|
| <i>ZEXT</i>         | Generic         | Zero-extend     |                        |                    |
| <i><b>IZEXT</b></i> | Specific        | Zero-extend     | <b>BYTE</b>            | INTEGER*2          |
|                     |                 |                 | LOGICAL*1              |                    |
|                     |                 |                 | LOGICAL*2<br>INTEGER*2 |                    |
| <i><b>JZEXT</b></i> | Specific        | Zero-extend     | <b>BYTE</b>            | INTEGER*4          |
|                     |                 |                 | LOGICAL*1<br>LOGICAL*2 |                    |
|                     |                 |                 | LOGICAL*4              |                    |
|                     |                 |                 | INTEGER                |                    |
|                     |                 |                 | INTEGER*2              |                    |
|                     |                 |                 | INTEGER*4              |                    |

# *FORTRAN Library Routines 7*

See also Chapter 8, "VMS Routines," for more routines.

## *7.1* abort*: Terminate and Write Memory to Core File*

### Subroutine

call abort

abort cleans up the I/O buffers and then aborts producing a core file in the current directory. See also abort(3).

## *7.2* access*: Check File for Permissions or Existence*

### Function

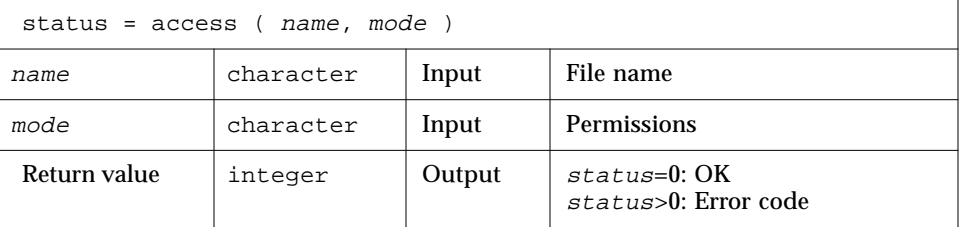

access tells you if you can access the file name with the permissions mode.

You can set mode to one or more of  $r$ ,  $w$ , or  $x$ , in any order, and in any combination, where  $r$ ,  $w$ ,  $x$  have the following meanings:

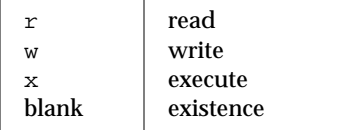

Example 1: Write, and arguments are literals.

```
integer access, status
status = access ( 'taccess.data', 'w' )
if ( status .eq. 0 ) write(*,*) "ok"
if ( status .ne. 0 ) write(*,*) 'cannot write', status
end
```
Example 2: Test for existence.

```
integer access, status
status = access ( 'taccess.data', ' ' )! blank mode
if ( status .eq. 0 ) write(*,*) "ok"
if ( status .ne. 0 ) write(*,*) 'no such file', status
end
```
See also access(2), perror(3F).

## *7.3* alarm*: Execute a Subroutine after a Specified Time*

#### Function

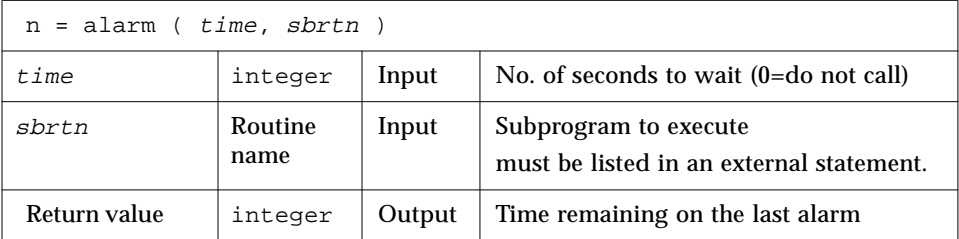

```
Example: alarm – wait 9 seconds then call sbrtn.
```

```
integer alarm, time / 1 /
common / alarmcom / i
external sbrtn
i = 9write(*,*) i
nseconds = alarm ( time, sbrtn )
do n = 1,100000 ! Wait until alarm activates sbrtn.
    r = n ! (any calculations that take enough time)
    x = sqrt(r)end do
write(*,*) i
end
subroutine sbrtn
common / alarmcom / i
i = 3 ! Do no I/O in this routine.
return
end
```
See also: alarm(3C), sleep(3F), signal(3F)

Restrictions:

- **•** A subroutine cannot pass its own name to alarm because of restrictions in the FORTRAN Standard.
- **•** Your subroutine must not do any I/O because the alarm routine generates signals, and signals interfere with any I/O. I/O is interrupt-driven.
- **•** Do not call alarm() from a FORTRAN MP program—it has unpredictable behavior in MP mode.

## *7.4* bit*: Bit Functions:* and*,* or*, …,* bit*,* setbit*, …*

## *Definitions*

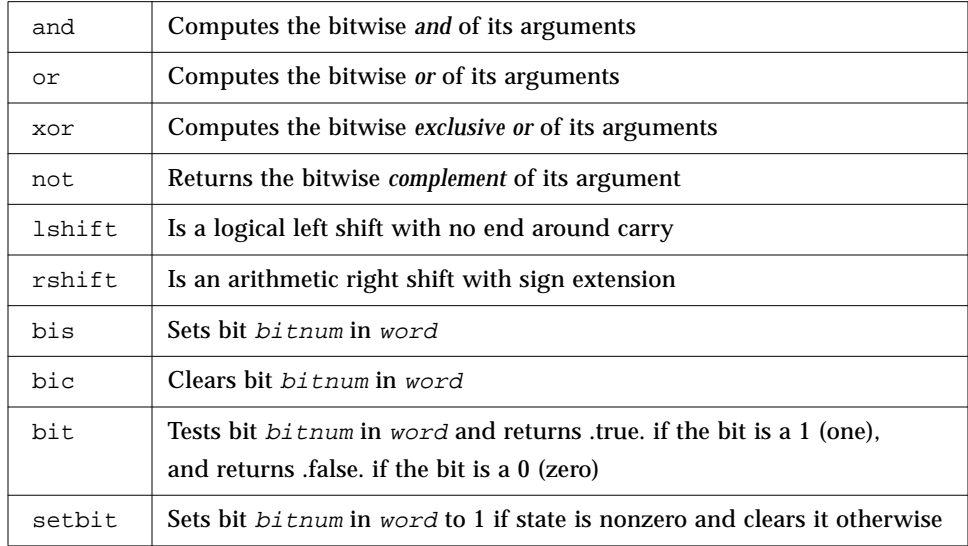

### and*,* or*,* xor*,* not*,* rshift*,* lshift

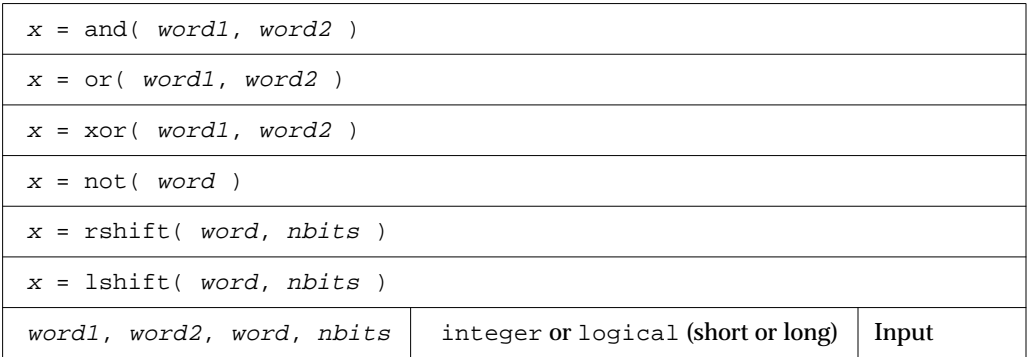

- **•** These are generic functions expanded inline by the compiler.
- No test is made for a reasonable value of *nbits*.

Example: and, or, xor, not.

```
print 1, and (7, 4), or (7, 4), x or (7, 4), not (4) 1 format(4x 'and(7,4)', 5x 'or(7,4)', 4x 'xor(7,4)',
& 6x 'not(4)'/4o12.11)
    end
demo$ f77 -silent tandornot.f
demo$ a.out
   and(7,4) or(7,4) xor(7,4) not(4) 00000000004 00000000007 00000000003 37777777773
demo$
```
Example: lshift, rshift.

```
integer lshift, rshift
     print 1, 1shift(7,1), rshift(4,1) 1 format(1x 'lshift(7,1)', 1x 'rshift(4,1)'/2o12.11)
     end
demo$ f77 -silent tlrshift.f
demo$ a.out
lshift(7,1) rshift(4,1) 00000000016 00000000002
demo$
```
bic*,* bis*,* bit*,* setbit

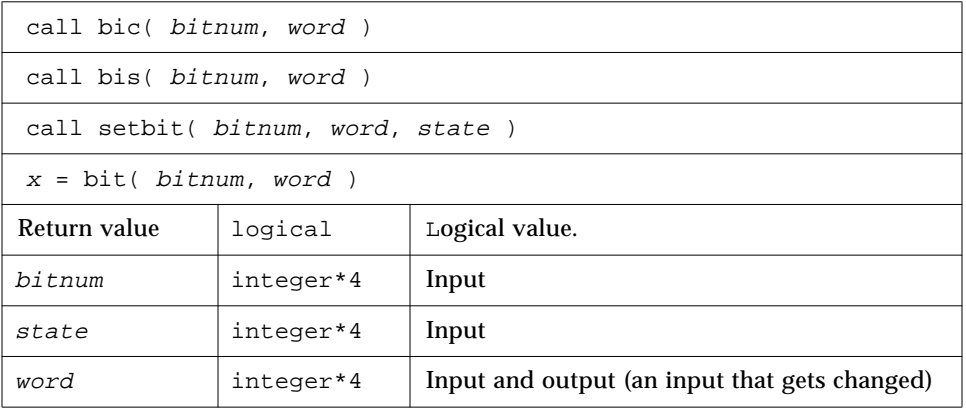

Bits are numbered such that bit 0 is the *least* significant bit, and bit 31 is the *most* significant.

bic, bis, and setbit are external subroutines, and bit is an external function.

Example 3: bic, bis, setbit, bit.

```
integer bitnum/2/, state/0/, word/7/
     logical bit
    print 1, word
 1 format(13x 'word', o12.11)
     call bic( bitnum, word )
    print 2, word
  2 format('after bic(2,word)', o12.11)
    call bis( bitnum, word )
    print 3, word
  3 format('after bis(2,word)', o12.11)
     call setbit( bitnum, word, state )
    print 4, word
 4 format('after setbit(2,word,0)', o12.11)
    print 5, bit(bitnum, word)
  5 format('bit(2,word)', L )
     end
demo$ f77 -silent tbit.f
demo$ a.out
             word 00000000007
after bic(2,word) 00000000003
after bis(2,word) 00000000007
after setbit(2,word,0) 00000000003
bit(2,word) F
demo$
```
## *7.5* chdir*: Change Default Directory*

Function

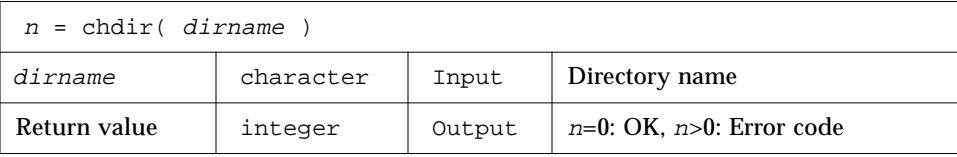
Example: chdir, change cwd to MyDir.

```
integer chdir, n
n = chdir ( 'MyDir' )
if ( n .ne. 0 ) stop 'chdir: error'
end
```
See also:  $chdir(2)$ ,  $cd(1)$ ,  $perror(3F)$ 

Path names can be no longer than MAXPATHLEN as defined in <sys/param.h>.

Use of this function can cause inquire by unit to fail.

Certain FORTRAN file operations reopen files by name. Using chdir while doing I/O can cause the runtime system to lose track of files created with relative path names (including files created by open statements without file names).

# *7.6* chmod*: Change the Mode of a File*

Function

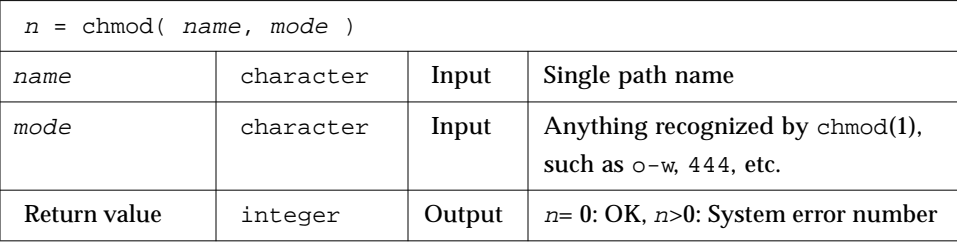

Example: chmod – add write permissions to MyFile.

```
character*18 name, mode
integer chmod, n
name = 'MyFile'
mode = '+w'n = chmod( name, mode )
if ( n .ne. 0 ) stop 'chmod: error'
end
```
See also: chmod(1). Bugs: Path names can be no longer than MAXPATHLEN as defined in <sys/param.h>.

# *7.7* date*: Get Current System Date as a Character String*

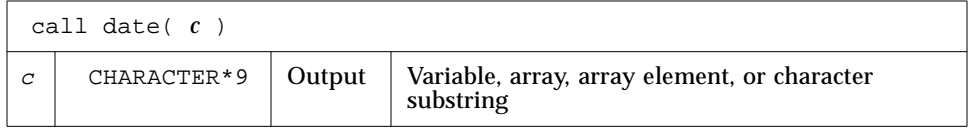

The form of the returned string  $C$  is as follows.

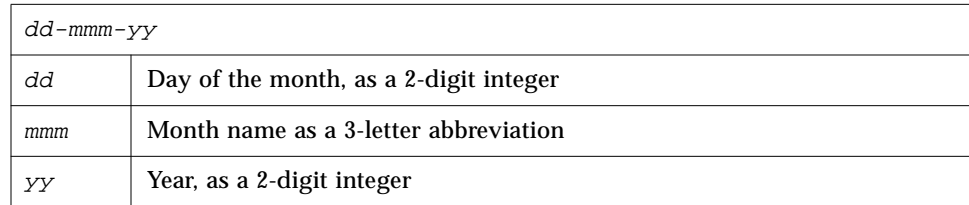

Example: date.

```
demo$ cat dat1.f
* dat1.f -- Get the date as a character string.
    character c*9
    call date ( c )
    write(*,"(' The date today is: ', A9 )" ) c
    end
demo$ f77 -silent dat1.f -lV77
demo$ a.out
 The date today is: 23-Sep-88
demo$
```
To use this VMS routine you need -lV77. If you use -lV77 and invoke idate() or time(), then you get the VMS versions of both.

See also Section 7.27, "idate: Return Current System Date."

## *7.8* dtime*,* etime*: Elapsed Execution Time*

Both functions have return values of elapsed time (or -1.0 as error indicator). The time is in seconds. The resolution is to a nanosecond under Solaris 2.x and is determined by the system clock frequency under SunOS 4.x..

## dtime*: Elapsed Time Since the Last* dtime *Call*

For dtime, elapsed time is:

- **•** First call: elapsed time since start of execution
- **•** Subsequent calls: elapsed time since the last call to dtime
- **•** Single Processor: Time used by the CPU
- **•** Multiple Processor: Sum of times for all the CPUs (not useful—use etime)

**Note –** Do not call dtime from within a parallelized loop.

#### Function

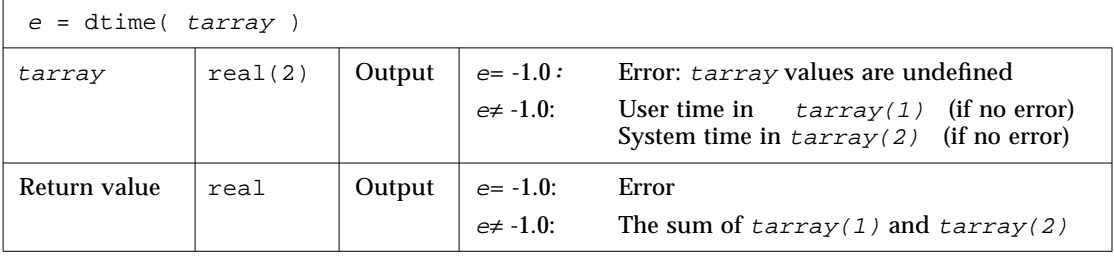

#### Example: dtime(), *single* processor.

```
real e, dtime, t(2)
    print *, 'elapsed:', e, ', user:', t(1), ', sys:', t(2)do i = 1, 10000
         k=k+1end do
    e = dtime(t)print *, 'elapsed:', e, ', user:', t(1), ', sys:', t(2)
    end
demo$ f77 -silent tdtime.f
demo$ a.out
elapsed: 0., user: 0., sys: 0.
elapsed: 0.180000, user: 6.00000E-02, sys: 0.120000
demo$
```
### etime*: Elapsed Time Since Start of Execution*

For etime, elapsed time is:

- **•** *Single Processor*—CPU time for the calling process
- **•** *Multiple Processor*—Wallclock time while processing your program

#### *How FORTRAN Decides Single Processor or Multiple Processor*

For a FORTRAN MP program (uses an MP option—ultimately, linked with libF77\_mt), if the environment variable PARALLEL is:

- **•** *Undefined,* the current run is *single* processor*.*
- **•** *Defined* and in the range 1, 2, 3, …, the current run is *multiple processor*.
- **•** *Defined*, but some value other than 1, 2, 3, …, the results are unpredictable.

Function

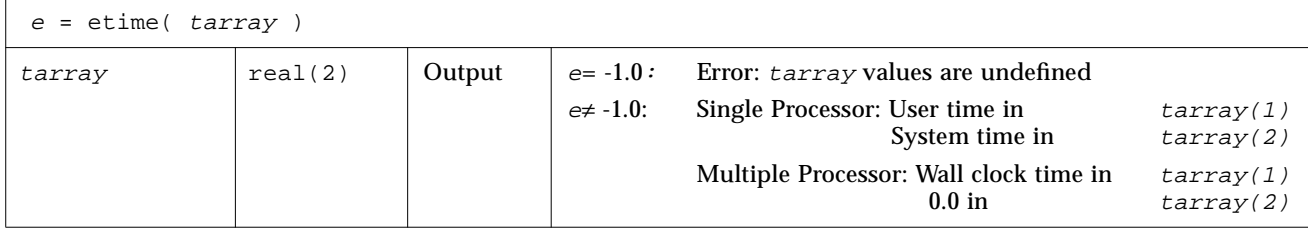

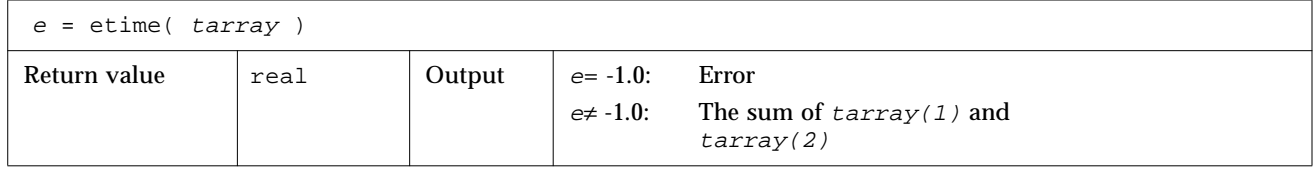

Example: etime(), *single* processor.

```
real e, etime, t(2)
    do i = 1, 10000
         k=k+1end do
    e = etime( t )print *, 'elapsed:', e, ', user:', t(1), ', sys:', t(2)
    end
demo$ f77 -silent tetime.f
demo$ a.out
elapsed: 0.190000, user: 6.00000E-02, sys: 0.130000
demo$
```
See also times(2), f77(1), and the *FORTRAN User's Guide*.

# *7.9* exit*: Terminate a Process and Set the Status*

#### Subroutine

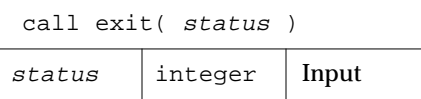

Example: exit().

```
integer status
status = 7
call exit( status )
end
```
exit flushes and closes all the process's files, and notifies the parent process if it is executing a wait.

The low-order 8 bits of status are available to the parent process. These 8 bits are shifted left 8 bits, and all other bits are zero. (Therefore status should be in the range 256 - 65280). This call will never return.

The C function exit can cause cleanup actions before the final 'sys exit'.

If you call exit without an argument, you will get a warning message, and a zero will be automatically provided as an argument. See also:  $exit(2)$ , fork $(2)$ , fork $(3f)$ , wait $(2)$ , wait $(3f)$ .

# *7.10* f77\_floatingpoint*: FORTRAN IEEE Definitions*

The file f77\_floatingpoint.h defines constants and types used to implement standard floating-point according to ANSI/IEEE Std 754-1985.

Include the file in a source program as follows:

```
#include <f77/f77_floatingpoint.h>
```
The file f77\_floatingpoint.h defines constants and types used to implement standard floating-point according to ANSI/IEEE Std 754-1985. Use these constants and types to write more easily understood .F source files that will undergo automatic preprocessing prior to FORTRAN compilation.

## *IEEE Rounding Mode*

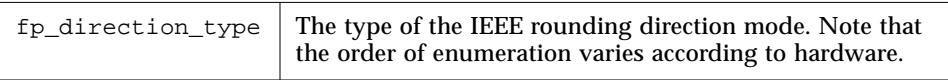

## *SIGFPE Handling*

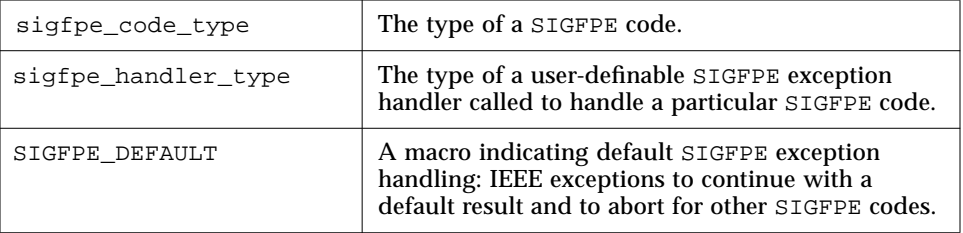

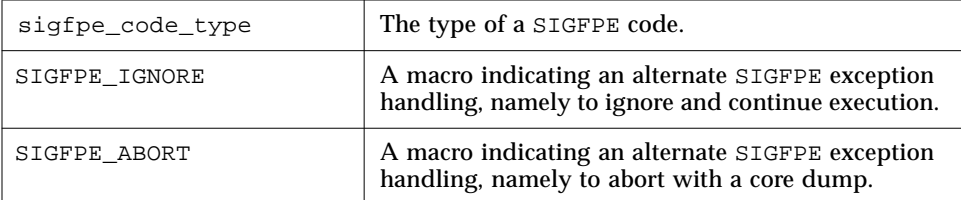

# *IEEE Exception Handling*

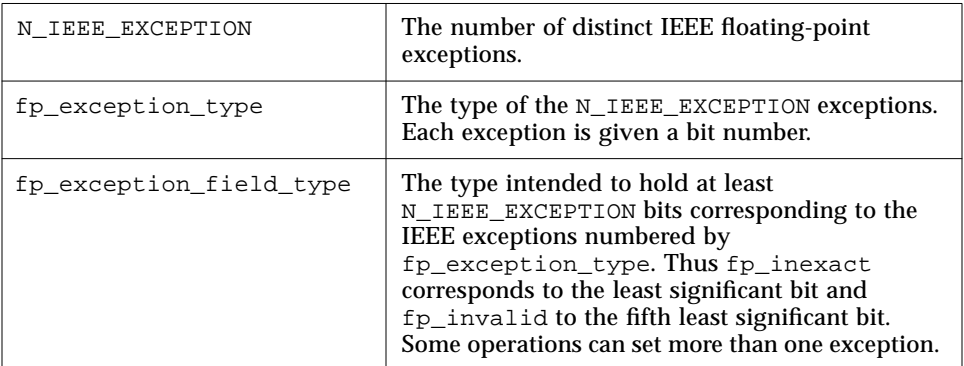

# *IEEE Classification*

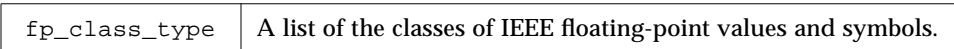

Refer to the *Numerical Computation Guide*. See also ieee\_environment(3M), and f77\_ieee\_environment(3F).

## *7.11* f77\_ieee\_environment*: IEEE Arithmetic*

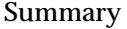

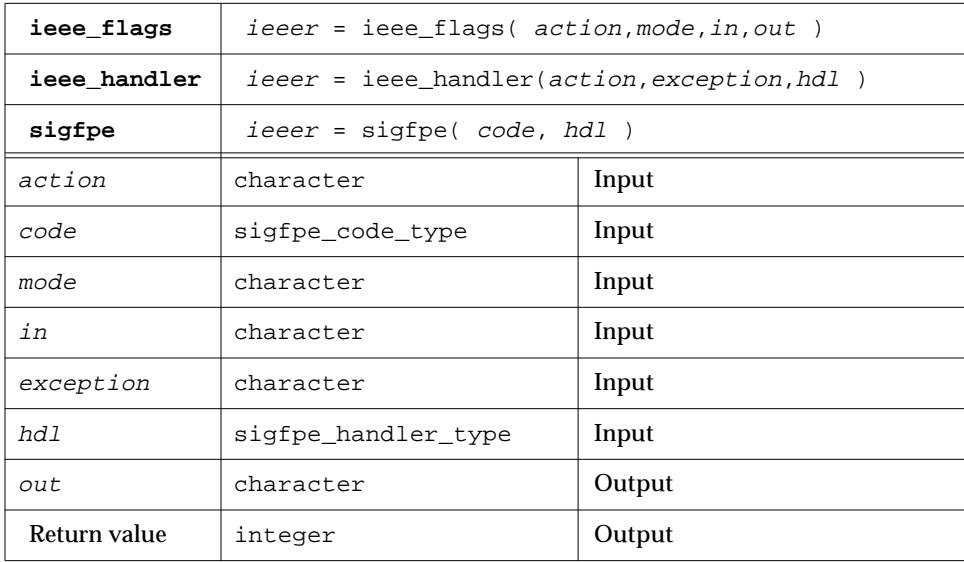

These subprograms provide modes and status required to fully exploit ANSI/IEEE Std 754-1985 arithmetic in a FORTRAN program. They correspond closely to the functions ieee\_flags(3M), ieee\_handler(3M), and sigfpe(3).

If you use sigfpe, you must do your own setting of the corresponding trapenable-mask bits in the floating-point status register. The details are in the SPARC architecture manual. The libm function ieee\_handler sets these trap-enable-mask bits for you.

Example 1: Set rounding direction to round toward zero, unless the hardware does not support directed rounding modes.

```
integer ieeer
character*1 mode, out, in
ieeer = ieee_flags( 'set', 'direction', 'tozero', out )
```
Example 2: Clear rounding direction to default (round toward nearest).

```
character*1 out, in
ieeer = ieee_flags('clear','direction', in, out )
```
Example 3: Clear all accrued exception-occurred bits.

```
character*18 out
ieeer = ieee_flags( 'clear', 'exception', 'all', out )
```
Example 4: If Example 3 generates the overflow exception, detect it as follows.

```
character*18 out
ieeer = ieee_flags( 'get', 'exception', 'overflow', out )
```
The above sets out to "overflow" and  $ieeer$  to 25. Similar coding detects exceptions such as invalid or inexact.

Example 5: hand1.f, write and use a signal handler (*Solaris 2.x*).

```
external hand
   real r / 14.2 /, s / 0.0 /
   i = ieee_handler( 'set', 'division', hand )
   t = r/send
    integer function hand ( sig, sip, uap )
    integer sig, address
    structure /fault/
         integer address
    end structure
    structure /siginfo/
         integer si_signo
         integer si_code
        integer si_errno
        record /fault/ fault
    end structure
   record /siginfo/ sip
   address = sip.fault.address
   write (*,10) address
 10 format('Exception at hex address ', z8 )
   end
```
Read the *Numerical Computation Guide*. See also: floatingpoint(3), signal(3), sigfpe(3), f77\_floatingpoint(3F), ieee\_flags(3M), ieee\_handler(3M).

# *7.12* fdate*: Return Date and Time in an ASCII String*

#### Subroutine or function

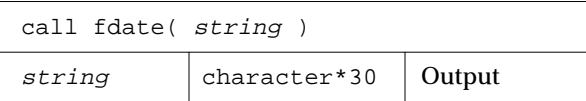

or

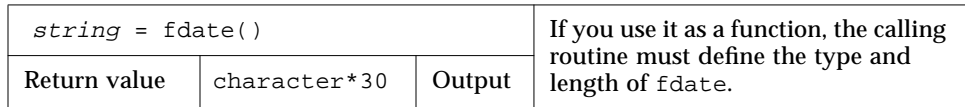

Example 1: fdate as a subroutine.

```
character*30 string
call fdate( string )
write(*,*) string
end
```
Output:

```
 Mon Aug 1 09:24:21 PST 1993
```
Example 2: fdate as a function, same output.

```
character*30 fdate
write(*,*) fdate()
end
```
See also: ctime(3), time(3F), idate(3F)

## *7.13* flush*: Flush Output to a Logical Unit*

#### Subroutine

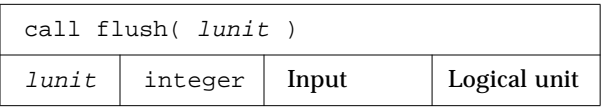

The flush subroutine flushes the contents of the buffer for logical unit lunit to the associated file. This is most useful for logical units 0 and 6 when they are both associated with the control terminal.

See also fclose(3S).

# *7.14* fork*: Create a Copy of the Current Process*

#### Function

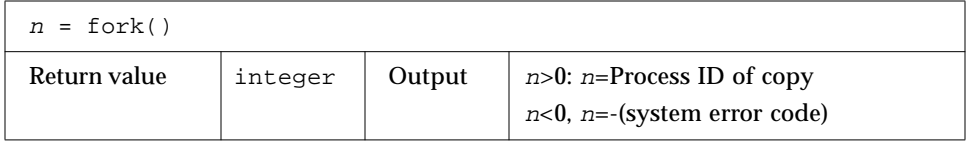

The fork function creates a copy of the calling process. The only distinction between the 2 processes is that the value returned to one of them (referred to as the *parent* process) will be the *process ID* of the copy. The copy is usually referred to as the child process. The value returned to the child process will be zero.

All logical units open for writing are flushed before the fork to avoid duplication of the contents of I/O buffers in the external file(s).

Example: fork().

```
integer fork, pid
pid = fork()end
```
A corresponding exec routine has not been provided because there is no satisfactory way to retain open logical units across the exec routine. However, the usual function of fork/exec can be performed using system(3F). See also: fork(2), wait(3F), kill(3F), system(3F), perror(3F).

# *7.15* free*: Deallocate Memory Allocated by Malloc*

Subroutine

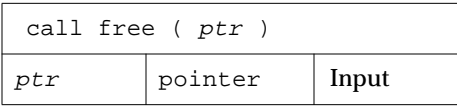

free deallocates a region of memory previously allocated by malloc. The region of memory is returned to the memory manager; it is not explicitly available to the user's program.

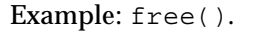

```
real x
pointer ( ptr, x )
ptr = malloc ( 10000 )
call free ( ptr )
end
```
See Section 7.40, "malloc: Allocate Memory and Get Address," for details.

# *7.16* fseek*,* ftell*: Reposition a File*

## fseek:*Reposition a File on a Logical Unit*

#### Function

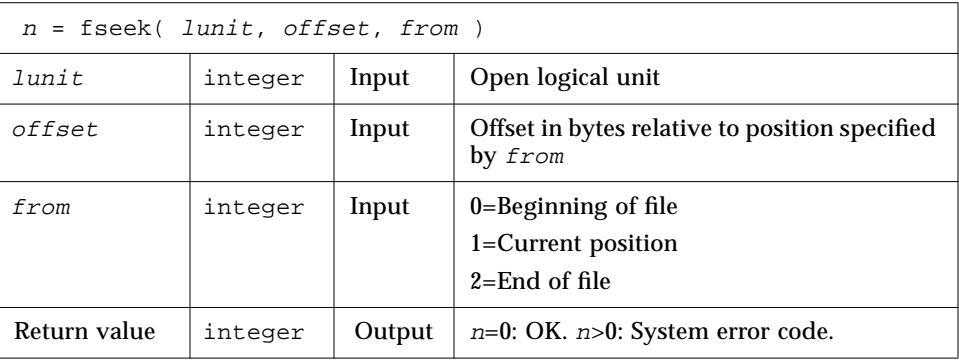

Example: fseek() – Reposition MyFile to 2 bytes from beginning

```
integer fseek, lunit/1/, offset/2/, from/0/, n
open( UNIT=lunit, FILE='MyFile' )
n = fseek( lunit, offset, from )
if ( n .gt. 0 ) stop 'fseek error'
end
```
# ftell*: Return Current Position of File*

Function

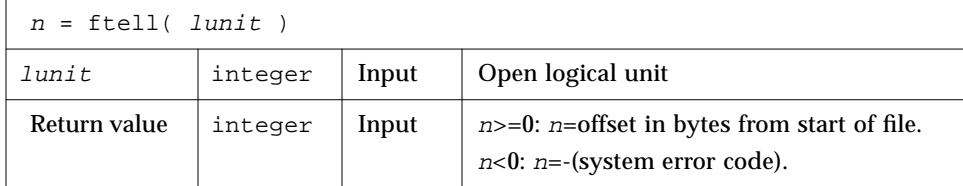

Example: ftell().

```
integer ftell, lunit/1/, n
    open( UNIT=lunit, FILE='MyFile' )
* …
    n = ftell( lunit )
    if ( n .lt. 0 ) stop 'ftell error'
    end
```
See also fseek(3S), perror(3F)

# *7.17* getarg*,* iargc*: Get Command-line Arguments*

# getarg*: Get the k*th *Command Line Argument*

#### Subroutine

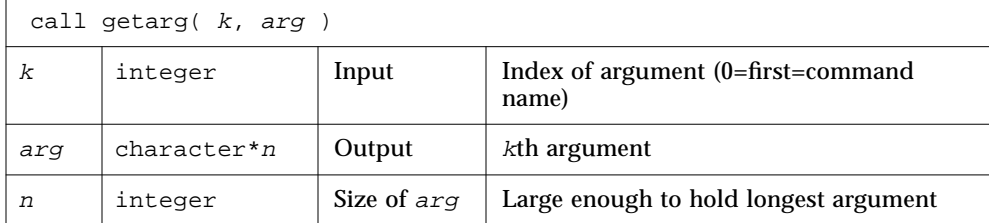

## iargc*: Get the Count of Command-line Arguments*

#### Function

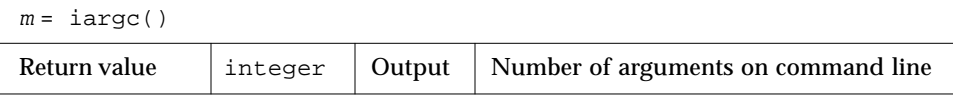

Example: iargc and getarg, get argument count and each argument.

```
character argv*10
integer i, iargc, n
n = i \arg(c)do i = 1, n
     call getarg( i, argv )
     write( *, '( i2, 1x, a )' ) i, argv
end do
end
```
Sample run of above source (after compiling):

```
demo$ a.out first second last
1 first
2 second
3 last
demo$
```
See also execve(2), getenv(3F).

# *7.18* getc*,* fgetc*: Get Next Character*

## getc*: Get Next Character from stdin*

#### Function

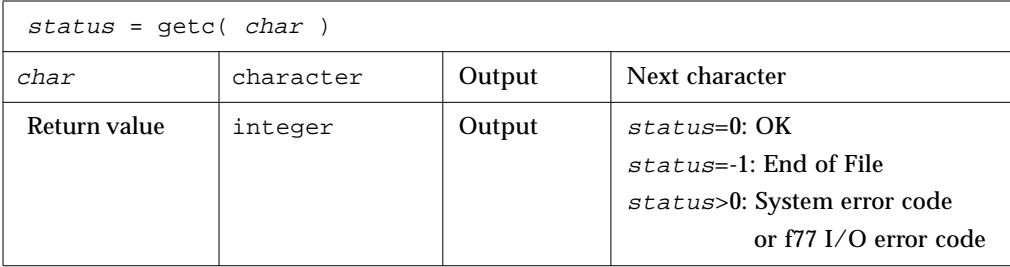

Example: getc gets each character from keyboard. Note the Control-D (EOF).

```
character char
integer getc, status
status = 0
do while ( status .eq. 0 )
     status = getc( char )
     write(*, '(i3, o4.3)') status, char
end do
end
```
Sample run of above source (after compiling):

demo\$ **a.ou**t ab  $\sim_D$ 0 141 0 142 0 012 -1 012 demo\$

For any logical unit, do not mix normal FORTRAN input with getc().

## fgetc*: Get Next Character from Specified Logical Unit*

#### Function

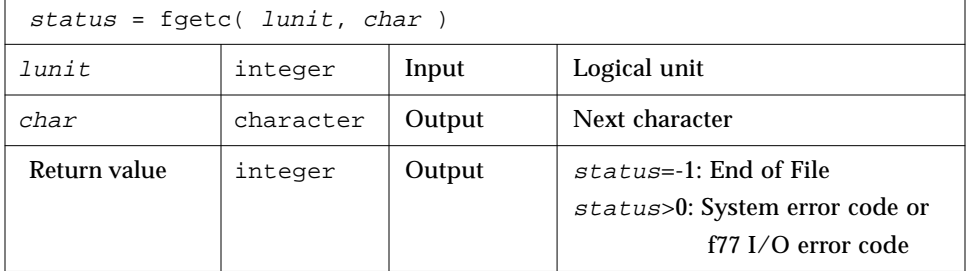

Example: fgetc gets each character from tfgetc.data. Note linefeeds (Octal 012).

```
character char
integer fgetc, status
open( unit=1, file='tfgetc.data' )
status = 0
do while ( status .eq. 0 )
    status = fgetc( 1, char )
     write(*, '(i3, o4.3)') status, char
end do
end
```
Sample run of above source (after compiling)

```
demo$ cat tfgetc.data
ab
yz
demo$ a.out
0 141
0 142
0 012
0 171
0 172
0 012
-1 012
demo$
```
For any logical unit, do not mix normal FORTRAN input with fgetc().

See also: getc(3S), intro(2), perror(3F).

# *7.19* getcwd*: Get Path of Current Working Directory*

#### Function

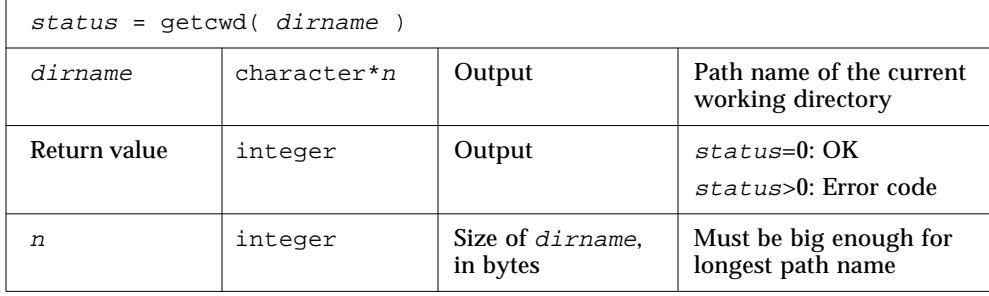

Example: getcwd.

```
integer getcwd, status
character*64 dirname
status = getcwd( dirname )
if ( status .ne. 0 ) stop 'getcwd: error'
write(*,*) dirname
end
```
See also: chdir(3F), perror(3F), getwd(3).

Bug: Path names can be no longer than MAXPATHLEN as defined in <sys/param.h>.

# *7.20* getenv*: Get Value of Environment Variables*

#### Subroutine

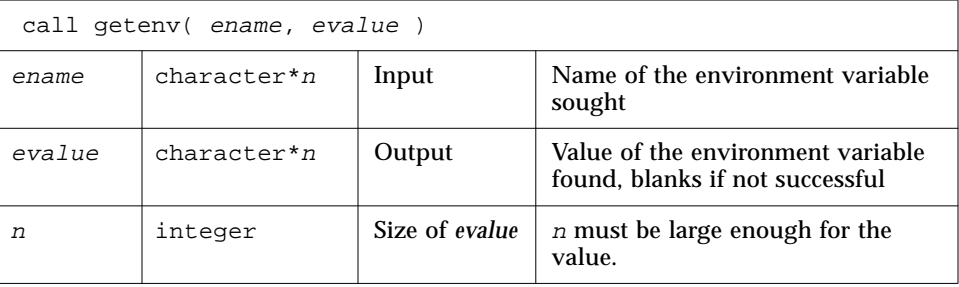

The getenv subroutine searches the environment list for a string of the form ename=evalue and returns the value in evalue if such a string is present; otherwise it fills evalue with blanks.

Example: getenv()

```
character*18 evalue
call getenv( 'SHELL', evalue )
write(*,*) "'", evalue, "'"
end
```
See also: execve(2), environ(5).

# *7.21* getfd*: Get File Descriptor for External Unit Number*

Function

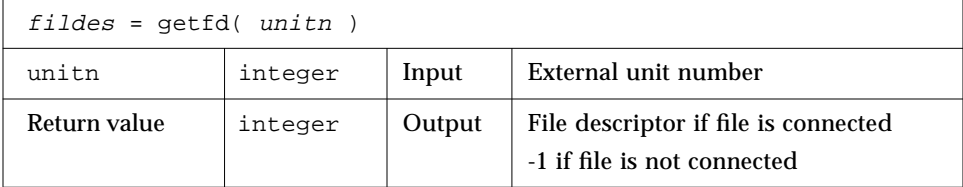

Example: getfd().

```
integer fildes, getfd, unitn/1/
open( unitn, file='tgetfd.data' )
fildes = getfd( unitn )
if ( fildes .eq. -1 ) stop 'getfd: file not connected'
write(*,*) 'file descriptor = ', fildes
end
```
See also open(2).

## *7.22* getfilep*: Get File Pointer for External Unit Number*

#### Function

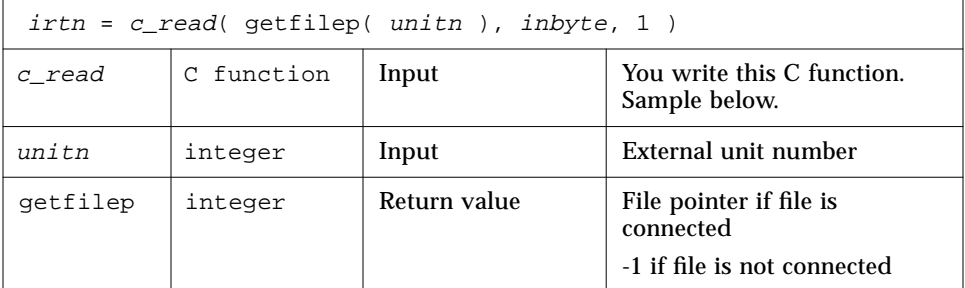

This function is used for mixing standard FORTRAN I/O with C I/O. Such mixing is nonportable, and is not guaranteed for subsequent releases of the operating system or FORTRAN. Use of this function is not recommended, and no direct interface is provided. You must enter your own C routine to use the value returned by getfilep. A sample C routine is shown below.

Example: FORTRAN uses getfilep by passing it to a C function.

```
tgetfilepF.f character*1 inbyte
                      integer*4 c_read, getfilep, unitn / 5 /
                      external getfilep
                      write(*,'(a,$)') 'What is the digit? '
                      irtn = c_read( getfilep( unitn ), inbyte, 1 )
                      write(*,9) inbyte
                     9 format('The digit read by C is ', a )
                      end
```
Sample C function actually using getfilep.

tgetfilepC.c | #include <stdio.h> int c\_read\_ ( fd, buf, nbytes, buf\_len ) FILE \*\*fd ; char \*buf ; int \*nbytes, buf\_len ; { return fread( buf, 1, \*nbytes, \*fd ) ; }

Sample compile/build/run.

```
demo 11% cc -c tgetfilepC.c
demo 12% f77 tgetfilepC.o tgetfilepF.f
tgetfileF.f:
MAIN:
demo 13% a.out
What is the digit? 3
The digit read by C is 3
demo 14%
```
Read the chapter on the C-FORTRAN interface in the *FORTRAN User's Guide*. See also open(2).

# *7.23* getlog*: Get User's Login Name*

Subroutine

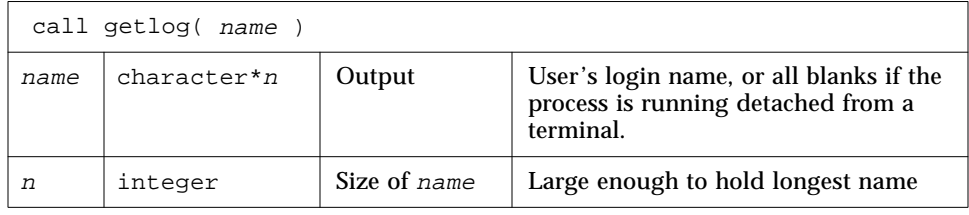

Example: getlog.

```
character*18 name
call getlog( name )
write(*,*) "'", name, "'"
end
```
See also getlogin(3).

# *7.24* getpid*: Get Process ID*

Function

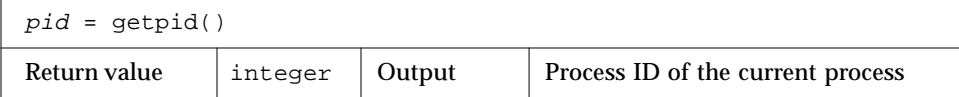

Example: getpid.

```
integer getpid, pid
pid = getpid()
write(*,*) 'process id = ', pid
end
```
See also getpid(2).

# *7.25* getuid*,* getgid*: Get User or Group ID of Process*

## getuid*: Get User ID of the Process*

Function

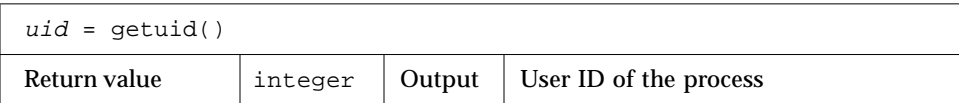

# getgid*: Get Group ID of the Process*

Function

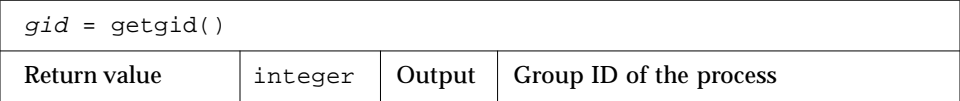

Example: getuid() and getpid().

```
integer getuid, getgid, gid, uid
uid = getuid()gid = getgid()
write(*,*) uid, gid
end
```
See also: getuid(2).

# *7.26* hostnm*: Get Name of Current Host*

Function

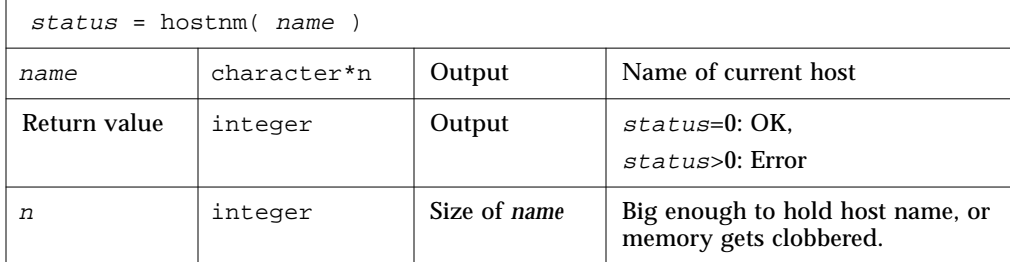

Example: hostnm().

```
integer hostnm, status
character*8 name
status = hostnm( name )
write(*, *) 'host name = "', name, '"'
end
```
See also gethostname(2).

# *7.27* idate*: Return Current System Date*

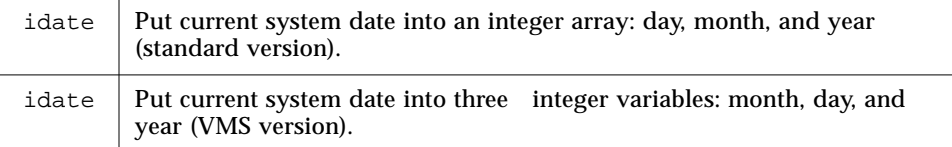

If you use the -lV77 compiler option to request the VMS library, then you get the VMS versions of both time() and of idate(); otherwise, you get the standard versions.

### *Standard Version*

#### Subroutine

Put the current system date into one integer array: day, month, and year.

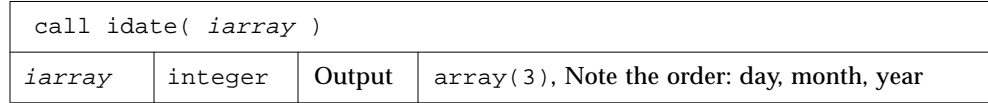

Example: idate (standard version).

```
integer iarray(3)
call idate( iarray )
write(*, "(' The date is: ',3i5)" ) iarray
end
```
Compile and run the above source:

```
demo$ f77 -silent tidate.f
demo$ a.out
 The date is: 10 8 1991
demo$
```
### *VMS Version*

#### Subroutine

Put the current system date into three integer variables: month, day, and year.

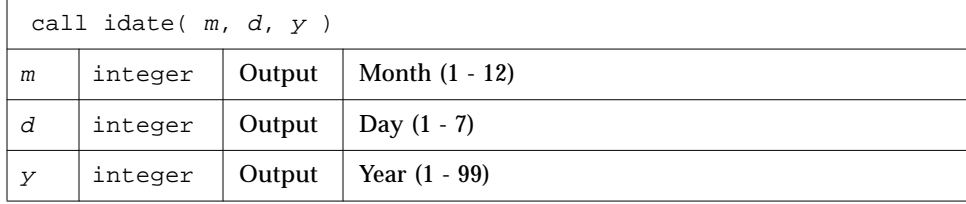

Example: idate (VMS version).

```
integer m, d, y
call idate ( m, d, y )
write (*, "(' The date is: ',3i5)" ) m, d, y
end
```
Compile and run the above source (note the -lV77):

```
demo$ f77 -silent tidateV.f -lV77
demo$ a.out
 The date is: 8 10 91
demo$
```
# *7.28* itime: *Current System Time*

itime | Put current system time into an integer array: Hour, minute, second.

#### Subroutine

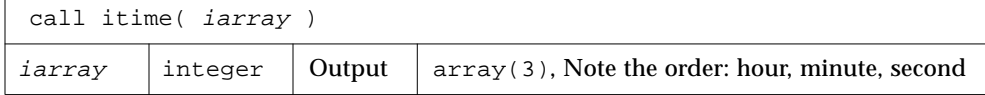

*7*

Example: itime.

```
integer iarray(3)
call itime( iarray )
write (*, "(' The time is: ',3i5)" ) iarray
end
```
Compile and run the above source:

```
demo$ f77 -silent titime.f
demo$ a.out
  The time is: 15 42 35
demo$
```
See also time(3f), ctime(3F), fdate(3F).

# *7.29* index*: Index or Length of Substring*

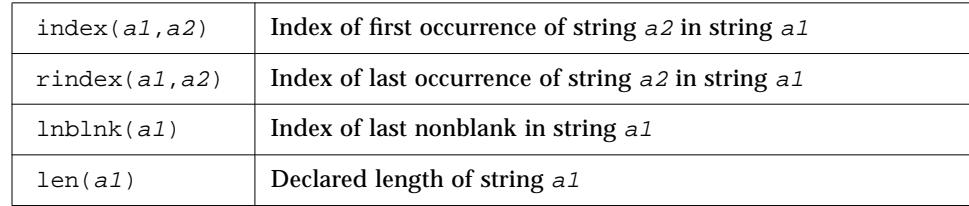

# index*: First Occurrence of String A2 in String A1*

Function (intrinsic)

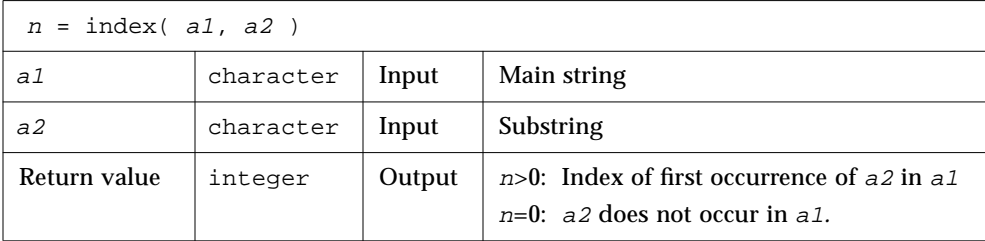

# rindex*: Last Occurrence of String A2 in String A1*

### Function

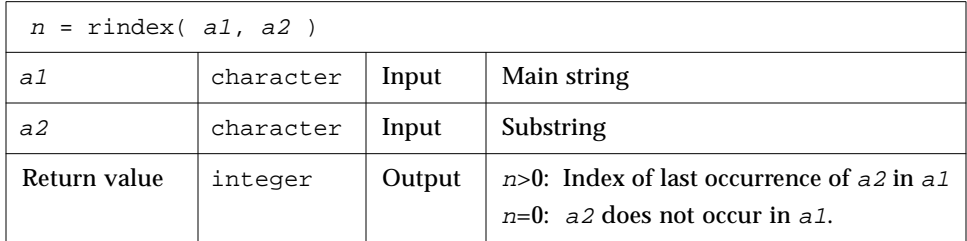

# lnblnk*: Last Nonblank in String A1*

#### Function

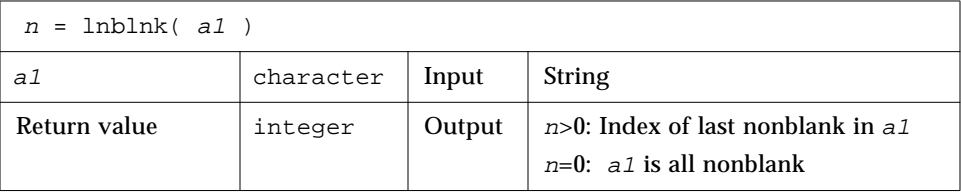

# len*: Declared Length of String A1*

Function (intrinsic)

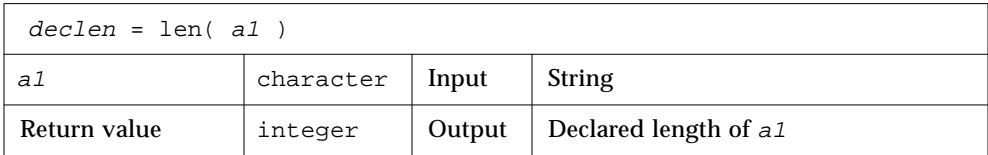

This is useful since all £77 character objects are fixed length, blank padded.

Example: len(), index(), rindex(), lnblnk().

```
* 123456789 123456789 1234
    character s*24 / 'abcPDQxyz...abcPDQxyz ' /
    integer declen, index, first, last, len, lnblnk, rindex
    \text{declen} = \text{len}(\text{s})first = index(s, 'abc')
    last = rindex( s, 'abc' )lastnb = lnblnk( s )
    write(*,*) declen, lastnb
    write(*,*) first, last
    end
demo$ f77 -silent tindex.f
demo$ a.out
32 21
1 13
demo$
```
In the above example, declen is 32, not 21.

# *7.30* inmax*: Return Maximum Positive Integer*

Function

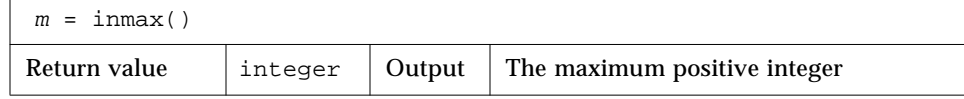

Example: inmax.

```
integer inmax, m
     m = \text{inmax}()write(*,*) m
     end
demo$ f77 -silent tinmax.f
demo$ a.out
    2147483647
demo$
```
See also libm\_single(3f), libm\_double(3f).

# *7.31* ioinit*: Initialize I/O: Carriage Control, File Names, …*

### *Purpose*

The IOINIT routine establishes properties of file I/O for files opened after the call to IOINIT. The file I/O properties that IOINIT controls are as follows:

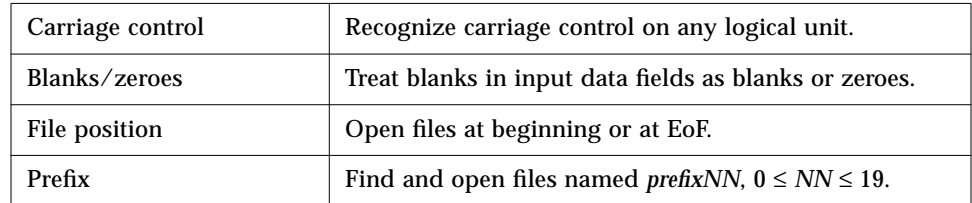

### *Implementation*

IOINIT does the following:

- **•** Initializes global parameters specifying f77 file I/O properties
- **•** Opens logical units 0 through 19 with the specified file I/O properties (attaches externally defined files to logical units at runtime)

#### *Duration of File I/O Properties*

The file I/O properties apply as long as the connection exists. If you close the unit, the properties no longer apply. The exception is the preassigned units 5 and 6, to which *Carriage Control* and *Blanks/Zeroes* apply at any time.

#### *Internal Flags*

IOINIT uses labeled common to communicate with the runtime I/O system. It stores internal flags in the equivalent of the following labeled common block.

INTEGER\*2 IEOF, ICTL, IBZR COMMON /\_ \_IOIFLG/ IEOF, ICTL, IBZR ! Not in user name space.

In releases prior to SC3.0.1, the labeled common block was named IOIFLG. We changed this to  $\overline{\phantom{a}}$  \_ \_IOIFLG so that a user common block named IOIFLG does not cause a disaster. This is safer because  $\angle$   $\angle$  IOIFLG is not part of the user name space

### *Source Code*

Some user's needs are not satisfied with a generic version of IOINIT, so we provide the source code. It is written in FORTRAN 77 and is located as follows:

- **•** For a standard installation, it is in /opt/SUNWspro/SC3.0.1/src/ioinit.f
- **•** If you installed in /mydir, it is in /mydir/SC3.0.1/src/ioinit.f

## *Usage*

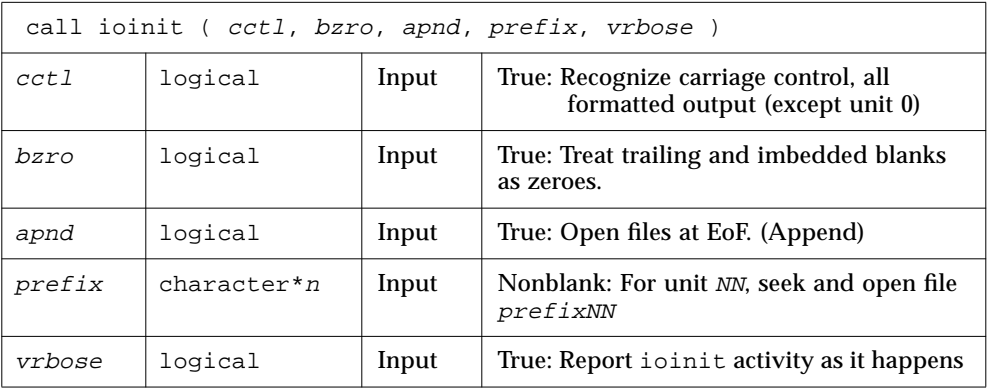

See also getarg(3F), getenv(3F).

### *Restrictions*

- *prefix* can be no longer than 30 characters.
- **•** A path name associated with an environment name can be no longer than 255 characters.
- **•** The "+" carriage control does not work.

### *Details of arguments*

#### *cctl*

Carriage Control: By default, carriage control is not recognized on any logical unit. If  $cct1$  is .true., then carriage control will be recognized on formatted output to all logical units except unit 0, the diagnostic channel. Otherwise the default will be restored.

#### *bzro*

*Blanks*: By default, trailing and embedded blanks in input data fields are ignored. If  $bzro$  is .true. then such blanks will be treated as zeros. Otherwise the default will be restored.

#### *apnd*

*Append*: By default, all files opened for sequential access are positioned at their beginning. It is sometimes necessary or convenient to open at the end-of-file so that a write will append to the existing data. If apnd is .true. then files opened subsequently on any logical unit will be positioned at their end upon opening. A value of .false. restores the default behavior.

#### *prefix*

*Automatic file connection*: If the argument  $prefix$  is a nonblank string, then names of the form  $prefixMN$  will be sought in the program environment. The value associated with each such name found will be used to open logical unit NN for formatted sequential access.

This search and connection is provided only for *NN* between 0 and19, inclusive. For *NN* > 19, nothing is done, but see "Source Code" on page 363.

#### *vrbose*

IOINIT *activity*: If the argument vrbose is .true., then ioinit will report on its own activity.

Example: The program myprogram has the following ioinit call.

call ioinit( .true., .false., .false., 'FORT', .false.)

You can assign file name in at least two ways.

sh:

```
demo$ FORT01=mydata
demo$ FORT12=myresults
demo$ export FORT02 FORT12
demo$ myprogram
```
*7*

csh:

```
demo% setenv FORT01 mydata
demo% setenv FORT12 myresults
demo% myprogram
```
With either shell, the ioinit call in the above example gives these results:

- **•** Open logical unit 1 to file mydata
- **•** Open logical unit 12 to file myresults.
- **•** Both files are positioned at their beginning.
- **•** Any formatted output has column 1 removed and interpreted as carriage control.
- **•** Embedded and trailing blanks are be ignored on input.

Example: ioinit() – List and compile.

```
demo$ cat tioinit.f
    character*3 s
    call ioinit( .true., .false., .false., 'FORT', .false.)
    do i = 1, 2read( 1, '(a3,i4)') s, n
          write( 12, 10 ) s, n
    end do
10 format(a3,i4)
    end
demo$ cat tioinit.data
abc 123
PDQ 789
demo$ f77 -silent tioinit.f
demo$
```
Set environment variables. Use either sh or csh.

 $ioinit() - sh:$ 

```
demo$ FORT01=tioinit.data
demo$ FORT12=tioinit.au
demo$ export tioinit.data tioinit.au
demo$
```
#### ioinit() – csh:

```
demo$ a.out
demo$ cat tioinit.au
abc 123
PDQ 789
demo$
```
ioinit() – Run and test:

```
demo$ a.out
demo$ cat tioinit.au
abc 123
PDQ 789
demo$
```
# *7.32* kill*: Send a Signal to a Process*

Function

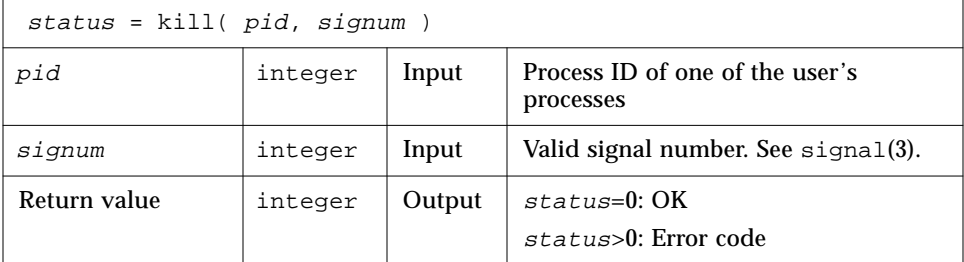

Example (fragment): Send a message using kill().

```
integer kill, pid, signum
* …
    status = kill( pid, signum )
    if ( status .ne. 0 ) stop 'kill: error'
    write(*,*) 'Sent signal ', signum, ' to process ', pid
    end
```
Note that this function just sends a message. It does not necessarily kill the process. Some users have been known to consider this a UNIX misnomer. If you really mean to kill a process, use the following example.

Example (fragment): Kill a process using kill().

```
status = kill( pid, SIGKILL )
```
See also: kill(2), signal(3), signal(3F), fork(3F), perror(3F)

## *7.33* libm\_double*:* libm *Double-Precision Functions*

These subprograms provide access to double-precision libm functions and subroutines.

#### *Intrinsic Functions*

The following FORTRAN intrinsic functions return double-precision values if they have double-precision arguments. You need not put them in a type statement. If the function needed is available as an *intrinsic* function, it is simpler to use an intrinsic than a non-intrinsic function.

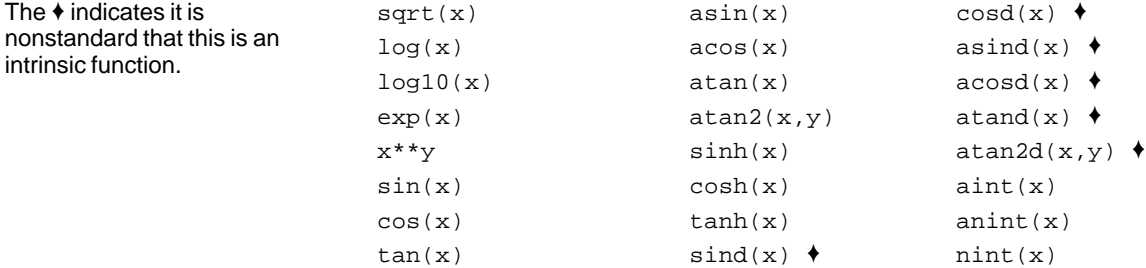

#### *Non-Intrinsic Functions*

In general, these functions do *not* correspond to standard FORTRAN generic intrinsic functions—data types are determined by the usual data typing rules.

Samples: Subroutine and non-Intrinsic double-precision functions.

```
DOUBLE PRECISION c, d_acosh, d_hypot, d_infinity, s, x, y, z
...
z = d_a \cosh(x)i = id_finite(x)z = d_hypot(x, y)z = d_infinity()
CALL d_sincos( x, s, c )
```
Note that the DOUBLE PRECISION functions used are in a DOUBLE PRECISION statement.

*Table 7-1* Double-Precision libm Functions Variables  $c, 1, p, s, u, x$ , and y are of type DOUBLE PRECISION. If you use one of these DOUBLE PRECISION functions, put it into a DOUBLE PRECISION statement (or type it by some IMPLICIT statement). sin**d**(x), asin**d**(x), … involve **degrees** rather than **radians**.  $d_{acos}( x )$ d\_acosd( <sup>x</sup> ) d\_acosh( <sup>x</sup> ) d\_acosp( <sup>x</sup> ) d\_acospi( <sup>x</sup> ) double precision double precision double precision double precision double precision Function Function Function Function Function arc cosine arc cosh  $d_{atan(x)}$ d\_atand( <sup>x</sup> ) d\_atanh( <sup>x</sup> ) d\_atanp( <sup>x</sup> ) d\_atanpi( <sup>x</sup> ) double precision double precision double precision double precision double precision Function Function Function Function Function arc tangent arc tanh d\_asin( x ) d\_asind( x ) d\_asinh( x ) d\_asinp( x ) d\_asinpi( x ) double precision double precision double precision double precision double precision Function Function Function Function Function arc sine arc sinh d\_atan2(( y, x ) d\_atan2d( y, x ) d\_atan2pi( y, x ) double precision double precision double precision Function Function Function arc tangent d  $chrt(x)$  $d$ <sup>ceil</sup> $(x)$ d\_copysign( <sup>x</sup>, <sup>y</sup> ) double precision double precision double precision Function Function Function cube root ceiling d\_cos( x ) d\_cosd( x ) d\_cosh( x ) d\_cosp( x ) d\_cospi( x ) double precision double precision double precision double precision double precision Function Function Function Function Function cosine hyperbolic cos d\_erf( x ) d\_erfc( x ) double precision double precision Function Function error function d\_expm1( x ) d\_floor( x ) d\_hypot( x, y ) d\_infinity( ) double precision double precision double precision double precision Function Function Function Function  $(e^{**}x)-1$ floor hypotenuse

For meanings of routines and arguments, do a man on the routine name without the " $d$ "; it is a C man page, but the meanings are the same.

| $d_j0(x)$                  | double precision | <b>Function</b> | bessel         |
|----------------------------|------------------|-----------------|----------------|
| $d_j1(x)$                  | double precision | <b>Function</b> |                |
| $d_jn(x)$                  | double precision | Function        |                |
| id finite(x)               | integer          | Function        |                |
| id_fp_class(x)             | integer          | Function        |                |
| id_ilogb(x)                | integer          | Function        |                |
| id_irint(x)                | integer          | <b>Function</b> |                |
| id_isinf(x)                | integer          | Function        |                |
| id_isnan(x)                | integer          | Function        |                |
| id_isnormal(x)             | integer          | Function        |                |
| id_issubnormal( x )        | integer          | <b>Function</b> |                |
| id_iszero( x )             | integer          | Function        |                |
| id_signbit(x<br>$\lambda$  | integer          | <b>Function</b> |                |
|                            |                  |                 |                |
| d_addran()                 | double precision | <b>Function</b> | random         |
| $d\_address(x, p, 1, u)$   | n/a              | <b>Function</b> | number         |
| d lcran()                  | double precision | Subroutine      | generators     |
| $d_lcrans(x, p, l, u)$     | n/a              | Subroutine      |                |
| $d_{shufrans(x, p, l, u)}$ | n/a              | Subroutine      |                |
|                            |                  |                 |                |
| $d$ lgamma $(x)$           | double precision | <b>Function</b> | log gamma      |
| $d\_logb( x )$             | double precision | <b>Function</b> |                |
| $d_log1p(x)$               | double precision | Function        |                |
| $d_{log2(x)}$              | double precision | Function        |                |
| d max normal()             | double precision | <b>Function</b> |                |
| d max subnormal()          | double precision | <b>Function</b> |                |
| d_min_normal()             | double precision | Function        |                |
| d min subnormal()          | double precision | Function        |                |
| d nextafter $(x, y)$       | double precision | <b>Function</b> |                |
| d_quiet_nan(n)             | double precision | <b>Function</b> |                |
| d remainder $(x, y)$       | double precision | <b>Function</b> |                |
| $d$ rint( $x$ )            | double precision | <b>Function</b> |                |
| $d$ scalb( $x, y$ )        | double precision | <b>Function</b> |                |
| $d$ scalbn $(x, n)$        | double precision | Function        |                |
| d_signaling_nan(n)         | double precision | Function        |                |
| $d$ _significand( $x$ )    | double precision | <b>Function</b> |                |
|                            |                  |                 |                |
| $d$ sin( $x$ )             | double precision | <b>Function</b> | sine           |
| $d\_sind(x)$               | double precision | <b>Function</b> |                |
| $d$ sinh $(x)$             | double precision | Function        | hyperbolic sin |
| d_sinp(x<br>$\rightarrow$  | double precision | Function        |                |
| $d_s$ inpi $(x)$           | double precision | <b>Function</b> |                |
|                            |                  |                 |                |

*Table 7-1* Double-Precision libm Functions *(Continued)*

| d sincos $(x, s, c)$                                                                  | n/a                                                                                              | Subroutine                                                                    | sine & cosine             |
|---------------------------------------------------------------------------------------|--------------------------------------------------------------------------------------------------|-------------------------------------------------------------------------------|---------------------------|
| d sincosd $(x, s, c)$                                                                 | n/a                                                                                              | Subroutine                                                                    |                           |
| d_sincosp $(x, s, c)$                                                                 | n/a                                                                                              | Subroutine                                                                    |                           |
| $d_sincospi(x, s, c)$                                                                 | n/a                                                                                              | Subroutine                                                                    |                           |
| $d$ tan( $x$ )<br>$d$ tand( $x$ )<br>$d \tanh(x)$<br>$d \tan p(x)$<br>$d$ tanpi $(x)$ | double precision<br>double precision<br>double precision<br>double precision<br>double precision | Function<br><b>Function</b><br><b>Function</b><br><b>Function</b><br>Function | tangent<br>hyperbolic tan |
| dy0(x)                                                                                | double precision                                                                                 | <b>Function</b>                                                               | bessel                    |
| dy1(x)                                                                                | double precision                                                                                 | <b>Function</b>                                                               |                           |
| dyn( n,x )                                                                            | double precision                                                                                 | <b>Function</b>                                                               |                           |

*Table 7-1* Double-Precision libm Functions *(Continued)*

See also: intro(3M) and the *Numerical Computation Guide*.

## *7.34* libm\_quadruple*:* libm *Quad-Precision Functions*

These subprograms provide access to quadruple-precision (REAL\*16) libm functions and subroutines *(SPARC only).*

#### *Intrinsic Functions*

The following FORTRAN intrinsic functions return quadruple-precision values if they have quadruple-precision arguments. You need not put them in a type statement. If the function needed is available as an *intrinsic* function, it is simpler to use an intrinsic than a non-intrinsic function.

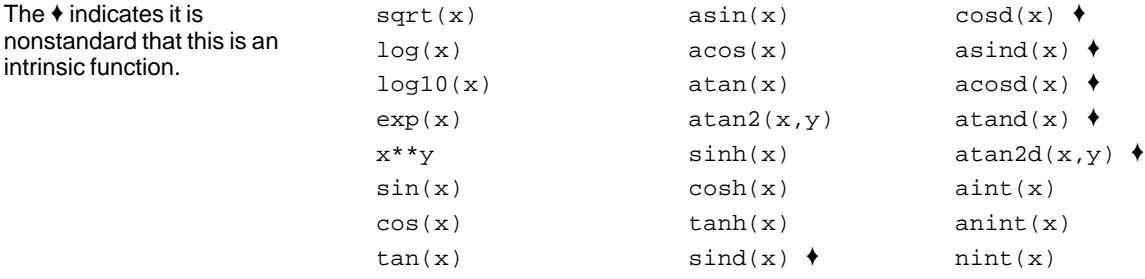
#### *Non-Intrinsic Functions*

In general, these do *not* correspond to standard generic *intrinsic* functions; data types are determined by the usual data typing rules.

Samples: Quadruple precision functions.

Note that the quadruple precision functions used are in a REAL\*16 statement.

```
REAL*16 c, q_acosh, q_hypot, q_infinity, s, x, y, z
...
z = q_a \cosh(x)i = iq_finite(x)z = q_hypot(x, y)z = q_infinity()
CALL q_sincos( x, s, c )
```
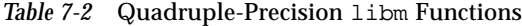

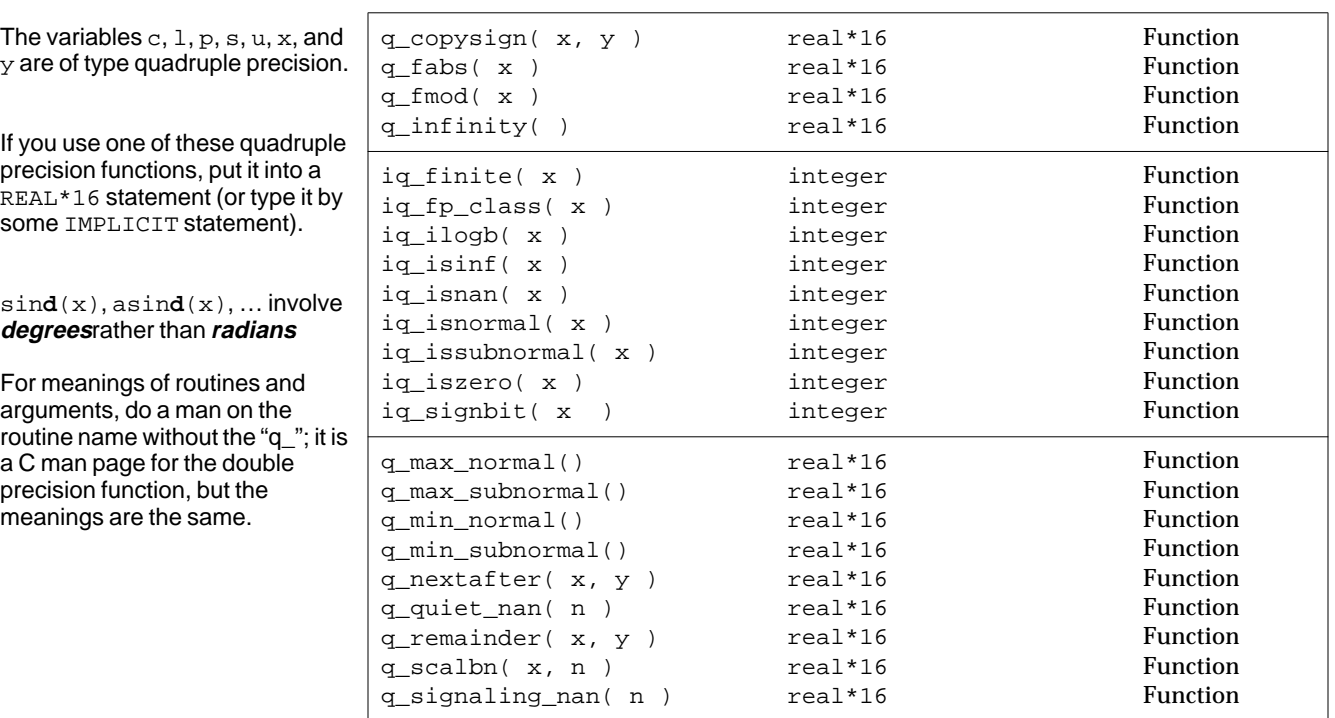

If you need to use any other quadruple-precision libm function, you can call it using a "\$PRAGMA C(*fcn*)" before the call. For details, read "The C-FORTRAN Interface" in the *FORTRAN User's Guide.*

The ♦ indicates it is nonstandard that this is an

intrinsic function.

## *7.35* libm\_single*:* libm *Single-Precision Functions*

These subprograms provide access to single-precision libm functions and subroutines.

#### *Intrinsic Functions*

The following FORTRAN intrinsic functions return single-precision values if they have single-precision arguments. If the function needed is available as an *intrinsic* function, it may be simpler to use it than a *non-intrinsic* function.

 $sqrt(x)$  asin(x)  $cosd(x)$   $\rightarrow$  $log(x)$  acos(x) asind(x)  $\triangleleft$  $log10(x)$  atan(x)  $acosd(x)$  $exp(x)$  atan2(x,y) atand(x)  $\triangleleft$  $x^{**}y$  sinh(x) atan2d(x,y)  $\bullet$  $sin(x)$  cosh(x) aint(x)  $cos(x)$  tanh(x) anint(x)  $tan(x)$  sind(x)  $\bullet$  nint(x)

#### *Non-Intrinsic Functions*

In general, the functions below provide access to single-precision libm functions that do *not* correspond to standard FORTRAN generic intrinsic functions—data types are determined by the usual data typing rules.

Samples: Single-precision libm functions.

Note that the REAL functions used are not in a REAL statement. Type is determined by the default typing rules for the letter " $r$ ".

```
REAL c, s, x, y, z
..
z = r_2 \cosh(x)i = ir_finite(x)z = r_hypot(x, y)z = r_infinity()
CALL r_sincos( x, s, c )
```
For meanings of routines and arguments, do a man on the routine name without the "r\_"; it is a C man page, but the meanings are the same.

*Table 7-3* Single-Precision libm Functions

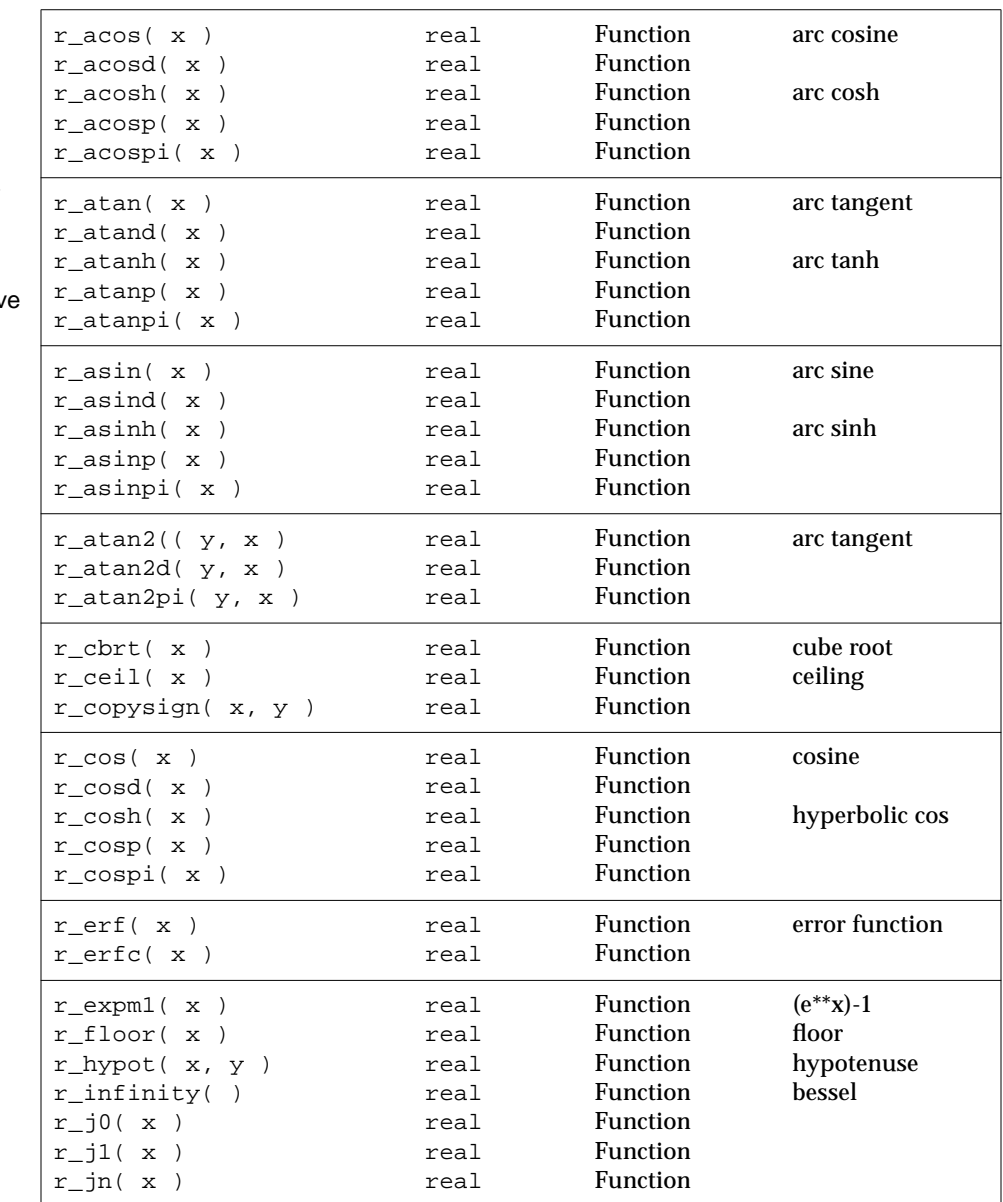

Variables  $c, 1, p, s, u, x,$  and  $y$ are of type REAL.

If you use one of these REAL functions, it will get the default type of REAL, unless you have some IMPLICIT statement for variables starting with "r".

sin**d**(x), asin**d**(x), ... involv **degrees** rather than **radians**.

| ir_finite(x)                        | integer | <b>Function</b> |                |
|-------------------------------------|---------|-----------------|----------------|
| $ir_f$ $class(x)$                   | integer | <b>Function</b> |                |
| $ir\_ilogh(x)$                      | integer | <b>Function</b> |                |
| ir_irint(x                          | integer | <b>Function</b> |                |
| $ir\_isinf( x )$                    | integer | <b>Function</b> |                |
| $ir_i$ snan $(x)$                   | integer | <b>Function</b> |                |
| ir_isnormal(x)                      | integer | Function        |                |
| ir_issubnormal(x)                   | integer | <b>Function</b> |                |
| ir iszero( x )                      | integer | <b>Function</b> |                |
| ir_signbit(x<br>$\lambda$           | integer | Function        |                |
|                                     |         |                 |                |
| r addran()                          | real    | <b>Function</b> | random number  |
| $r\_address(x, p, 1, u)$            | n/a     | <b>Function</b> |                |
| r lcran()                           | real    | Subroutine      |                |
| $r_l$ crans( x, p, 1, u)            | n/a     | Subroutine      |                |
| $r_{shu}$ frans $(x, p, 1, u)$      | n/a     | Subroutine      |                |
| $r_lqamma(x)$                       | real    | Function        | log gamma      |
| $r\_{logb(x)}$                      | real    | <b>Function</b> |                |
| $r$ log1p( $x$ )                    | real    | <b>Function</b> |                |
| $r\_{log2(x)}$                      | real    | <b>Function</b> |                |
|                                     |         |                 |                |
| r_max_normal()                      | real    | <b>Function</b> |                |
| r_max_subnormal()                   | real    | Function        |                |
| r min normal()                      | real    | <b>Function</b> |                |
| r_min_subnormal()                   | real    | <b>Function</b> |                |
| $r_{\text{in}}$ rextafter( $x, y$ ) | real    | <b>Function</b> |                |
| r_quiet_nan(n)                      | real    | <b>Function</b> |                |
| r_remainder(x, y)                   | real    | <b>Function</b> |                |
| $r\_rint( x )$                      | real    | <b>Function</b> |                |
| $r$ _scalb $(x, y)$                 | real    | <b>Function</b> |                |
| $r$ _scalbn( $x, n$ )               | real    | <b>Function</b> |                |
| r_signaling_nan(n)                  | real    | <b>Function</b> |                |
| r_significand(x)                    | real    | <b>Function</b> |                |
| $r\_sin(x)$                         | real    | <b>Function</b> | sine           |
| $r\_sind(x)$                        | real    | Function        |                |
|                                     | real    | <b>Function</b> |                |
| $r_sinh(x)$                         | real    | <b>Function</b> | hyperbolic sin |
| $r_s$ inp $(x)$                     |         | <b>Function</b> |                |
| r_sinpi(x)                          | real    |                 |                |
| $r_sincos(x, s, c)$                 | n/a     | Subroutine      | sine & cosine  |
| r_sincosd(x, s, c)                  | n/a     | Subroutine      |                |
| r_sincosp(x, s, c<br>$\lambda$      | n/a     | Subroutine      |                |
| r_sincospi(x, s, c)                 | n/a     | Subroutine      |                |
|                                     |         |                 |                |

*Table 7-3* Single-Precision libm Functions *(Continued)*

| $r_tan(x)$        | real | <b>Function</b> | tangent        |
|-------------------|------|-----------------|----------------|
| $r$ _tand( $x$ )  | real | <b>Function</b> |                |
| $r \tanh(x)$      | real | <b>Function</b> | hyperbolic tan |
| $r_t$ tanp( $x$ ) | real | <b>Function</b> |                |
| $r_t$ tanpi $(x)$ | real | Function        |                |
| $r_y0(x)$         | real | <b>Function</b> | bessel         |
| $r_y1(x)$         | real | <b>Function</b> |                |
| $r_yn( n, x )$    | real | <b>Function</b> |                |
|                   |      |                 |                |

*Table 7-3* Single-Precision libm Functions *(Continued)*

See also: intro(3M) and the *Numerical Computation Guide*.

# *7.36* link*,* symlnk*: Make a Link to an Existing File*

### Summary

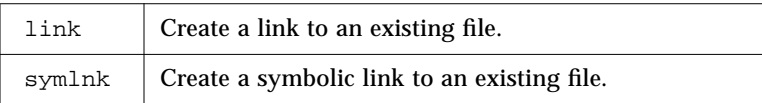

### Functions

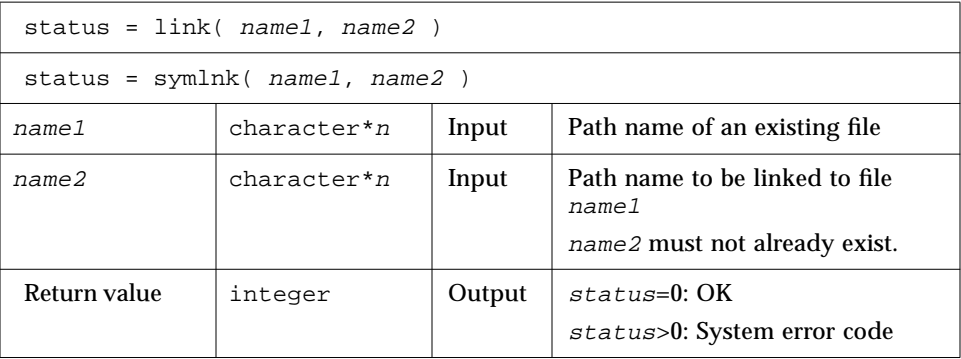

### *link: Create a Link to an Existing File*

Example 1. link: Create a link named "data1" to file "tlink.db.data.1"

```
character*34 name1/'tlink.db.data.1'/, name2/'data1'/
     integer link, status
     status = link( name1, name2)
     if ( status .ne. 0 ) stop 'link: error'
     end
demo$ f77 -silent tlink.f
demo$ ls -l data1
data1 not found
demo$ a.out
demo$ ls -l data1
-rw-rw-r-- 2 generic 2 Aug 11 08:50 data1
demo$
```
## *symlnk: Create a Symbolic Link to an Existing File*

Example 2. symlnk: Create a symbolic link named "data1" to the file "tlink.db.data.1"

```
character*34 name1/'tlink.db.data.1'/, name2/'data1'/
     integer status, symlnk
     status = symlnk( name1, name2 )
     if ( status .ne. 0 ) stop 'symlnk: error'
     end
demo$ f77 -silent tsymlnk.f
demo$ ls -l data1
data1 not found
demo$ a.out
demo$ ls -l data1
lrwxrwxrwx 1 generic 15 Aug 11 11:09 data1 -> tlink.db.data.1
demo$
```
See also: link(2), symlink(2), perror(3F), unlink(3F).

Bug: Path names can be no longer than MAXPATHLEN as defined in <sys/param.h>.

# *7.37* loc*: Return the Address of an Object*

### Function

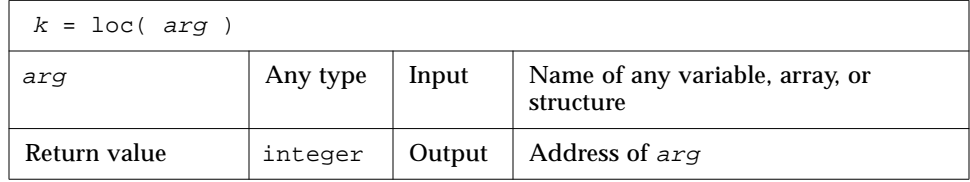

### Example: loc

```
integer k, loc
real arg / 9.0 /
k = loc( arg )write(*,*) k
end
```
# *7.38* long*,* short*: Integer Object Conversion*

# long*: Convert a Short Integer to a Long Integer*

### Function

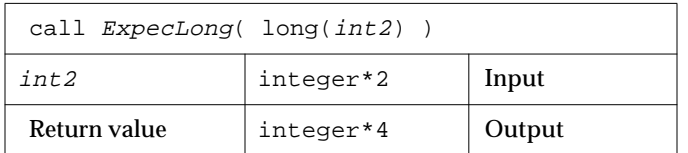

# short*: Convert a Long Integer to a Short Integer*

### Function

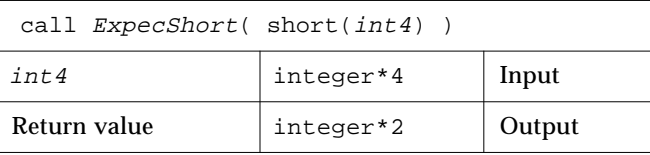

Example (fragment): long() and short().

```
integer*4 int4/8/, long
integer*2 int2/8/, short
call ExpecLong( long(int2) )
call ExpecShort( short(int4) )
…
end
```
long is useful if constants are used in calls to library routines and the code is compiled with the -i2 option.

short is useful in similar context when an otherwise long object must be passed as a short integer.

# 7.39 longjmp, isetjmp: Return to location set by isetjmp

# isetjmp*: Set the location for* longjmp

### Function

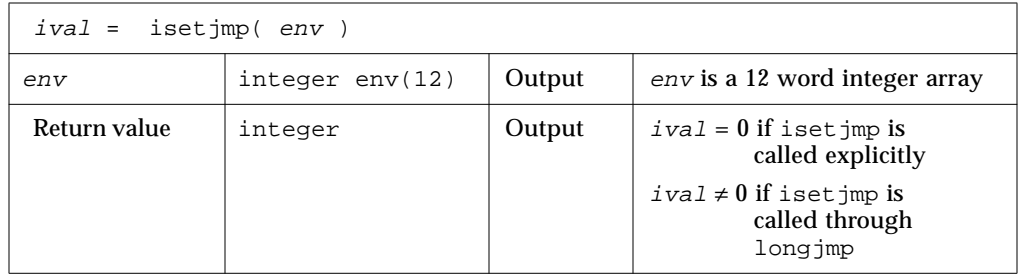

## longjmp*: Return to the location set by* isetjmp

### Subroutine

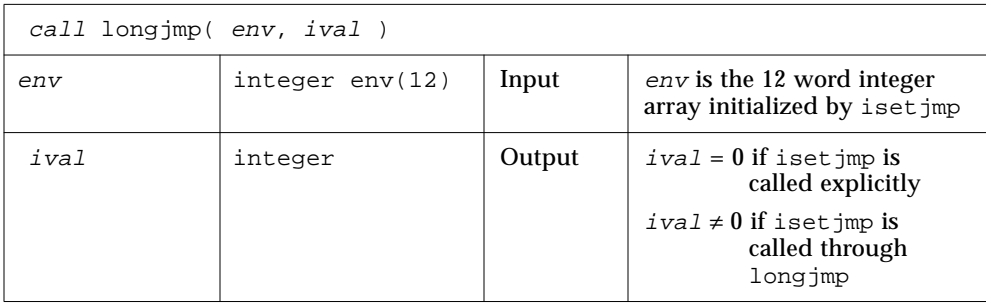

### *Description*

The isetjmp and longjmp routines are used to deal with errors and interrupts encountered in a low-level routine of a program.

These routines should be used only as a last resort. They require discipline. They are not portable. Read the man page set jmp (3V) for bugs and other details.

isetjmp saves the stack environment in *env*. It also saves the register environment.

longjmp restores the environment saved by the last call to isetjmp and returns in such a way that execution continues as if the call to isetjmp had just returned the value *ival*.

The integer expression *ival* returned from isetjmp is zero if longjmp is not called, and it is nonzero if longjmp is called.

Example: Code fragment using isetjmp and longjmp.

```
integer env(12)
common /jmpblk/ env
j = isetjmp( env ) \qquad : <- isetjmp
if ( j .eq. 0 ) then
     call sbrtnA
else
    call error_processor
end if
end
subroutine sbrtnA
integer env(12)
common /jmpblk/ env
call longjmp( env, ival ) \qquad \qquad ! <-- longjmp
return
end
```
### *Restrictions*

- **•** You must invoke isetjmp before calling longjmp().
- **•** The argument to isetjmp must be a 12 integer array.
- You must pass the *env* variable from the routine that calls is et jmp to the routine that calls longjmp, either by common or as an argument.
- **•** longjmp attempts to clean up the stack. longjmp must be called from a lower call-level than iset imp.
- **•** Passing isetjmp as an argument that is a procedure name does not work.

See set jmp (3V).

# *7.40* malloc*: Allocate Memory and Get Address*

Function

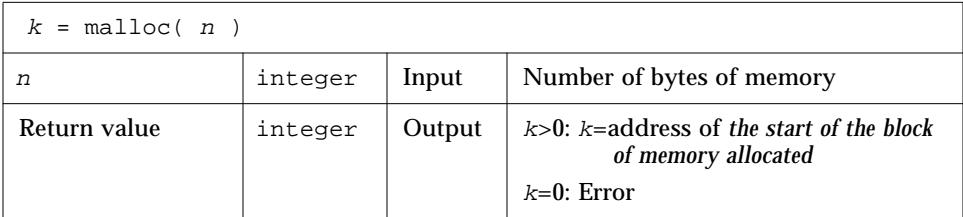

The function malloc allocates an area of memory and returns the address of the start of that area. The region of memory is not initialized in any way assume it is garbage.

Example (fragment): malloc().

```
pointer ( p1, X )
…
p1 = \text{malloc}(1000)if ( p1 .eq. 0 ) stop 'malloc: cannot allocate'
…
end
```
In the above example, we get 1000 bytes of memory.

See also Section 7.15, "free: Deallocate Memory Allocated by Malloc," for more detail.

## *7.41* mvbits*: Move a Bit Field*

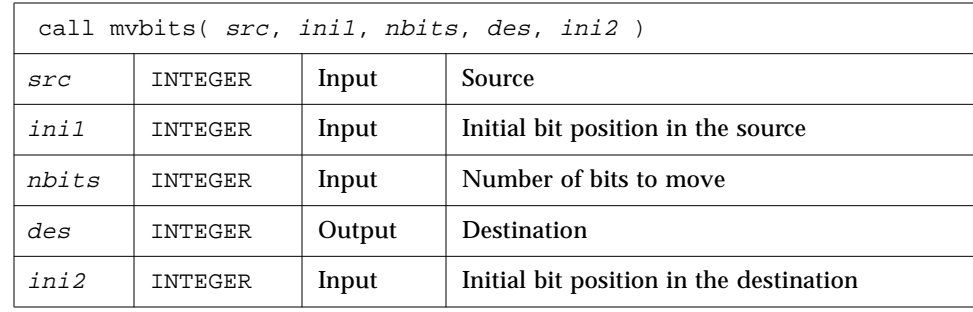

Example: mvbits

```
demo$ cat mvb1.f
* mvb1.f -- From src, initial bit 0, move 3 bits to des, initial bit 3.
    src des
* 543210 543210 <-- Bit numbers (VMS convention)
* 000111 000001 <-- Values before move
* 000111 111001 <-- Values after move
    integer src, ini1, nbits, des, ini2
    data src, ini1, nbits, des, ini2
& / 7, 0, 3, 1, 3 /
    call mvbits ( src, ini1, nbits, des, ini2 )
    write (*,"(5o3)") src, ini1, nbits, des, ini2
    end
demo$ f77 -silent myb1.f -lV77 \leftarrow Note the -lV77
demo$ a.out
  7 0 3 71 3
demo$
```
To get mvbits, use -lV77. If you use idate or time, you get VMS versions.

Remarks:

- **•** Bits are numbered according to VMS convention: from low-ordered end (as in the example above).
- **•** MVBITS changes only bits ini2 through ini2+nbits-1 of the des location, and no bits of the  $src$  location.
- **•** Restrictions
	- **•** ini1 + nbits ≤ 32
	- **•** ini2 + nbits ≤ 32

# *7.42* perror*,* gerror*,* ierrno*: Get System Error Messages*

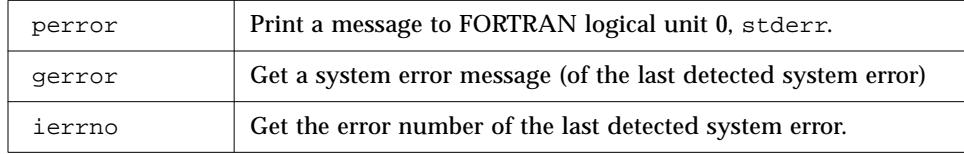

## perror*: Print Message to Logical Unit 0, Stderr*

### Subroutine

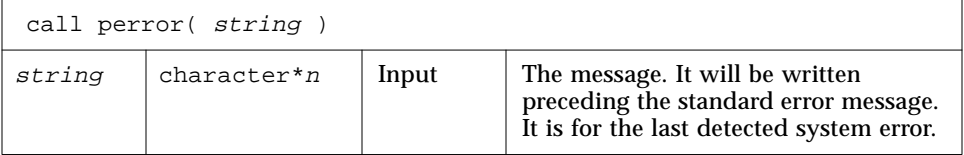

### Example 1:

```
…
    call perror( "file is for formatted I/O" )
…
```
# *gerror: Get Message for Last Detected System Error*

### Subroutine or function

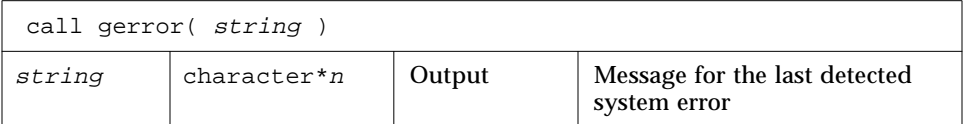

Example 2:  $gerror()$  as a subroutine.

```
character string*30
…
call gerror ( string )
write(*,*) string
end
```
Example 3: gerror() as a function (In this case, *string* is not used.)

```
character gerror*30, z*30
…
z = qerror()write(*,*) z
end
```
## *ierrno: Get Number for Last Detected System Error*

Function

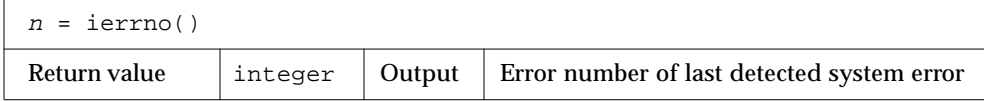

This number is updated only when an error actually occurs. Most routines and I/O statements that might generate such errors return an error code after the call; that value is a more reliable indicator of what caused the error condition.

Example 4: ierrno().

```
integer ierrno, n
…
n = ierrno()write(*,*) n
end
```
See also intro(2), perror(3).

Bugs:

- **•** string in the call to perror can be no longer than 127 characters.
- **•** The length of the string returned by gerror is determined by the calling program.

# f77 *I/O Error Codes and Meanings*

If the error number is less than 1000, then it is a *system* error. See intro (2).

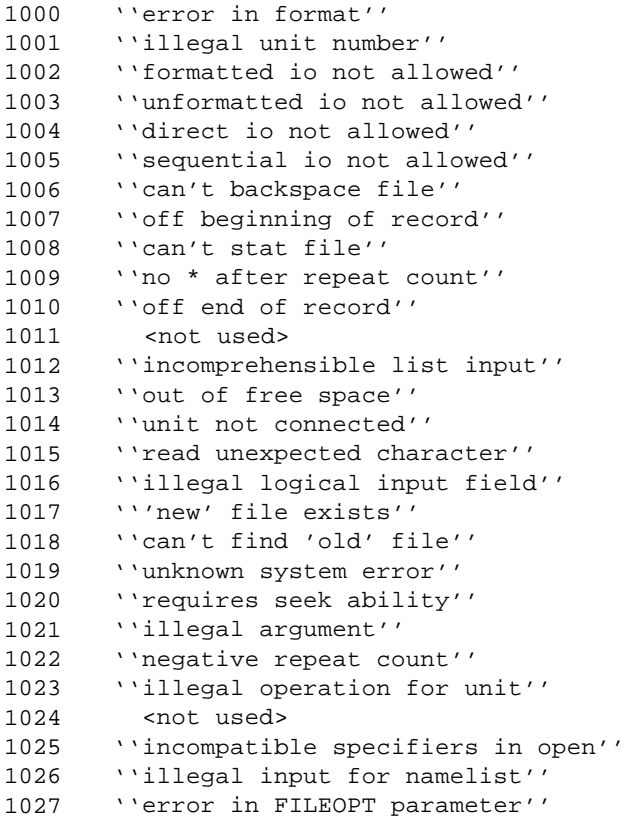

## *7.43* putc*,* fputc*: Write a Character to a Logical Unit*

putc writes to logical unit 6, normally the control terminal output.

fputc writes to a logical unit.

These functions write a character to the file associated with a FORTRAN logical unit bypassing normal FORTRAN I/O.

For any one unit, do not mix normal FORTRAN output with output by these functions.

# putc*: Write to Logical Unit 6*

Function

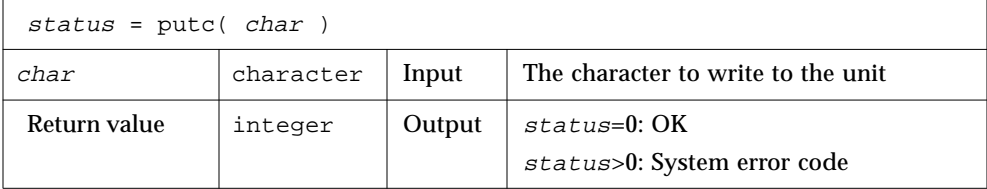

Example: putc().

```
character char, s*10 / 'OK by putc' /
     integer putc, status
    do i = 1, 10
         char = s(i:i)status = putc( char )
     end do
     status = putc( '\n' )
     end
demo$ f77 -silent tputc.f
demo$ a.out
OK by putc
demo$
```
# fputc*: Write to Specified Logical Unit*

#### Function

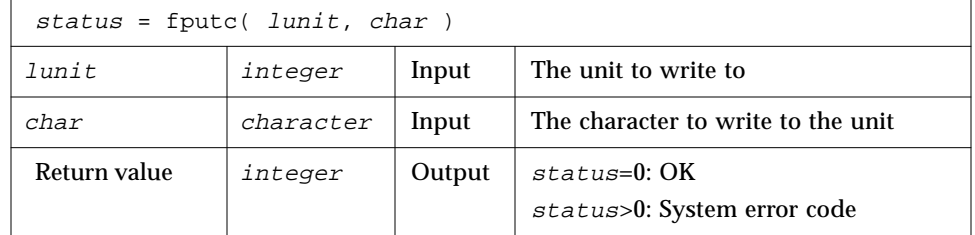

Example: fputc().

```
character char, s*11 / 'OK by fputc' /
     integer fputc, status
    open( 1, file='tfputc.data')
    do i = 1, 11
         char = s(i:i)status = fputc( 1, char )
     end do
    status = fputc( 1, '\n' )
    end
demo$ f77 -silent tfputc.f
demo$ a.out
demo$ cat tfputc.data
OK by fputc
demo$
```
See also putc(3S), intro(2), perror(3F).

# *7.44* qsort*: Sort the Elements of a One-dimensional Array*

### Subroutine

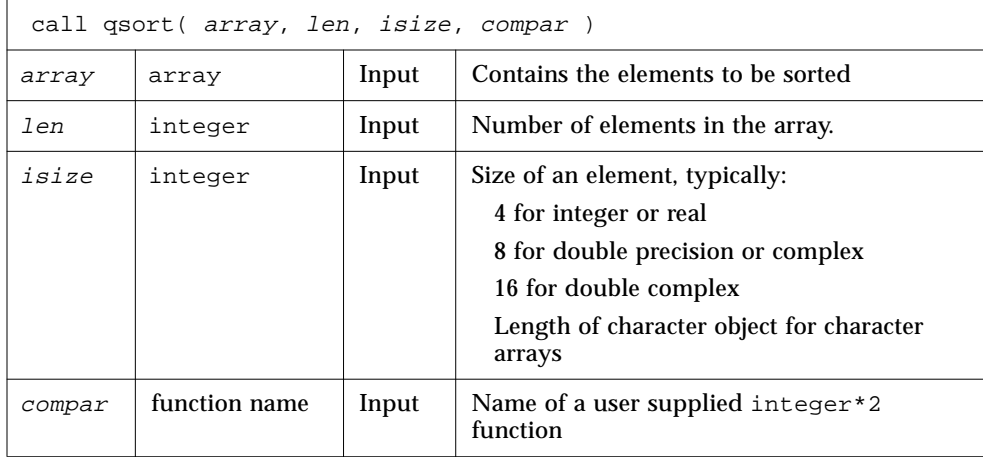

The function  $\text{compar}(arg1,arg2)$  determines the sorting order. The two arguments are elements of *array*. The function must return:

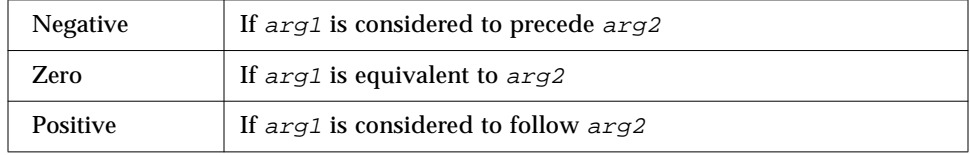

*7*

```
Example: qsort().
```

```
external compar
integer*2 compar
integer array(10)/5,1,9,0,8,7,3,4,6,2/, len/10/, isize/4/
call qsort( array, len, isize, compar )
write(*,'(10i3)') array
end
integer*2 function compar( a, b )
integer a, b
if ( a .lt. b ) compar = -1if ( a .eq. b ) compar = 0if (a .gt. b) compar = 1
return
end
```
Compile and run of the above source:

```
demo$ f77 -silent tqsort.f
demo$ a.out
   0 1 2 3 4 5 6 7 8 9
demo$
```
See also qsort(3).

# *7.45* ran*: Generate a Random Number between 0 and 1*

Repeated calls to ran generate a sequence of random numbers with a uniform distribution.

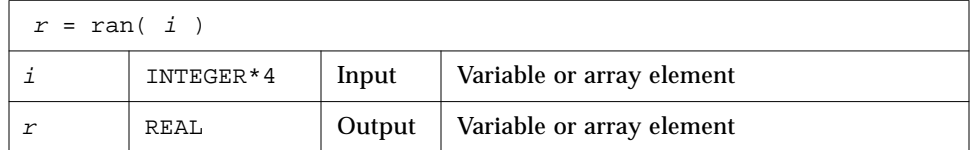

To use this VMS routine you need -lV77. If you use -lV77 and invoke idate() or time(), then you get the VMS version.

This is an extremely poor algorithm. See lcrans(3m) instead.

#### Example: ran.

```
demo$ cat ran1.f
* ran1.f -- Generate random numbers.
    integer i, n
    real r(10)i = 760013do n = 1, 10
         r(n) = ran(i)end do
    write ( *, "( 5 f11.6 )" ) r
     end
demo$ f77 -silent ran1.f -lV77
demo$ a.out
   0.222058 0.299851 0.390777 0.607055 0.653188
   0.060174 0.149466 0.444353 0.002982 0.976519
demo$
```
Remarks:

- **•** The range includes 0.0 and excludes 1.0.
- **•** The algorithm is a multiplicative, congruential type, general random number generator.
- **•** In general, the value of i is set *once* during execution of the calling program.
- **•** The initial value of i should be a large odd integer.
- **•** Each call to RAN gets the next random number in the sequence.
- **•** To get a different sequence of random numbers each time you run the program, you must set the argument to a different initial value for each run.
- **•** The argument is used by RAN to store a value for the calculation of the next random number according to the following algorithm:

SEED = 6909 \* SEED + 1 (MOD 2\*\*32)

**•** SEED contains a 32-bit number, and the high-order 24 bits are converted to floating point, and that value is returned.

## *7.46* rand*,* drand*,* irand*: Return Random Values*

Summary:

- **•** rand returns real values in the range 0.0 through 1.0.
- **•** drand returns double precision values in the range 0.0 through 1.0.
- **•** irand returns positive integers in the range 0 through 2147483647.

These functions use random(3) to generate sequences of random numbers. The three functions share the same 256 byte state array. The only advantage of these functions is that they are widely available on UNIX systems. For better random number generators, compare lcrans, addrans, and shufrans, read the *Numerical Computation Guide.*

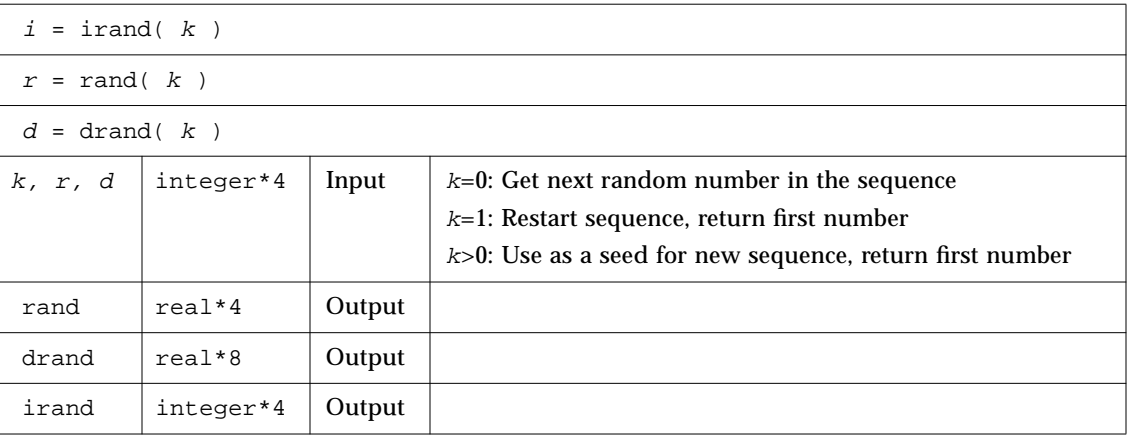

Example: irand().

```
integer*4 v(5), iflag/0/
    do i = 1, 5
         v(i) = irand(iiflag)end do
    write(*,*) v
    end
demo$ f77 -silent trand.f
demo$ a.out
   2078917053 143302914 1027100827 1953210302 755253631
demo$
```
See also random(3).

# *7.47* rename*: Rename a File*

Function

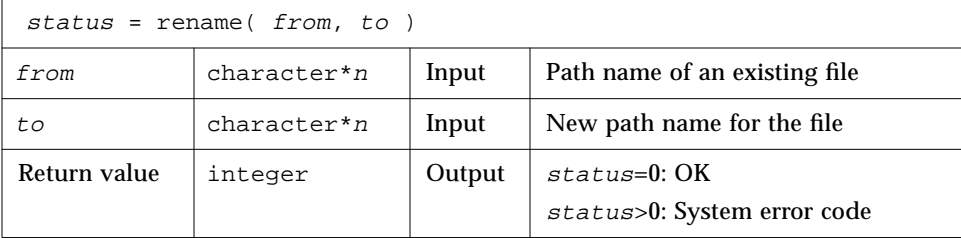

If to exists, then both  $from$  and to must be the same type of file, and must reside on the same filesystem.If to exists, it will be removed first.

Example: rename() – Rename file "trename.old" to "trename.new"

```
integer rename, status
     character*18 from/'trename.old'/, to/'trename.new'/
     status = rename( from, to )
     if ( status .ne. 0 ) stop 'rename: error'
     end
demo$ f77 - silent trename.f
demo$ ls trename*
trename.f trename.old
demo$ a.out
demo$ ls trename*
trename.f trename.new
demo$
```
See also rename(2), perror(3F).

Bug: Path names can be no longer than MAXPATHLEN as defined in <sys/param.h>.

## *7.48* secnds*: Get System Time in Seconds, Minus Argument*

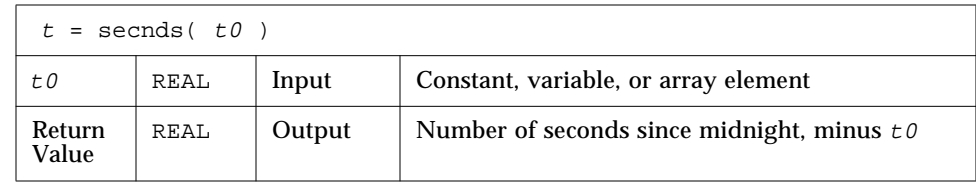

Example: secnds.

```
demo$ cat sec1.f
    real elapsed, t0, t1, x, y
    t0 = 0.0t1 = secnds(t0)
    y = 0.1do i = 1, 1000
         x = \text{asin}(y)end do
    elapsed = secnds( t1 )
    write ( *, 1 ) elapsed
1 format ( ' 1000 arcsines: ', f12.6, ' sec' )
     end
demo$ f77 -silent sec1.f -lV77
demo$ a.out
 1000 arcsines: 6.699141 sec
demo$
```
To use this VMS routine you need -lV77. If you use -lV77 and invoke idate() or time(), then you get the VMS version.

Remarks:

- **•** The returned value from SECNDS is accurate to 0.01 second.
- **•** The value is the system time, as the number of seconds from midnight, and it correctly spans midnight.
- **•** Some precision may be lost for small time intervals near the end of the day.

# *7.49* sh*: Fast Execution of an* sh *Command*

#### Function

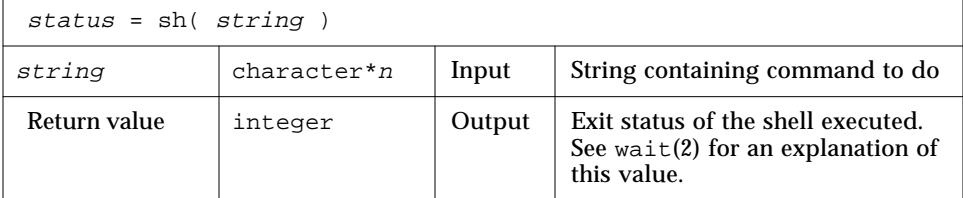

Example: sh().

```
character*18 string / 'ls > MyOwnFile.names' /
integer status, sh
status = sh( string )
if ( status .ne. 0 ) stop 'sh: error'
...
end
```
The function sh passes *string* to the sh shell as input, as if the string had been typed as a command.

The current process waits until the command terminates.

The forked process flushes all open files.

- **•** For output files, the buffer is flushed to the actual file.
- **•** For input files, the position of the pointer is unpredictable.

The sh() function is not mt-safe. Do not call it from multi-threaded programs, that is do not call it from FORTRAN MP programs.

See also:  $exece(2)$ ,  $wait(2)$ ,  $system(3)$ .

Bug: string can not be longer than 1024 characters.

## *7.50* signal*: Change the Action for a Signal*

Function

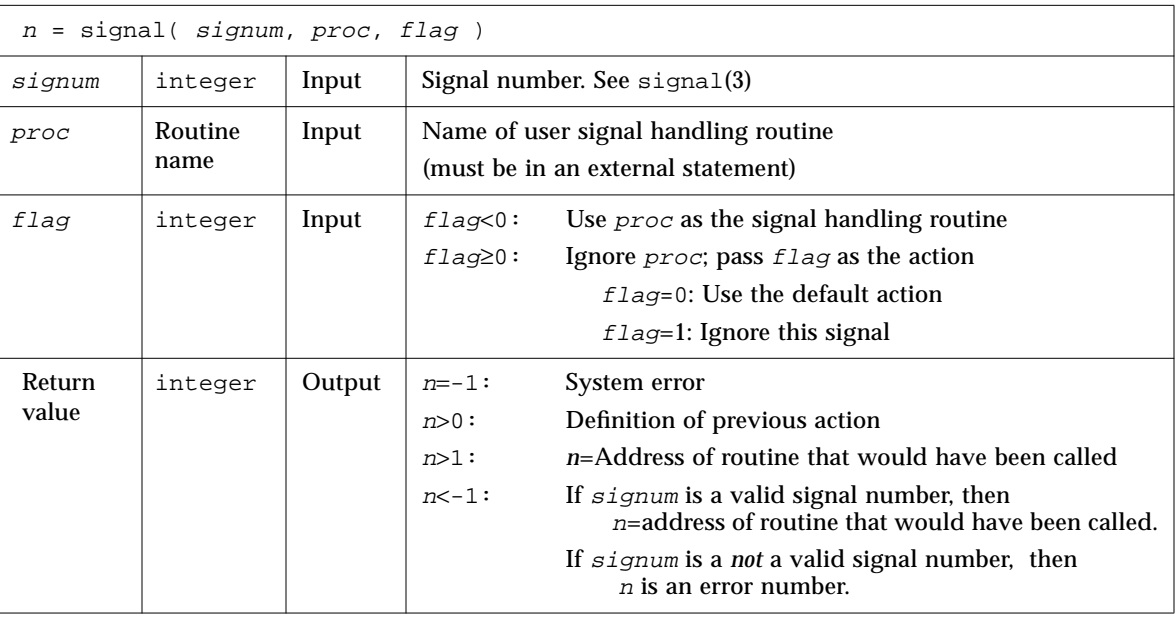

If proc is called, it will be passed the signal number as an integer argument.

If a process incurs a signal, the default action is usually to clean up and abort. You can change the action by writing an alternative signal handling routine, and then telling the system to use it.

You tell the system to use alternate action by calling signal.

The returned value can be used in subsequent calls to signal in order to restore a previous action definition.

Note that you can get a negative return value even though there is no error. In fact, if you pass a *valid* signal number to signal() and you get a return value less than -1, then it is OK.

f77 arranges to trap certain signals when a process is started. The only way to restore the default f77 action is to save the returned value from the first call to signal.

Example (fragment): signal()—If illegal instruction signal, then call MyAct.

```
#include <signal.h>
    integer flag/-1/, n, signal
    external MyAct
     …
    n = signal( SIGILL, MyAct, flag )
    if ( n .eq. -1 ) stop 'Error from signal()'
    if ( n .1t. -1 ) write(*,*) 'From signal: n = ', -n
     …
     end
    subroutine MyAct( signum )
    integer signum
    …
    return
     end
```
See also  $kill(1)$ , signal $(3)$ ,  $kill(3F)$ .

# *7.51* sleep*: Suspend Execution for an Interval*

Subroutine

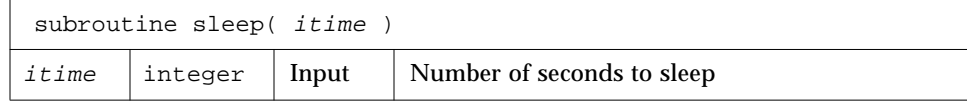

The actual time can be up to 1 second less than  $i$ time due to granularity in system timekeeping.

Example: sleep().

```
integer time / 5 /
write(*,*) 'Start'
call sleep( time )
write(*,*) 'End'
end
```
See also sleep(3).

## *7.52* stat*,* lstat*,* fstat*: Get File Status*

These functions return the following information:

device, inode's number, protection, number of hard links, user ID, group ID, device type, size, access time, modify time, status change time, optimal blocksize, blocks allocated

Both stat and lstat query by file name. fstat queries by logical unit.

## stat*: Get Status for File, by File Name*

Function

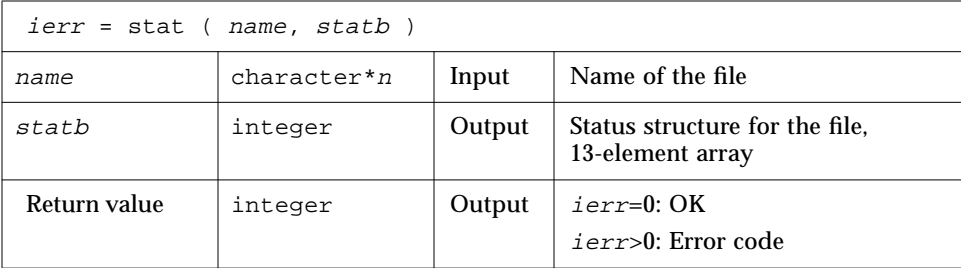

Example 1: stat().

```
character name*18 /'MyFile'/
integer ierr, stat, lunit/1/, statb(13)
open( unit=lunit, file=name )
ierr = stat ( name, statb )
if ( ierr .ne. 0 ) stop 'stat: error'
write(*,*)'UID of owner = ',statb(5),', blocks = ',statb(13)
end
```
## fstat *Get Status for File, by Logical Unit*

### Function

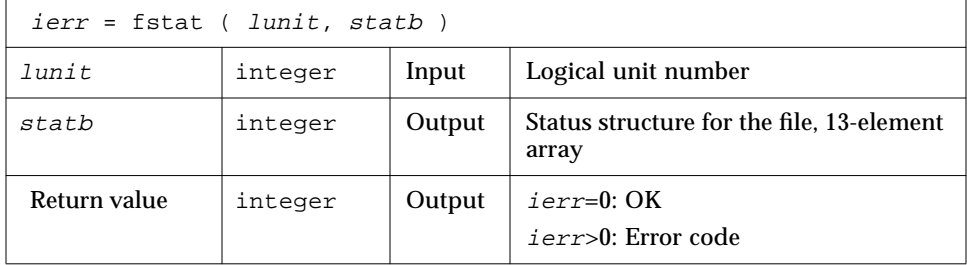

Example 2: fstat().

```
character name*18 /'MyFile'/
integer fstat, lunit/1/, statb(13)
open( unit=lunit, file=name )
ierr = fstat ( lunit, statb )
if ( ierr .ne. 0 ) stop 'fstat: error'
write(*, *)'UID of owner = ',statb(5),', blocks = ',statb(13)
end
```
# lstat*: Get Status for File, by File Name*

### Function

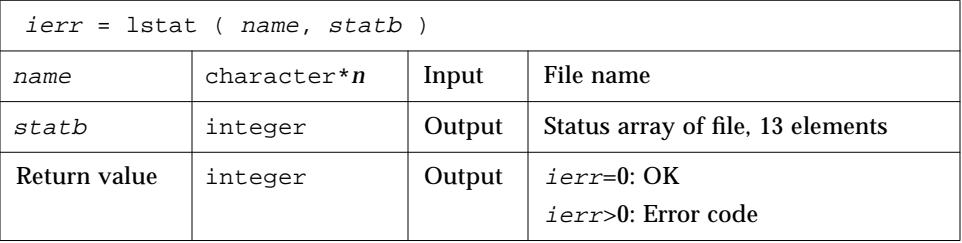

*7*

Example 3: lstat().

```
character name*18 /'MyFile'/
integer lstat, lunit/1/, statb(13)
open( unit=lunit, file=name )
ierr = lstat ( name, statb )
if ( ierr .ne. 0 ) stop 'lstat: error'
write(*, *) 'UID of owner = ',statb(5),', blocks = ',statb(13)
end
```
## *Detail of Status Array for Files*

The meaning of the information returned in array  $statb$  is as described for the structure stat under stat(2).

Spare values are not included. The order is shown below:

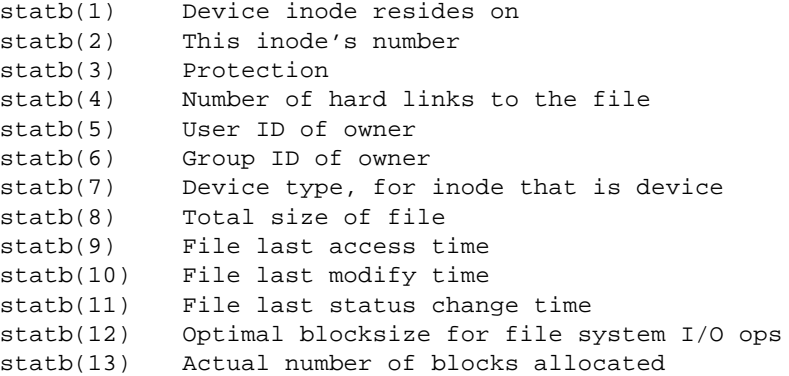

See also stat(2), access(3F), perror(3F), time(3F).

Bug: Path names can be no longer than MAXPATHLEN as defined in <sys/param.h>.

## *7.53* system*: Execute a System Command*

Function

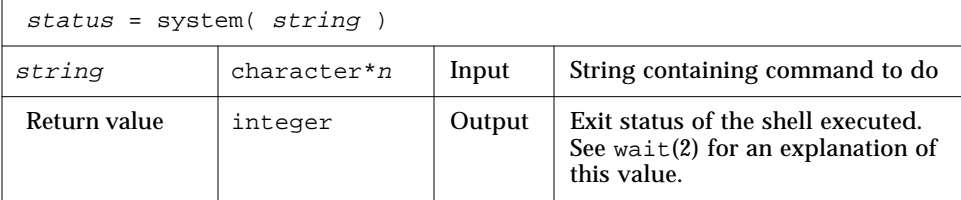

Example: system().

```
character*8 string / 'ls s*' /
integer status, system
status = system( string )
if ( status .ne. 0 ) stop 'system: error'
end
```
The function system passes string to your shell as input, as if the string had been typed as a command.

If system can find the environment variable SHELL, then system uses the value of SHELL as the command interpreter (shell), otherwise it uses sh(1).

The current process waits until the command terminates.

Historically cc and £77 developed with different assumptions:

- **•** If cc calls system, the shell is always the Bourne shell.
- If f77 calls system, then which shell gets called depends on the environment variable SHELL.

The system function flushes all open files.

- **•** For output files, the buffer is flushed to the actual file.
- **•** For input files, the position of the pointer is unpredictable.

See also:  $exece(2)$ ,  $wait(2)$ ,  $system(3)$ .

The system() function is not mt-safe. Do not call it from multi-threaded programs, that is do not call it from FORTRAN MP programs.

Bug: string can not be longer than 1024 characters.

## *7.54* time*,* ctime*,* ltime*,* gmtime*: Get System Time*

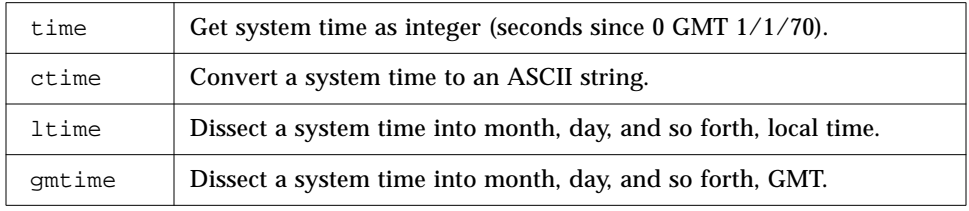

#### Alternate:

time VMS Version: Get the system time as character (hh:mm:ss).

### time*: Get System Time*

For time() there are two versions, a standard version and a VMS version. If you use the f77 command-line option -1V77, then you get the VMS version for time() and for idate(); otherwise you get the standard versions.

### time()*—Version Standard with Operating System*

Function

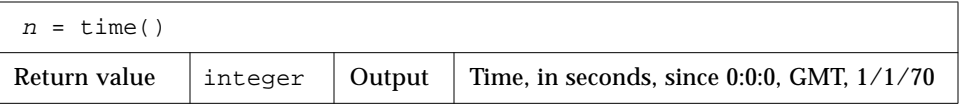

The function time() returns an integer with the time since 00:00:00 GMT, Jan. 1, 1970, measured in seconds. This is the value of the operating system clock.

Example: time(), version standard with the operating system.

```
integer n, time
    n = time()write(*,*) 'Seconds since 0 1/1/70 GMT = ', n
     end
demo$ f77 -silent ttime.f
demo$ a.out
 The time is: 771967850
demo$
```
Note: Do not use -1V77.

Note: Use -1v77.

### time()*—VMS Version*

This function time gets the current system time as a character string.

Function

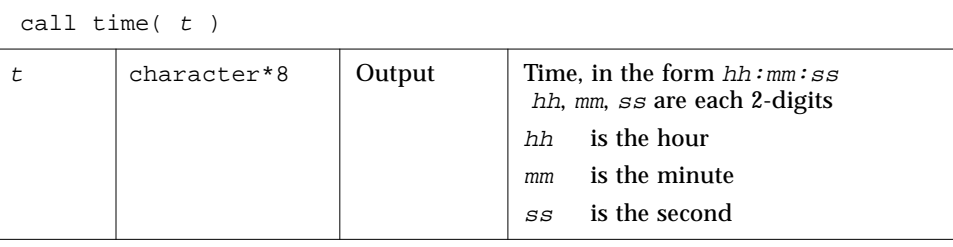

Example:  $time(t)$ , VMS version,  $ctime$ , convert System Time to ASCII.

```
character t*8
    call time( t )
    write(*, "(' The current time is ', A8 )") t
     end
demo$ f77 -silent ttimeV.f -lV77
demo$ a.out
 The current time is 08:14:13
demo$
```
ctime*: Convert System Time to Character*

The function ctime converts a system time, stime, and returns it as a 24character ASCII string.

Function

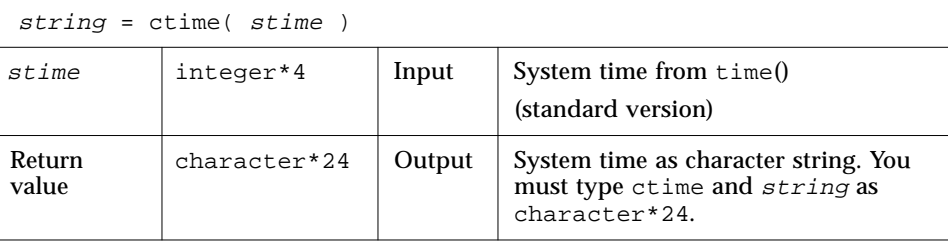

The format of the ctime returned value is shown in the example below. It is described in the man page ctime, section 3C in Solaris 2.x, 3V in Solaris 1.x.

```
Example: ctime().
```

```
character*24 ctime, string
     integer n, time
    n = time()string = ctime( n )
    write(*,*) 'ctime: ', string
     end
demo$ f77 -silent tctime.f
demo$ a.out
 ctime: Mon Aug 12 10:35:38 1991
demo$
```
## ltime*: Split System Time to Month, Day,… (Local)*

This dissects a system time into month, day, and so forth, for local time zone.

Subroutine

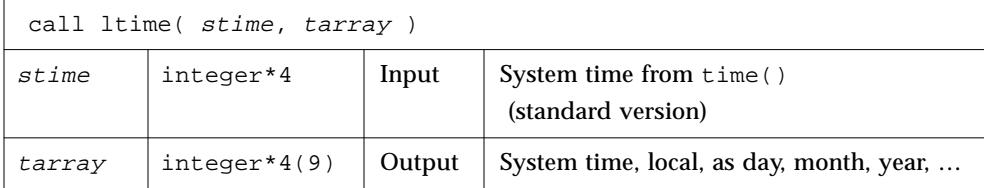

For the meaning of the elements in tarray, see."tarray() Values," page 404.

Example: ltime().

```
integer*4 stime, tarray(9), time
     stime = time()call ltime( stime, tarray )
     write(*,*) 'ltime: ', tarray
     end
demo$ f77 -silent tltime.f
demo$ a.out
 ltime: 25 49 10 12 7 91 1 223 1
demo$
```
## gmtime*: Split System Time to Month, Day, … (GMT)*

This dissects a system time into month, day, etc, for GMT.

Subroutine

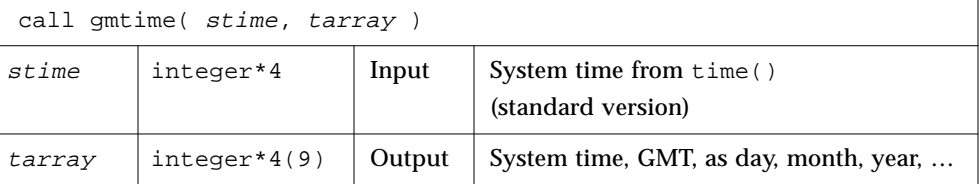

For the meaning of the elements in tarray, see."tarray() Values," below.

Example: gmtime.

```
integer*4 stime, tarray(9), time
    stime = time()call gmtime( stime, tarray )
    write(*,*) 'gmtime: ', tarray
    end
demo$ f77 -silent tgmtime.f
demo$ a.out
 gmtime: 12 44 19 18 5 94 6 168 0
demo$
```
#### **tarray()** *Values*

The tarray() values, from ctime: Index, units, range.

tarray()

2

For Solaris1.x, the range for seconds is (0 - 59)

- 1 Seconds (0 61) 3 Hours (0 - 23) 4 Day of month (1 - 31) Minutes (0 - 59)
- 5 Months since January (0 11)
- 6 Year - 1900
- 7 Day of week (Sunday  $= 0$ )
- 8 Day of year (0 - 365)
- 9 Daylight Saving Time,
	- 1 if DST in effect

These are described in the man page ctime, section 3C in Solaris 2.x, 3V in Solaris 1.x. See also: ctime, idate(3F), fdate(3F).

## *7.55* topen*,* tclose*,* tread*,…,* tstate*: Do Tape I/O*

You can manipulate magnetic tape from FORTRAN using these functions:

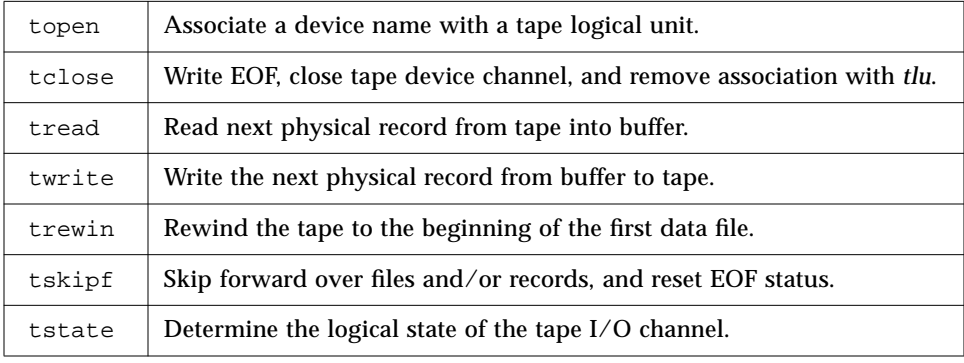

On any one unit, do not mix these functions with standard FORTRAN I/O.

You must first use topen() to open a *tape logical unit*, *tlu,* for the specified device. Then you do all other operations on the specified *tlu*. The *tlu* has no relationship at all to any normal FORTRAN logical unit.

Note that before you use one of these functions, its name must be in an INTEGER type statement.

## topen*: Associate a Device with a Tape Logical Unit*

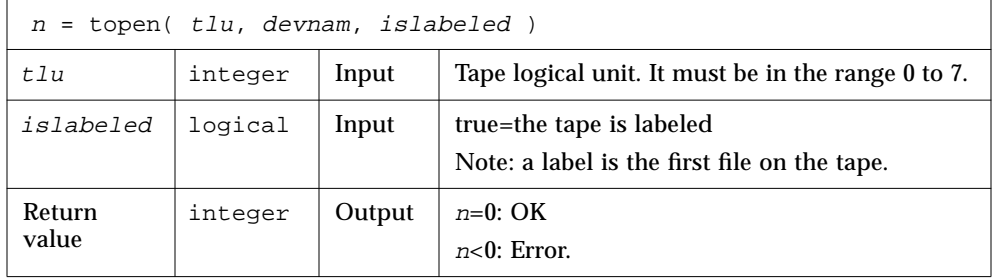

This does *not* move tape. See perror(3f) for details.

Example: topen()–Open a 1/4" tape file.

```
CHARACTER devnam*9 / '/dev/rst0' /
INTEGER n / 0 /, tlu / 1 /, topen
LOGICAL islabeled / .false. /
n = topen( tlu, devnam, islabeled )
IF ( n .LT. 0 ) STOP "topen: cannot open"
WRITE(*,'("topen ok:", 2I3, 1X, A10)') n, tlu, devnam
END
```
The displayed output is

topen ok: 0 1 /dev/rst0

### tclose*: Write Eof, Close Tape Channel, Disconnect tlu*

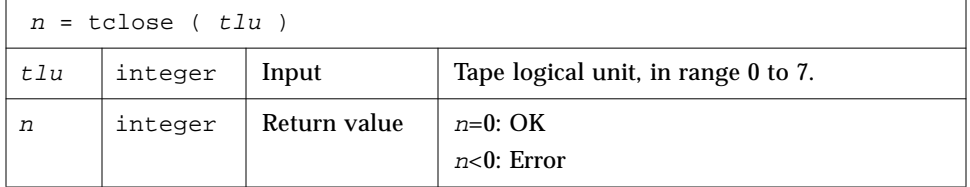

Caution: tclose() places an EOF marker immediately after the current location of the unit pointer and then closes the unit. So if you trewin() a unit before you use tclose() it, its contents are thrown away.

Example: tclose()–Close an opened 1/4" tape file.

```
CHARACTER devnam*9 / '/dev/rst0' /
INTEGER n / 0 /, tlu / 1 /, tclose, topen
LOGICAL islabeled / .false. /
n = topen( tlu, devnam, islabeled )
n = tclose( tlu )
IF ( n .LT. 0 ) STOP "tclose: cannot close"
WRITE(*, '("tclose ok:", 2I3, 1X, A10)') n, tlu, devnam
END
```
The displayed output is:

tclose ok: 0 1 /dev/rst0
#### twrite*: Write Next Physical Record to Tape*

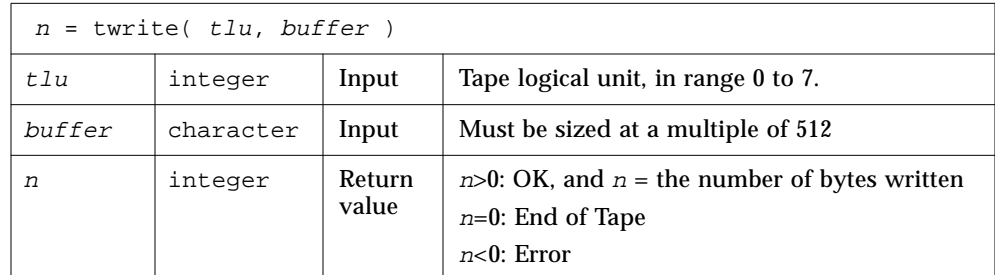

The physical record length will be the size of buffer.

```
Example: twrite()–Write a 2-record file.
```

```
CHARACTER devnam*9 / '/dev/rst0' /, rec1*512 / "abcd" /,
& rec2*512 / "wxyz" /
    INTEGER n / 0 /, tlu / 1 /, tclose, topen, twrite
    LOGICAL islabeled / .false. /
    n = topen( tlu, devnam, islabeled )
    IF ( n .LT. 0 ) STOP "topen: cannot open"
    n = twrite( tlu, rec1 )
    IF ( n .LT. 0 ) STOP "twrite: cannot write 1"
    n = twrite( tlu, rec2 )
    IF ( n .LT. 0 ) STOP "twrite: cannot write 2"
    WRITE(*, '("twrite ok:", 2I4, 1X, A10)') n, tlu, devnam
    END
```
The displayed output is:

twrite ok: 512 1 /dev/rst0

#### tread*: Read Next Physical Record from Tape*

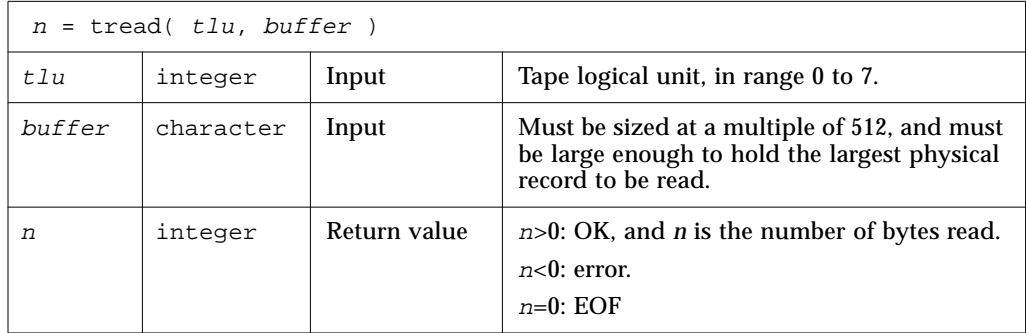

If the tape is at EOF or EOT, then tread does a return; it does not read tape.

Example: tread()–Read the first record of the file written above.

```
CHARACTER devnam*9 / '/dev/rst0' /, onerec*512 / " " /
INTEGER n / 0 /, tlu / 1 /, topen, tread
LOGICAL islabeled / .false. /
n = topen( tlu, devnam, islabeled )
IF ( n .LT. 0 ) STOP "topen: cannot open"
n = tread( tlu, onerec )
IF ( n .LT. 0 ) STOP "tread: cannot read"
WRITE(*,'("tread ok:", 2I4, 1X, A10)') n, tlu, devnam
WRITE(*,'( A4)') onerec
END
```
The displayed output is:

tread ok: 512 1 /dev/rst0 abcd

#### trewin*: Rewind Tape to Beginning of First Data File*

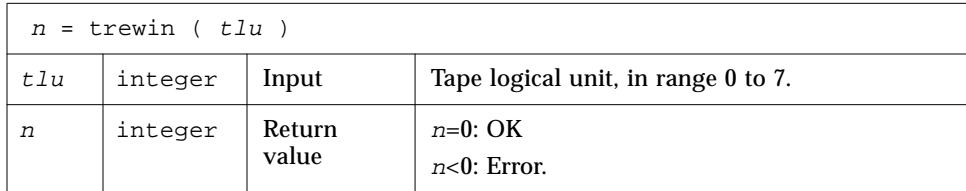

If the tape is labeled then the label is skipped over after rewinding.

Example 1: trewin()–Typical fragment.

```
CHARACTER devnam*9 / '/dev/rst0' /
INTEGER n /0/, tlu /1/, tclose, topen, tread, trewin
…
n = trewin(tlu)
IF ( n .LT. 0 ) STOP "trewin: cannot rewind"
WRITE(*, '("trewin ok:", 2I4, 1X, A10)') n, tlu, devnam
…
END
```
Example 2: trewin()–In a 2-record file, try to read 3 records; rewind; read 1 record.

```
CHARACTER devnam*9 / '/dev/rst0' /, onerec*512 / " " /
INTEGER n / 0 /, r, tlu / 1 /, topen, tread, trewin
LOGICAL islabeled / .false. /
n = topen( tlu, devnam, islabeled )
IF ( n .LT. 0 ) STOP "topen: cannot open"
DO r = 1, 3 n = tread( tlu, onerec )
    WRITE(*,'(1X, I2, 1X, A4)') r, onerec
END DO
n = trewin(tlu)
IF ( n .LT. 0 ) STOP "trewin: cannot rewind"
WRITE(*, '("trewin ok:" 2I4, 1X, A10)') n, tlu, devnam
n = tread( tlu, onerec )
IF ( n .LT. 0 ) STOP "tread: cannot read after rewind"
WRITE(*,'(A4)') onerec
END
```
#### The displayed output is:

```
1 abcd
2 wxyz
3 wxyz
trewin ok: 0 1 /dev/rst0
abcd
```
#### tskipf*: Skip Files and Records; Reset EoF Status*

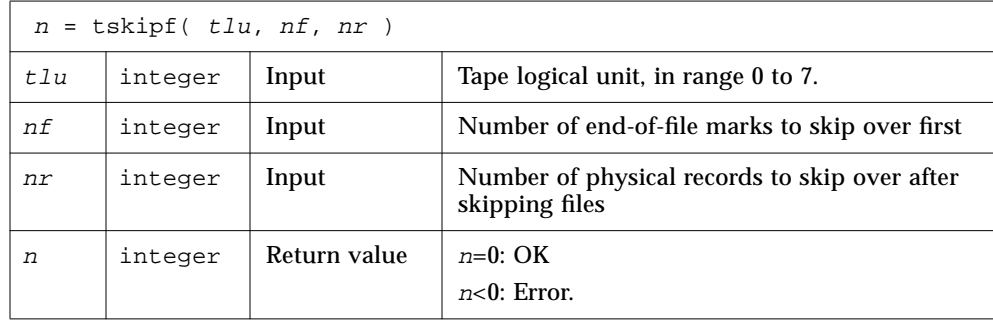

It does *not* skip backward.

First it skips forward over  $n f$  end-of-file marks. Then it skips forward over  $n r$ physical records. If the current file is at EOF, this counts as 1 file to skip. This also resets the EOF status. Compare tstate below.

Example: tskipf()–Typical fragment, skip 4 files and then skip 1 record. Compare tstate, second example.

```
INTEGER nfiles / 4 /, nrecords / 1 /, tskipf, tlu / 1 /
…
n = tskipf( tlu, nfiles, nrecords )
IF ( n .LT. 0 ) STOP "tskipf: cannot skip"
…
```
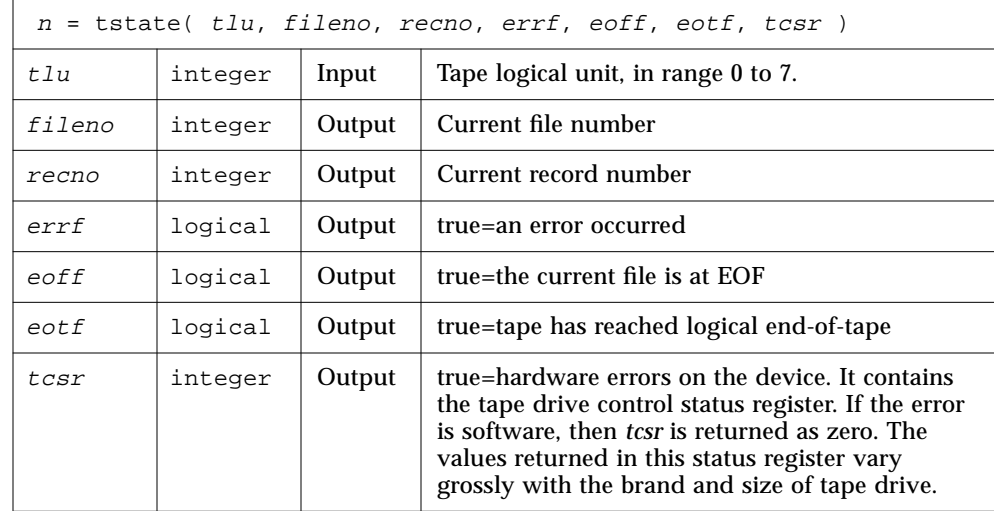

#### tstate*: Get Logical State of Tape I/O Channel*

For details, see st(4s).

While  $\epsilon$ off is true, you cannot read from that  $t$ lu. You can set this EOF status flag to false by using tskipf() to skip one file and zero records:

 $n = t$ skipf $(tlu, 1, 0)$ .

Then you can read any valid record that follows.

End-Of-Tape (EOT) is indicated by an empty file, often referred to as a double EOF mark. You cannot read past EOT, but you can write past EOT.

Example: Write 3 files of 2 records each. The next example uses tstate() to trap EOF and get at all files.

```
CHARACTER devnam*10 / '/dev/nrst0' /,
& f0rec1*512 / "eins" /, f0rec2*512 / "zwei" /,
& f1rec1*512 / "ichi" /, f1rec2*512 / "ni__" /,
& f2rec1*512 / "un__" /, f2rec2*512 / "deux" /
    INTEGER n / 0 /, tlu / 1 /, tclose, topen, trewin, twrite
    LOGICAL islabeled / .false. /
    n = topen( tlu, devnam, islabeled )
    n = trewin( tlu )
    n = twrite( tlu, f0rec1 )
    n = twrite( tlu, f0rec2 )
    n = tclose( tlu )
    n = topen( tlu, devnam, islabeled )
    n = twrite( tlu, f1rec1 )
    n = twrite( tlu, f1rec2 )
    n = tclose( tlu )
    n = topen( tlu, devnam, islabeled )
    n = twrite( tlu, f2rec1 )
    n = twrite( tlu, f2rec2 )
    n = tclose( tlu )
    END
```
*7*

Example: Use tstate() in a loop that reads all records of the 3 files written in the previous example.

```
CHARACTER devnam*10 / '/dev/nrst0' /, onerec*512 / " " /
    INTEGER f, n / 0 /, tlu / 1 /, tcsr, topen, tread,
& trewin, tskipf, tstate
    LOGICAL errf, eoff, eotf, islabeled / .false. /
    n = topen( tlu, devnam, islabeled )
    n = tstate( tlu, fn, rn, errf, eoff, eotf, tcsr )
    WRITE(*,1) 'open:', fn, rn, errf, eoff, eotf, tcsr
1 FORMAT(1X, A10, 2I2, 1X, 1L, 1X, 1L,1X, 1L, 1X, I2 )
2 FORMAT(1X, A10,1X,A4,1X,2I2,1X,1L,1X,1L,1X,1L,1X,I2)
    n = trewin( tlu )
    n = tstate( tlu, fn, rn, errf, eoff, eotf, tcsr )
    WRITE(*,1) 'rewind:', fn, rn, errf, eoff, eotf, tcsr
    DO f = 1, 3 eoff = .false.
        DO WHILE ( .NOT. eoff )
           n = tread( tlu, onerec )
           n = tstate( tlu, fn, rn, errf, eoff, eotf, tcsr )
           IF (.NOT. eoff) WRITE(*,2) 'read:', onerec,
& fn, rn, errf, eoff, eotf, tcsr
        END DO
       n = tskipf(tlu, 1, 0)
        n = tstate( tlu, fn, rn, errf, eoff, eotf, tcsr )
        WRITE(*,1) 'tskip: ', fn, rn, errf, eoff, eotf, tcsr
    END DO
    END
```
The displayed output is:

```
open: 0 0 F F F 0
rewind: 0 0 F F F 0
read: eins 0 1 F F F 0
read: zwei 0 2 F F F 0
tskip: 1 0 F F F 0
read: ichi 1 1 F F F 0
read: ni__ 1 2 F F F 0
tskip: 2 0 F F F 0
read: un__ 2 1 F F F 0
read: deux 2 2 F F F 0
tskip: 3 0 F F F 0
```
EOF and EOT summary:

- **•** If at either EOF or EOT, then:
	- **•** Any tread() will just return; it will not read the tape.
	- **•** A successful tskipf(tlu,1,0) resets the EOF status to false, and returns; it does not advance the tape pointer.
- **•** A successful twrite() resets the EOF and EOT status flags to false.
- **•** A successful tclose() resets all those flags to false.
- **•** tclose() truncates:

tclose() places an EOF marker immediately after the current location of the unit pointer and then closes the unit. So if you use trewin() to rewind a unit before you use tclose() to close it, its contents are thrown away. This behavior of tclose() is inherited from the Berkeley code.

See also:  $i$ octl $(2)$ ,  $m$ t $i$ o $(4s)$ ,  $perror(3f)$ ,  $read(2)$ ,  $st(4s)$ ,  $write(2)$ .

## *7.56* ttynam*,* isatty*: Get Name of a Terminal Port*

#### ttynam*: Get Name of a Terminal Port*

The function ttynam returns a blank padded path name of the terminal device associated with logical unit  $lunit$ .

#### Function

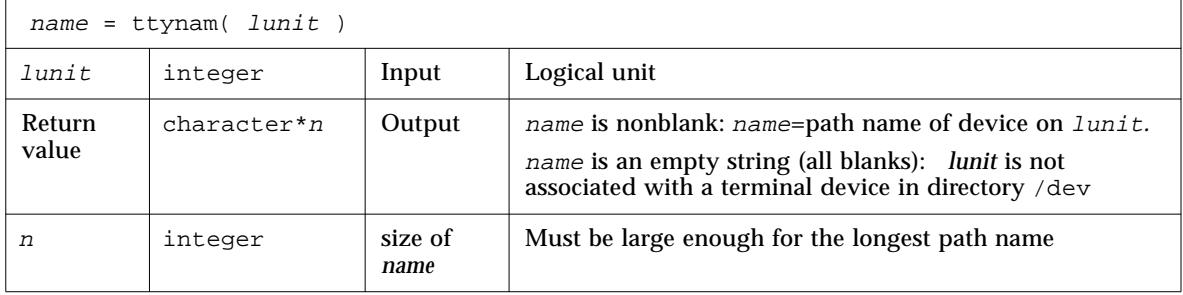

#### isatty*: Is this Unit a Terminal?*

Function

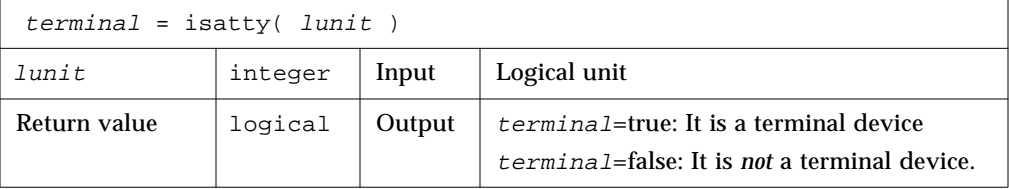

#### Example: Determine if  $lunit$  is a tty.

```
character*12 name, ttynam
integer lunit /5/
logical isatty, terminal
terminal = isatty( lunit )
name = ttynam( lunit )
write(*, *) 'terminal = ', terminal, ', name = "', name, '"'
end
```
The displayed output is:

terminal =  $T$ , name =  $\sqrt{1 + 1}$  /dev/ttyp1  $\sqrt{1 + 1}$ 

# *7.57* unlink*: Remove a File*

Function

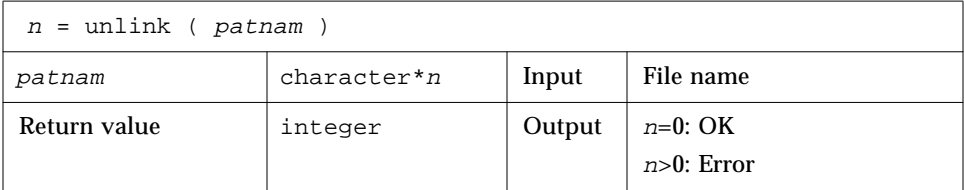

The function unlink removes the file specified by path name patnam.

If this was the last link to the file, the contents of the file are lost.

Example: unlink()–Remove the tunlink.data file.

```
call unlink( 'tunlink.data' )
     end
demo$ f77 -silent tunlink.f
demo$ ls tunl*
tunlink.f tunlink.data
demo$ a.out
demo$ ls tunl*
tunlink.f
demo$
```
See also: unlink(2), link(3F), perror(3F).

Bug: Path names can be no longer than MAXPATHLEN as defined in <sys/param.h>.

## *7.58* wait*: Wait for a Process to Terminate*

#### Function

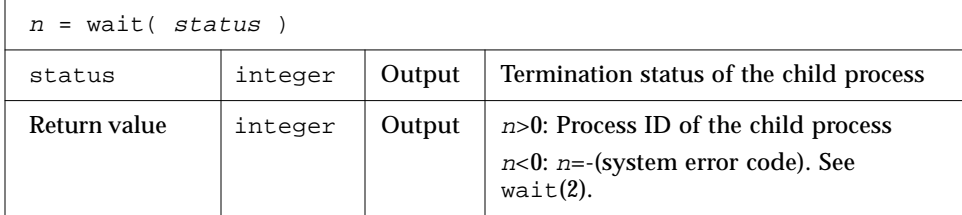

wait suspends the caller until a signal is received or one of its child processes terminates. If any child has terminated since the last wait, return is immediate. If there are no children, return is immediate with an error code.

Example: (fragment) wait().

```
integer n, status, wait
…
n = wait( status )
if ( n .lt. 0 ) stop 'wait: error'
…
end
```
See also: wait(2), signal(3F), kill(3F), perror(3F).

# *VMS Routines 8*

This chapter is organized into the following sections.

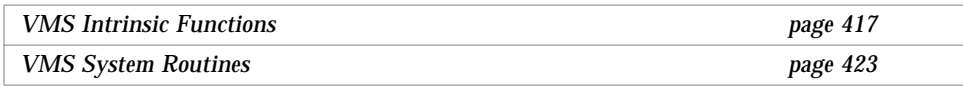

These functions are nonstandard. ♦ The *quad*, REAL\*16, and COMPLEX\*32 are *SPARC only*.

## *8.1 VMS Intrinsic Functions*

## *Double-Precision Complex Functions*

| <b>Name</b>         | <b>Gen/Spec</b> | <b>Function</b>           | Arg Type    | <b>Result Type</b> |
|---------------------|-----------------|---------------------------|-------------|--------------------|
| <b>CDABS</b>        | Specific        | Absolute value            | COMPLEX*16  | REAL*8             |
| <b>CDEXP</b>        | <b>Specific</b> | Exponential, ea           | COMPLEX*16  | COMPLEX*16         |
| <b>CDLOG</b>        | <b>Specific</b> | Natural log               | COMPLEX*16  | COMPLEX*16         |
| <b>CDSORT</b>       | <b>Specific</b> | Square root               | COMPLEX*16  | COMPLEX*16         |
| <i>CDSIN</i>        | Specific        | <b>Sine</b>               | COMPLEX*16  | COMPLEX*16         |
| CDCOS               | Specific        | Cosine                    | COMPLEX*16  | COMPLEX*16         |
| <b>DCMPLX</b>       | Specific        | Convert to double complex | Any numeric | COMPLEX*16         |
| <b>DCONJG</b>       | Specific        | Complex conjugate         | COMPLEX*16  | COMPLEX*16         |
| <i><b>DIMAG</b></i> | <b>Specific</b> | Imaginary part of complex | COMPLEX*16  | REAL*8             |
| DREAL               | Specific        | Real part of complex      | COMPLEX*16  | REAL*8             |

*Table 8-1* Double-Precision Complex Function

# *Degree-Based Trigonometric Functions*

| <b>Name</b>           | <b>Gen/Spec</b> | <b>Function</b>        | <b>Arg Type</b> | <b>Result Type</b> |
|-----------------------|-----------------|------------------------|-----------------|--------------------|
| <i><b>SIND</b></i>    | Generic         | Sine                   |                 |                    |
| <b>SIND</b>           | Specific        | Sine                   | REAL*4          | REAL*4             |
| <i><b>DSIND</b></i>   | Specific        | Sine                   | REAL*8          | REAL*8             |
| <i><b>QSIND</b></i>   | Specific        | Sine                   | REAL*8          | REAL*16            |
| COSD                  | Generic         | Cosine                 |                 |                    |
| COSD                  | Specific        | Cosine                 | REAL*4          | REAL*4             |
| DCOSD                 | Specific        | Cosine                 | REAL*8          | REAL*8             |
| <b>QCOSD</b>          | Specific        | Cosine                 | REAL*16         | REAL*16            |
| <b>TAND</b>           | Generic         | Tangent                |                 |                    |
| <b>TAND</b>           | Specific        | <b>Tangent</b>         | REAL*4          | REAL*4             |
| <i><b>DTAND</b></i>   | Specific        | Tangent                | REAL*8          | REAL*8             |
| <b>QTAND</b>          | Specific        | Tangent                | REAL*16         | REAL*16            |
| <b>ASIND</b>          | Generic         | Arc sine               |                 |                    |
| <b>ASIND</b>          | Specific        | Arc sine               | REAL*4          | REAL*4             |
| <i><b>DASIND</b></i>  | Specific        | Arc sine               | REAL*8          | REAL*8             |
| <i><b>QASIND</b></i>  | Specific        | Arc sine               | REAL*16         | REAL*16            |
| <b>ACOSD</b>          | Generic         | Arc cosine             |                 |                    |
| <b>ACOSD</b>          | Specific        | Arc cosine             | REAL*4          | REAL*4             |
| <b>DACOSD</b>         | Specific        | Arc cosine             | REAL*8          | REAL*8             |
| <b>QACOSD</b>         | Specific        | Arc cosine             | REAL*16         | REAL*16            |
| <b>ATAND</b>          | Generic         | Arc tangent            |                 |                    |
| <b>ATAND</b>          | Specific        | Arc tangent            | REAL*4          | REAL*4             |
| <i><b>DATAND</b></i>  | Specific        | Arc tangent            | REAL*8          | REAL*8             |
| <i><b>QATAND</b></i>  | Specific        | Arc tangent            | REAL*16         | REAL*16            |
| ATAN2D                | Generic         | Arc tangent of $a1/a2$ |                 |                    |
| ATAN2D                | Specific        | Arc tangent of $a1/a2$ | REAL*4          | REAL*4             |
| <b>DATAN2D</b>        | Specific        | Arc tangent of $a1/a2$ | REAL*8          | REAL*8             |
| <i><b>QATAN2D</b></i> | Specific        | Arc tangent of $a1/a2$ | REAL*16         | REAL*16            |

*Table 8-2* Degree-based Trigonometric Functions

REAL\*16 is *SPARC only*.

# *Bit-Manipulation Functions*

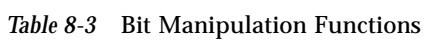

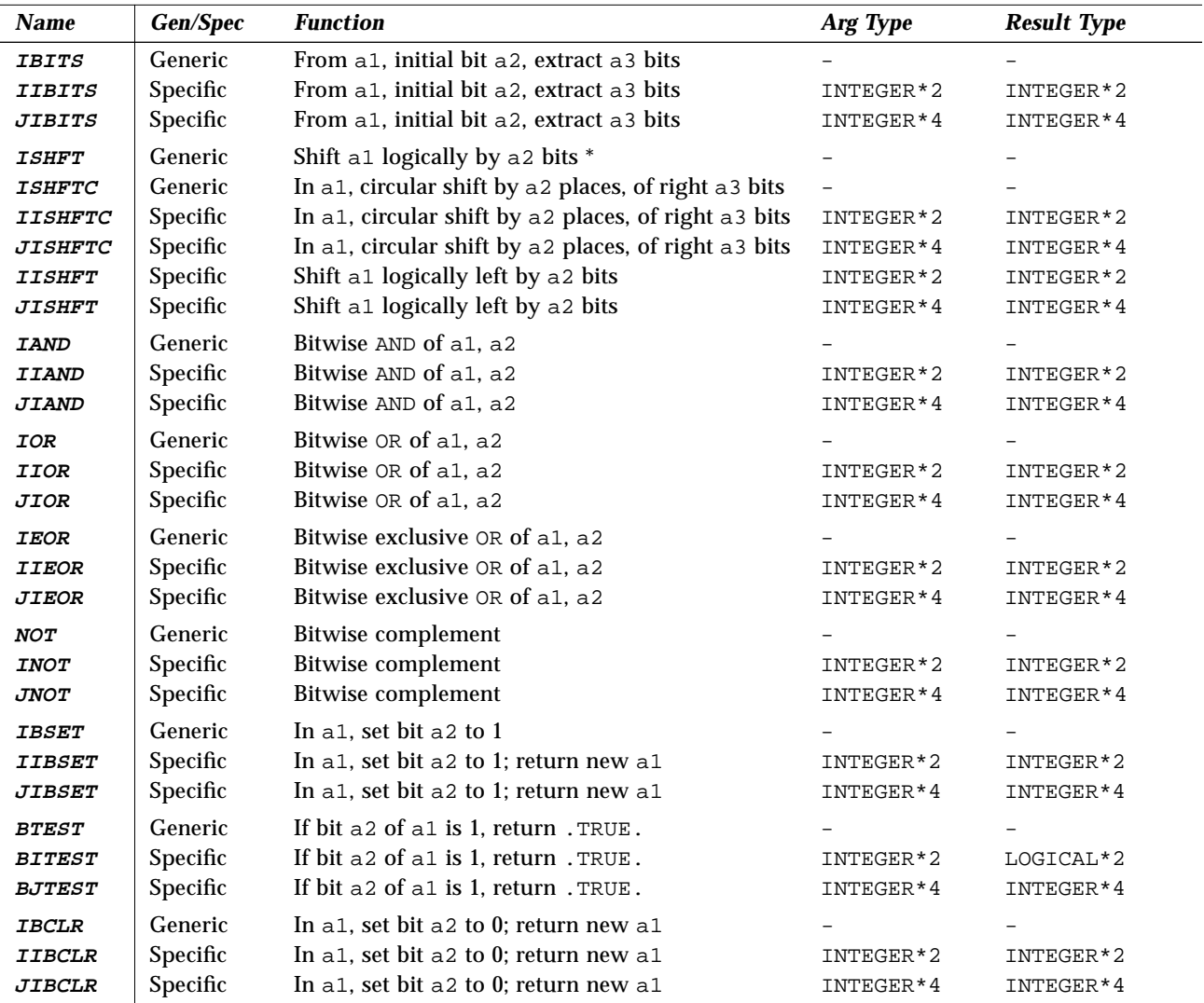

 $*$   $\tt ISHFT$  — If  $a2$  is positive, then shift left; if negative, then shift right.

## *Multiple Integer Types*

The possibility of multiple integer types is not addressed by the FORTRAN Standard. f77 copes with their existence by treating a specific INTEGER  $\rightarrow$ INTEGER function name (IABS, and so forth) as a special sort of generic. The argument type is used to select the appropriate runtime routine name, which is not accessible to the programmer. VMS FORTRAN takes a similar approach but makes the specific names available.

*Table 8-4* Integer Functions

| <b>Name</b>          | <b>Gen/Spec</b> | <b>Function</b>                     | Arg Type  | <b>Result Type</b> |
|----------------------|-----------------|-------------------------------------|-----------|--------------------|
| <b>IIABS</b>         | Specific        | Absolute value                      | INTEGER*2 | INTEGER*2          |
| <i><b>JIABS</b></i>  | Specific        | Absolute value                      | INTEGER*4 | INTEGER*4          |
| <i><b>IMAXO</b></i>  | Specific        | Maximum <sup>1</sup>                | INTEGER*2 | INTEGER*2          |
| <i><b>JMAX0</b></i>  | Specific        | Maximum $1$                         | INTEGER*4 | INTEGER*4          |
| <i><b>IMINO</b></i>  | Specific        | Minimum $1$                         | INTEGER*2 | INTEGER*2          |
| <i><b>JMINO</b></i>  | Specific        | Minimum $1$                         | INTEGER*4 | INTEGER*4          |
| <b>IIDIM</b>         | Specific        | Positive difference <sup>2</sup>    | INTEGER*2 | INTEGER*2          |
| <i>JIDIM</i>         | Specific        | Positive difference <sup>2</sup>    | INTEGER*4 | INTEGER*4          |
| <b>IMOD</b>          | Specific        | Remainder of $a1/a2$                | INTEGER*2 | INTEGER*2          |
| JMOD                 | Specific        | Remainder of $a1/a2$                | INTEGER*4 | INTEGER*4          |
| <i><b>IISIGN</b></i> | Specific        | Transfer sign, $ a1 $ *<br>sign(a2) | INTEGER*2 | INTEGER*2          |
| <i>JISIGN</i>        | Specific        | Transfer sign, $ a1 $ *<br>sign(a2) | INTEGER*4 | INTEGER*4          |

1. At least two arguments

2. Positive difference: a1-min(a1,a2)

# *Functions Coerced to a Particular Type*

Some VMS FORTRAN functions coerce to a particular INTEGER type.

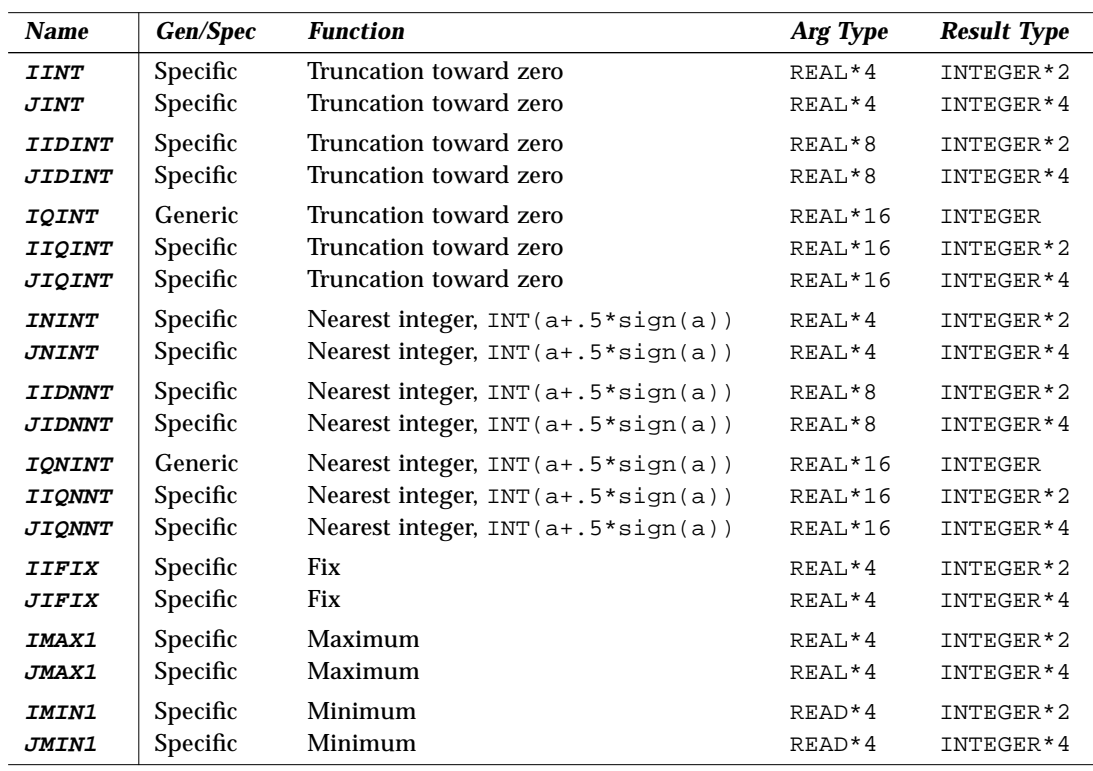

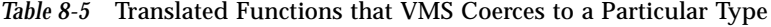

REAL\*16 is *SPARC only*.

## *Functions Translated to a Generic Name*

In some cases, each VMS-specific name is translated into an f77 generic name.

| <b>Name</b>          | <b>Gen/Spec</b> | <b>Function</b>         | Arg Type       | <b>Result Type</b> |
|----------------------|-----------------|-------------------------|----------------|--------------------|
| <b>FLOATI</b>        | Specific        | Convert to REAL*4       | INTEGER*2      | $REAL*4$           |
| <b>FLOATJ</b>        | Specific        | Convert to $RRAI$ , * 4 | INTEGER*4      | $REAL*4$           |
| <b>DFLOAT</b>        | Generic         | Convert to REAL*8       | <b>INTEGER</b> | REAL*8             |
| <i><b>DFLOTI</b></i> | Specific        | Convert to REAL*8       | INTEGER*2      | REAL*8             |
| <b>DFLOTJ</b>        | Specific        | Convert to $RRAI$ $*8$  | INTEGER*4      | REAL*8             |
| <i><b>AIMAXO</b></i> | Specific        | Maximum                 | INTEGER*2      | $RFAI$ , * 4       |
| A.TMAX0              | Specific        | Maximum                 | INTEGER*4      | $REAL*4$           |
| <b>AIMINO</b>        | Specific        | Minimum                 | INTEGER*2      | $REAL*4$           |
| <b>AJMINO</b>        | Specific        | Minimum                 | INTEGER*4      | $REAL*4$           |

*Table 8-6* Other Conversions by f77

#### *Zero Extend*

The following zero-extend functions are recognized by £77. The first unused high-order bit is set to zero and extended toward the higher-order end to the width indicated in the table.

*Table 8-7* Zero Extend Functions

| <b>Name</b>         | <b>Gen/Spec</b> | <b>Function</b> | <b>Arg Type</b> | <b>Result Type</b> |
|---------------------|-----------------|-----------------|-----------------|--------------------|
| <i>ZEXT</i>         | Generic         | Zero-extend     |                 |                    |
| <i><b>IZEXT</b></i> | Specific        | Zero-extend     | <b>BYTE</b>     | INTEGER*2          |
|                     |                 |                 | LOGICAL*1       |                    |
|                     |                 |                 | LOGICAL*2       |                    |
|                     |                 |                 | INTEGER*2       |                    |
| <i>JZEXT</i>        | Specific        | Zero-extend     | <b>BYTE</b>     | INTEGER*4          |
|                     |                 |                 | LOGICAL*1       |                    |
|                     |                 |                 | LOGICAL*2       |                    |
|                     |                 |                 | LOGICAL*4       |                    |
|                     |                 |                 | INTEGER         |                    |
|                     |                 |                 | INTEGER*2       |                    |
|                     |                 |                 | INTEGER*4       |                    |

#### *8.2 VMS System Routines*

These routines provide compatibility with VMS FORTRAN system routines.

#### *Summary*

To use these system routines, you must do the following:

- Include the -1V77 option on the f77 command line.
- Be aware that with  $-1V77$ , you get the VMS versions of DATE, IDATE and TIME, instead of the standard versions.

Example: Compile using the libV77 library.

demo\$ **f77 myprog.f -lV77**

*Table 8-8* Sumary of VMS FORTRAN System Routines

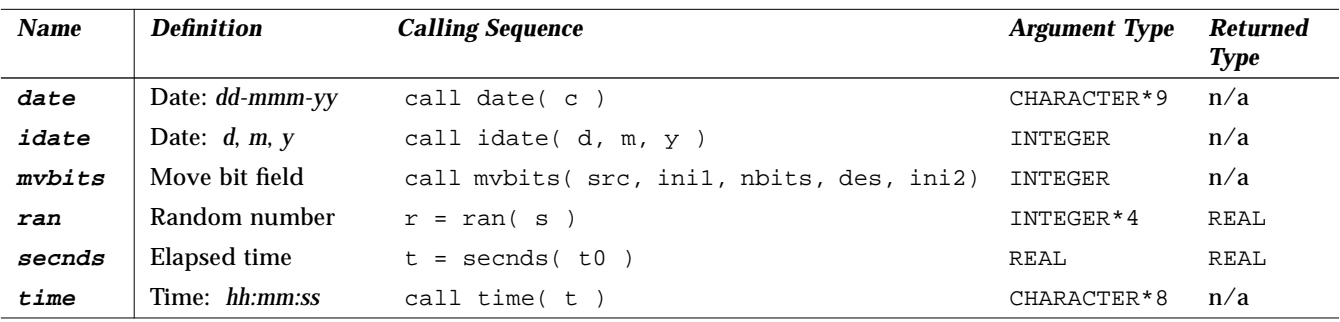

The VMS error condition subroutine ERRSNS is *not* provided on SPARCsystems because it is totally specific to the VMS operating system. The terminate program subroutine EXIT was already provided by the operating system.

See Chapter 7, "FORTRAN Library Routines," where each of the above routines is described in detail.

# *VMS Language Extensions 9*

This chapter is organized into the following sections.

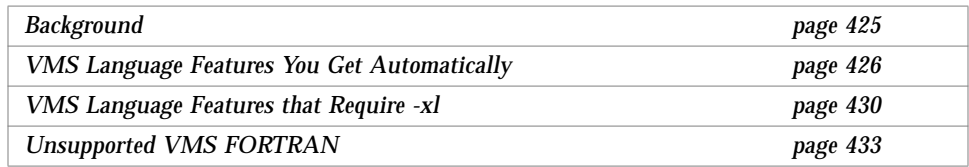

These are all, of course, nonstandard. ♦

## *9.1 Background*

This FORTRAN compiler includes the VMS extensions to make it as easy as possible to port FORTRAN programs from VMS environments to Solaris environments. The compiler provides almost complete compatibility with VMS FORTRAN. These extensions are included in two systems.

- **•** Compiler, command: f77
- **•** Debugger, commands: debugger, dbx

## *9.2 VMS Language Features You Get Automatically*

This list includes the ones you get automatically. This is only a summary. Details are elsewhere in this manual.

- **•** Namelist I/O
- **•** Unlabeled DO … END DO
- **•** Indefinite DO WHILE … END DO
- **•** BYTE data type
- **•** Logical operations on integers, and arithmetic operations on logicals
- **•** Additional field and edit descriptors for FORMAT statements:
	- **•** Remaining characters (Q)
	- **•** Carriage Control (\$)
	- **•** Octal (O)
	- **•** Hexadecimal (X)
	- **•** Hexadecimal (Z)
- **•** Default field indicators for *w*, *d*, and *e* fields in FORMAT statements
- **•** Reading into Hollerith edit descriptors
- **•** APPEND option for OPEN
- **•** Long names (32 characters)
- " " and " $\varsigma$ " in names
- **•** Long source lines (132-character), if the -e option is on.
- **•** Records, structures, unions, and maps
- **•** Getting addresses by the %LOC function
- **•** Passing arguments by the %VAL function
- **•** End-of-line comments
- **•** OPTIONS statement
- **•** VMS Tab-format source lines are valid.
- **•** Initialize in common

You can initialize variables in common blocks outside of BLOCK DATA subprograms. You can initialize portions of common blocks, but you cannot initialize portions of one common block in more than one subprogram.

**•** Radix-50

Radix-50 constants are implemented as f77 bit-string constants, that is, no type is assumed.

- **•** IMPLICIT NONE is treated as IMPLICIT UNDEFINED (A-Z)
- **•** VIRTUAL is treated as DIMENSION.
- **•** Initialize in declarations

Initialization of variables in declaration statements is allowed. Example.

```
CHARACTER*10 NAME /'Nell'/
```
**•** Noncharacter format specifiers

If a runtime format specifier is not of type CHARACTER, the compiler accepts that too, even though the FORTRAN Standard requires the CHARACTER type.

**•** Omitted arguments in subprogram calls

The compiler accepts omitted actual argument in a subroutine call, that is, two consecutive commas compile to a null pointer. Reference to that dummy argument gives a segmentation fault.

**•** REAL\*16

*(SPARC only)* The compiler treats variables of type REAL\*16 as quadruple precision.

**•** Noncharacter variables

The FORTRAN Standard requires the "FILE=" specifier for OPEN and INQUIRE to be an expression of type CHARACTER. f77 accepts a numeric variable or array element reference.

**•** Consecutive operators

f77 allows two consecutive arithmetic operators when the second operator is a unary + or -. Example: Two consecutive operators.

 $X = A$  \*\* -B

The above statement is treated as follows:

 $X = A * * (-B)$ 

**•** Illegal real expressions

When the compiler finds a REAL expression where it expects an integer expression, it makes an explicit type conversion to INTEGER (truncates).

Examples: Contexts for illegal real expressions that £77 converts to integer:

- **•** Alternate RETURN
- **•** Dimension declarators and array subscripts
- **•** Substring selectors
- **•** Computed GO TO
- **•** Logical unit number, record number, and record length
- **•** Typeless numeric constants

Binary, hexadecimal and octal constants are accepted in VMS form. Example: Constants–Binary (B), Octal (O), Hexadecimal (X or Z).

DATA N1 /B'0011111'/, N2/O'37'/, N3/X'1f'/, N4/Z'1f'/

**•** Function length on function name, rather than on the word FUNCTION.

The compiler accepts nonstandard length specifiers in function declarations. Example: Size on function name, rather than on the word FUNCTION.

```
INTEGER FUNCTION FCN*2 ( A, B, C )
```
- **•** TYPE and ACCEPT statements are allowed.
- **•** Alternate return

The nonstandard "&" syntax for alternate-return actual arguments is treated as the standard FORTRAN "\*" syntax. Example

CALL SUBX ( I, \*100, Z) ! Standard (OK) CALL SUBX ( I, &100, Z ) ! Nonstandard (OK)

**•** The ENCODE and DECODE statements are accepted.

**•** Direct I/O with 'N record specifier

The nonstandard record specifier 'N for direct-access I/O statements is OK.

Example: A nonstandard form for record specifier.

READ ( K ' N ) LIST

The above is treated as:

READ ( UNIT=K, REC=N ) LIST

The logical unit number is  $K$  and the number of the record is  $N$ .

- **•** NAME, RECORDSIZE, and TYPE options—OPEN has the following alternative options.
	- **•** NAME is treated as FILE.
	- **•** RECORDSIZE is treated as RECL.
	- **•** TYPE is treated as STATUS.
- **•** DISPOSE=*p*

The DISPOSE=*p* clause in the CLOSE statement is treated as STATUS=*p*.

**•** Special Intrinsics

The compiler processes certain special intrinsic functions.

- **•** %VAL is ok as is.
- **•** %LOC is treated as LOC.
- **•** %REF(*expr*) is treated as *expr* (with a warning if *expr* is CHARACTER)
- **•** %DESCR is reported as an untranslatable feature.
- **•** Variable Expressions in FORMAT Statements

In general, inside a FORMAT statement, any integer constant can be replaced by an arbitrary expression; the single exception is the "*n*" in an "*n*H…" edit descriptor. The expression itself must be enclosed in angle brackets. Example: The "6" in the following statement is a constant.

1 FORMAT( 3F6.1 )

The "6" can be replaced by the variable "N", as in:

```
1 FORMAT( 3F<N>.1 )
```
#### *9.3 VMS Language Features that Require* -xl

Although you get most VMS features automatically, without any special options, for a few VMS features you must use the  $-x1$  option on the  $f77$ command line.

In general, you need this  $-x1$  option if a source statement can be interpreted for either a VMS way of behavior or an £77 way of behavior, and you want the VMS way of behavior. The  $-x1$  option forces the compiler to interpret it as VMS FORTRAN.

#### *Summary of Features that Require* -xl[d]

- 1. Unformatted record size in words rather than bytes  $(-x1)$
- **•** 2. VMS style logical file names (-xl)
- **•** 3. Quote ( " ) character introducing octal constants (-xl)
- 4. Backslash ( \) as ordinary character within character constants  $(-x1)$
- **•** 5. Nonstandard form of the PARAMETER statement (-xl)
- **•** 6. Debugging lines as comment lines or FORTRAN statements (-xld)
- **•** 7. Align structures as in VMS FORTRAN (-xl)

#### *Details of Features that Require* -xl[d]

1. Unformatted record size in words rather than bytes

In f77, direct-access, unformatted files are always opened with the logical record size in *bytes*.

If the –xl[d] option is *not* set:

then the argument *n* in the OPEN option " $RECL = n$ " is assumed to be the number of bytes to use for the record size.

If the  $-xl[d]$  option is set:

then the argument *n* in the OPEN option "RECL= $n$ " is assumed to be the number of *words*, so the compiler uses *n*\*4 as the number of bytes for the record size.

If the  $-x1[d]$  option is set, and if the compiler cannot determine if the file is formatted or unformatted, then it issues a warning message that the record size may need to be adjusted. This could happen if the information is passed in variable character strings.

The record size returned by an INQUIRE statement is *not* adjusted by the compiler; that is, INQUIRE always returns the number of *bytes*.

Note that these record sizes apply to direct-access, unformatted files only.

2. VMS style logical file names

If the  $-x1[d]$  compiler option is set, then the compiler will interpret VMS logical file names on the INCLUDE statement if it finds the environment variable LOGICALNAMEMAPPING to define the mapping between the logical names and the UNIX path name.

You set the environment variable to a string of the form:

"lname1=path1; lname2=path2; … "

Rules: VMS style logical file names

- **•** Each *lname* is a logical name and each *path1*, *path2*, and so forth, is the path name of a directory (without a trailing '/').
- **•** It ignores all blanks when parsing this string.
- It strips any trailing "/[no]list" from the file name in the INCLUDE statement.
- **•** Logical names in a file name are delimited by the first ":" in the VMS file name.
- **•** It converts file names from "*lname1:file*" to "*path1/file*" form.
- **•** For logical names, uppercase/lowercase is significant. If a logical name is encountered on the INCLUDE statement which is not specified in the LOGICALNAMEMAPPING, the file name is used unchanged.
- 3. Quote ( " ) character introducing octal constants

If the –xl[d] compiler option is on, a VMS FORTRAN octal *integer* constant is treated as its decimal form.

Example: VMS octal *integer* constant.

JCOUNT = ICOUNT + "703

The above statement is treated as:

JCOUNT = ICOUNT + 451

If the –xl[d] compiler option is *not* on, then the "703 is an error.

With the  $-x1[d]$  compiler option on, the VMS FORTRAN notation "703 signals f77 to convert from the integer *octal* constant to its integer *decimal* equivalent, 451 in this case. Note that in VMS FORTRAN the "703 cannot be the start of a character constant, because VMS FORTRAN character constants are delimited by apostrophes, not quotes.

4. Backslash  $( \setminus )$  as ordinary character within character constants

If the  $-x1[d]$  option is on, a backslash in a character string is treated as an ordinary character; otherwise, it is treated as an escape character.

5. Nonstandard form of the PARAMETER statement

The alternate PARAMETER statement syntax is allowed, if the  $-x1$  [*d*] option is on. Example: VMS alternate form of PARAMETER statement omits the parentheses.

PARAMETER FLAG1 = .TRUE.

**•** Debugging lines as comment lines or FORTRAN statements (-xld)

The compiler interprets debugging lines as comment lines or FORTRAN statements, depending on whether the  $-x1d$  option is set. If set, they are compiled; otherwise they are comments.

Example: Debugging lines.

```
REAL A(5) / 5.0, 6.0, 7.0, 8.0, 9.0 /
    DO I = 1, 5X = A(I)**2
D PRINT *, I, X
    END DO
    PRINT *, 'done'
    END
```
With  $-x1d$ , this prints I and X. Without  $-x1d$ , it does not print them.

6. Align structures as in VMS FORTRAN.

Use this if your program has some detailed knowledge of how VMS structures are implemented. If you use both -oldstruct and -xl, then you get -oldstruct. If you need to share structures with C, you should use the default: no -xl and no -oldstruct.

## *9.4 Unsupported VMS FORTRAN*

Most VMS FORTRAN extensions are incorporated into the f77 compiler. This section lists the few VMS statements that are *not* supported. The compiler writes messages to standard error for any unsupported statements in the source file.

The following VMS FORTRAN features are *not* supported in f77.

- 1. DEFINE FILE statement
- 2. DELETE statement
- 3. UNLOCK statement
- 4. FIND statement
- 5. REWRITE statement
- 6. KEYID and key specifiers in READ statements
- 7. Nonstandard INQUIRE specifiers
	- **•** CARRIAGECONTROL
	- **•** DEFAULTFILE
	- **•** KEYED
	- **•** ORGANIZATION
	- **•** RECORDTYPE
- 8. Nonstandard OPEN specifiers
	- **•** ASSOCIATEVARIABLE
	- **•** BLOCKSIZE
	- **•** BUFFERCOUNT
	- **•** CARRIAGECONTROL
	- **•** DEFAULTFILE
	- **•** DISP[OSE]
	- **•** EXTENDSIZE
	- **•** INITIALSIZE
	- **•** KEY
	- **•** MAXREC
	- **•** NOSPANBLOCKS
	- **•** ORGANIZATION
	- **•** READONLY
- **•** RECORDTYPE
- **•** SHARED
- **•** USEROPEN
- 9. The intrinsic function %DESCR.
- 10. The following parameters on the OPTIONS statement:
	- **•** [NO]G\_FLOATING
	- **•** [NO]F77
	- **•** CHECK=[NO]OVERFLOW
	- **•** CHECK=[NO]UNDERFLOW
- 11. Some of the INCLUDE statement

Some aspects of the INCLUDE statement are converted. The INCLUDE statement is operating system–dependent, so it cannot be completely converted automatically. The VMS version allows a module-name and a LIST control directive that are indistinguishable from a continuation of a UNIX file name. Also, VMS ignores alphabetic case, so if the programmer is inconsistent about capitalization, distinctions are made where none are intended.

12. Getting a long integer — expecting a short

In VMS FORTRAN you can pass a long integer argument to a subroutine that expects a short integer. This will work if the long integer fits in 16 bits, because the VAX addresses an integer by its low-order byte. This does *not* work on SPARC computers.

- 13. Those VMS system calls that are directly tied to that operating system.
- 14. Initializing a common block in more than one subprogram.
- 15. Alphabetizing common blocks so you can rely/depend on the order in which blocks are loaded. You can specify the older with the -M *mapfile* option to ld.
- 16. If you use the defaults for both of the following:
	- **•** The OPEN option BLANK=
	- **•** The BN/BZ/B format edit specifiers

then formatted numeric input ignores imbedded and trailing blanks. The corresponding VMS defaults treat them as zeros.

# *ASCII Character Set A*

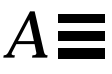

|     | $1$ avit $\pi$ -1<br><b>AUVIL VIRTAGE DEL</b> |                |                |     |            |                |                      |            |            |                |                 |     |            |            |              |
|-----|-----------------------------------------------|----------------|----------------|-----|------------|----------------|----------------------|------------|------------|----------------|-----------------|-----|------------|------------|--------------|
| Dec | <b>Oct</b>                                    | <b>Hex</b>     | <b>Name</b>    | Dec | <b>Oct</b> | <b>Hex</b>     | <b>Name</b>          | <b>Dec</b> | <b>Oct</b> | <b>Hex</b>     | <b>Name</b>     | Dec | <b>Oct</b> | <b>Hex</b> | <b>Name</b>  |
| 0   | 000                                           | 0 <sub>0</sub> | <b>NUL</b>     | 32  | 040        | 20             | SP                   | 64         | 100        | 40             | $^{\copyright}$ | 96  | 140        | 60         | $\mathbf v$  |
| 1   | 001                                           | 01             | SOH            | 33  | 041        | 21             | Ţ                    | 65         | 101        | 41             | Α               | 97  | 141        | 61         | a            |
| 2   | 002                                           | 02             | <b>STX</b>     | 34  | 042        | 22             | п                    | 66         | 102        | 42             | B               | 98  | 142        | 62         | $\mathbf b$  |
| 3   | 003                                           | 03             | <b>ETX</b>     | 35  | 043        | 23             | $\#$                 | 67         | 103        | 43             | $\mathsf C$     | 99  | 143        | 63         | $\mathsf{C}$ |
| 4   | 004                                           | 04             | <b>EOT</b>     | 36  | 044        | 24             | \$                   | 68         | 104        | 44             | D               | 100 | 144        | 64         | d            |
| 5   | 005                                           | 05             | ENQ            | 37  | 045        | 25             | နွ                   | 69         | 105        | 45             | E               | 101 | 145        | 65         | e            |
| 6   | 006                                           | 06             | ACK            | 38  | 046        | 26             | &                    | 70         | 106        | 46             | $\mathbf F$     | 102 | 146        | 66         | f            |
| 7   | 007                                           | 07             | <b>BEL</b>     | 39  | 047        | 27             | $\mathbf{r}$         | 71         | 107        | 47             | G               | 103 | 147        | 67         | g            |
| 8   | 010                                           | 08             | <b>BS</b>      | 40  | 050        | 28             |                      | 72         | 110        | 48             | Н               | 104 | 150        | 68         | h            |
| 9   | 011                                           | 09             | HT             | 41  | 051        | 29             |                      | 73         | 111        | 49             | I.              | 105 | 151        | 69         | i            |
| 10  | 012                                           | 0A             | LF             | 42  | 052        | 2A             | $\ast$               | 74         | 112        | 4A             | J               | 106 | 152        | 6A         | İ            |
| 11  | 013                                           | 0B             | <b>VT</b>      | 43  | 053        | 2B             | $^{+}$               | 75         | 113        | 4B             | K               | 107 | 153        | 6B         | k            |
| 12  | 014                                           | 0 <sup>C</sup> | FF             | 44  | 054        | 2 <sub>C</sub> | $\mathbf{r}$         | 76         | 114        | 4 <sub>C</sub> | Г               | 108 | 154        | 6C         | ı            |
| 13  | 015                                           | 0 <sub>D</sub> | <b>CR</b>      | 45  | 055        | 2D             | $\qquad \qquad$      | 77         | 115        | 4 <sub>D</sub> | М               | 109 | 155        | 6D         | m            |
| 14  | 016                                           | 0E             | S <sub>O</sub> | 46  | 056        | 2E             | $\ddot{\phantom{0}}$ | 78         | 116        | 4E             | N               | 110 | 156        | 6E         | n            |
| 15  | 017                                           | 0F             | SI             | 47  | 057        | 2F             |                      | 79         | 117        | 4F             | O               | 111 | 157        | 6F         | O            |
| 16  | 020                                           | 10             | DLE            | 48  | 060        | 30             | 0                    | 80         | 120        | 50             | Ρ               | 112 | 160        | 70         | p            |
| 17  | 021                                           | 11             | DC1            | 49  | 061        | 31             | 1                    | 81         | 121        | 51             | Q               | 113 | 161        | 71         | q            |
| 18  | 022                                           | 12             | DC2            | 50  | 062        | 32             | 2                    | 82         | 122        | 52             | R               | 114 | 162        | 72         | $\mathtt{r}$ |
| 19  | 023                                           | 13             | DC3            | 51  | 063        | 33             | 3                    | 83         | 123        | 53             | S               | 115 | 163        | 73         | $\mathtt{s}$ |
| 20  | 024                                           | 14             | DC4            | 52  | 064        | 34             | 4                    | 84         | 124        | 54             | Т               | 116 | 164        | 74         | t            |

*Table A-1* ASCII Character Set

| Dec | <b>Oct</b> | <b>Hex</b>     | <b>Name</b> | Dec | <b>Oct</b> | <b>Hex</b>     | <b>Name</b>       | Dec | <b>Oct</b> | <b>Hex</b>     | <b>Name</b>   | Dec | <b>Oct</b> | <b>Hex</b>     | <b>Name</b>  |
|-----|------------|----------------|-------------|-----|------------|----------------|-------------------|-----|------------|----------------|---------------|-----|------------|----------------|--------------|
| 21  | 025        | 15             | <b>NAK</b>  | 53  | 065        | 35             | 5                 | 85  | 125        | 55             | U             | 117 | 165        | 75             | u            |
| 22  | 026        | 16             | SYN         | 54  | 066        | 36             | 6                 | 86  | 126        | 56             | $\mathbf {V}$ | 118 | 166        | 76             | $\mathbf v$  |
| 23  | 027        | 17             | <b>ETB</b>  | 55  | 067        | 37             | 7                 | 87  | 127        | 57             | W             | 119 | 167        | 77             | W            |
| 24  | 030        | 18             | CAN         | 56  | 070        | 38             | 8                 | 88  | 130        | 58             | Χ             | 120 | 170        | 78             | $\mathbf{x}$ |
| 25  | 031        | 19             | EM          | 57  | 071        | 39             | 9                 | 89  | 131        | 59             | Υ             | 121 | 171        | 79             | У            |
| 26  | 032        | 1A             | <b>SUB</b>  | 58  | 072        | 3A             | $\bullet$<br>٠    | 90  | 132        | 5A             | Ζ             | 122 | 172        | 7A             | $\mathbf{z}$ |
| 27  | 033        | 1B             | <b>ESC</b>  | 59  | 073        | 3B             | ٠<br>$\mathbf{r}$ | 91  | 133        | 5 <sub>B</sub> |               | 123 | 173        | 7B             |              |
| 28  | 034        | 1 <sup>C</sup> | FS          | 60  | 074        | 3 <sup>C</sup> | $\,<\,$           | 92  | 134        | 5C             |               | 124 | 174        | 7C             |              |
| 29  | 035        | 1D             | GS          | 61  | 075        | 3D             | $=$               | 93  | 135        | 5D             |               | 125 | 175        | 7 <sub>D</sub> |              |
| 30  | 036        | 1E             | RS          | 62  | 076        | 3E             | $\geq$            | 94  | 136        | 5E             | ᄉ             | 126 | 176        | <b>7E</b>      | $\sim$       |
| 31  | 037        | 1F             | US          | 63  | 077        | 3F             | ?                 | 95  | 137        | 5F             |               | 127 | 177        | 7F             | DEL          |
|     |            |                |             |     |            |                |                   |     |            |                |               |     |            |                |              |

*Table A-1* ASCII Character Set

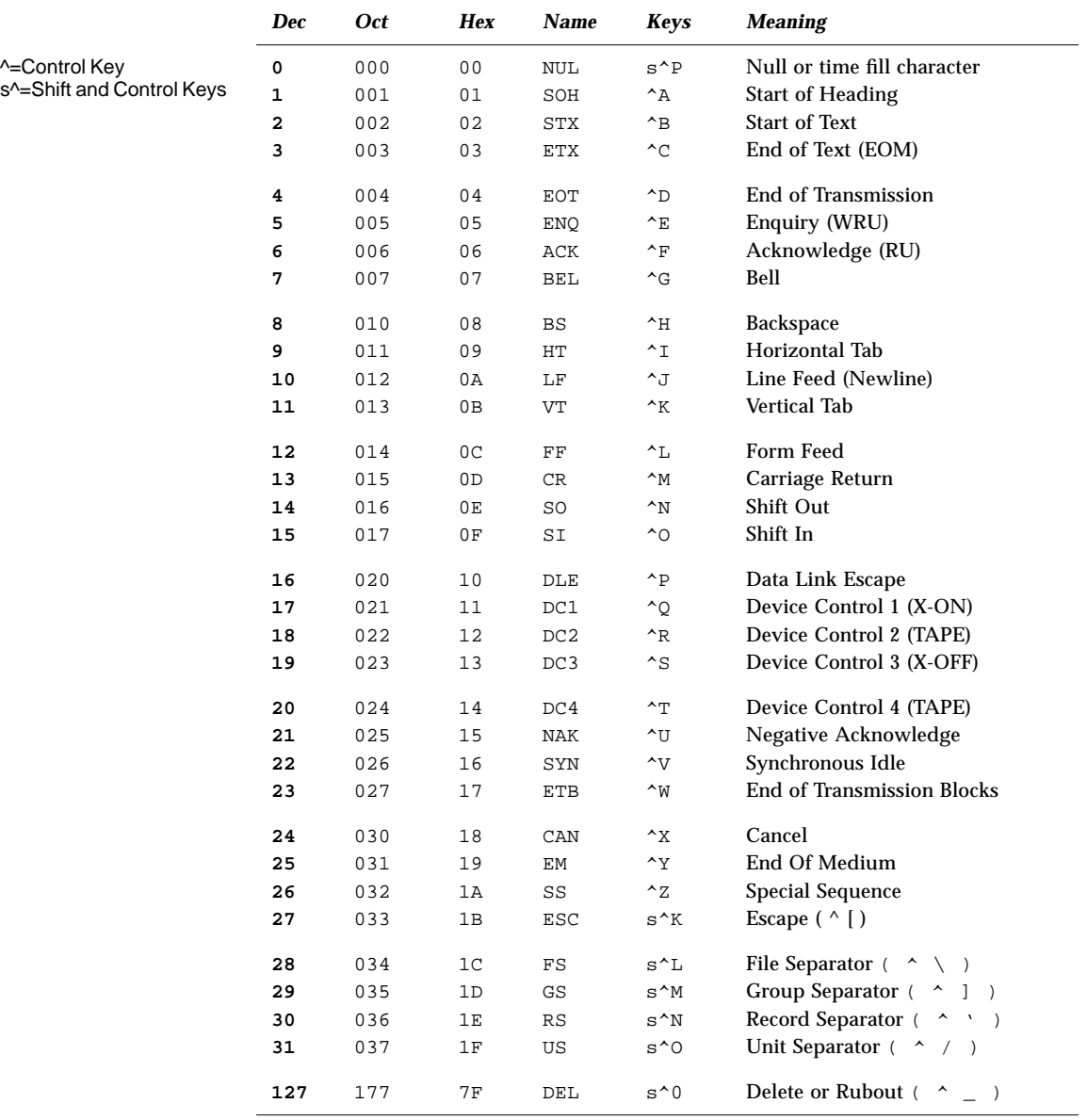

#### *Table A-2* Control Character Meanings

# *Sample Statements B*

This appendix shows selected samples of all  $f$ 77 statement types, all in the following table. The purpose of the table is to provide a quick reference for syntax details of the more common variations of each statement type.

In this table, the following conventions are used:<br>  $\begin{array}{ccc}\nC & \text{is a character variable} \\
\end{array}$   $\begin{array}{ccc}\n\text{R} & \text{is an real variable}\n\end{array}$ 

- C is a character variable R<br>CA is a character array N
- 
- $\frac{1}{1}$  is an integer variable  $\frac{1}{1}$ <br>is an external unit
- CA is a character array  $M$  is a numeric variable<br>  $I$  is an integer variable<br>  $L$  is a logical variable<br>  $U$  is a switch variable<br>  $S$  is a switch variable
	-
	- $S$  is a switch variable<br>  $\bigstar$  indicates nonstanda indicates nonstandard feature

| <b>Name</b>       | <b>Examples</b>                                                       | <b>Comments</b>                                      |
|-------------------|-----------------------------------------------------------------------|------------------------------------------------------|
| $Accept +$        | ACCEPT *, A, I                                                        | Compare Read.                                        |
| <b>Assign</b>     | ASSIGN 9 TO I                                                         |                                                      |
| <b>Assignment</b> | $= 'abc'$<br>C.<br>$=$ "abc"<br>C<br>$C = S$ // 'abc'<br>$C = S(I:M)$ | Character                                            |
|                   | $L = L1$ . OR. $L2$<br>$L = I$ . LE. 80                               | Logical                                              |
|                   | $N = N+1$<br>$X = '7FF00000'x$<br>$CURR = NEXT$<br>$NEXT.ID = 82$     | Arithmetic<br>Hex $\triangleleft$<br>Compare Record. |
|                   |                                                                       |                                                      |

*Table B-1* FORTRAN Statement Samples

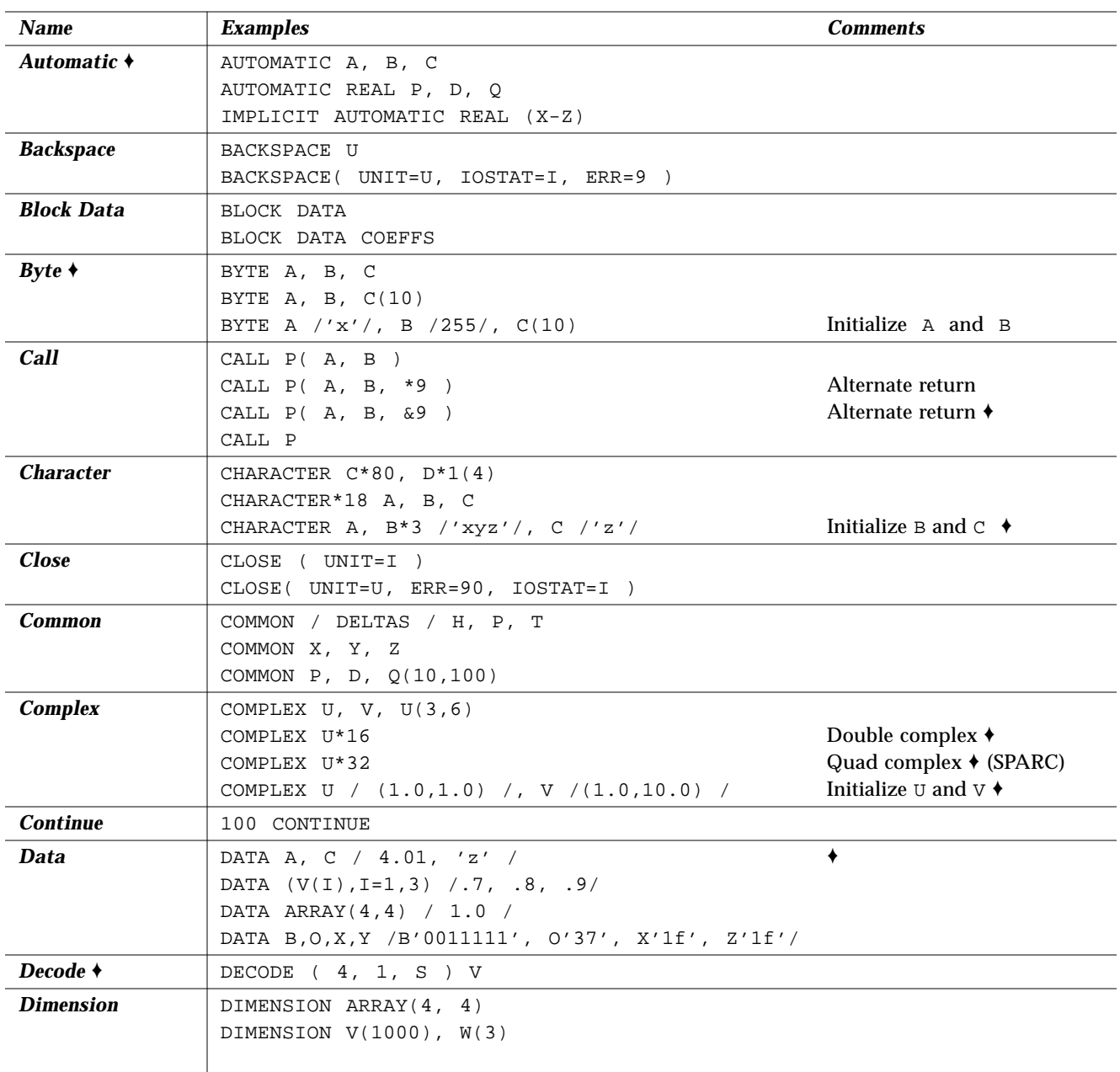

#### *Table B-1* FORTRAN Statement Samples

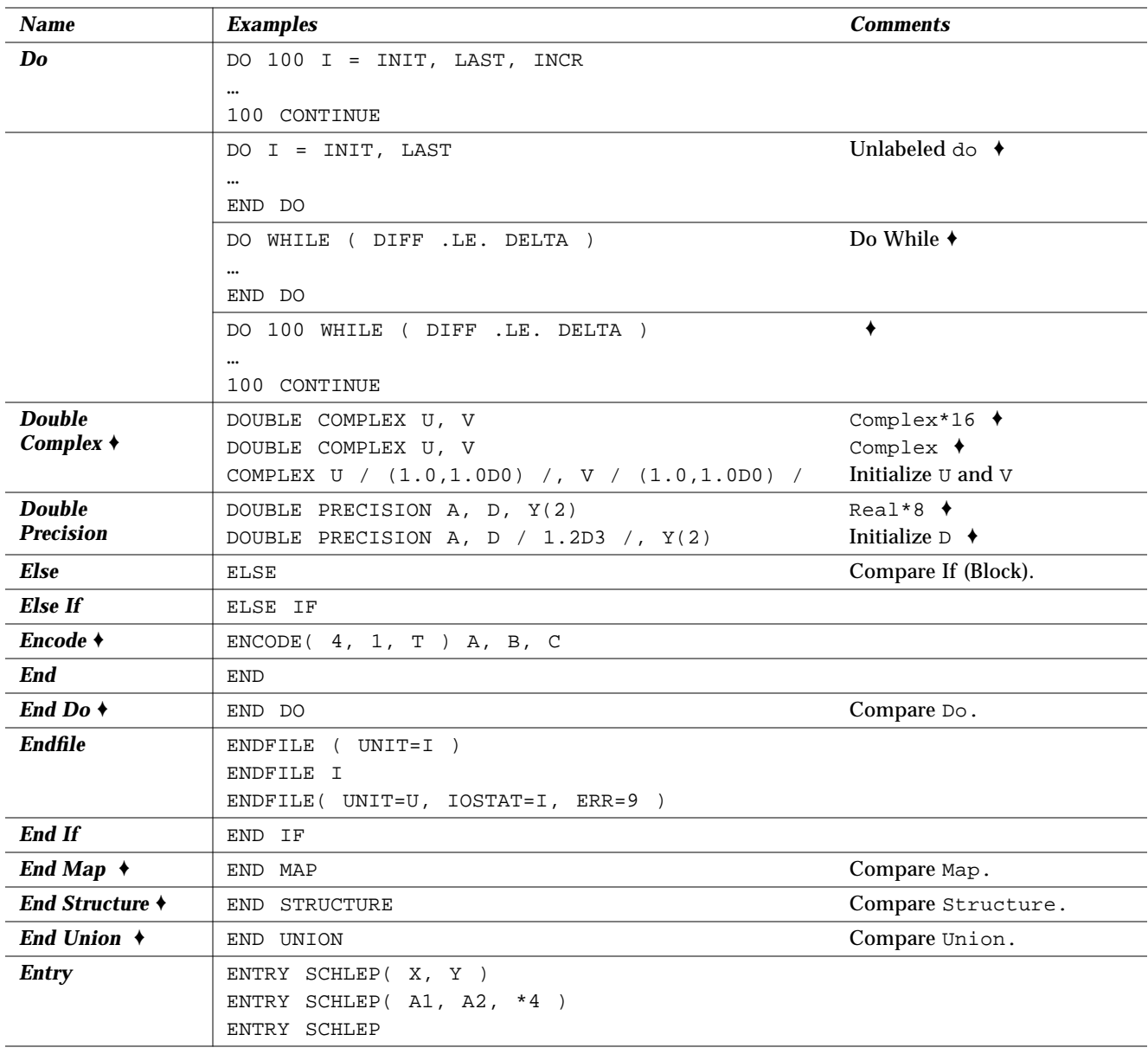

*Table B-1* FORTRAN Statement Samples

| <b>Name</b>     | <b>Examples</b>                                                                                                    | <b>Comments</b>                                           |
|-----------------|----------------------------------------------------------------------------------------------------|-----------------------------------------------------------|
| Equivalence     | EQUIVALENCE $(V(1), A(1,1))$                                                                                                    |                                                           |
|                 | EQUIVALENCE ( V, A )                                                                                                    |                                                           |
|                 | EQUIVALENCE $(X, V(10))$ , $(P, D, Q)$                                                                                                    |                                                           |
| <b>External</b> | EXTERNAL RNGKTA, FIT                                                                                                    |                                                           |
| <b>Format</b>   | 10 FORMAT(// 2X, 2I3, 3F6.1, 4E12.2, 2A6, 3L2)<br>10 FORMAT(// 2D6.1, 3G12.2 )<br>10 FORMAT( 2I3.3, 3G6.1E3, 4E12.2E3 )                         | X I F E A L<br>D G<br>W                                   |
|                 | 10 FORMAT('a quoted string', " another", I2)<br>10 FORMAT( 18Ha hollerith string, I2)<br>10 FORMAT( 1X, T10, A1, T20, A1)                       | Strings $\triangle$<br>Hollerith<br><b>Tabs</b>           |
|                 | 10 FORMAT( 5X, TR10, A1, TR10, A1, TL5, A1 )<br>10 FORMAT(" Init=", $I2$ , :, $3X$ , "Last=", $I2$ )<br>10 FORMAT( 1X, "Enter path name ", \$ ) | Tab right, left<br>$\ddot{\phantom{a}}$<br>\$             |
|                 | 10 FORMAT(F4.2, Q, 80 A1)<br>10 FORMAT( 'Octal ', O6, ', Hex ' Z6 )<br>10 FORMAT( 3F <n>.2 )</n>                                                | ⊙♦<br>Octal, hex +<br>Variable expression $\triangleleft$ |
| <b>Function</b> | FUNCTION Z(A, B)<br>FUNCTION $W( P, D, *9 )$<br>CHARACTER FUNCTION R*4(P, D, *9)                                                                |                                                           |
|                 | INTEGER*2 FUNCTION M(I, J)                                                                                                    | Short integer $\triangle$                                 |
| Go To           | GO TO 99                                                                                                    | Unconditional                                             |
|                 | GO TO I, (10, 50, 99)<br>GO TO I                                                                                                    | Assigned                                                  |
|                 | GO TO (10, 50, 99), I                                                                                                    | Computed                                                  |
| $\bf{If}$       | $(I - K)$ 10, 50, 90<br>ΙF                                                                                                    | Arithmetic if                                             |
|                 | IF ( L ) RETURN                                                                                                    | Logical if                                                |
|                 | IF (L) THEN                                                                                                    | <b>Block</b> if                                           |
|                 | $N=N+1$                                                                                                    |                                                           |
|                 | CALL CALC                                                                                                    |                                                           |
|                 | ELSE                                                                                                    |                                                           |
|                 | $K = K + 1$                                                                                                    |                                                           |
|                 | CALL DISP                                                                                                    |                                                           |
|                 | ENDIF                                                                                                    |                                                           |

*Table B-1* FORTRAN Statement Samples
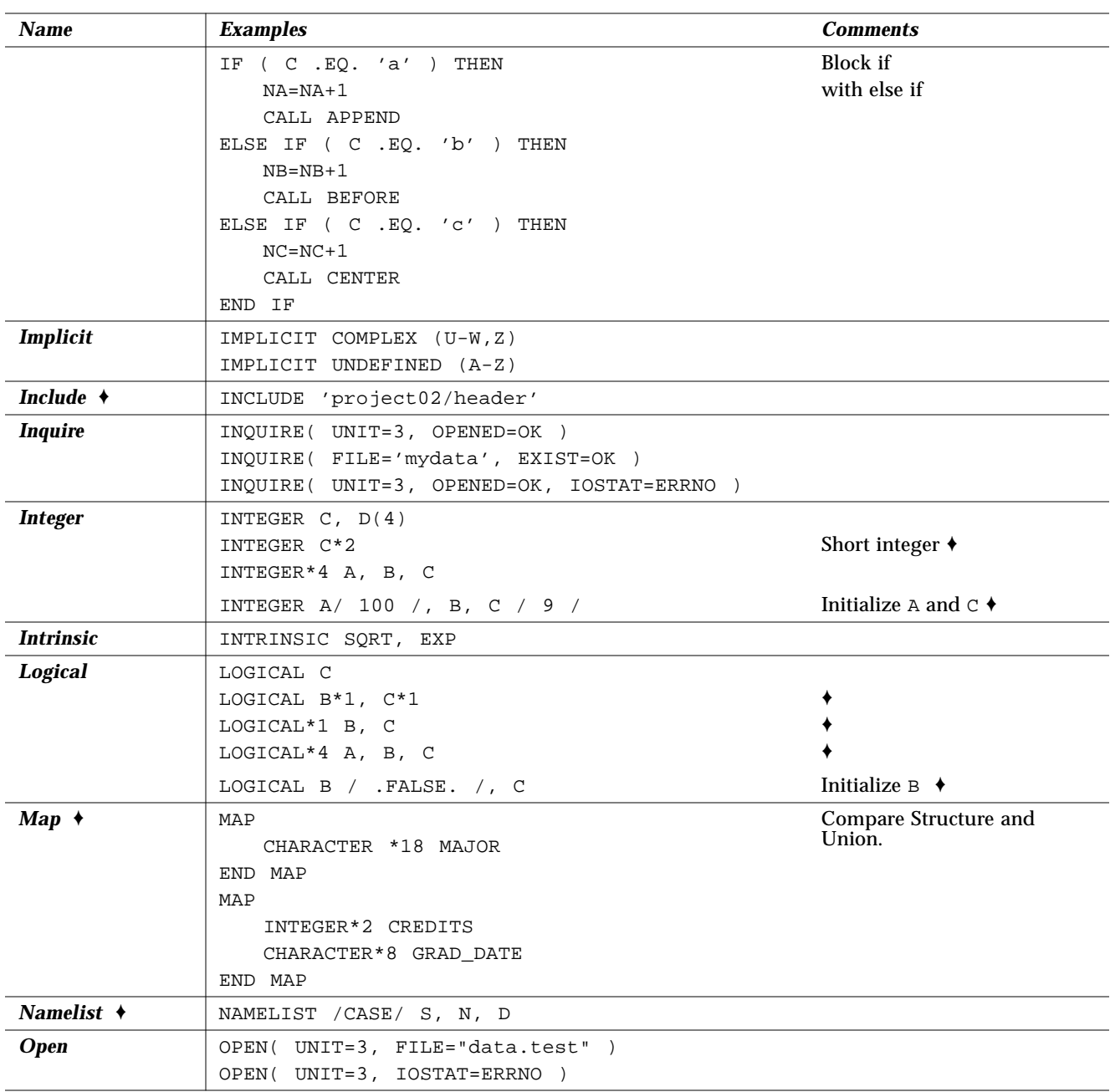

*Table B-1* FORTRAN Statement Samples

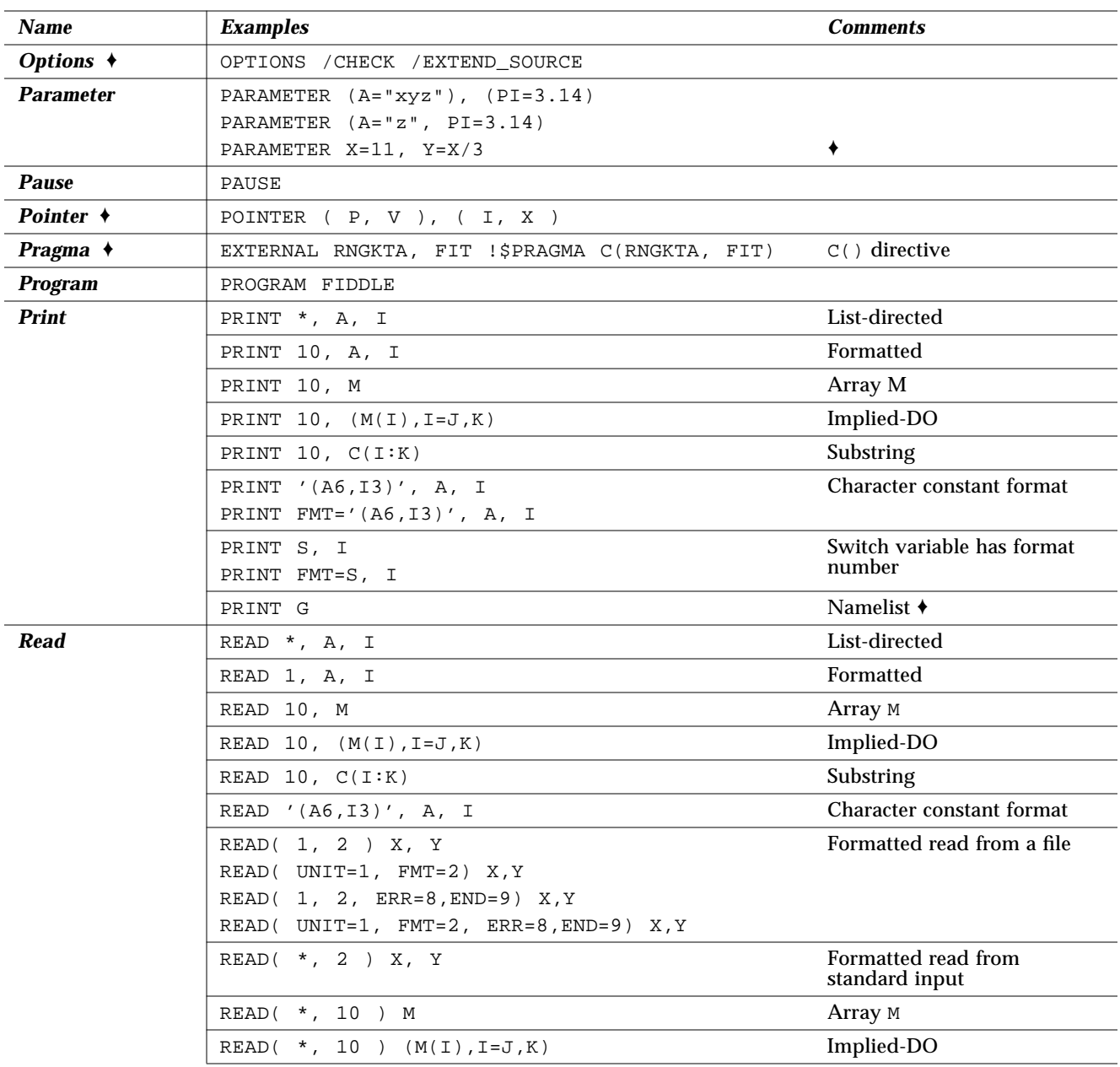

#### *Table B-1* FORTRAN Statement Samples

| <b>Name</b>   | <b>Examples</b>                               | <b>Comments</b>                               |
|---------------|-----------------------------------------------|-----------------------------------------------|
|               | READ( $*, 10)$ $C(I:K)$                       | Substring                                     |
|               | READ( 1, * ) X, Y                             | List-directed from file                       |
|               | READ( *, * ) X, Y                             | - from standard input                         |
|               | READ( 1, '(A6, I3)') X, Y                     | Character constant format                     |
|               | READ( 1, FMT='(A6, I3)') X, Y                 |                                               |
|               | READ $(1, C) X, Y$<br>READ( 1, FMT=C ) X, Y   |                                               |
|               | READ( 1, S ) X, Y<br>READ( $1$ , FMT=S ) X, Y | Switch variable has format<br>number          |
|               | $READ($ $*,$ $G)$                             | Namelist read $\triangle$                     |
|               | READ(1, G)                                    | Namelist read from a file ♦                   |
|               | READ( $1$ , END=8, ERR=9 ) X, Y               | Unformatted direct access                     |
|               | $READ(1, REC=3) V$<br>READ( 1 ' 3 ) V         | Unformatted direct access                     |
|               | READ( $1, 2, REC=3$ ) V                       | Formatted direct access                       |
|               | READ( $CA, 1, END=8, ERR=9$ ) X, Y            | Internal formatted sequential                 |
|               | READ( $CA, *$ , END=8, ERR=9) X, Y            | Internal list-directed<br>sequential access + |
|               | READ( $CA$ , REC=4, END=8, ERR=9) X, Y        | Internal direct access →                      |
| Real          | REAL $R$ , $M(4)$                             |                                               |
|               | REAL R*4                                      |                                               |
|               | REAL*8 A, B, C                                | Double Precision $\triangle$                  |
|               | $REAL*16 A, B, C$                             | Quad Precision $\triangle$ (SPARC)            |
|               | REAL A / 3.14 /, B, C / 100.0 /               | Initialize A and $C \rightarrow$              |
| $Record +$    | RECORD / PROD/ CURR, PRIOR, NEXT              |                                               |
| <b>Return</b> | RETURN                                        | Standard return                               |
|               | RETURN 2                                      | Alternate return                              |
| <b>Rewind</b> | REWIND 1                                      |                                               |
|               | REWIND I                                      |                                               |
|               | REWIND ( UNIT=U, IOSTAT=I, ERR=9 )            |                                               |
| <b>Save</b>   | SAVE $A$ , $/B$ , C<br><b>SAVE</b>            |                                               |

*Table B-1* FORTRAN Statement Samples

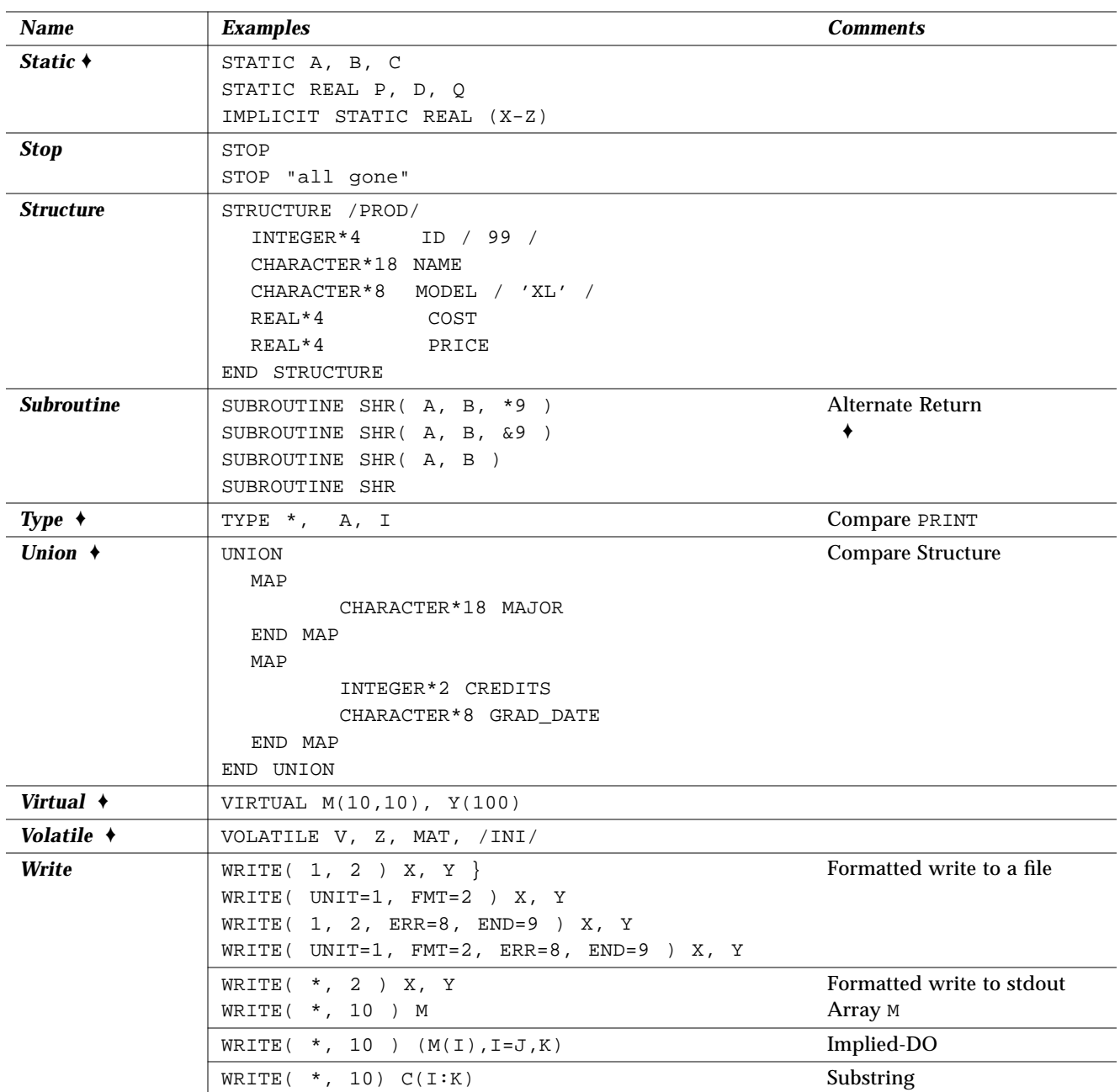

*Table B-1* FORTRAN Statement Samples

| <b>Name</b> | <b>Examples</b>                                     | <b>Comments</b>                                             |
|-------------|-----------------------------------------------------|-------------------------------------------------------------|
|             | WRITE $(1, * ) X, Y$                                | List-directed write to a file                               |
|             | WRITE $(* , * ) X, Y$                               | List-directed write to<br>standard output                   |
|             | WRITE( 1, '(A6, I3)') X, Y                          | Character constant format                                   |
|             | WRITE( $1$ , FMT='(A6, I3)') X, Y                   |                                                             |
|             | WRITE $(1, C) X, Y$                                 | Character variable format                                   |
|             | WRITE $(1, FMT=C) X, Y$                             |                                                             |
|             | WRITE $(1, S) X, Y$                                 | Switch variable has format                                  |
|             | WRITE $(1, FMT=S) X, Y$                             | number                                                      |
|             | WRITE( *, CASE )                                    | Namelist write ♦                                            |
|             | WRITE( 1, CASE )                                    | Namelist write to a file $\triangle$                        |
|             | WRITE( $1$ , END=8, ERR=9 ) X, Y                    | Unformatted sequential<br>access                            |
|             | WRITE $(1, REC=3) V$                                | Unformatted direct access                                   |
|             | WRITE ( 1 / 3 ) V                                   |                                                             |
|             | WRITE $(1, 2, REC=3)$ V                             | Formatted direct access                                     |
|             | WRITE( $CA, 1, END=8, ERR=9$ ) X, Y                 | Internal formatted sequential                               |
|             | WRITE( $CA, *$ , END=8, ERR=9) X, Y                 | Internal list-directed<br>sequential access $\triangleleft$ |
|             | WRITE $CA$ , REC=4, END=8, ERR=9 $\rightarrow$ X, Y | Internal direct access $\triangle$                          |

*Table B-1* FORTRAN Statement Samples

# $Data Representations$

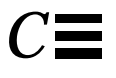

This appendix is organized into the following sections.

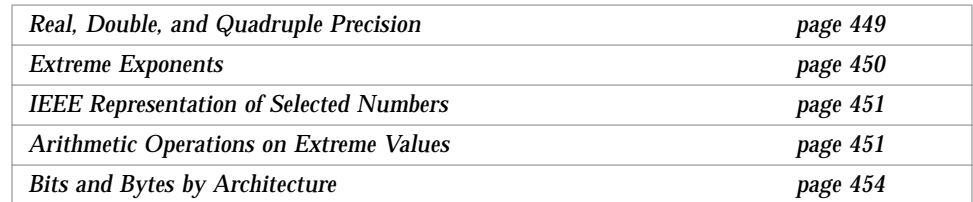

This appendix is a brief introduction to data representation. For some detail and explanation, read the *FORTRAN User's Guide*; for even more, read the *Numerical Computation Guide*. Whatever the size of the data element in question, the most significant bit of the data element is always stored in the lowest-numbered byte of the byte sequence required to represent that object.

# *C.1 Real, Double, and Quadruple Precision*

Real, double precision, and quadruple precision number data elements are represented according to the IEEE standard by the following form, where *f* is the bits in the fraction. The *quad* is *SPARC only*.

(-1)*sign* \* 2*exponent-bias* \*1.f

|                 | <b>Single</b>                   | <b>Double</b>                    | <b>Quadruple</b>                  |
|-----------------|---------------------------------|----------------------------------|-----------------------------------|
| Sign            | <b>Bit 31</b>                   | <b>Bit 63</b>                    | <b>Bit 127</b>                    |
| <i>Exponent</i> | Bits $30-23$<br><b>Bias 127</b> | Bits $62-52$<br><b>Bias 1023</b> | Bits 126-112<br><b>Bias 16583</b> |
| <b>Fraction</b> | Bits $22-0$                     | Bits $51-0$                      | <b>Bits 111-0</b>                 |
| Range approx.   | $3.402823e+38$<br>1.175494e-38  | $1.797693e+308$<br>2.225074e-308 | 3.362E-4932<br>$1.20E + 4932$     |

*Table C-1* Floating-point Representation

# *C.2 Extreme Exponents*

# *Zero (signed)*

Zero (signed) is represented by an exponent of zero and a fraction of zero.

#### *Subnormal Number*

The form of a subnormal number is

(-1) *sign* \* 2 *1-bias* \*0.f

where *f* is the bits in the significand.

## *Signed Infinity*

Signed infinity (that is, affine infinity) is represented by the largest value that the exponent can assume (all ones), and a zero fraction.

### *Not a Number (NaN)*

Not a Number (NaN) is represented by the largest value that the exponent can assume (all ones), and a nonzero fraction.

Normalized REAL and DOUBLE PRECISION numbers have an implicit leading bit that provides one more bit of precision than is stored in memory. For example, IEEE double precision provides 53 bits of precision: 52 bits stored in the fraction, plus the implicit leading 1.

# *C.3 IEEE Representation of Selected Numbers*

The values here are as shown by dbx, in hexadecimal.

| <b>Value</b> | <b>Single-Precision</b> | <b>Double-Precision</b> |
|--------------|-------------------------|-------------------------|
| $+0$         | 00000000                | 0000000000000000        |
| -0           | 80000000                | 8000000000000000        |
| $+1.0$       | 3F800000                | 3FF0000000000000        |
| $-1.0$       | <b>BF800000</b>         | BFF0000000000000        |
| $+2.0$       | 40000000                | 4000000000000000        |
| $+3.0$       | 40400000                | 4008000000000000        |
| $+$ Infinity | 7F800000                | 7FF0000000000000        |
| -Infinity    | FF800000                | FFF0000000000000        |
| NaN          | 7Fxxxxxx                | <b>7FFxxxxxxxxxxxxx</b> |

*Table C-2* IEEE Representation of Selected Numbers

# *C.4 Arithmetic Operations on Extreme Values*

This section describes the results of basic arithmetic operations with extreme and ordinary values. We assume all inputs are positive, and no traps, overflow, underflow, or other exceptions happen.

*Table C-3* Extreme Value Abbreviations

| <b>Abbreviation</b> | <b>Meaning</b>                  |
|---------------------|---------------------------------|
| Sub                 | Subnormal number                |
| Num                 | Normalized number               |
| Inf                 | Infinity (positive or negative) |
| <b>NaN</b>          | Not a Number                    |
| Uno                 | <b>Unordered</b>                |

| <b>Left Operand</b> | <b>Right Operand</b> |            |            |                  |            |
|---------------------|----------------------|------------|------------|------------------|------------|
|                     | 0                    | Sub        | <b>Num</b> | Inf              | <b>NaN</b> |
| 0                   | 0                    | Sub        | Num        | Inf              | <b>NaN</b> |
| Sub                 | Sub                  | Sub        | Num        | Inf              | <b>NaN</b> |
| <b>Num</b>          | Num                  | Num        | Num        | Inf              | <b>NaN</b> |
| Inf                 | Inf                  | Inf        | Inf        | <b>Read Note</b> | NaN        |
| <b>NaN</b>          | NaN                  | <b>NaN</b> | <b>NaN</b> | NaN              | NaN        |

*Table C-4* Extreme Values: Addition and Subtraction

Note: Above, for  $Inf \pm Inf$ :  $Inf + Inf = Inf$ , and  $Inf - Inf = NaN$ .

*Table C-5* Extreme Values: Multiplication

| <b>Left Operand</b> | <b>Right Operand</b> |            |            |            |            |
|---------------------|----------------------|------------|------------|------------|------------|
|                     | 0                    | Sub        | <b>Num</b> | <b>Inf</b> | NaN        |
| 0                   | $\boldsymbol{0}$     | 0          | 0          | <b>NaN</b> | <b>NaN</b> |
| Sub                 | $\bf{0}$             | 0          | <b>NS</b>  | Inf        | <b>NaN</b> |
| <b>Num</b>          | $\bf{0}$             | <b>NS</b>  | Num        | Inf        | <b>NaN</b> |
| Inf                 | <b>NaN</b>           | Inf        | Inf        | Inf        | <b>NaN</b> |
| <b>NaN</b>          | <b>NaN</b>           | <b>NaN</b> | NaN        | <b>NaN</b> | NaN        |

Above, NS means either Num or Sub result possible.

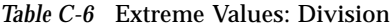

| <b>Left Operand</b> |            | <b>Right Operand</b> |            |                  |            |  |
|---------------------|------------|----------------------|------------|------------------|------------|--|
|                     | 0          | Sub                  | <b>Num</b> | <b>Inf</b>       | NaN        |  |
| 0                   | <b>NaN</b> | 0                    | 0          | 0                | <b>NaN</b> |  |
| Sub                 | Inf        | Num                  | Num        | $\boldsymbol{0}$ | <b>NaN</b> |  |
| <b>Num</b>          | Inf        | Num                  | Num        | 0                | <b>NaN</b> |  |
| <b>Inf</b>          | Inf        | Inf                  | Inf        | <b>NaN</b>       | <b>NaN</b> |  |
| NaN                 | NaN        | NaN                  | <b>NaN</b> | <b>NaN</b>       | <b>NaN</b> |  |

*Table C-7* Extreme Values: Comparison

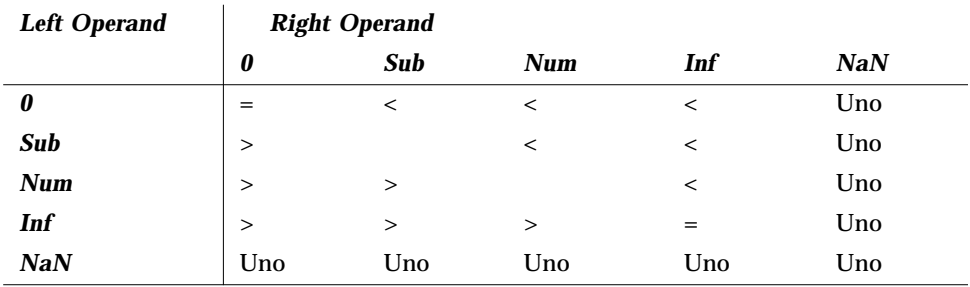

**•** If either X or Y is NaN, then "X.NE.Y" is .TRUE. and the others (.EQ., .GT., .GE., .LT., .LE.) are .FALSE. .

**•** +0 compares equal to -0.

**•** If any argument is NaN, then the results of MAX or MIN are undefined.

# *C.5 Bits and Bytes by Architecture*

The order in which the data—the bits and bytes—are arranged differs between VAX computers on the one hand and SPARC computers on the other.

The bytes in a 32-bit integer, when read from address *n,* end up in the register as shown below.

Table C-8 Bits and Bytes for Intel<sup>1</sup> and VAX Computers

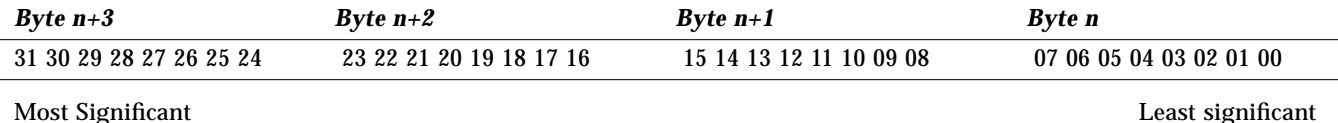

#### *Table C-9* Bits and Bytes for 680x0 and SPARC Computers

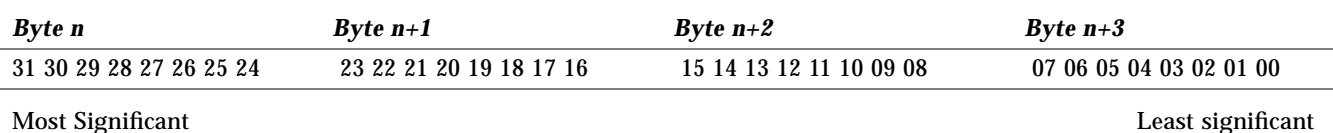

The bits are numbered the same on these systems, even though the bytes are numbered differently.

#### *Possible Problem Area*

- **•** Passing binary data over the network. Use External Data Representation (XDR) format, or another standard network format to avoid problems.
- **•** Porting raster graphics images between architectures. If your program uses graphics images in binary form, and they have byte ordering that is not the same as for images produced by SPARCsystem routines, you need to convert them.
- **•** If you convert character-to-integer or integer-to-character between architectures, you should use XDR.

<sup>1.</sup> Intel is a trademark of Intel Corporation.

**•** If you read binary data created on an architecture with a different byte order, then you need to filter it to correct the byte order.

Again, for more detail and explanation, read the *Numerical Computation Guide* or the *FORTRAN User's Guide.* See also the man page xdr(3N).

# *Index*

## **Symbols**

!, 3, 5 comments, 11 ", 3, 5 in character constants, 28 \$, 3, 5, 6 edit descriptor, 259 NAMELIST delimiter, 299 %, 3, 5 %DESCR, 429 %FILL, 52, 223 %LOC, 429 %REF, 429 %VAL, 429 &, 3, 5, 96, 97, 428 NAMELIST delimiter, 299 ', 429 (e\*\*x)-1, 368, 373 \*, 3, 5, 99, 101, 112, 428 alternate return, 96, 97 comments, 11 +, 3, 5 format control, 260 ,, 3, 5 ., 3, 5 field and record reference, 54

/, 3, 5, 285 in list-directed input, 291 // concatenate string, 73 :, 3, 5 array bounds, 43 character constants, 30 edit descriptor, 285 substring operator, 48 <>, 5 <>, variable format expression, 146, 148 =, 3, 5 statement, 85 ?, 3, 5 NAMELIST prompt for names, 303 \, 3, 5  $\_$ , 3, 6, 12

# **A**

A format specifier, 262 abort, 329 ACCEPT, 83, 428

access, 245 append option in open, 181 direct in open, 182 modes, 245 options in OPEN, 181 SEQUENTIAL in OPEN, 182 time, 397 access, 329 ACHAR, 308 action for signal, change, signal , 395 address assignment, pointers, 60, 192 loc , 377 malloc, 60, 193 adjustable array bounds, 43 alarm, 330 alignment data types, 25 structures, as in VMS, 430, 432 summary of, 25 variables, 18 allocation of storage, 18 allowed I/O combinations, 245 alpha editing, 262 alternate octal notation, 32 return, 212, 428 ampersand alternate return, 96, 97, 428 and, 332 anonymous field, 52, 223 ANSI, 2 AnswerBook, documents in, xxiv apostrophe character constants, 28, 30 direct-access record, 201, 251, 429 format specifier, 257 append on open ioinit , 362 open, 181 arc cosh, 368, 373 arc cosine, 373 arc sine, 373

arc sinh, 373 arc tangent, 373 arc tanh, 368 arguments command line, getarg , 348 dummy, not OK in NAMELIST list, 295 fields, 53, 210 omitted, 427 records, 53, 210 arithmetic assignment, 72 assignment statement, 88 expression, 66, 67 IF , 155 intrinsic functions, 305, 306 operations on extreme values, 451 operator, 66 right shift, rshift , 332 array adjustable bounds, 43 assumed size, 44 bounds, 43 character, 43, 100 complex numbers, 107 declarators, 42 definition, 41 dimensions, 42 double-complex, 125 double-precision, 126 elements data types, 16 not OK in NAMELIST list, 295 input by NAMELIST, 302 integer, 174 names with no subscripts, 45 ordering, 47 real, 209 subscripts, 45 ASCII character set, 435 ask for namelist names, 303 ASSIGN, 84

assignment arithmetic, 72, 88 character, 75 logical, 78 statement, 85 assumed size array, 44 asterisk alternate return, 96, 428 hex and octal output, 269 audience, xxiii AUTOMATIC, 90 automatic structure not allowed, 90, 91

#### **B**

B constant indicator, 37 format specifier, 258 backslash, 3, 5, 430, 432 in character constants, 28 BACKSPACE, 92 backspace character, 30 basic terms, 3 bessel, 369, 373, 375 bic, 332 binary constants, 37 initialization, 37 operator, 67 bis, 332 bit functions, 332 manipulation functions, 314, 323, 418 move bits, mvbits, 382 bit, 332 bit and byte order, 454 bitwise and, 332 complement, 332 exclusive or, 332 inclusive or, 332 operators, 71

blank column one, 247, 292 control, 258 fields in octal or hex input, 268, 269 line comments, 11 not significant in words, 7 BLANK OPEN specifier, 183 BLOCK DATA, 93 initialize, 426 names, 6 block IF, 156 blocks allocated, 397 blocksize, 397 BN format specifier, 258 boldface font conventions, xxv boundary for variable alignment, 18 bounds on arrays, 43 box clear, xxv indicates nonstandard, xxv BS 6832, 2 BYTE, 94 byte and bit order, 454 BYTE data type, 18 BZ format specifier, 258

#### **C**

c comments, 11 directive, 11 pragma, 11 CALL, 95 carriage control, 247, 260 \$, 259 all files, 248 blank, 0, 1, 260 first character, 260 initialize, ioinit, 362 space, 0, 1, 260 carriage return, \$ edit descriptor, 259 ceiling, 373

change action for signal, signal , 395 default directory, chdir , 334 CHAR , 89, 308 CHARACTER, 99 data type, 19 character array, 43 assignment, 75, 76, 89 boundary, 18 concatenate, 73 constant delimiter, 299 NAMELIST, 300 constants, 28 declared length, 101 declaring the length, 100 dummy argument, 100 expression, 73 format specifier, 427 function, 89, 313 get a character getc, fgetc , 349 join, 73 null constants, 29 operator, 73 packing, 99 put a character, putc , fputc, 386 set, 3 special, 3 string declared length, len , 360 strings, 100 substring, 48 valid characters in names, 6 characters special, 5 chdir, 334 clear bit, 332 box, xxv CLOSE, 101 CMPLX, 308 colon : array bounds, 43 edit descriptor, 285 substring operator, 48

column one formatting, 247 combinations of I/O, 245 command, execute an OS command, system , 394 , 400 command-line argument, getarg , 348 commas in formatted input, 280 comments, 11 !, 11 \*, 11 blank-line, 11 C, 11 embedded, 426 end-of-line, 11, 426 COMMON, 6, 103, 426 complement, 332 complex array, 107 constant in NAMELIST, 301 constants, 30 data type, 19 statement, 105 COMPLEX\*16, 20, 31 COMPLEX\*32, 20, 31 data type, 20 COMPLEX\*8 data type, 20 computed GO TO , 152 concatenate strings, 73 concatenation operator, 73 conditional termination control, 285 consecutive commas, NAMELIST, 301 operators, 427 constant expression, 80 names (symbolic constants), 6 null character constants, 29 octal, 428 radix-50, 426 typeless numeric, 428 values in NAMELIST, 300

constants, 27 binary, 37 characters, 28 complex, 30 COMPLEX\*16, 31 COMPLEX\*32, 31 double complex, 31 double-precision real, 35 hex, 37 integer, 32 logical, 33 octal, 37 quad complex, 31 quad real, 36 real, 33 REAL\*16, 36 REAL\*4, 33 REAL\*8, 35 typeless, 37 continuation lines, 9 limit, 10 CONTINUE, 108 control characters, 4, 6, 38, 74 in assignment, 76, 89 meanings, 437 conversion by long, short, 377 copy NAMELIST, 302 process via fork, 345 core file, 329 Courier font, xxv ctime, 401 convert system time to character, 402 cube root, 373 current working directory, getcwd, 351

#### **D**

d comments, 11 D format specifier, 275 d\_acos(x), 368 d\_acosd(x), 368 d  $acosh(x)$ , 368  $d$  acosp $(x)$ , 368

d\_acospi(x), 368 d\_addran(), 369 d\_addrans(), 369 d\_asin(x), 368  $d$ <sup>2</sup>asind $(x)$ , 368  $d$ <sup>2</sup>asinh $(x)$ , 368  $d$ <sub>asinp</sub> $(x)$ , 368  $d$ asinpi $(x)$ , 368  $d_{atan(x)}$ , 368  $d_{atan2(x)}$ , 368 d\_atan2d(x), 368  $d_{atan2pi(x), 368}$  $d_{\text{atand}(x)}$ , 368  $d_{atanh(x)}$ , 368  $d_{atanp(x)}$ , 368 d\_atanpi(x), 368  $d_cbrt(x), 368$  $d$ <sup> $ceil(x)$ </sup>, 368 d\_erf(x), 368  $d$ <sup>erfc(x)</sub>,  $368$ </sup>  $d$ <sup>expml(x), 368</sup> d\_floor(x), 368 d\_hypot(x), 368 d\_infinity(), 368  $d_j0(x)$ , 369  $d_j1(x)$ , 369 d\_jn(n,x), 369 d\_lcran(), 369 d\_lcrans(), 369  $d$ <sup>1</sup>gamma $(x)$ , 369 d\_log1p(x), 369  $d_{1092(x)}$ , 369  $d_{\text{logb}(x)}$ , 369 d\_max\_normal(), 369 d\_max\_subnormal(), 369 d\_min\_normal(), 369 d\_min\_subnormal(), 369 d\_nextafter(x,y), 369 d\_quiet\_nan(n), 369  $d$ \_remainder(x,y), 369

 $d$  rint $(x)$ , 369  $d$ \_scalbn $(x, n)$ , 369 d  $shufrans()$ , 369 d\_signaling\_nan(n), 369  $d$ \_significand(x),  $369$  $d_sin(x)$ , 369  $d$ \_sincos $(x,s,c)$ , 370  $d$ \_sincos $d(x,s,c)$ , 370  $d_sincosp(x,s,c), 370$ d\_sincospi(x,s,c), 370 d\_sind(x), 369 d  $sinh(x)$ , 369 d\_sinp(x), 369 d\_sinpi(x), 369 d\_tan(x), 370  $d$ <sub>tand</sub> $(x)$ , 370  $d_tanh(x), 370$  $d$ <sub>\_tanp</sub> $(x)$ , 370 d\_tanpi(x), 370  $d_y0(x)$ , bessel, 370  $d$   $y1(x)$ , bessel, 370  $d_{yn(n,x)}$ , 370 DATA, 109 data namelist syntax, 299, 303 types, 15 data representation double precision, 449 real number, 449 signed infinity, 450 data type BYTE, 18 CHARACTER, 19 COMPLEX, 19 COMPLEX\*16, 20 COMPLEX\*32, 20 COMPLEX\*8, 20 DOUBLE COMPLEX, 20 DOUBLE PRECISION, 21 INTEGER, 21 INTEGER\*4, 22 LOGICAL, 22

LOGICAL\*1, 18, 23 LOGICAL\*2, 23 LOGICAL\*4, 23 of an expression, 70 properties, 18 quad real, 24 REAL, 24 REAL\*16, 24 REAL\*4, 24 REAL\*8, 24 short integer, 21 date and time, as characters, fdate, 344 as integer, idate, 357 DBLE, 307 DBLEQ, 307 DCMPLX, 308 deallocate memory by free, 61, 192, 346 debug statement, 432 decimal points not allowed in octal or hex input, 268 declaration field, 51, 177, 222 initialize in, 426 map, 57, 231 record, 53, 209 structure, 50 union, 57 declared length of character string, len , 360 DECODE , 111 default directory change, chdir , 334 inquire options, 169 degree-based trigonometric functions, 322 delay execution, alarm , 330 delimiter character constant, 299 NAMELIST: \$ or &, 299 descriptor, file get, getfd , 352 device, 397 device type, size, 397

DFLOAT, 307 diamond indicates nonstandard, xxv differences f77, 425 VMS, 425 DIMENSION, 114 dimension arrays, 42 direct I/O, 250 I/O record specifier, 203, 251, 429 option for access in open, 182 directive, 11 directory default change, chdir, 334 get current working directory, getcwd, 351 DISPOSE option for CLOSE, 429 DO, 116 DO WHILE, 121 doall pragma, 13 documents on-line, xxiv dollar sign edit descriptor, 259 in names, 6 NAMELIST delimiter, 299 DOUBLE COMPLEX, 20, 124 DOUBLE PRECISION, 21, 125 double quote, 430, 431 character constants, 28 preceding octal constants, 32 double spacing print, 247 double-complex arrays, 125 constants, 31 data type, 20 double-precision arrays, 126 complex, 20 complex functions, 322, 417 data representation, 449 editing, 275 functions, 367 real constants, 35

drand, 391 DREAL, 307 dummy arguments not OK in NAMELIST list, 295

#### **E**

-e, 10 E format specifier, 276 edit descriptor /, 285 :, 285 A, 262 D, 275 E, 276 F, 278 G, 280 I, 265 L, 266 P, 283 positional, 270 Q, 281 S, 284 SP, 284 SS, 284 SU, 284 T, 270 X, 270 ELSE, 127 ELSE IF, 128 embedded blanks, initialize, ioinit, 362 comments, 426 empty spaces in structures, 52, 223 ENCODE, 111, 130 END, 131 END DO, 132 END FILE, 133 END IF, 135 END MAP, 136 end of text, 74 END STRUCTURE, 136 END UNION, 137

end-of-line comments, 11, 426 ENTRY, 138 environment variables, getenv, 351 environmental inquiry functions, 315 EOF reset status for tapeio, 410 epbase, 315 ephuge, 315 epmax, 315 epmin, 315 epmrsp, 315 epprec, 315 eptiny, 315 equals statement, 85 EQUIVALENCE, 141 ERR INQUIRE, 167 OPEN specifier, 183 READ, 203 WRITE, 237 error function, 373 error messages, perror , 383 errors and interrupts, longjmp, 379 errors I/O, 244 escape sequences, 30 evaluation of expressions, 82 exclusive or, 332 executable statements, 8 execute an OS command, system , 394 , 400 existence of file, access , 329 exit, 339 exponential editing, 276 exponents not allowed in octal or hex input, 268 expression arithmetic, 66, 67 character, 73 constant, 80 evaluation, 82 logical, 77 variable format, 146 extended source lines, 10

EXTERNAL, 143 external C functions, 12 extract substring, 48 extreme exponent data representation, 450 values for arithmetic operations, 451

#### **F**

F format specifier, 278 f77, 425 f77\_floatingpoint IEEE definitions, 340 f77\_ieee\_environment, 342 fdate, 344 fgetc, 350 field, 50 argument that is a field, 53, 210 COMMON with a field, 53, 210 declaration, 51, 177, 222 DIMENSION with a field, 53, 210 dimensioning in type statements, 52, 223 EQUIVALENCE, not allowed in, 53, 210 list, 52 list of a structure, 51, 221, 222 map with a field, 57, 232 name, %FILL, 52, 223 NAMELIST, not allowed in, 53, 210 offset, 53, 223 reference, 54 SAVE, not allowed in, 53, 210 type, 52, 223

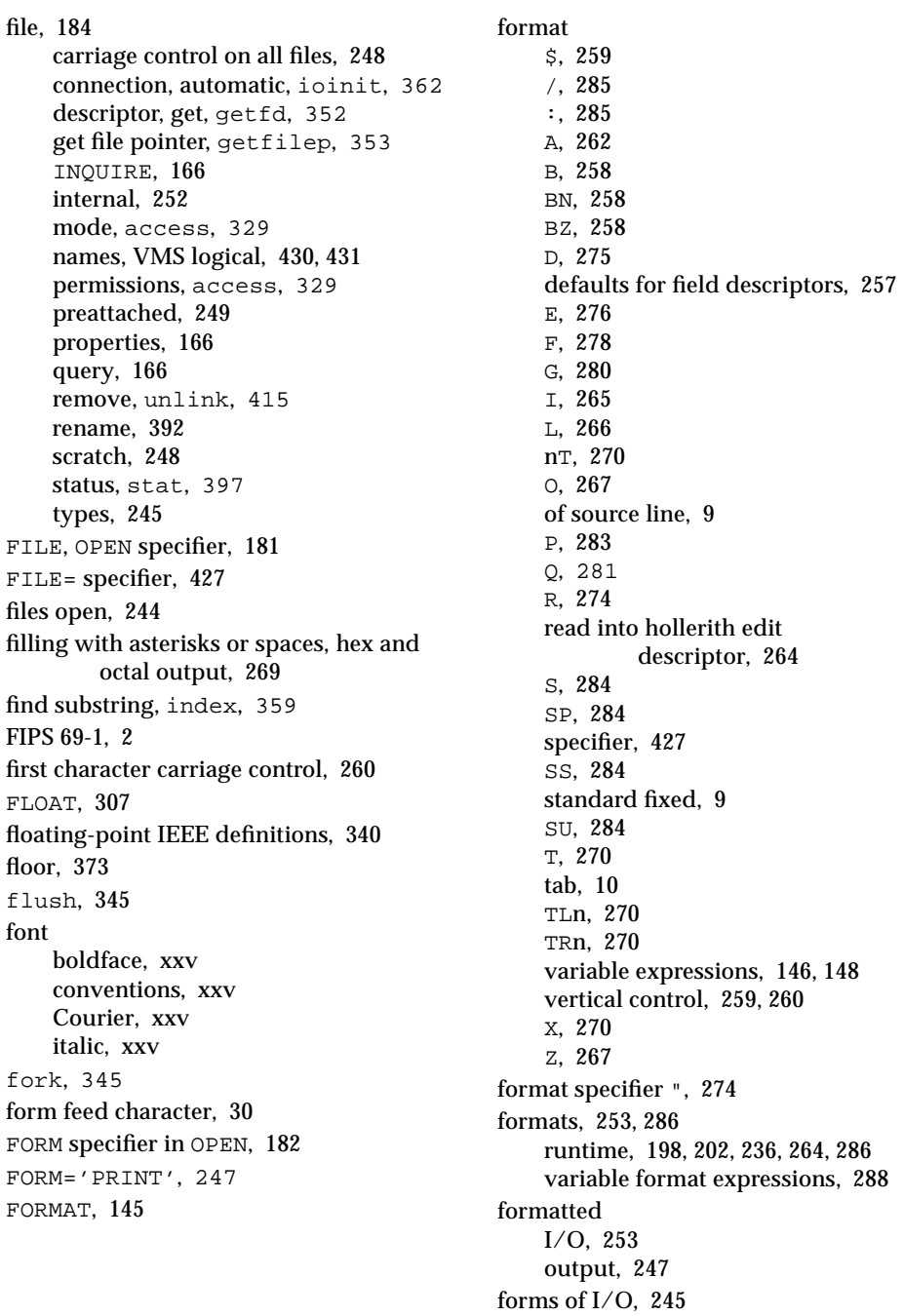

FORTRAN statements, 9 fputc, 386 free, 61, 192, 346 fseek, 346 fstat, 397 ftell, 346 FUNCTION, 149 function length specifier, 428 malloc, 60, 193 names, 6 types, 16 functions bit-manipulation, 323, 418 degree-based trigonometric, 322 double-precision, 367 double-precision complex, 322, 417 external C, 12 IEEE-related, 312 integer, 325, 420 intrinsic, 305, 306 quadruple-precision, libm\_ quadruple , 371 returning IEEE values, 312 single-precision, libm\_single , 373 type coercing, 326, 421 zero-extend, 327

#### **G**

G format specifier, 280 general real editing, 280 gerror, 383 get character getc, fgetc , 349 current working directory, getcwd , 351 environment variables, getenv, 351 file descriptor, getfd , 352 file pointer, getfilep , 353 group id, getgid, 355 login name, getlog , 354 process id, getpid , 355 user id, getuid, 355

getarg, 348 getc, 349 getcwd, 351 getenv, 351 getfd, 352 getfilep, 353 getgid, 355 getlog, 354 getpid, 355 getuid, 355 gmtime, 401 gmtime(), GMT, 404 GO TO, 151, 154 GO TO assigned, 151 GO TO unconditional, 154 GO TO, computed, 152 Greenwich Mean Time, gmtime , 401 group, 397 group ID, get, getgid, 355 GSA validated, 2

#### **H**

hard links, 397 hex and octal format, 267 format samples, 268 input, 267, 268 output, 268, 269 hexadecimal constants, 37 initialization, 37 hollerith, 88 read into hollerith edit descriptor, 264 horizontal positioning, 270 host name, get, hostnm , 356 hostnm, 356 hyperbolic cos, 373 hyperbolic tan, 370, 375 hypotenuse, 373

#### **I**

I format specifier, 265 I/O, 245 direct, 250 errors, 244 forms, 245 random, 250 summary, 246 -i2, 21, 25 IACHAR, 308 iargc, 348 ICHAR, 308 id, process, get, getpid, 355 id\_finite(x), 369  $id_f_{p_class(x), 369$ id\_irint $(x)$ , 369 id\_isinf(x), 369  $id$ \_isnan $(x)$ , 369 id\_isnormal(x), 369 id\_issubnormal(x), 369 id\_iszero(x), 369 id\_logb(x), 369  $id$ \_signbit $(x)$ , 369 IDINT, 307 IEEE, 340, 451 754, 2 environment, 342 functions returning IEEE values, 312 related functions, 312 ieee\_flags, 342 ieee\_handler, 342 ierrno, 383 IF, 155, 156, 159 IFIX, 307 illegal REAL expressions, 428 IMPLICIT, 160 implicit none data typing, 426 statement, 16 typing, 16 INCLUDE, 163, 431

inclusive or, 332 index, 359 initial line, 9 initialize I/O, ioinit, 362 in BLOCK DATA, 426 in COMMON, 426 in declaration, 426 inmax, 361 inode, 397 input commas, 280 INQUIRE, 166, 172 inquire by file, 172 by unit, 166, 172 options summary, 171 inquire option ACCESS, 168 BLANK, 169 defaults, 169 ERR, 167 EXIST, 168 FILE, 167 FORM, 169 FORMATTED, 169 IOSTAT, 167 NAMED, 168 NEXTREC, 169 none for permissions, 167 NUMBER, 168 RECL, 169 UNFORMATTED, 169 UNIT, 167 INT, 307 INTEGER, 21, 173 integer and logical, 71 arrays, 174 conversion by long, short, 377 editing, 265 functions, 325, 420 logical, mixed expressions, 71 operand with logical operator, 71 short, 33

integer constants, 32 INTEGER\*2, 21 INTEGER\*4, 22 internal files, 252 interrupts and errors, longjmp, 379 INTRINSIC, 174 intrinsic function malloc, 60, 193 intrinsic functions, 321 arithmetic, 305, 306 special VMS, 429 type conversions, 307 invalid characters for data, 6 ioinit, 249, 362 IOSTAT OPEN specifier, 183 iq\_finite(x), 371 iq\_fp\_class(x), 371 iq\_isinf(x), 371 iq\_isnan(x), 371 iq\_isnormal(x), 371 iq\_issubnormal(x), 371 iq\_iszero(x), 371 iq\_logb(x), 371 iq\_signbit(x), 371 IQINT, 307 ir\_finite(x), 374 ir\_fp\_class(x), 374  $ir\_irint(x), 374$  $ir$ \_isinf(x), 374  $ir_i$ snan $(x)$ , 374 ir\_isnormal(x), 374 ir\_issubnormal(x), 374 ir\_iszero(x), 374 ir\_logb(x), 374 ir\_signbit(x), 374 irand, 391 isatty, 414 isetjmp, 379 ishift, 321 italic font conventions, xxv

## **J**

join strings, 73 jump, longjmp , isetjmp, 379

#### **K**

key word, 3 kill, send signal, 366

### **L**

L format specifier, 266 label of statement, 3 leading spaces or zeros, hex and octal output, 269 left shift, lshift , 332 left-to-right exception, 68 precedence, 68 len, declared length, 101, 360 length character string, len , 360 function length specifier, 149, 151, 428 LEN function, 101 line of source code, 10 names, 6 string, 101 variable length records, 183, 290 libm\_double, 367 libm\_quadruple, 370 libm\_single, 372 line formats, 9 length, 10 tab-format, 9, 426 line feed, 74 link, 375 link to an existing file, link , 375 linked list, 196

list-directed I/O, 291 input, 291 output, 292 output to a print file, 247 literal constant, 3 literals type REAL\*16, 427 lnblnk, 360 local time zone, lmtime(), 403 location of an variable loc, 377 scratch files, 184 log gamma, 374 LOGICAL, 22, 176 logical assignment, 78, 88 constants, 33 editing, 266 expression, 77 expression meaning, 78 file names in the INCLUDE, 164 file names, VMS, 430, 431 IF, 159 integer, mixed, 71 left shift, lshift, 332 LOGICAL\*1 data type, 18 operator precedence, 77 unit preattached, 249 units, 244 LOGICAL\*1, 23 LOGICAL\*2, 23 LOGICAL\*4, 23 login name, get getlog, 354 long, 377 long lines in source code, 10 longjmp, 379 lrshft, 321 lshift, 332 lstat, 397 ltime, 401 ltime(), local time zone, 403

#### **M**

malloc, 60, 193 MAP, 57, 177, 231, 232 maximum number of open files, 244 positive integer, inmax, 361 memory deallocate by free, 346 get by malloc, 60, 193 release by free, 61, 192 MIL-STD-1753, 2 mixed integer and logical, 71 mixed mode, 70, 71 mixing format of source lines, 10 mode IEEE, 342 of file, access, 329 modify time, 397 modifying carriage control, 259 mvbits, move bits, 382

# **N**

name login, get, getlog, 354 of scratch file, 184 terminal port, ttynam, 414 NAME option for OPEN, 429 NAMELIST, 178, 296, 298, 299, 300 \$, 298 &, 299 ask for names, 303 namelist-specifier, 296 NML=, 296 prompt for names, 303 WRITE, 296 namelist data, 299, 303 data syntax, 300 END, 299 I/O, 295 names, 6 NBS validated, 2

negative values, hex and octal output, 269 nested substructure, 55 newline, 74 newline character, 30 NIST validated, 2 NML=, 297 no advance, carriage control, 260 noncharacter runtime format specifier, 427 none, implicit data typing, 426 nonexecutable statements, 8 nonstandard indicated by diamond, xxv nonstandard PARAMETER, 432 nonstandard PARAMETER, 430 not, 332 notation octal alternate, 32 null character, 30 character constants, 29 data item, NAMELIST, 301 number of continuation lines, 10 open files, 244 numeric constant, typeless, 428

#### **O**

O constant indicator, 37 edit descriptor, 267 octal alternate notation, 32 constant, 428 constants, 37 initialization, 37 octal and hex format, 267 format samples, 268 input, 267, 268 output, 268, 269 off the underscores, 12 offset of fields, 53, 223 omitted arguments, 427

on-line documents, xxiv open files, 244 OPEN print file, 247 OPEN specifier ACCESS, 181 BLANK, 183 ERR, 183 FILE, 181 FORM, 182 IOSTAT, 183 RECL, 183 STATUS, 184 UNIT, 181 OPEN statement, 180, 184 operand, 66 operator, 66 \*\*, 66 // concatenate string, 73 : substring, 48 character, 73 concatenation, 73 precedence, 68 relational, 79 two consecutive operators, 68, 427 with extreme values, 451 optimization problems with pointers, 62, 193 option DISPOSE for CLOSE, 429 -e, 10 i2 short integer, 21 long lines, 10 NAME for OPEN, 429 number of continuation lines, 10 OPTIONS , 186 options ACCESS in OPEN, 181 or, 332 order bit and byte, 454 OS command, execute, system , 394 , 400

#### **P**

P edit descriptor, 283 packing character, 99 padding, 10 parallel pragma, 12 PARAMETER, 52, 187, 222 alternate, 430, 432 parameter name, 6 PAUSE, 190 permissions access function, 329 ACCESS in INQUIRE, 167 perror, 383 pid, process id, getpid, 355 POINTER, 191 pointer, 59, 191 address assignment, 60, 192 address by LOC, 60, 195 get file pointer, getfilep, 353 linked list, 196 not OK in NAMELIST list, 295 problems with optimization, 62, 193 restrictions, 61, 193 pointer-based variable, 61, 193 not OK in NAMELIST list, 295 position file by fseek, ftell, 346 positional edit descriptor, 270 format editing, 270 pragma, 11 explicit parallelizing, 12, 13 preattached files, 249 logical units, 249 precedence logical operator, 77 operators, 68 prerequisites, xxiii PRINT, 198 print file, 182, 247, 292 procedures, 8

process copy via fork, 345 id, get, getpid, 355 send signal to, kill, 366 wait for termination, wait, 416 PROGRAM, 200 program, 3 names, 6 units, 8 promote types, 70 prompt conventions, xxv for namelist names, 303 properties, file, 166 protection, 397 purpose of manual, xxiii put a character, putc, fputc, 386 putc, 386

# **Q**

Q edit descriptor, 281 q\_atan2pi(x), 371 q\_fabs(x), 371 q  $fmod(x)$ , 371 q\_infinity(), 371 q\_max\_normal(), 371 q\_max\_subnormal(), 371 q\_min\_normal(), 371 q\_min\_subnormal(), 371 q\_nextafter(x,y), 371 q\_quiet\_nan(n), 371 q\_remainder(x,y), 371  $q$ \_scalbn $(x, n)$ , 371 q\_signaling\_nan(n), 371 QCMPLX, 308 QEXT, 307 QEXTD, 307 QFLOAT, 307 QREAL, 307 qsort, 388

#### quad complex, 20 complex constants, 31 exponent, 36 real constants, 36 real data type, 24 type REAL\*16 literals, 427 quadruple precision see also quad quadruple-precision functions, libm\_quadruple , 370 quick sort, qsort , 388 quote, 430, 431 character constants, 28 format specifier, 274

preceding octal constants, 32

#### **R**

 $r\_acos(x), 373$ r\_acosd(x), 373  $r_$  $acosh(x)$ , 373  $r_{\text{acoop}}(x)$ , 373 r\_acospi(x), 373 r\_addran(), 374 r\_addrans(), 374  $r$ \_asin(x), 373  $r$ <sub>\_asind(x)</sub>, 373  $r$ <sub>\_asinh(x)</sub>, 373  $r$ \_asinp(x), 373  $r$ \_asinpi $(x)$ , 373 r\_atan(x), 373 r\_atan2(x), 373  $r_{\text{atan2d(x)}, 373}$ r\_atan2pi(x), 373 r\_atand(x), 373  $r_atanh(x), 373$  $r_{\text{atamp}}(x)$ , 373 r\_atanpi(x), 373  $r\_cbrt(x), 373$  $r$ <sup>ceil(x)</sub>, 373</sup> r\_erf(x), 373

 $r\_erfc(x), 373$ r\_expml(x), 373  $r_floor(x)$ , 373 r\_hypot(x), 373 r\_infinity(), 373  $r_j(0(x), 373)$ r\_j1(x), 373 r\_jn(n,x), 373 r\_lcran(), 374 r\_lcrans(), 374 r\_lgamma(x), 374  $r\_{\text{log1p(x)}$ , 374 r\_log2(x), 374  $r\_{\text{logb}(x)}$ , 374 r\_max\_normal(), 374 r\_max\_subnormal(), 374 r\_min\_normal(), 374 r\_min\_subnormal(), 374 r\_nextafter(x,y), 374 r\_quiet\_nan(n), 374  $r$ \_remainder(x,y), 374 r\_rint(x), 374  $r$ \_scalbn $(x, n)$ , 374 r\_shufrans(), 374 r\_signaling\_nan(n), 374 r\_significand(x), 374  $r\_sin(x)$ , 374  $r\_sincos(x,s,c), 374$  $r\_sincosd(x,s,c),$  374  $r_sincosp(x,s,c), 374$ r\_sincospi(x,s,c), 374  $r\_sind(x), 374$  $r\_sinh(x)$ , 374  $r_s$ inp(x), 374  $r$ \_sinpi $(x)$ , 374  $r_tan(x), 375$  $r_t$ and $(x)$ , 375 r\_tanh(x), 375  $r_tanp(x), 375$ r\_tanpi(x), 375

 $r_y0(x)$ , bessel, 375  $r_y1(x)$ , bessel, 375  $r_\text{yn(n,x)}$ , bessel, 375  $-r4, 26$ radix, 274 radix-50 constant, 426 rand, 391 random I/O, 250 values, rand, 391 random number, 374 READ, 201 read character getc, fgetc, 349 into hollerith edit descriptor, 264 REAL, 24, 207 REAL\*16, 427 real arrays, 209 constants, 33 data representation of reals, 449 editing, 275, 278 REAL expressions, illegal, 428 REAL intrinsic, 307 REAL\*16, 24, 36 REAL\*4, 24, 33 REAL\*8, 24, 35 RECL specifier in OPEN, 183 recl=1, variable length records, 183, 290 RECORD, 209 record, 50 argument that is a record, 53, 210 assignment, 89 COMMON with a record, 53, 210 DATA, not allowed in, 53, 210 DIMENSION with a record, 53, 210 EQUIVALENCE, not allowed in, 53, 210 NAMELIST, not allowed in, 53, 210 not OK in NAMELIST list, 295 reference, 54 SAVE, not allowed in, 53, 210 size, unformatted, 430

record (*continued*) specifier, direct-access, 202, 251, 429 statement, 53 variable length, 183, 290 recursive, 90, 150, 217 reference field, 54 record, 54 relational operator, 79 release memory by free, 61, 192 remove a file, unlink, 415 repeat NAMELIST, 302 reposition file by fseek, ftell, 346 representation of data, 449 requesting namelist names, 303 reset EOF status for tapeio, 410 restrictions fields, 52, 223 hex and octal output, 269 NAMELIST, 295 names, 6 pointers, 61, 193 Q edit descriptor, 282 records, 53, 210 structures, 52, 222 substructures, 57 RETURN, 211 return alternate, 212, 213, 428 reverse solidus, 3, 5 REWIND, 213 right shift, rshift, 332 rindex, 360 rshift, 321, 332 runtime formats, 198, 202, 236, 264, 286, 288

#### **S**

S edit descriptor, 284 same line response, 259 sample statements, 439 SAVE, 215

scale control, 283 factor, 283 scratch files, 184, 248 SCRATCH option for OPEN, 184 secnds, system time, 393 send signal to process, kill, 366 SEQUENTIAL option for ACCESS in OPEN, 182 set bit, 332 setbit, 332 setjmp, see isetjmp, 379 short integer data type, 21 integers, 33 short, 377 sign control, 284 signal, 395 signal a process, kill, 366 signals IEEE, 342 signed infinity data representation, 450 signs not allowed in octal or hex input, 268 sine, 374 single spacing, 247 single-precision functions, libm\_ single , 373 size of character string, 101 sizes, summary of, 25 skip NAMELIST, 302 skip tapeio files/records, 410 slash, 3, 5 editing, 285 list-directed input, 291 sleep, 396 slew control, 247, 260 SNGL, 307 SNGLQ, 307 solidus, 3, 5 sort quick, qsort , 388

source line formats, 9 lines long, 10 tab-format, 426 SP edit descriptor, 284 space, 3, 5 not significant in words, 7 space,  $0, 1, + vertical format$ control, 260 spaces, leading, hex and octal output, 269 special characters, 3, 5, 30 SS edit descriptor, 284 standard conformance to standards, 2 fixed format source, 9 units, 244 start of heading, 74 start of text, 74 stat, 397 statement, 3, 8 function, 216 label, 3 list of all statements, 9 samples, 439 STATIC , 219 status file, stat , 397 IEEE, 342 termination, exit , 339 STATUS OPEN specifier, 184 stderr, 244 stdin, 244 stdout, 244 STOP, 220 storage allocation, 18 string assignment, 75 concatenate, 73 in list-directed I/O, 294 join, 73 length, len , 360 NAMELIST, 299 stroke, 3, 5

STRUCTURE, 221 structure, 50 alignment, VMS, 430, 432 dummy field, 52, 223 empty space, 52, 223 name, 51, 52, 221, 222 nested, 55 not allowed as a substructure of itself, 57 not OK in NAMELIST list, 295 restrictions, 52 substructure, 55 syntax, 50 union, 57, 232 SU edit descriptor, 284 subprogram names, 6 SUBROUTINE, 225 subroutine free, 61, 192 subscript arrays, 45 expressions, 46 substring, 48 NAMELIST, 299 not OK in NAMELIST list, 295 substring, find, index, 359 substructure, 55 map, 57, 231 union, 57, 231 successive operators, 68 summary data types, 25 I/O, 246 inquire options, 171 suppress carriage return, 259 suspend execution for an interval, sleep, 396 symbolic constant name, 6 link to an existing file, symlink, 375 name, 3, 6 symlnk, 375

syntax field Reference, 54 INQUIRE statement, 166 maps, 57, 231 NAMELIST input, 298 input data, 299 input data, 303 output, 296 statement, 295 OPEN statement, 180 record reference, 54 records, 53, 209 structure, 50, 221 unions, 57, 231 system, 394, 400 system time secnds, 393 system time, time, 401

# **T**

T edit descriptor, 270 tab, 3, 5 character, 30 control, 270 format source, 10, 426 tangent, 375 tape I/O, 405 tapeio close files, 406 open files, 405 read from files, 408 reset EOF status, 410 rewind files, 409 skip files/records, 410 write to files, 407 tarray() values for various time routines, 404 tclose, 405 temporary files, 184 terminal I/O, 259 terminal port name, ttynam, 414

terminate wait for process to terminate, wait , 416 with status, exit , 339 write memory to core file, 329 termination control edit descriptor, 285 terms, 3 time in numerical form, 357 secnds, 393 time(t), standard version, 401 time(t), VMS, 402 time, get system time, 401 TMPDIR environment variable, 184 top of page, 247 topen, 405 trailing blanks, initialize, ioinit , 362 tread, 405 trewin, 405 triangle as blank space, xxv tskipf, 405 tstate, 405 ttynam, 414 two consecutive operators, 68, 427 twrite, 405 TYPE , 227, 428 option for OPEN, 429 type coercing functions, 326, 421 field names, 52, 223 REAL\*16, 427 *type*, 228 typeless constants, 37 numeric constant, 428 types, 15, 25 array elements, 16 files, 245 functions, 16 summary of, 25 typewriter font, xxv

#### **U**

unary  $+$  or  $-$ , 427 unary operator, 67 unconditional GO TO , 154 underscore do not append to external names, 12 external names with, 12 names with, 6 unformatted I/O, 288 record size, 430 UNION , 231 union declaration, 57, 231 unit, logical unit preattached, 249 UNIT , OPEN specifier, 181 unlink, 415 user, 397 user ID, get, getuid, 355

# **V**

valid characters for data, 6 characters in character set, 4 characters in names, 6 values extreme for arithmetic operations, 451 functions returning IEEE values, 312 variable alignment, 18 boundary, 18 name, 6 variable format expressions, 146, 148, 255, 288 variable formats, 198, 202, 236, 264, 286, 288 variable-length records, 183, 290 variables, 41 vertical format control, 247 \$, 259 space,0,1,+, 260 vertical tab character, 30

VIRTUAL, 234, 426 VMS, 423, 425, 433 logical file names, 430, 431 VMS features with -xl backslash, 6, 292, 432 backslash unavailable for special characters, 30 comment line debug, 432 d-comment lines, 11 logical file names, 164, 431 parameter form, 187, 189, 432 quotes, 87 octal notation, 32, 431 unavailable for strings, 19, 28 record length, 169, 183, 430 VOLATILE, 234

#### **W**

wait, 416 width defaults for field descriptors, 257 word boundary, 18 WRITE, 235 write a character putc, fputc, 386

## **X**

 $\mathbf X$ constant indicator, 37 edit descriptor, 270 X3.9-1978, 2 -xl, 11, 19, 28, 30, 32, 87, 187, 429, 431, 432 -xld, 432 xor, 332

## **Y**

 $\mathtt{y}(\mathtt{0})$  ,  $\mathtt{y1}(\mathtt{x})$  ,  $\mathtt{yn}(\mathtt{x})$  , bessel,  $370$ y0(x), y1(x), y(n), bessel, 375

#### **Z** Z

constant indicator, 37 edit descriptor, 267

zero, leading, in hex and octal output, 269 zero-extend functions, 327